# **UNIVERSIDAD NACIONAL DANIEL ALCIDES CARRIÓN**

## **FACULTAD DE INGENIERIA**

**ESCUELA DE FORMACION PROFESIONAL DE INGENIERIA CIVIL**

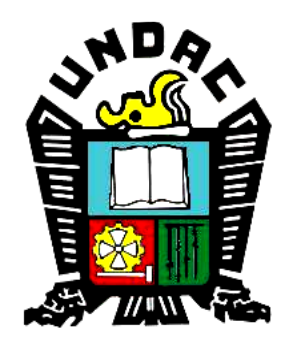

## **T E S I S**

**Aplicación de la técnica de Lean Construction en la productividad** 

**durante la ejecución de Nodos para la instalación de banda ancha para** 

**la conectividad integral y desarrollo social para la región Puno, 2021**

**Para optar el título profesional de:**

**Ingeniero civil**

**Autor:**

 **Bach. Jimmy Raul FERNANDEZ CHACON**

**Asesor:**

 **Mg. Pedro YARASCA CORDOVA**

**Cerro de Pasco – Perú – 2024**

## **UNIVERSIDAD NACIONAL DANIEL ALCIDES CARRIÓN FACULTAD DE INGENIERIA**

**ESCUELA DE FORMACION PROFESIONAL DE INGENIERIA CIVIL**

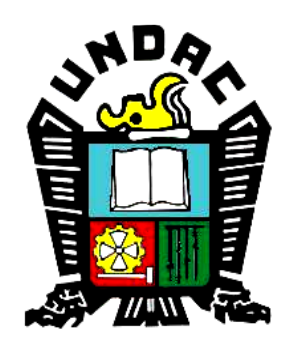

## **T E S I S**

**Aplicación de la técnica de Lean Construction en la productividad** 

**durante la ejecución de Nodos para la instalación de banda ancha para** 

**la conectividad integral y desarrollo social para la región Puno, 2021**

**Sustentada y aprobada ante los miembros del jurado:**

**Dr. Rubén Edgar PALOMINO ISIDRO Dr. Luis Villar REQUIS CARBAJAL PRESIDENTE MIEMBRO PRESIDENTE** 

**Mg. José Germán RAMIREZ MEDRANO MIEMBRO**

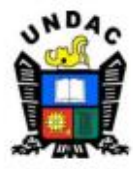

**Universidad Nacional Daniel Alcides** Carrión Facultad de Ingeniería Unidad de Investigación

#### INFORME DE ORIGINALIDAD Nº 123-2024-UNDAC/UIFI

La Unidad de Investigación de la Facultad de Ingeniería de la Universidad Nacional Daniel Alcides Carrión en mérito al artículo 23° del Reglamento General de Grados Académicos y Títulos Profesionales aprobado en Consejo Universitario del 21 de abril del 2022, La Tesis ha sido evaluado por el software antiplagio Turnitin Similarity, que a continuación se detalla:

Tesis:

Aplicación de la técnica de lean construction en la productividad durante

la ejecución de Nodos para la Instalación de Banda Ancha para la

Conectividad Integral y Desarrollo social para la Región Puno, 2021

Apellidos y nombres de los tesistas:

**Bach. FERNANDEZ CHACON, Jimmy Raul** 

Apellidos y nombres del Asesor:

Mg. YARASCA CORDOVA, Pedro

Escuela de Formación Profesional

**Ingeniería Civil** 

**Indice de Similitud 28%** 

#### **APROBADO**

Se informa el Reporte de evaluación del software similitud para los fines pertinentes:

Cerro de Pasco, 24 de mayo del 2024

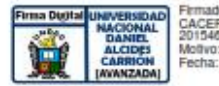

CERES Reynaldo FAU vo: Soy el autor d<br>w: 94.05.2004.21

#### **DEDICATORIA**

Gracias, nuestro señor Dios, por guiarme y permitirme completar la presente Tesis.

Dedicado a mis padres María Elena, Genaro Raul y mis hermanas Blanca, Wendy; por su apoyo incondicional.

#### **AGRADECIMIENTO**

Quiero expresar mi gratitud a Dios por haberme dado la habilidad de perseverar, para lograr mis objetivos. A mis padres por su dedicación. A mis maestros que me guiaron durante la preparación profesional.

#### **RESUMEN**

La presente investigación es de tipo descriptivo y utiliza un diseño longitudinal, prospectivo, retrospectivo, transversal y no experimental. El objetivo de la investigación es determinar la influencia de la aplicación de la construcción lean en la productividad durante la ejecución de Nodos para la Instalación de Banda Ancha, Puno, 2021. Se empleó una población muestral no probabilística, a la que se les aplicó una técnica de encuesta a través de un cuestionario.

La estadística descriptiva se utilizó para analizar los datos obtenidos. Para contrastar las hipótesis formuladas, se utilizaron la prueba de normalidad, la prueba de igualdad de varianza y la prueba de t del estudiante para muestras independientes. Los resultados de los p-valores confirmaron si las hipótesis de las técnicas de nivel general de actividad, nivel de carta de balance y prueba de cinco minutos tuvieron una influencia estadísticamente significativa. Para la discusión, se utilizaron los formatos de campo utilizados en el proyecto para identificar los tiempos de los tres tipos de (TP), (TC) y (TNC), realizando el diagnóstico inicial, utilizando el nivel general de actividad. Aplicando las teorías y técnicas de construcción eficiente, se proponen mejoras proponiendo soluciones claras y directas para aumentar la productividad, realizando el seguimiento para evaluar la efectividad del proceso y realizando mejoras continuas. Se ha demostrado un aumento del trabajo productivo del 6% en nivel general, 10% en nivel carta balance y 15% en nivel 5 minutos.

Palabras clave

Lean Construcción, Productividad

iii

#### **ABSTRACT**

The present research is descriptive and uses a longitudinal, prospective, retrospective, cross-sectional and non-experimental design. The objective of the research is to determine the influence of the application of lean construction on productivity during the execution of Nodes for the Broadband Installation, Puno, 2021. A non-probabilistic sample population was used, to which a survey technique was applied through a questionnaire.

Descriptive statistics were used to analyze the data obtained. To test the hypotheses formulated, the normality test, the equality of variance test, and the student t-test were used for independent samples. The results of the p-values confirmed whether the hypotheses of the general activity level, balance card level, and five-minute test techniques had a statistically significant influence.

For the discussion, the field formats used in the project were used to identify the times of the three types of (TP), (CT) and (TNC), making the initial diagnosis, using the general level of activity. Applying the theories and techniques of efficient construction, improvements are proposed by proposing clear and direct solutions to increase productivity, carrying out monitoring to evaluate the effectiveness of the process and making continuous improvements. An increase in productive work of 6% has been demonstrated at the general level, 10% at the balance chart level and 15% at the 5 minute level.

#### Keywords

Lean Construction, Productivity

iv

#### **INTRODUCCIÓN**

En naciones como Colombia, Perú, Chile y Brasil, existe una fuerte recomendación para implementar la metodología de construcción eficiente, lo cual se demuestra claramente. El 15 de febrero del 2011, se estableció el Capitulo Peruano del Lean Construction Institute (LCI) en Perú.

En Perú, la construcción tradicional sigue siendo la opción predominante, a pesar de que sus procedimientos son poco productivos. En el ámbito de la construcción en Perú, la construcción eficiente se está adaptando con retraso.

Esta investigación está dirigido al rubro de telecomunicaciones, en donde es parte del proyecto instalación de banda ancha para la conectividad integral y desarrollo social para la región Puno, gestionado por la entidad Programa Nacional de Telecomunicaciones (PRONATEL), en donde nos ceñimos al control de la construcción de los nodos de acceso, utilizando la metodología Lean Construction.

En conclusión, nuestro objetivo es presentar los resultados de la productividad de la obra y compararlos con los estándares de productividad en el país y otros países para el sector de la construcción. De esta manera, podemos apoyar con datos el progreso que esta filosofía pretende y fomentar su implementación en proyectos de construcción a nivel nacional. Para ello el fin es ayudar a las empresas a utilizar la metodología lean construction para aumentar sus ganancias.

**Autor.**

v

#### **ÍNDICE**

DEDICATORIA

AGRADECIMIENTO

RESUMEN

ABSTRACT

INTRODUCCION

INDICE

#### **CAPITULO I**

#### **PROBLEMA DE INVESTIGACION**

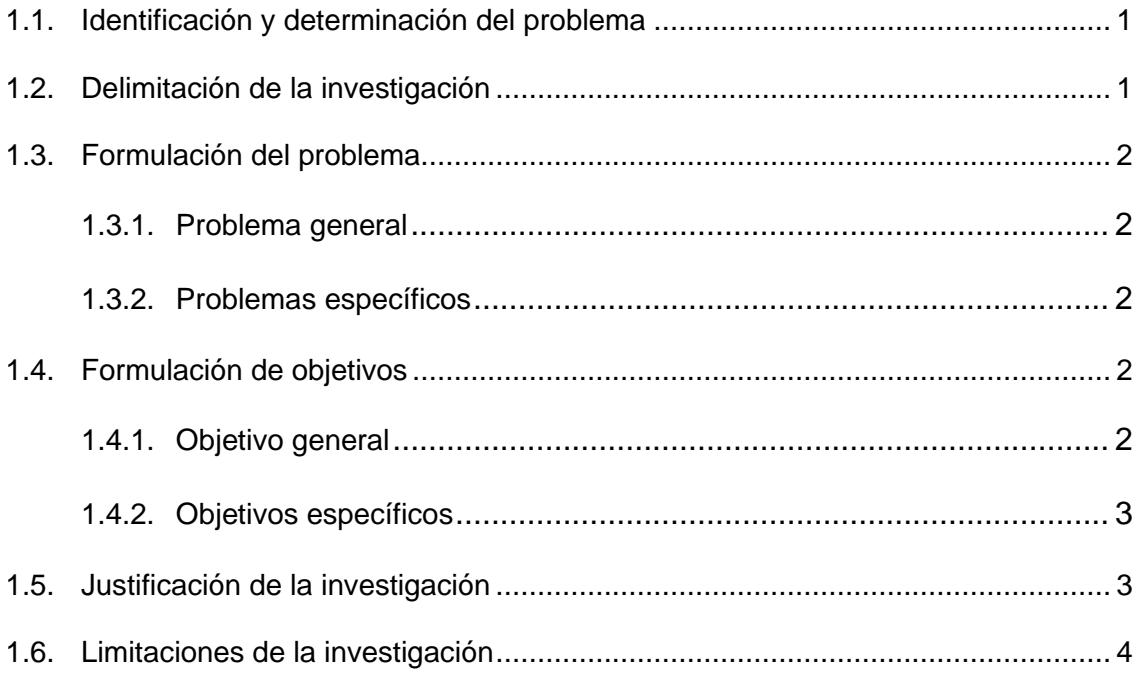

#### **CAPITULO II**

### **MARCO TEORICO**

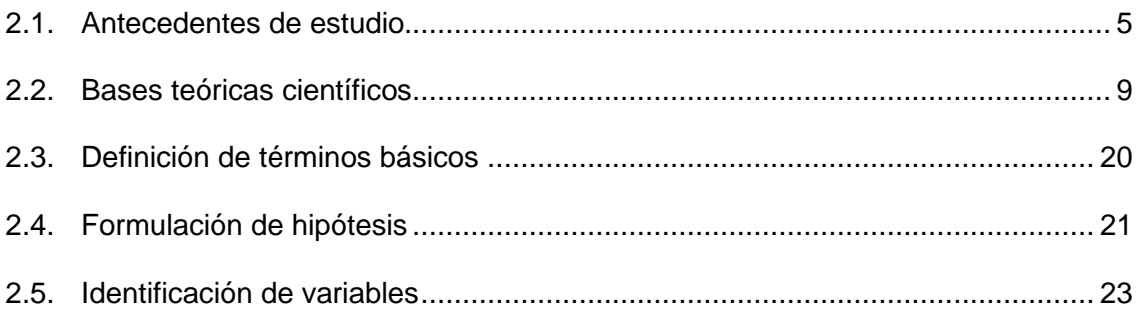

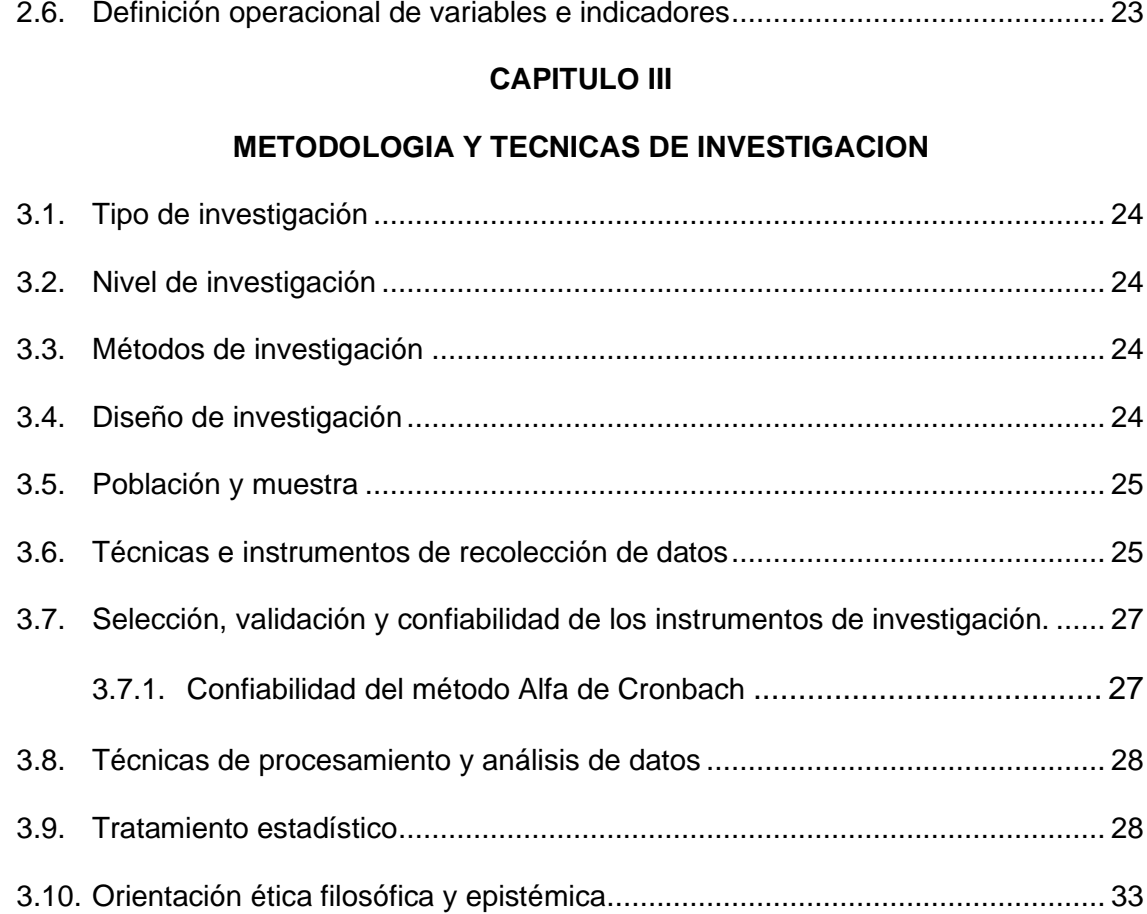

## **CAPITULO IV**

#### **RESULTADOS Y DISCUSION**

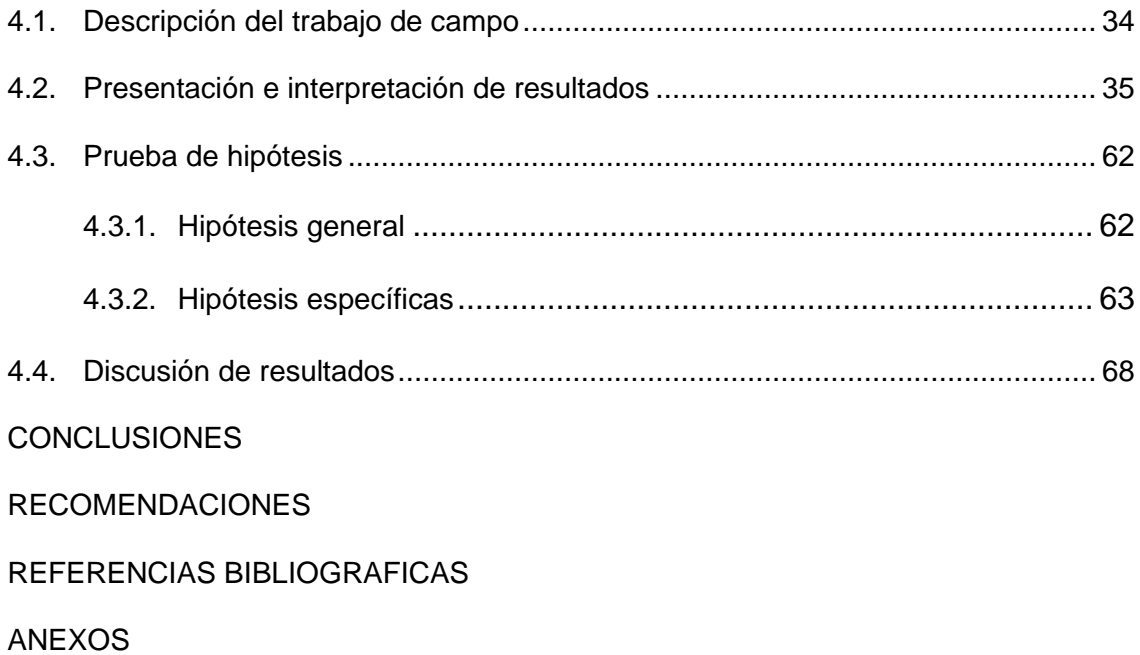

#### **ÍNDICE DE TABLAS**

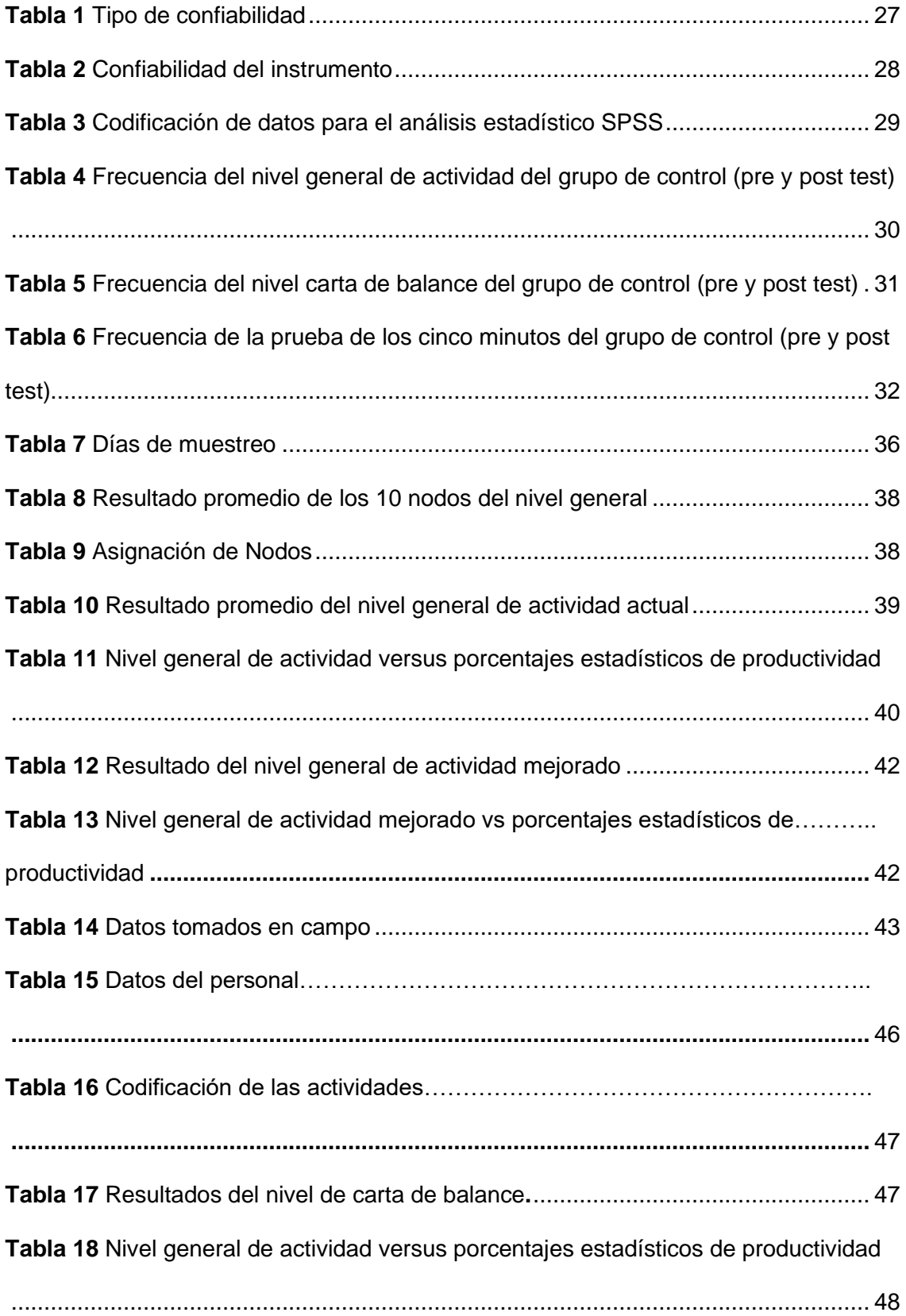

**Tabla 19** [Asignación de Nodos……………………………………………………………..](#page-61-0)

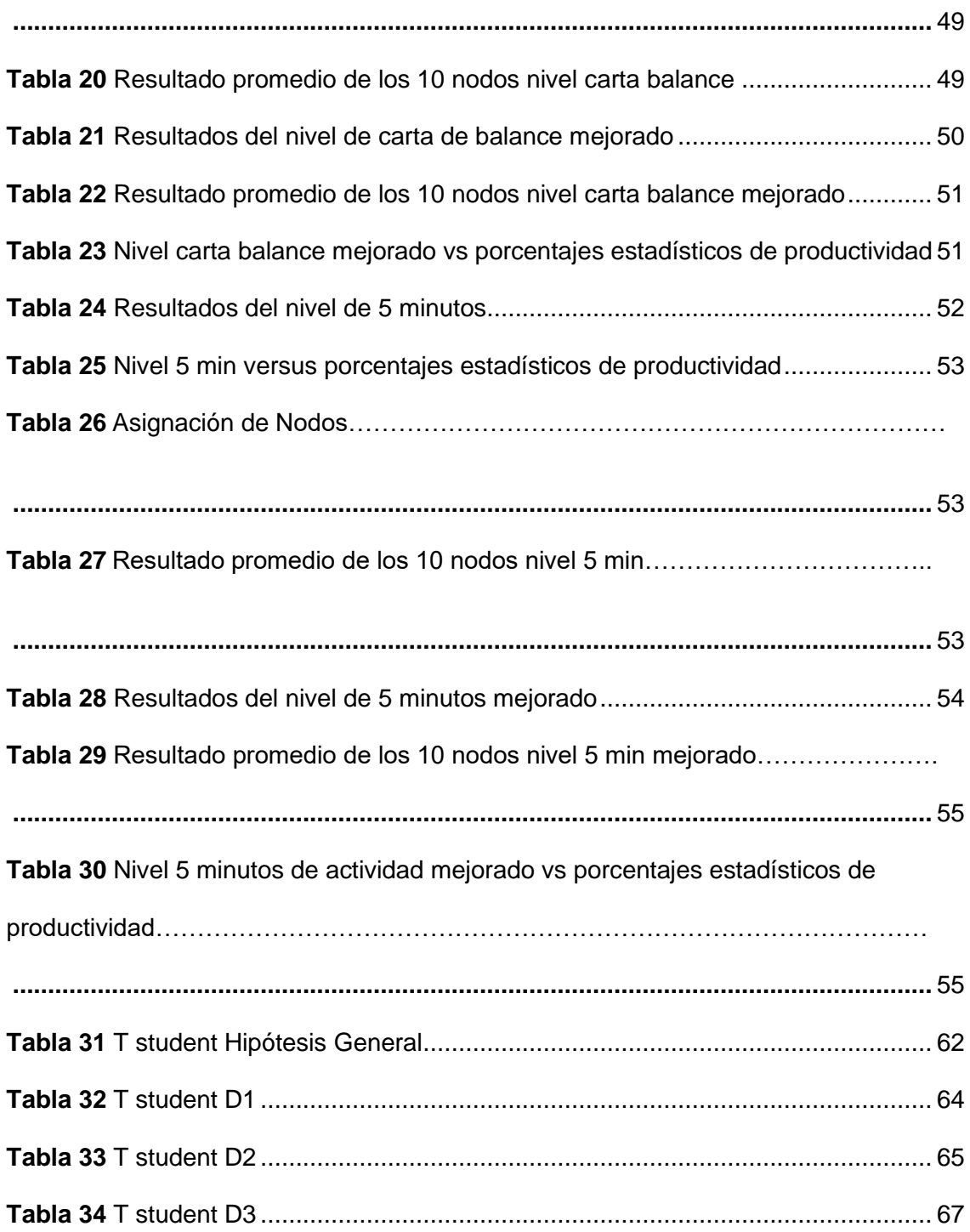

## **ÍNDICE DE FIGURAS**

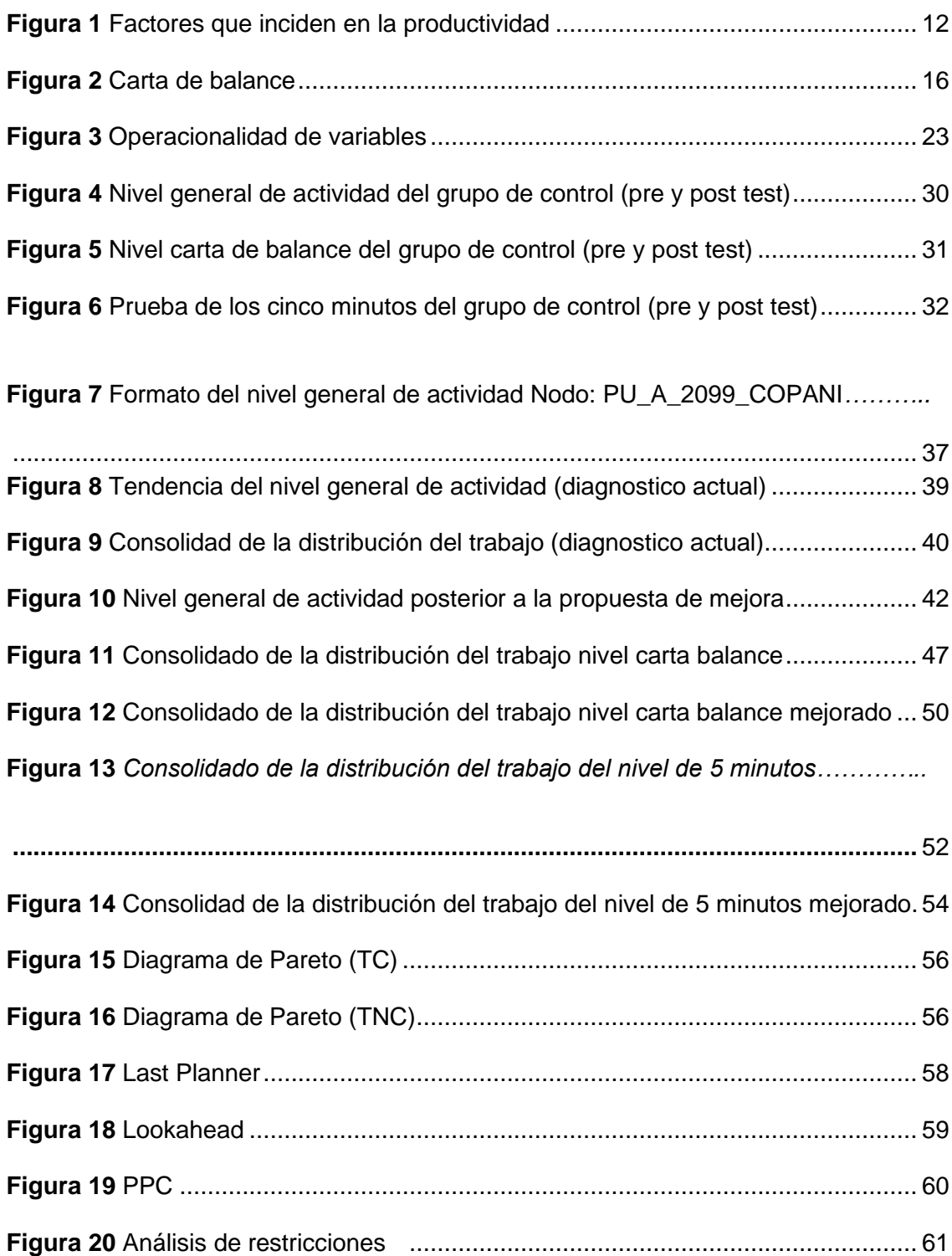

#### **CAPITULO I**

#### **PROBLEMA DE INVESTIGACION**

#### <span id="page-13-0"></span>**1.1. Identificación y determinación del problema**

 Las empresas constructoras aplican el sistema tradicional de planificación y ejecución con procedimientos constructivos ineficientes, alta variabilidad y en la mayoría de los casos, un aumento en el tiempo y plazo de los proyectos.

En la presente investigación se utilizó la técnica Lean Construction para mejorar la productividad en la construcción de nodos para la instalación de Banda ancha para la conectividad integral y desarrollo social para la región Puno 2021.

#### <span id="page-13-1"></span>**1.2. Delimitación de la investigación**

 La presente investigación se llevó a cabo en la zona de Puno, lo que nos permitiría utilizar estos valores en futuras investigaciones. Sin embargo, debido a la similitud de la región, es importante tener en cuenta varias técnicas y metodologías, como la construcción eficiente, para mejorar la productividad en las obras.

#### <span id="page-14-1"></span><span id="page-14-0"></span>**1.3. Formulación del problema**

#### **1.3.1. Problema general**

 ¿De qué manera influye la aplicación de la técnica de Lean Construction en la productividad durante la ejecución de Nodos para la Instalación de Banda Ancha para la conectividad integral y desarrollo social para la región Puno, 2021?

#### <span id="page-14-2"></span>**1.3.2. Problemas específicos**

- **1.** ¿De qué manera influye la aplicación del nivel general de actividad de obra en la productividad, durante la ejecución de Nodos para la Instalación de Banda Ancha para la conectividad integral y desarrollo social para la región Puno, 2021?
- **2.** ¿De qué manera influye la aplicación del nivel de carta de balance de cuadrilla en la productividad, durante la ejecución de Nodos para la Instalación de Banda Ancha para la conectividad integral y desarrollo social para la región Puno, 2021?
- **3.** ¿De qué manera influye la aplicación de la prueba de los cinco minutos, en la productividad durante la ejecución de Nodos para la Instalación de Banda Ancha para la conectividad integral y desarrollo social para la región Puno, 2021

#### <span id="page-14-4"></span><span id="page-14-3"></span>**1.4. Formulación de objetivos**

#### **1.4.1. Objetivo general**

Determinar la influencia de la aplicación de Lean Construction en la productividad durante la ejecución de Nodos para la Instalación de Banda Ancha para la conectividad integral y desarrollo social para la región Puno, 2021.

#### <span id="page-15-0"></span>**1.4.2. Objetivos específicos**

- 1. Determinar la influencia de la aplicación del nivel general de actividad de obra, en la productividad durante la ejecución de Nodos para la Instalación de Banda Ancha para la conectividad integral y desarrollo social para la región Puno, 2021.
- **2.** Determinar la influencia de la aplicación del nivel de carta de balance de cuadrilla, en la productividad durante la ejecución de Nodos para la Instalación de Banda Ancha para la conectividad integral y desarrollo social para la región Puno, 2021.
- **3.** Determinar la influencia de la aplicación de la prueba de los cinco minutos, en la productividad durante la ejecución de Nodos para la Instalación de Banda Ancha para la conectividad integral y desarrollo social para la región Puno, 2021.

#### <span id="page-15-1"></span>**1.5. Justificación de la investigación**

#### **1.5.1. Importancia de la Investigación.**

 Dado que los proyectos de construcción que carecen de conocimientos sobre metodologías como la construcción eficiente tienen una baja productividad, la investigación es esencial para la construcción sin perdidas. El objetivo de esta investigación es mejorar la productividad al optimizar los

procesos.

 Después de la identificación inicial, se planifican mejoras con el objetivo de obtener beneficios, reducir pérdidas en los proyectos de construcción de nodos.

#### **1.5.2. Importancia y alcances de la investigación**

 La optimización de procesos para aumentar la productividad es el objetivo de esta investigación. Después de realizar la identificación inicial, se planifican mejoras para obtener beneficios y, al mismo tiempo, reducir y excluir

las oportunidades e improvisaciones que surgen como resultado de las pérdidas generadas durante la ejecución de los proyectos de construcción de nodos.

## <span id="page-16-0"></span>**1.6. Limitaciones de la investigación**

 La principal restricción es el tiempo y el estado de la pandemia; sería conveniente poder evaluar varios nodos en ejecución, por lo que se debe limitar la cantidad de evaluaciones que nos darían más información.

#### **CAPITULO II**

#### **MARCO TEÓRICO**

#### <span id="page-17-0"></span>**2.1. Antecedentes de estudio.**

#### **a) Internacional**

Pinto (2010), con la tesis "Evaluación y mejoramiento de los sistemas de producción en proyectos de construcción" para optar el grado de Maestro. Desarrollar una metodología para la evaluación de los Sistemas de Producción en proyectos de construcción en empresas constructoras chilenas, que permita identificar la situación actual del Diseño de Sistema de Producción (DSP) en base a los distintos factores culturales, técnicos, organizacionales y comparándolo con los principios Lean Construction y a partir de eso identificar las líneas de mejoramiento.

La industria de la Construcción, tiene muchas diferencias a otras industrias y es por ello que la filosofía Lean Construction apunta a mejorar la gestión de los proyectos, con un enfoque en los flujos, la generación de valor y la transformación no vista como el modelo tradicional.

Cisneros (2011), con la tesis "Metodología para la reducción de pérdidas en la etapa de ejecución de un proyecto de construcción" para optar el grado de Maestro. Cada vez es más difícil terminar un proyecto de construcción con el mínimo de sobrecostos generado por diversas razones y circunstancias, para tal efecto en otras industrias se cuenta con sistemas de gestión de calidad con lo cual controlan sus procesos de tal manera que se reducen notablemente las pérdidas llegando a optimizar tanto sus sistemas que tienen una mejora evidente en el desarrollo del producto, sin embargo, sabemos que en la construcción llegar a la eliminación de pérdidas es una tarea sumamente difícil pero definitivamente se pueden disminuir en gran medida con el hecho de implementar una metodología sencilla que permita la optimización del ciclo,. Esto traería una menor variación en el incremento desmedido de costos por falta de un control de pérdidas en la construcción.

Guillermo (2011), con la tesis "Propuesta de metodología para la implementación de la Filosofía Lean (Construcción Esbelta) en proyectos de construcción" para optar el grado de maestro. El sector de la construcción se ve afectado e influenciado por agentes internos y externos los cuales influyen notablemente en el normal desarrollo del proceso constructivo, ejemplo de ello son las condiciones climáticas, los proveedores, los contratistas entre otros, los cuales ocasionan pérdidas en el debido desarrollo de un proyecto de construcción. Esto se debe a la escasa planeación o ausencia total de la misma, paradigmas muy arraigados y control de estos agentes basados solo en la experiencia y sin la utilización de herramientas de gestión. Estos factores van en detrimento de la productividad en los procesos, siendo este un indicador muy importante para medir la competitividad del sector a nivel nacional y mundial. Es por ello que la mejora en la productividad de un proyecto de construcción es uno de los principales retos que hay que lograr; actualmente existen falencias y brechas que superar las cuales ocasionan que esa industria carezca de un potencial efectivo aplicable en la competitividad suficiente con respecto a otros sectores de la economía colombiana.

La productividad en la construcción se atribuye, tanto a las conversiones como a los flujos, en las actividades de conversión depende del nivel de tecnología, las destrezas, la motivación, etc. Y en las actividades de flujo depende de las cantidades de las mismas y la eficiencia con que estas interactúan con las conversiones. Los flujos pueden caracterizarse por su costo, tiempo y valor, y este último es el cumplimiento de los requerimientos del cliente.

Bartolón (2020), con la tesis "Filosofía Lean Construction y su impacto en la implementación en el desarrollo de proyectos de edificación" para optar el grado de maestro. La construcción en edificación es uno de los sectores de la industria de la construcción que ha sufrido más cambios sustanciales en los últimos años. Con el incremento de la competencia, la globalización de los mercados, la demanda de artículos más modernos, la velocidad con la que surgen nuevas tecnologías, el aumento del nivel de exigencia de los clientes y la limitada disponibilidad de recursos financieros para llevar a cabo los proyectos, las empresas se han dado cuenta de que es imprescindible mejorar los procesos internos de gestión y control de proyectos, ya que sin estos sistemas de dirección se pierden de vista los principales indicadores como: el tiempo, el costo, desempeños, el retorno de la inversión, etc.

En este contexto, los procesos de planificación y control pasan a desempeñar un papel principal en las empresas, ya que tienen un fuerte impacto en el rendimiento de la producción. Los estudios realizados en diversas fuentes en nuestro país demuestran que las deficiencias en la planificación y en el control se encuentran entre las principales causas de la baja productividad del sector de la edificación, de sus elevados sobrecostos y de la baja calidad de sus productos. Es por ello que es de vital importancia implantar nuevas metodologías o herramientas en la

gestión de proyectos de construcción como lo es la filosofía Lean Construction.

#### **b) Nacional**

Ghio (2001), con el libro "Productividad en obras de construcción Diagnostico, critica y propuesta". El modelo de flujo de procesos, por su parte, ve el trabajo como un flujo de información compuesto por la conversión propiamente dicha, la inspección, los transportes y las esperas. Su principal objetivo se centra en la eliminación de pérdidas y a la reducción de tiempos de cada actividad. Este enfoque, en cual se pasa de una visión en la que solo se considera el proceso de conversión a un esquema mental donde se toman en cuenta los flujos que conectan el trabajo, permite dividir el trabajo en trabajo productivo (TP), trabajo contributorio (TC) y trabajo no contributario (TNC) con mayor facilidad. Por otra, parte el modelo de flujos representa con mayor exactitud la realidad. Por ejemplo, en la actividad de asentado de ladrillo, no solo tenemos el mero asentado del ladrillo y la mezcla. Dentro de la actividad tenemos el transporte de los ladrillos y mezcla desde el punto de recepción y preparación hasta el punto de colocación, la preparación de la mezcla, el mojado de ladrillos, la preparación de los andamios, las esperas varias, las instrucciones, las mediciones, las inspecciones, la repetición de trabajos mal ejecutados, por solo mencionar algunas otras actividades. En el caso del modelo de conversión, solo se representa la conversión propiamente dicha, obviándose el resto de los trabajos componentes de la actividad total. La conversión en sí, generalmente tiene algún nivel de pérdidas (TC y TNC); sin embargo, la mayor concentración de estas está en el resto de trabajos incluidos principalmente en los flujos. El modelo de conversión, por lo tanto, se olvida de las pérdidas, lo cual dificulta encontrarlas y eliminarlas en la

práctica. Esta es una de las razones teóricas por las que el nivel de TP es tan bajo en la construcción.

Bueno (2014), con la tesis "Propuesta de mejora para disminuir el número de no cumplimientos de actividades programadas en proyectos de edificaciones basado en Last Planner System, para la empresa A & Arq Contratistas y Consultores" para obtener el grado de Maestro. La finalidad de este estudio consiste en identificar las causas que generan los no cumplimientos de los cronogramas propuestos o planificados, para así poder desarrollar capacidades preventivas de sobre costos y sobre tiempos generados por estos incumplimientos, generando un ranking de las causas que tienen una mayor incidencia sobre los atrasos de los proyectos, para así poder identificar y clasificar las buenas prácticas más adecuadas para generar una propuesta de implementación de este sistema en los nuevos proyectos a ser ejecutados por esta empresa constructora.

A fin de lograr lo anteriormente mencionado, en la actualidad se cuenta con información recabada de diversos proyectos en los que ha intervenido A & Arq. Información que registra las paralizaciones y retrasos en la ejecución, así como las causas que las originaron, como también el impacto económico en el que se recayó.

#### <span id="page-21-0"></span>**2.2. Bases teóricas - científicas**

#### **2.2.1. Bases teóricas**

 Lean Construction es la metodología que se adecua al modelo de Lean Production al sector construcción y tiene como proposito incrementar la productividad sin abandonar la calidad. El Lean Construction Institute define al Lean Construction como una filosofía de producción que busca reducir o eliminar actividades que no agregan valor al producto, mejorar y optimizar las actividades que agregan valor.

Koskela (1992), escribió el libro "Application of the New Production Philosophy to Construction", en el cual adapta la filosofía Lean Production a la industria de la construcción. Koskela es considerado uno de los exponentes más importantes en el desarrollo de la filosofía Lean, al haber investigado sobre la aplicación del Sistema Toyota y su adaptación a la construcción.

Koskela, (1992), explica el moderno pensamiento de la producción mediante el flujo de materiales y/o información desde las materias primas hasta el producto final. En este flujo, el material es procesado o transformado, inspeccionado, permanece en espera o en movimiento. Estas actividades son inherentemente diferentes. El procesamiento representa el aspecto de transformación de la producción, en cambio, la inspección, el movimiento, y la espera representan el aspecto de flujo de la producción. La nueva conceptualización implica una visión dual de producción, que consiste en transformaciones y flujos. La eficiencia de la producción es atribuible a la eficiencia de las actividades de transformación y a la eficiencia de los flujos de actividades (a los que pertenecen las actividades de transformación). Todas las actividades implican costos y consumen tiempo, pero es importante distinguir aquellas actividades que agregan valor y las que no lo hacen.

Koskela (1992), explica que la filosofía Lean Construction logra captar las peculiaridades de los sistemas productivos en la industria de la construcción, proponiendo diferentes herramientas para enfrentar acertadamente el dinamismo, la variabilidad, y la temporalidad de los proyectos.

Koskela, (1992), explica los principios de lean construction, que la filosofía Lean Construction, propone una base de estudio de nueve principios claves para el correcto control y la administración de la producción los cuales son:

- ➢ Reducir la variabilidad.
- ➢ Reducir el tiempo del ciclo.
- ➢ Simplificar mediante minimización de pasos y partes.
- ➢ Incrementar la transparencia en los procesos.
- ➢ Enfocar el control al proceso completo.
- ➢ Reducir las actividades que no agregan valor.
- ➢ Referenciar permanentemente los procesos (Benchmarking)
- ➢ Incrementar el valor del producto a través de la consideración sistemática de los requerimientos del cliente.
- ➢ Introducir el mejoramiento continuo de los procesos.

#### **2.2.2. Fundamentación técnica**

#### **2.2.2.1. Productividad en la construcción**

 Serpell & Verbal (1990), mencionan que la productividad de los recursos, en especial de la mano de obra, es un tema ampliamente conocido por sus efectos en el avance y costo de las faenas de construcción. Sin embargo, en nuestro país no se ha desarrollado un método de evaluación y control periódico que permita detectar las fluctuaciones de rendimiento del personal de terreno, y por ende de la mayoría de los demás recursos. Por esta razón, el Departamento de Ingeniería de Construcción de la Pontificia Universidad Católica de Chile, ha estado investigando y aplicando en terreno un conjunto de herramientas para el mejoramiento y control de la productividad de los obreros. Una de estas herramientas es la conocida con el nombre de Carta de Balance o Carta de Equilibrio de la Cuadrilla. El análisis de operaciones por medio de una carta de balance ha sido empleado por muchos años en la Ingeniería Industrial, para estudiar la eficiencia de las combinaciones hombre-máquina. En esta oportunidad se aprovechará de mostrar su aplicabilidad en la industria de la Construcción, gracias a los análisis realizados como parte de un servicio contratado en dos proyectos de construcción de edificios y uno de construcción de un conjunto de viviendas. La productividad del trabajo se mide en relación con el contenido del trabajo productivo, el cual se ve afectado por la existencia de actividades contributivas y no contributivas que restan tiempo al tiempo disponible para realizar dicho trabajo.

#### **2.2.2.2. Factores que afectan la productividad**

 Botero & Álvarez (2004), expone que existe gran cantidad de factores que afectan de diferentes formas la productividad en los proyectos de construcción. El profesional encargado de la administración de la obra, debe conocer cuáles de ellos son positivos y cuales negativos, para actuar sobre los últimos y disminuir o eliminar su efecto. Entre los factores que afectan de forma negativa y positiva la productividad se describe de la siguiente forma.

#### <span id="page-24-0"></span> **Figura 1**

 *Factores que inciden en la productividad*

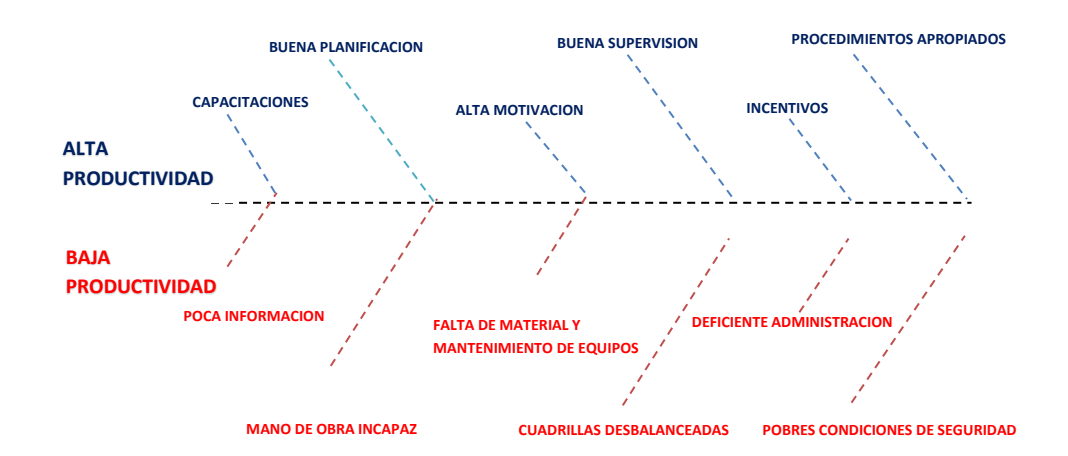

Nota: elaboración propia

## **2.2.2.3. Técnicas sobre productividad empleadas por Lean Construction.**

 Oglesby et al (1989), propusieron las tres principales condiciones de trabajo empleadas para las mediciones de productividad:

- El trabajo productivo (T.P.) es aquel que contribuye directamente a una unidad de producción. Por ejemplo, vibrar el hormigón, colocar ladrillos, pintar y así sucesivamente.
- El trabajo contributivo (T.C.) es aquel que es necesario realizar para que se pueda llevar a cabo el trabajo productivo. Por ejemplo, transportar materiales, recibir o entregar instrucciones, leer planos, medir, etc.
- Cualquier actividad que no pertenezca a ninguna de las categorías anteriores se considera trabajo no contributorio (TNC). Por ejemplo, tiempo libre, esperas, interrupciones no autorizadas, traslado de un lugar a otro, actividades personales, etc. Estas tres condiciones son necesarias para los muestreos del trabajo y para las cartas de balance.

#### **2.2.2.3.1. Muestreo del trabajo**

 Serpell & Verbal, (1990), según indican "El muestreo del trabajo sirve para medir el porcentaje de tiempo que la mano de obra y los equipos ocupan en ciertas categorías predeterminadas de actividades". Con la ayuda de diagramas de pastel, pudimos trabajar con los datos de la carta de balance y calcular el tiempo que emplea cada trabajador en cada tipo de trabajo. El porcentaje de tiempo que el personal dedicó a dichas actividades es el

resultado de este análisis. Algunas características que definen particularmente a esta herramienta son:

- ➢ Es una medición para el análisis cuantitativo en términos de tiempo de las actividades de recursos.
- ➢ Se aplica principalmente a la mano de obra y/o equipos.
- ➢ Las observaciones de muestreo deben ser hechas en forma aleatoria.
- ➢ Se deben establecer categorías predeterminadas de actividades en las cuales clasificar las observaciones de los recursos. Los resultados permiten realizar una inferencia estadística de las actividades de los recursos

El problema de esta medición es que, con los resultados obtenidos, los porcentajes de trabajo productivo, trabajo contributorio y trabajo no contributorio de la actividad, es difícil dar un diagnóstico. Esta herramienta es más adecuada para ver si existe un problema y si lo hay entonces realizar otra medición, como, por ejemplo, una carta de balance, para así tener una clara descripción de la actividad y ser capaz de dar un diagnóstico preciso para mejorar la productividad.

#### **2.2.2.3.2. Nivel general de actividad de obra.**

 Es una guía que describe el nivel de productividad del personal en función del tiempo que lleva completar un tipo de trabajo, ya sea productivo, contributivo o no contributivo.

Es una foto que indica como se está usando el tiempo de la mano de obra distribuido en 3 categorías: TP, TC y TNC Con la ayuda de diagramas de pastel, pudimos trabajar con los datos de la carta de balance y calcular el tiempo que emplea cada trabajador en cada tipo de trabajo. El porcentaje de tiempo que el

personal dedicó a dichas actividades es el resultado de este análisis.

#### **2.2.2.3.3. Carta de balance de cuadrilla.**

 Serpell & Verbal (1990), según indican la carta de balance es un gráfico de barras que posee una ordenada de tiempo y una abscisa en la que se indican los distintos recursos que participan en la actividad que se estudia. Se representan las diversas actividades realizadas por los recursos a medida que pasa el tiempo, resultando en una barra que muestra la secuencia de tareas para cada uno de ellos. Como todos los recursos están representados en un mismo período de tiempo, se pueden observar las relaciones entre ellos e identificar patrones que afectan las actividades a través de la comparación.

Esta estrategia tiene como objetivo evaluar la eficacia del método de construcción utilizado en lugar de la eficacia de los trabajadores. Por lo tanto, no se busca que los trabajadores trabajen más arduamente, sino que lo hagan de manera más inteligente. Para aumentar la eficiencia del grupo de trabajo que realiza las actividades de interés, se pueden reasignar tareas entre sus miembros o cambiar el tamaño del grupo que conforma la cuadrilla.

#### <span id="page-28-0"></span> **Figura 2**

 *Carta de balance*

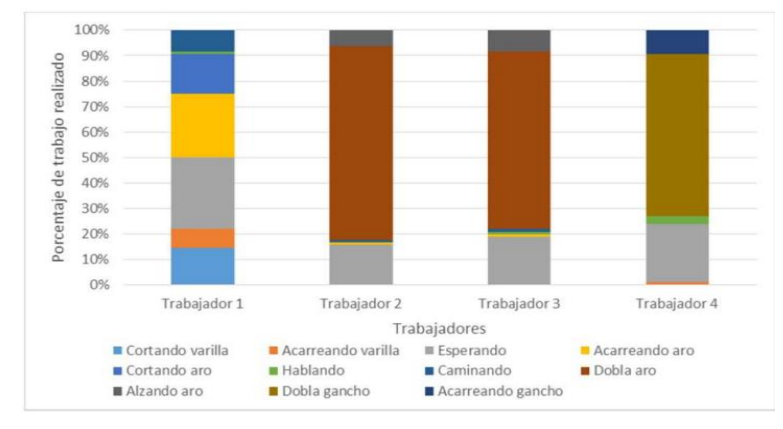

 *Nota*:(Camacho, 2016)

- a) Consideraciones para su aplicación se debe tener en cuenta las siguientes consideraciones generales:
	- ➢ Permite conocer los niveles de productividad por cada cuadrilla de obra
	- ➢ Detecta las pérdidas más incidentes a nivel de cuadrillas.
	- ➢ Permite detectar cuadrillas sobredimensionadas o sobre exigidas.
	- ➢ Herramienta con alta visibilidad en los tiempos tomados por cada trabajador por cada proceso.
	- ➢ Observar y entender la actividad que se va a estudiar.
	- ➢ Identificar a cada uno de los integrantes de la cuadrilla. Para esto se les puede dar cascos, camisetas, cintas, chalecos y otros, de diferentes colores de modo que sea fácil de distinguirlos a la hora de realizar el estudio.
	- ➢ El intervalo de tiempo aconsejado de muestreo es de un minuto, con no menos de treinta observaciones (30 min.) o las que sean necesarias para observar dos ciclos seguidos completos como mínimo.
- ➢ La cuadrilla para observar podrá tener un máximo de 8 a 10 integrantes.
- ➢ Es aconsejable hacer anotaciones adicionales sobre cómo se llevaba a cabo el trabajo, qué materiales, herramientas o equipos se utilizaron, qué tipo de interrupciones hubo, cuánto se avanzó, etc. para obtener más información sobre lo que sucedía mientras se realizaba la medición y otros datos necesarios para optimizar el flujo de recursos.
- b) El procedimiento propuesto para la aplicación de esta herramienta es el siguiente:
	- ➢ Antes de comenzar el muestreo, se deben identificar los subprocesos que componen las categorías de trabajo, que incluyen productiva, contributiva y no contributiva, y definirlos para la operación a estudiar. También se debe asignarle una letra o clave a cada uno.
	- ➢ Registrar en el formato de carta balance, minuto a minuto, las funciones de cada uno de los integrantes de la cuadrilla.
	- ➢ Procesar los datos recopilados en una hoja de Excel y mostrar las barras que indican la distribución del uso de tiempo en cada actividad. Además, se puede dividir el uso del tiempo por porcentaje para cada miembro de la cuadrilla.

#### **2.2.2.3.4. Prueba de los cinco minutos.**

 La prueba de cinco minutos permite medir las pérdidas asociadas con las actividades de construcción. Además, toda actividad de construcción tiene tres tiempos distintos: tiempos productivos (que agregan valor a la actividad), tiempos contributivos (que ayudan a agregar valor) y tiempos no contributivos (que causan pérdidas). La prueba debe llevarse a cabo de la siguiente manera:

- El objetivo de la prueba es medir el tiempo que un trabajador dedica a actividades productivas, contributivas o no contributivas, durante cinco minutos.
- La persona que lleva a cabo la medición debe tener un cronómetro y un formato para registrar los datos.

A continuación, se explica el procedimiento detallado de la prueba de los 5 minutos:

#### **Antes de la prueba**

- Debe contar con el formato de la prueba, un cronómetro y una persona que realice las mediciones.
- Determinar la actividad (es) de construcción que desea medir.
- Establezca con el personal de la obra de construcción los tiempos que se consideran productivos, contributivos y no contributivos para cada actividad.
- Por ejemplo, la construcción de ladrillos se considera una actividad productiva, mientras que los tiempos contributivos pueden incluir el transporte y la medición de materiales, y los tiempos no contributivos pueden incluir discusiones entre los trabajadores, falta de materiales, etc.

#### **Durante la prueba**

• Ir al lugar de trabajo de la obra de construcción donde los trabajadores están realizando la actividad de construcción que desea medir.

- Una vez que esté en un lugar que le permita observar a los trabajadores, mida los tiempos productivos, contributivos y no contributivos durante cinco minutos y registre los resultados en el formato. Es importante tener en cuenta que el empleado puede alternar entre actividades productivas y no productivas en un lapso de cinco minutos. Como resultado, se deben registrar los tiempos totales (de cada tipo) en el formato. Además, se deben realizar anotaciones cualitativas de los elementos que se observan en cada medición (por ejemplo, el clima que se observa, los eventos especiales en la obra de construcción y la fecha y hora de la medición).
- El paso anterior se debe repetir tantas veces como sea necesario para obtener una muestra estadísticamente representativa.

#### **Después de la prueba**

- Los formatos de la prueba deben registrarse en una hoja de cálculo de Microsoft Excel, en la que cada fila corresponda a cada medición.
- Cada una de las actividades de construcción medidas se registrará por separado en la hoja de cálculo.
- Una vez que se haya obtenido un número representativo de observaciones de cada actividad de construcción, se deben encontrar los tiempos promedio y desviaciones estándar de los tiempos productivos, contributivos y no contributivos. Los porcentajes de cada tiempo sobre los cinco minutos de cada prueba se utilizarán para calcular el promedio y la desviación estándar.

- Se pueden calcular los promedios y desviaciones estándar para las observaciones obtenidas en diferentes intervalos de tiempo (como una semana, un mes, un trimestre o un acumulado de tiempo), siempre y cuando se cuente con un tamaño muestra adecuado para el intervalo de tiempo.
- Con estos hallazgos, se determinará el nivel de productividad de cada una de las actividades relacionadas con la construcción en una obra. Sin embargo, la medición solo es el primer paso para mejorar la productividad; no es suficiente. Para mejorar, se deben realizar repeticiones de medición y análisis de datos para reducir o eliminar los tiempos de cada actividad de construcción contributivo y no contributivo.

#### <span id="page-32-0"></span>**2.3. Definición de términos básicos**

- **Control:** Hacen que las cosas pasen
- **Rendimiento:** Máxima el valor, minimizando pérdidas. Se enfoca al proyecto general.
- **Entrega:** Utiliza conceptos de diseño simultáneo: Coordinación entre ingeniería y construcción.
- **Valor:** Utiliza conceptos de diseño simultáneo: Coordinación entre ingeniería y construcción.
- **Coordinaciones:** A través de "jalar" para generar un flujo continuo.
- **Descentralizar:** Se propone la participación del equipo para generar transparencia y confianza. Todo el equipo conoce toda la información del proyecto.
- **Trabajo productivo (T.P.)** (agrega valor): aquel que aporta en forma directa a una unidad de producción. Por ejemplo: vibrar el hormigón, colocar ladrillos, pintar, etc.
- **Trabajo contributorio (T.C.)** (no agrega valor): aquel que debe realizarse para que pueda ejecutarse el trabajo productivo. Por ejemplo: transporte de material, recepción o entrega de instrucciones, lectura de planos, mediciones, etc.
- **Trabajo no contributorio (T.N.C.)** (no agrega valor): cualquier actividad que no corresponde a las categorías anteriores. Por ejemplo: ocio, esperas interrupciones no autorizadas, traslado de un lugar a otro, actividades personales, etc. Estas tres categorías son utilizadas para los muestreos del trabajo y para las cartas de balance.
- **Nodo**: La estación denominada red ACCESO del tipo nodo (En telecomunicaciones un nodo es un punto de intersección, conexión o unión de varios elementos que confluye en el mismo lugar), corresponde a un sistema de estaciones que conforman la RED DE ACCESO, el cual permite enlaces de sistemas de comunicación. La señal emitida por la estación no perjudicará el entorno ambiental y urbano, asimismo no interfiere con las señales de onda de radio y televisión.
- **Pronatel**: Programa nacional de telecomunicaciones
- **Banda Ancha**: Describe las conexiones de alta velocidad que proporcionan capacidad para transmitir, con calidad suficiente, servicios de telecomunicaciones como internet, telefonía, televisión y aplicaciones multimedia.

#### <span id="page-33-0"></span>**2.4. Formulación de hipótesis**

#### **2.4.1. Hipótesis general**

#### **Hipótesis alterna: Hg**:

 La aplicación de la técnica de lean construction influye significativamente en la productividad durante la ejecución de Nodos para la Instalación de Banda Ancha para la conectividad integral y desarrollo social para la región Puno, 2021.

#### **Hipótesis nula: Ho**:

 La aplicación de la técnica de lean construction no influye significativamente en la productividad durante la ejecución de Nodos para la Instalación de Banda Ancha para la conectividad integral y desarrollo social para la región Puno, 2021.

#### **2.4.2. Hipótesis específica**

#### **Hipótesis alterna:**

 H1: La aplicación del nivel general de actividad de obra, influye significativamente en la productividad durante la ejecución de Nodos para la Instalación de Banda Ancha para la conectividad integral y desarrollo social para la región Puno, 2021.

 H2: La aplicación del nivel de carta de balance de cuadrilla, influye significativamente en la productividad durante la ejecución de Nodos para la Instalación de Banda Ancha para la conectividad integral y desarrollo social para la región Puno, 2021.

 H3: La aplicación de la prueba de los cinco minutos, influye significativamente en la productividad durante la ejecución de Nodos para la Instalación de Banda Ancha para la conectividad integral y desarrollo social para la región Puno, 2021.

#### **Hipótesis nula:**

 H1: La aplicación del nivel general de actividad de obra, no influye significativamente en la productividad durante la ejecución de Nodos para la Instalación de Banda Ancha para la conectividad integral y desarrollo social para la región Puno, 2021.

 H2: La aplicación del nivel de carta de balance de cuadrilla, no influye significativamente en la productividad durante la ejecución de Nodos para la Instalación de Banda Ancha para la conectividad integral y desarrollo social para la región Puno, 2021.

 H3: La aplicación de la prueba de los cinco minutos, no influye significativamente en la productividad durante la ejecución de Nodos para la Instalación de Banda Ancha para la conectividad integral y desarrollo social para la región Puno, 2021.

#### <span id="page-35-0"></span>**2.5. Identificación de variables**

#### **2.5.1. Variables Independientes**

 La variable independiente es una variable cuantitativa porque puede medirse y expresarse en números.

 La variable independiente se define de esta manera conceptual: (Ghio Castillo, 2001), afirma que Lean Construction se enfoca en las pérdidas y la reducción de estas, lo que la distingue de las técnicas convencionales.

#### **2.5.2. Variables Dependientes**

 Los recursos que se utilizan durante el desarrollo de un proyecto se conocen como variables dependientes.

La variable dependiente se define de esta manera conceptual: (Serpell & Verbal, 1990) define la productividad en obra como la medición de la eficiencia con que se administran los recursos para completar un producto específico dentro de un plazo establecido y con un estándar de calidad específico.

#### <span id="page-35-1"></span>**2.6. Definición operacional de variables e indicadores**

#### <span id="page-35-2"></span>**Figura 3**

#### *Operacionalidad de variables*

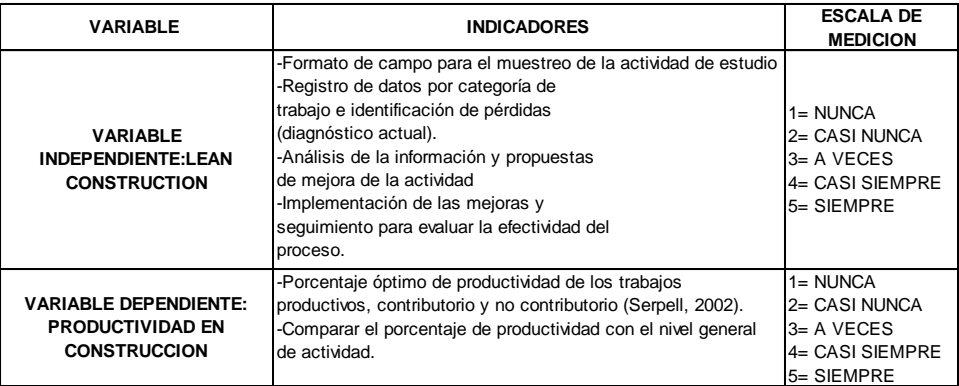

*Nota*: elaboración propia
## **CAPÍTULO III METODOLOGÍA Y TECNICAS DE INVESTIGACION**

## **3.1. Tipo de investigación**

 Es del tipo básica o pura, porque aporta información en el proceso de la investigación aplicando la metodología lean construction en la ejecución de Nodos para la Instalación de Banda Ancha para la Conectividad Integral y Desarrollo Social para la Región Puno, 2021.

## **3.2. Nivel de investigación**

 Es de nivel correlacional, permite estudiar la relación entre dos o más variables, para nuestro caso se tiene dos el lean construction y la productividad.

## **3.3. Métodos de investigación**

 La investigación tiene el método cuantitativo, porque los resultados pueden medirse a base de datos estadísticos, los resultados obtenidos sirvieron para mejorar la productividad del proyecto.

## **3.4. Diseño de investigación**

 El diseño es no experimental, debido a que se realiza sin manipular los datos obtenidos.

#### **3.5. Población y muestra**

- **3.5.1. Población**: Nodos para la Instalación de Banda Ancha para la Conectividad Integral y Desarrollo Social para la Región Puno, 2021.
- **3.5.2. Muestra**: 20 nodos (20 Resientes de obra) para la Instalación de Banda Ancha para la Conectividad Integral y Desarrollo Social para la Región Puno, 2021.

### **3.6. Técnicas e instrumentos de recolección de datos**

#### **3.6.1. Técnicas**

 La investigación actual se basará en un enfoque cuantitativo y utilizará técnicas de recolección de datos como encuestas, un conjunto de preguntas dirigidas a una muestra representativa de la población, observación de actividades de campo y análisis de la documentación de la obra en estudio. El propósito de una encuesta es obtener información directamente de la variable de estudio. Debido a la subjetividad del encuestado, la encuesta tiene un margen de error.

Observación: El porcentaje de tiempo que el personal obrero dedica a las actividades en estudio se medirá y evaluará. Análisis de documentos: se consideraron libros, tesis, revistas, cursos-talleres y otros materiales relacionados con el tema que se investigó. Además, se evaluarán los controles en campo del proyecto.

#### **3.6.2. Instrumentos**

 Como instrumento para el estudio de investigación, se utilizará un formato de registro de información conformado por 20 nodos (20 residentes de obra) distribuidos en sus variables y dimensiones, que se aplicarán a la muestra indicada. Para recopilar información de campo, se utilizarán fichas de campo o

25

formatos de control, una cámara fotográfica, un cronometro y un análisis de documentos (ver anexo 1)

## **3.6.3. Recolección de datos**

 El residente de obra que trabajan en cada nodo recibirá el instrumento de medición en el estudio de investigación para la recolección de datos. Asimismo, se llevará a cabo de acuerdo con las etapas y consideraciones del proyecto, teniendo en cuenta todas las normas de estudio actuales, desde la exploración a la zona, recopilación, análisis y comparación de estudios de investigación realizados. Para llevar a cabo el análisis de manera cuantitativa y aplicar los conceptos de la filosofía lean construcción, se desarrollarán actividades y procedimientos:

- Se realizará visitas a la zona de estudio.
- Recopilación de antecedentes de la situación actual.
- Para evaluar el nivel general de actividad de obra y el nivel de carta de balance, se tomarán mediciones de muestreo de los tipos de trabajo en formatos de campo.
- Se elaborará un informe semanal de producción para analizar los rendimientos reales de las actividades de la obra.
- Se realizará el análisis y se presentarán soluciones claras y directas para mejorar los procesos y la productividad del caso de estudio mediante cartas balance de cuadrilla.

## **3.6.4. Métodos de análisis de datos**

 Después de usar el instrumento, se tabularon los resultados, se crearon tablas de frecuencia, gráficos estadísticos, hojas de cálculo en Excel y se utilizó el programa de análisis estadístico SPSS versión 22 para contrastar las hipótesis planteadas.

# **3.7. Selección, validación y confiabilidad de los instrumentos de investigación.**

 Se creó el cuestionario sobre la aplicación de la construcción eficiente y la productividad en la obra para residentes de obra. Se basó en estadísticas internacionales sobre los niveles generales de actividad en la construcción de edificaciones sobre los porcentajes de trabajos productivos, contributorios y no contributorios en algunos países de Sudamérica para su elaboración.

Las variables y dimensiones de 21 ítems se tomaron en cuenta en el cuestionario: 6 para el nivel general de actividades (NGA), 6 para el nivel de carta de balance (NCB), 6 para la prueba de cinco minutos (PCM), 1 para el promedio general de productividad de obras peruanas, 1 para el promedio óptimo de productividad de obras internacionales y 1 para el promedio general de productividad de obras internacionales.

## **3.7.1. Confiabilidad del método Alfa de Cronbach**

 Para el análisis de la confiabilidad o homogeneidad de las preguntas, se realizó la evaluación mediante el programa de análisis estadístico SPSS versión 22, el cual suministra el coeficiente del Alfa de Cronbach y se calcula mediante la siguiente ecuación:

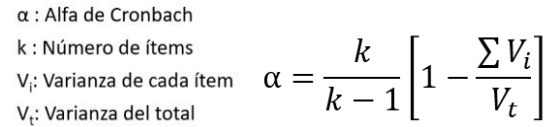

### **Tabla 1**

#### *Tipo de confiabilidad*

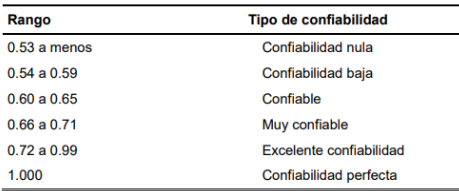

 *Nota*: (Herrera, 1998)

En la investigación se realizó la prueba y se obtuvo los siguientes resultados

## **Tabla 2**

Confiabilidad del instrumento

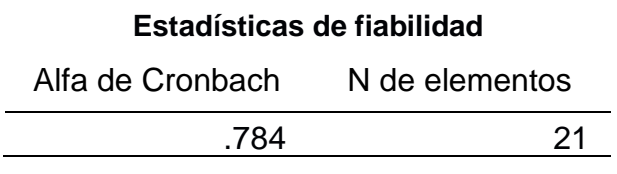

 *Nota*: Procesamiento del SPSS

 Conforme a los resultados del análisis de la fiabilidad se obtuvo un Alfa de Cronbach de 0.784 y según la clasificación de la Tabla 1, se determinó que el instrumento de medición es de consistencia interna con tendencia a tener una excelente confiabilidad.

#### **3.8. Técnicas de procesamiento y análisis de datos**

- Se realizó visitas a la zona de estudio.
- Para evaluar el nivel general de actividad de obra y el nivel de carta de balance, se tomaron mediciones de muestreo de los tipos de trabajo en formatos de campo.
- Se creó un informe semanal de producción para analizar los rendimientos reales de las actividades de la obra.
- Se llevó a cabo el análisis a través de las cartas balance de cuadrilla y se propuso soluciones directas y claras para mejorar los procesos y la productividad del caso de estudio.

## **3.9. Tratamiento estadístico**

 Se utiliza un análisis cuantitativo de datos estadísticos por computadora debido al volumen de datos que se necesita procesar. Este procedimiento permite optimizar el tiempo de análisis y concentrarse en los resultados. Una matriz de base de datos se tabula para cargar en un paquete del programa estadístico SPSS versión 22 para el análisis. Los datos del instrumento de medición se organizan utilizando una hoja de cálculo o Excel. Los datos que se describen son las medias de los valores de respuesta en la escala de medición sugerida por el instrumento.

#### **Tabla 3**

 *Codificación de datos para el análisis estadístico SPSS*

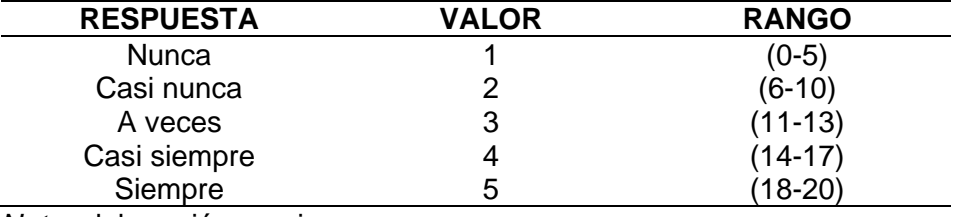

 *Nota*: elaboración propia

(Hernández Sampieri et al., 2010), expone las fases para el análisis de los resultados del instrumento de medición, en esta investigación se siguieron los siguientes:

- 1. Se seleccionó el programa de análisis estadístico SPSS versión 22, ya que tiene una vista para variables y una vista para datos.
- 2. Ejecutar SPSS: Se utilizó Google Forms y Excel para crear una matriz de resultados del cuestionario, y se realizó un análisis de escala de confiabilidad, lo que llevó a los siguientes resultados:
	- Resumen del procesamiento de cada elemento.
	- Análisis de confiabilidad o alfa de Cronbach.
	- Estadística de cada elemento.
	- Resumen estadístico por cada elemento.
- 3. Evaluación de la confiabilidad: Mediante el reporte de Alfa de Cronbach.
- 4. Para contrastar las hipótesis del investigador, se utilizaron las bases datos necesarias para el análisis de cada dimensión de la variable independiente, utilizando la prueba t del estudiante para las muestras independientes.

5. Después de implementar estos procedimientos en el programa estadístico,

se procedió a presentar los resultados.

## **3.9.1. Análisis descriptivo de las dimensiones del cuestionario (resultados de las pruebas aplicadas al grupo de control)**

#### **a) Resultados del nivel general de actividad**

## **Tabla 4**

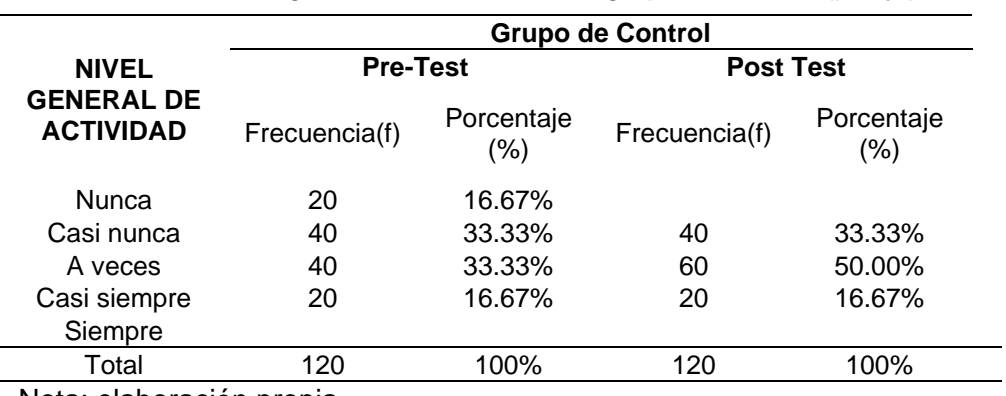

 *Frecuencia del nivel general de actividad del grupo de control (pre y post test)*

Nota: elaboración propia

## **Figura 4**

 *Nivel general de actividad del grupo de control (pre y post test)*

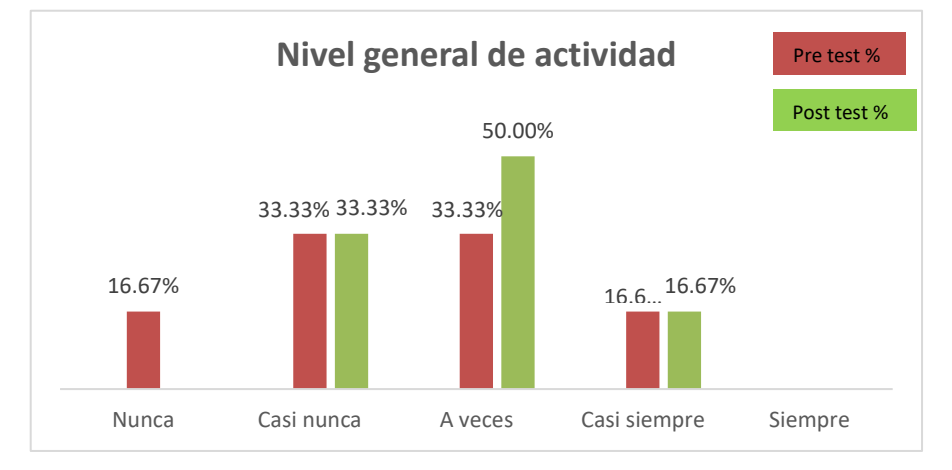

 *Nota*: elaboración propia

El análisis de la Tabla 3 muestra que el 16.67% (1) presenta un nivel nunca y casi siempre respectivamente; mientras que el 33.33% (2) presenta un nivel casi nunca y a veces respectivamente. En el examen posterior, el 33.33% (2) rara vez presenta un nivel; el 50.00% (3) ocasionalmente; y el 16.67% (1) casi siempre. Según los hallazgos, el problema radica en la falta de comprensión de las teorías y métodos de aplicación del nivel general de actividad, un indicador que mide la productividad general de la obra.

#### **b) Resultados del nivel de carta de balance**

El análisis de la Tabla 4 muestra las respuestas del nivel carta de balance de cuadrilla según el examen previo del grupo de control. Se muestra que el 16.67% (1) presenta un nivel nunca y casi siempre respectivamente, mientras que el 33.33% (2) presenta un nivel casi nunca y a veces respectivamente. En el examen posterior, el 16.67% (1) rara vez presenta un nivel, el 66.67% (4) ocasionalmente y el 16.67% (1) casi siempre. Los hallazgos indican que el problema radica en la falta de comprensión de las teorías y el método para aplicar el nivel de balanceo, un indicador que ayuda a mejorar la productividad de la cuadrilla.

#### **Tabla 5**

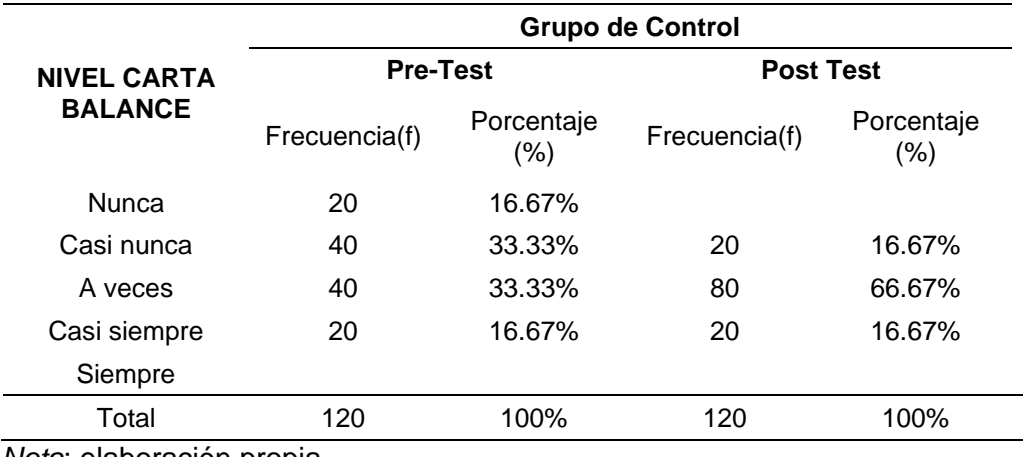

 *Frecuencia del nivel carta de balance del grupo de control (pre y post test)*

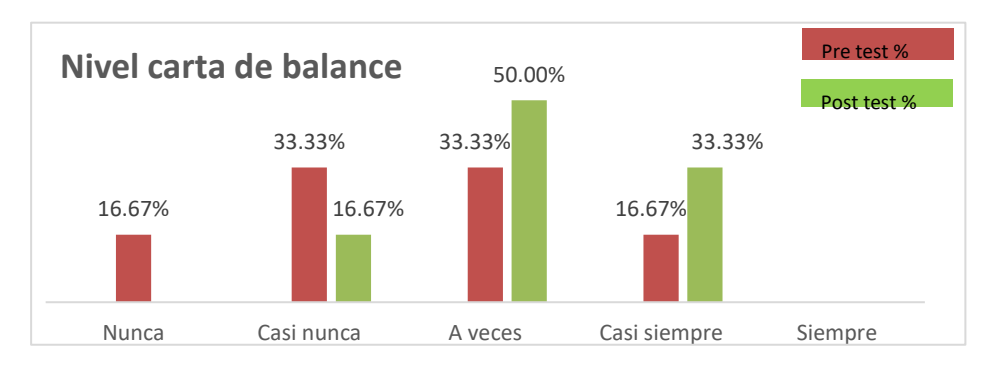

### *Nivel carta de balance del grupo de control (pre y post test)*

 *Nota*: elaboración propia

## **c) Resultados de la prueba de los cinco minutos**

## **Tabla 6**

 *Frecuencia de la prueba de los cinco minutos del grupo de control (pre y post test)*

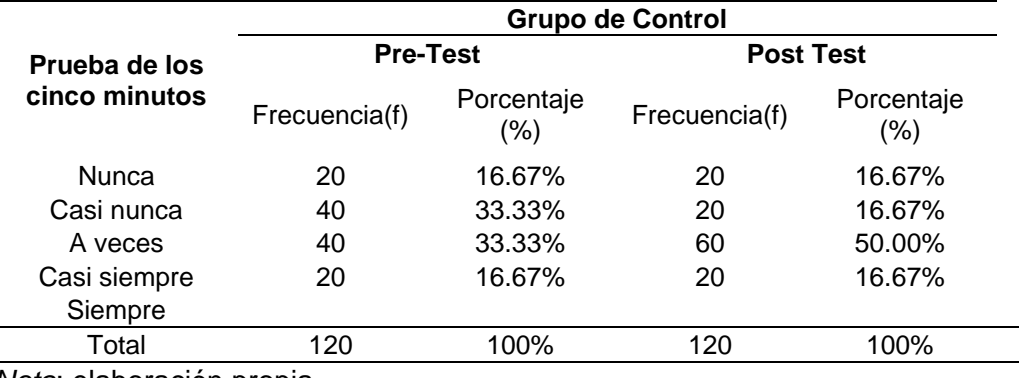

 *Nota*: elaboración propia

## **Figura 6**

 *Prueba de los cinco minutos del grupo de control (pre y post test)*

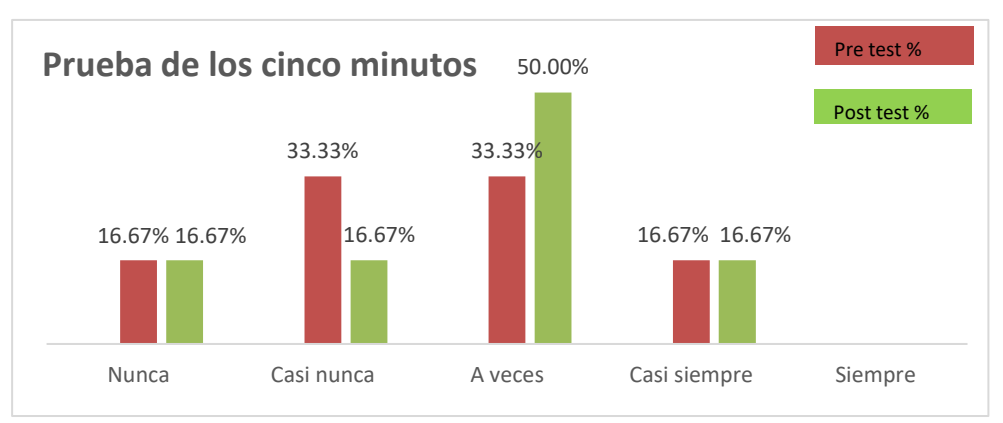

De acuerdo con el análisis de la Tabla 5, las respuestas del grupo de control a la prueba previa de cinco minutos muestran que el 16.67% (1) nunca presenta un nivel, mientras que el 33.33% (2) casi nunca y a veces presenta un nivel y el 16.67% (1) casi siempre presenta un nivel. En el examen posterior, el 16.67% (1) presenta un nivel casi nunca y nunca; el 50.00% (3) ocasionalmente y el 16.67% (1) casi siempre.

 Los hallazgos indican que el problema radica en la falta de comprensión de las teorías y el procedimiento para aplicar la prueba de cinco minutos, que es un indicador que ayuda a mejorar la productividad de la cuadrilla.

## **3.10. Orientación ética filosófica y epistémica**

 Para el desarrollo de la investigación, se rige por los lineamientos estipulados dentro del reglamento de Grados y Títulos de la UNDAC (Resolución de Consejo Universitario N° 0342-2022,21 abril), con el cual se evita el tema del plagio, citando cada autor, manual, normativa, libros, revista, entre otros que se hacen referencia en la presente investigación.

## **CAPÍTULO IV**

## **RESULTADOS Y DISCUSIÓN**

#### **4.1. Descripción del trabajo de campo**

 Se llevó a cabo de acuerdo con los pasos del proyecto y teniendo en cuenta todas las normas de estudio actuales, desde la exploración a la zona, la recopilación, el análisis y la comparación de los estudios de investigación realizados. Se crearon actividades y procedimientos para llevar a cabo el análisis de manera cuantitativa y aplicar los conceptos de la filosofía lean construcción. Veamos algunas de las actividades:

- Se realizó visitas a la zona de estudio.
- Recopilación de antecedentes de la situación actual.
- Para evaluar el nivel general de actividad de obra y el nivel de carta de balance, se tomaron mediciones de muestreo de los tipos de trabajo en formatos de campo.
- Se creó un informe semanal de producción para analizar los rendimientos reales de las actividades de la obra.
- Se llevó a cabo el análisis a través de las cartas balance de cuadrilla y se propuso soluciones directas y claras para mejorar los procesos y la productividad del caso de estudio.

#### **4.2. Presentación e interpretación de resultados**

**4.2.1. Presentación e interpretación de resultados, del nivel general de actividad.**

#### **4.2.1.1. Análisis de productividad del caso de estudio**

 En el caso de estudio, las mediciones de productividad se realizaron de forma aleatoria durante todos los días de trabajo y en diferentes horas de la jornada laboral.

## **4.2.1.2. Resultados de la medición del nivel general de actividad**

 Para medir la productividad, se tomaron medidas aleatorias de todas las actividades de la obra (acero, encofrado y concreto) durante 7 días para determinar el nivel general de actividad de la obra (diagnóstico inicial) que nos permite compararnos con los estándares nacionales e internacionales; también nos ayudarán a identificar y cuantificar las principales perdidas, cuantificarlas y reducirlas.

## **4.2.1.3. Diagnóstico actual de la productividad de la obra**

 El muestreo del tipo de trabajo comenzó el 04 de agosto de 2021, lo que representa el día 1, y se llevó a cabo utilizando el formato del nivel general de actividad. Los datos se tomaron cada 28 minutos observando las actividades en el campo, como el acero, el encofrado y el concreto. Las cantidades y las fechas de medición se hicieron inicialmente en 10 nodos, y esta información sirvió para generar nuevas condiciones para aplicar nuevas propuestas en los procesos que se continuaron desarrollando.

35

 *Días de muestreo*

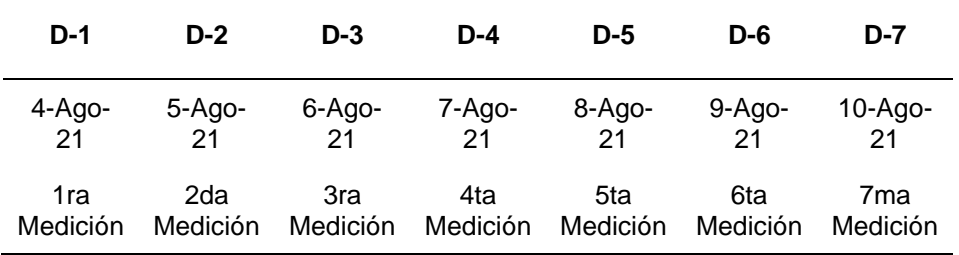

# **Figura 7**

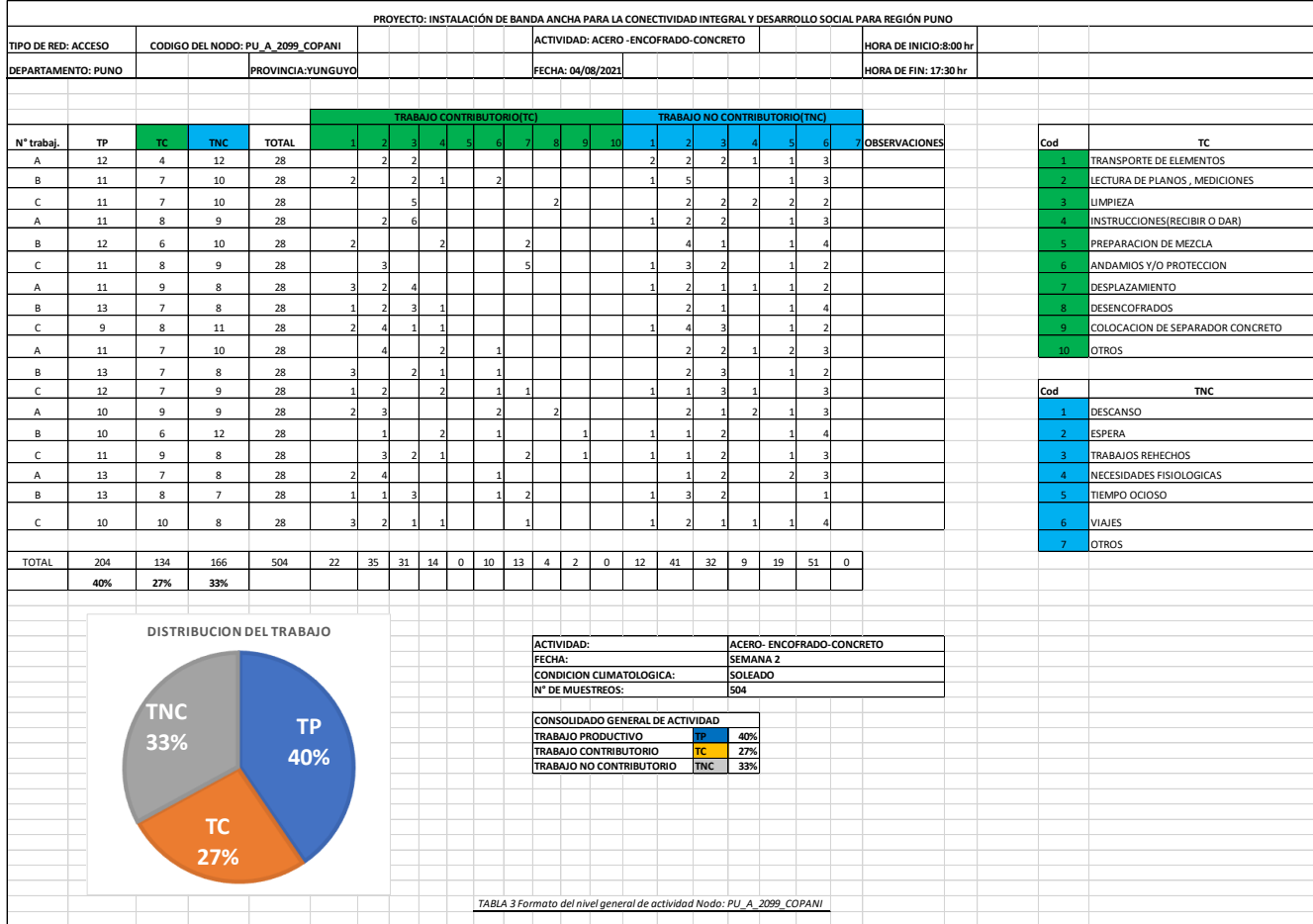

*Formato del nivel general de actividad Nodo: PU\_A\_2099\_COPANI*

## **4.2.1.4. Análisis e interpretación de los resultados (consolidado 10 Nodos)**

## **Tabla 8**

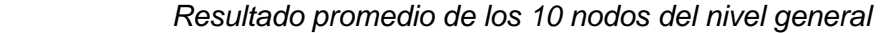

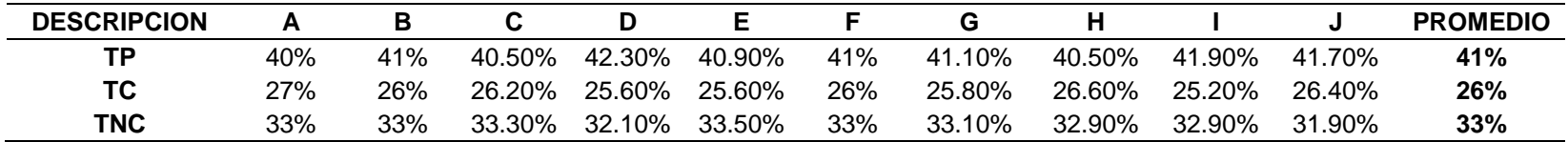

 *Nota*: elaboración propia

## **Tabla 9**

## *Asignación de Nodos*

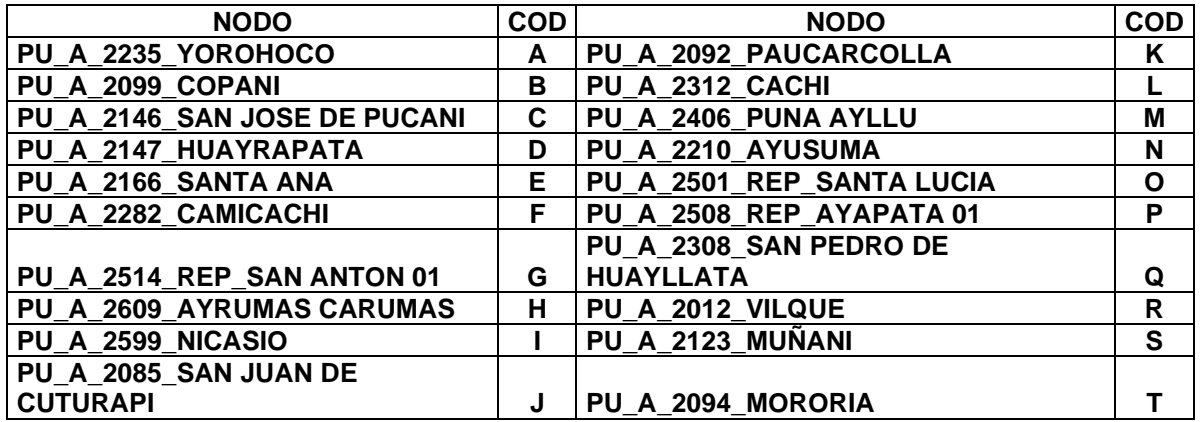

*Nota*: elaboración propia

Se efectuó las actividades para los 10 nodos, el promedio del día 1 (4-ago-2021).

# **4.2.1.5. Análisis e interpretación de los resultados (consolidado 7 días).**

## **Tabla 10**

 *Resultado promedio del nivel general de actividad actual*

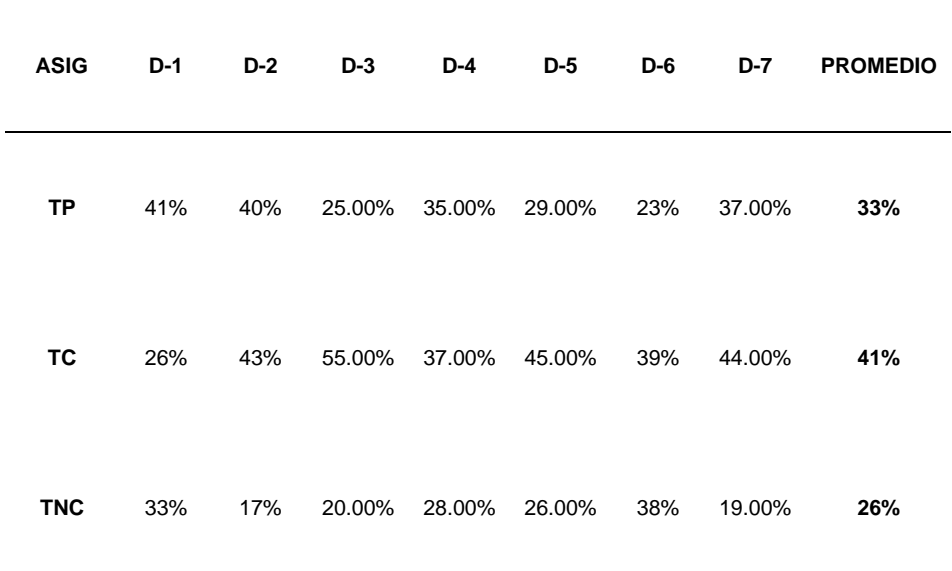

 *Nota*: elaboración propia

## **Figura 8**

 *Tendencia del nivel general de actividad (diagnostico actual)*

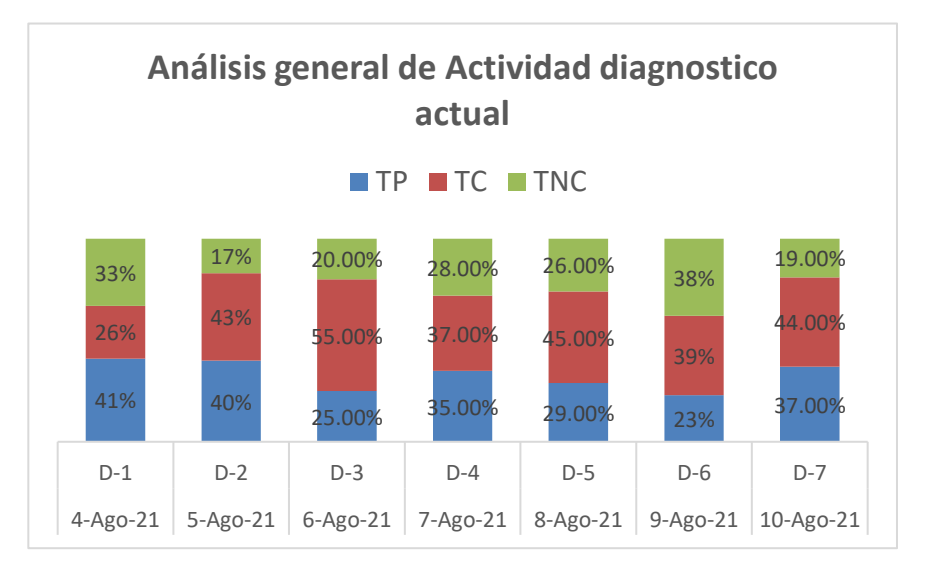

### **Figura 9**

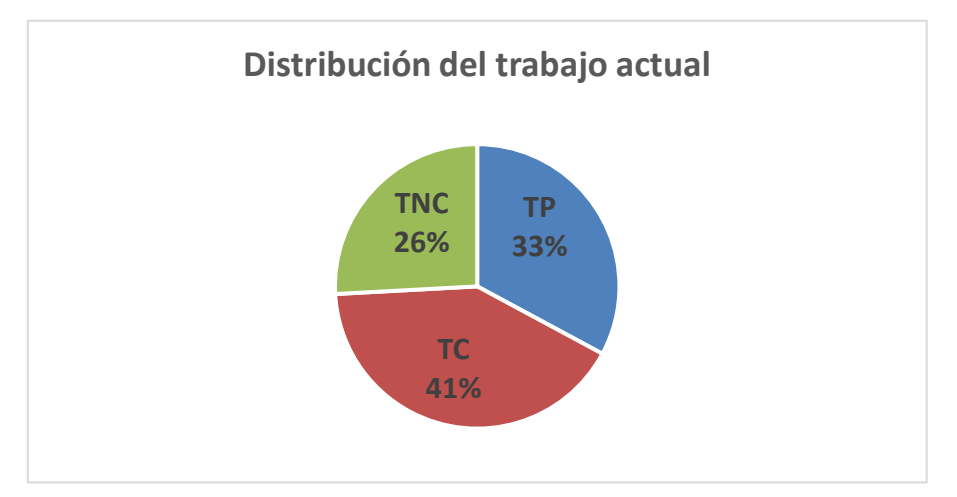

 *Consolidad de la distribución del trabajo (diagnostico actual)*

*Nota*: elaboración propia

# **4.2.1.6. Medición de los trabajos productivos, contributorio y no contributorio**

 El promedio general del estudio del trabajo para la obra analizada proporcionó un resultado del 33% de trabajo productivo, según la información procesada y los cálculos respectivos. El trabajo contributivo resultó en un 41%, mientras que el trabajo no contributivo resultó en un 26%. Se muestra que se ha superado en comparación con la estadística de productividad de Virgilio Ghio "productividad en obras de construcción", pero se muestra que está muy por debajo del porcentaje óptimo, que sería del 60% TP, 15% TNC y 25% TC.

#### **Tabla 11**

 *Nivel general de actividad versus porcentajes estadísticos de productividad*

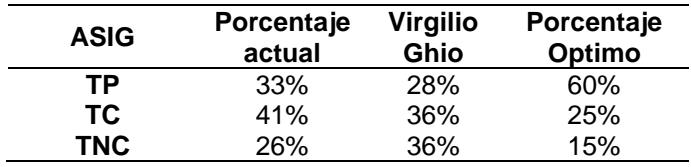

 *Nota*: Tabla comparativa de porcentaje de trabajo en obra y los porcentajes de productividad (Ghio, 2001, "productividad en obras de construcción").

#### **4.2.1.7. Propuesta de mejora de la investigación.**

Se propusieron medidas para reducir los efectos de las pérdidas en obra, reducir los trabajos no productivos y controlar las detenciones o esperas, tanto contributivas como no contributivas, en función de las actividades relevadas como resultado del muestreo del trabajo. La siguiente es una lista de estas.

Considere una mejor coordinación con los proveedores de materiales para evitar que el personal y el equipo pierdan tiempo.

- Planificar las tareas de manera realista para contratar solo al personal que pueda completar las tareas.
- Elaborar un "Inventario de Trabajos Ejecutables" por parte del ingeniero encargado del frente, en coordinación con el capataz del área, que contendrá todas las actividades que no tienen restricciones y que su desarrollo ayudará a avanzar en la obra.
- Considere la posibilidad de proporcionar líquidos a los trabajadores a través de bebederos o dispensadores para evitar que se muevan fuera de la oficina para beber y reducir la basura o los desechos.
- Si no se implementa la propuesta anterior, colocar contenedores de basura o escombros en cada sector o nivel de trabajo para que las actividades de limpieza se concentren.
- Determinar áreas específicas para el acopio de materiales en las proximidades de los lugares de trabajo.
- Mejorar el control sobre las tareas críticas.
- Recompensar la productividad.
- Plantear "tareas" que deben ejecutarse y terminar en un día o semana.

41

#### **4.2.1.8. Diagnóstico final después de aplicar la mejora.**

 Por lo tanto, se propuso realizar un muestreo con otros 10 nodos para demostrar que se podían obtener resultados positivos después de aplicar la propuesta anterior. Se obtuvieron los siguientes resultados.

## **Tabla 12**

 *Resultado del nivel general de actividad mejorado*

|            | 14-<br>-Ago<br>21 | $15 -$<br>-Ago<br>21 | $16-$<br>Ago-<br>21 | $17 -$<br>Ago-<br>21 | $18-$<br>Ago-<br>21 | $19-$<br>Ago-<br>21 | $20 -$<br>Ago-<br>21 |             |
|------------|-------------------|----------------------|---------------------|----------------------|---------------------|---------------------|----------------------|-------------|
| ASIG       | $D-1$             | $D-2$                | $D-3$               | $D-4$                | $D-5$               | $D-6$               | $D-7$                | <b>PROM</b> |
| ТP         | 41%               | 44%                  | 36%                 | 41%                  | 38%                 | 37%                 | 38%                  | 39%         |
| ТC         | 33%               | 38%                  | 44%                 | 35%                  | 37%                 | 34%                 | 35%                  | 37%         |
| <b>TNC</b> | 26%               | 18%                  | 20%                 | 24%                  | 25%                 | 29%                 | 27%                  | 24%         |

 *Nota*: elaboración propia

## **Figura 10**

 *Nivel general de actividad posterior a la propuesta de mejora*

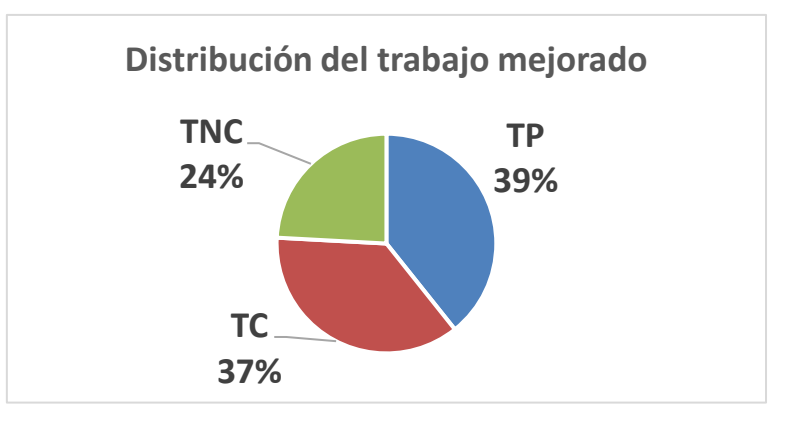

*Nota*: elaboración propia

## **Tabla 13**

 *Nivel general de actividad mejorado vs porcentajes estadísticos de productividad*

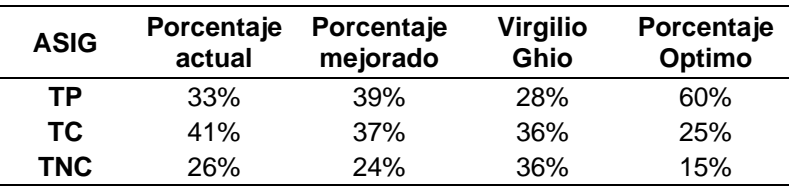

 El trabajo productivo aumentó en un 6 %, como se puede ver en nuestro gráfico de nivel de actividad. Este valor, que supera el de Virgilio Ghio en su estudio de productividad, es un porcentaje significativo dado que las mejoras propuestas se implementaron gradualmente en un lapso de dos semanas. Aunque se logró reducir el porcentaje de trabajo no contributorio, las propuestas en obra deben seguir siendo implementadas en un 100% para obtener mejores resultados de optimización.

# **4.2.2. Presentación e interpretación de resultados, del nivel de carta balance.**

 En el caso de estudio, las mediciones de productividad se realizaron en 2 tiempos de 60 minutos, inicialmente con 10 nodos y después los otros 10 nodos. Para esta dimensión se consideró la partida de encofrado.

## **Tabla 14**

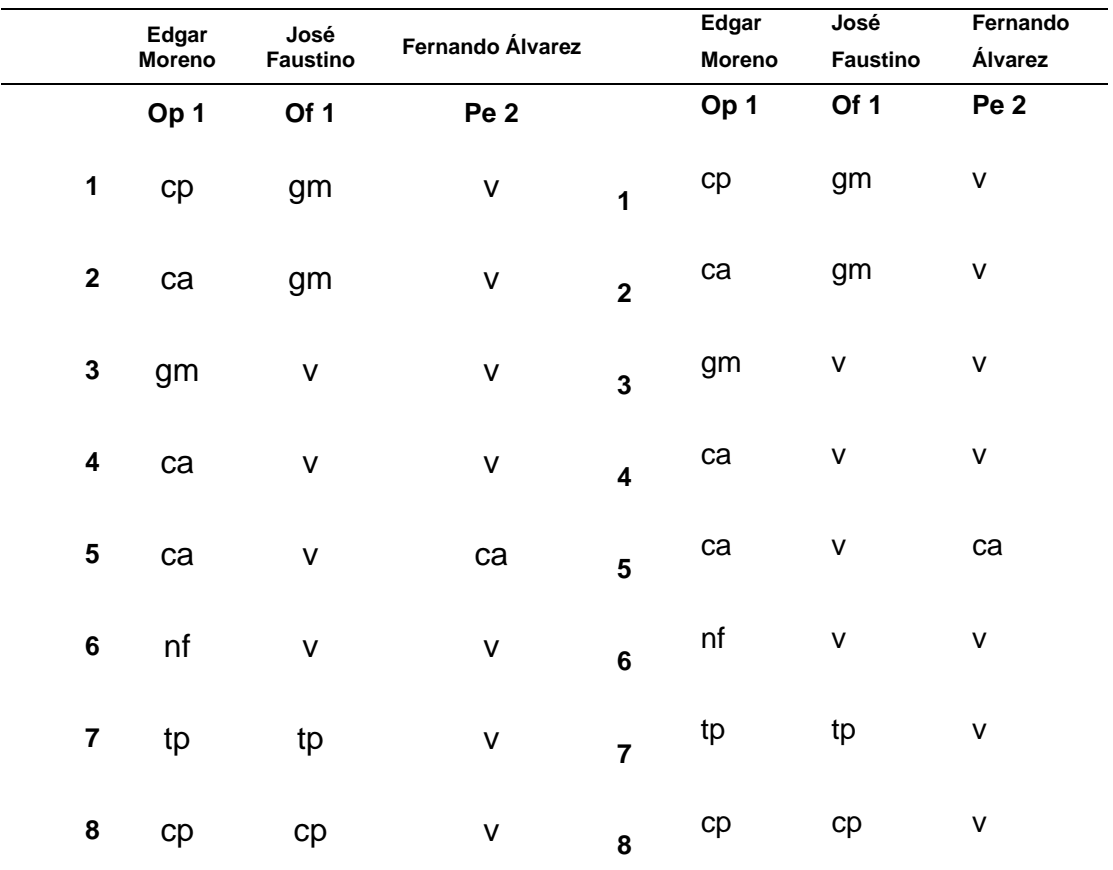

 *Datos tomados en campo*

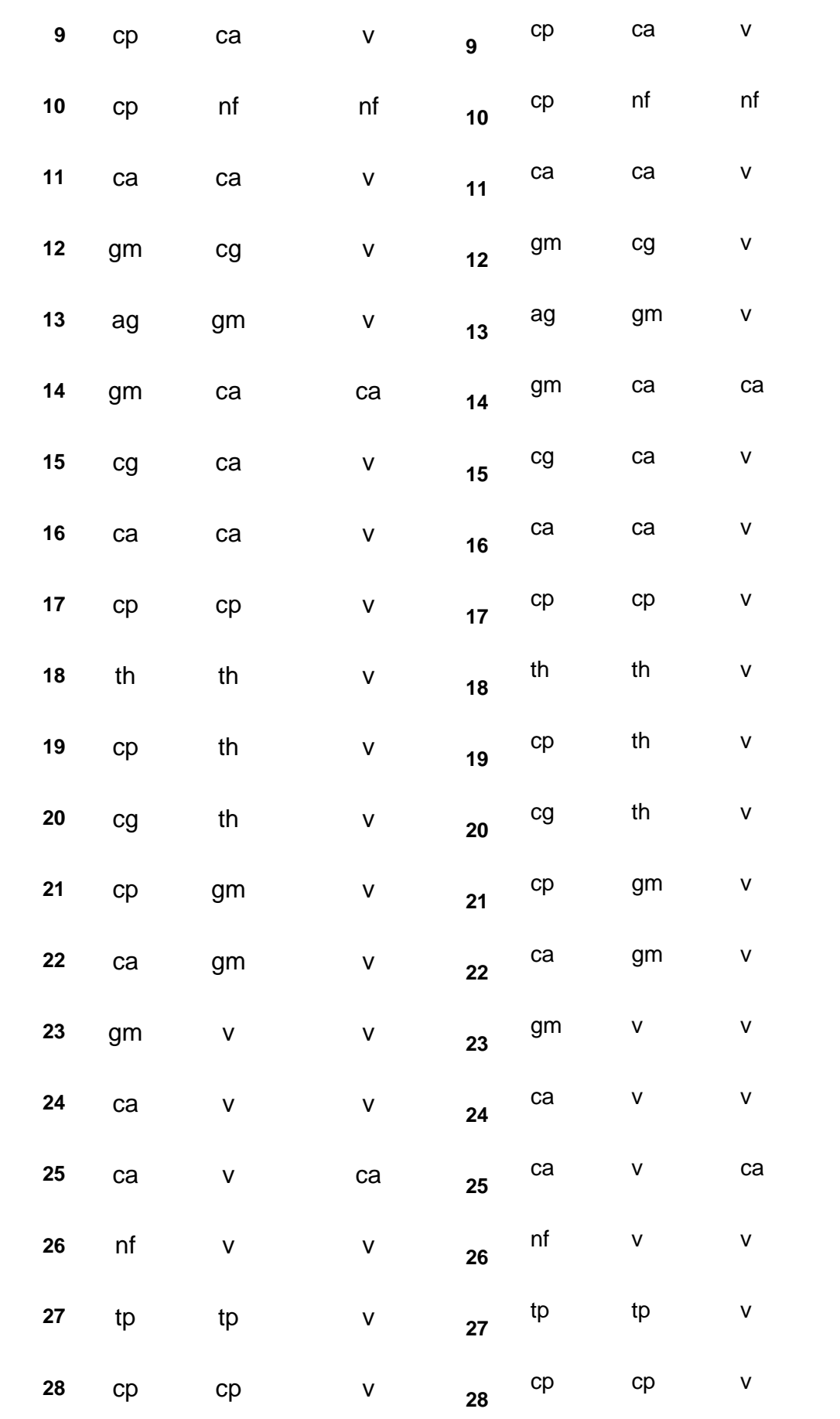

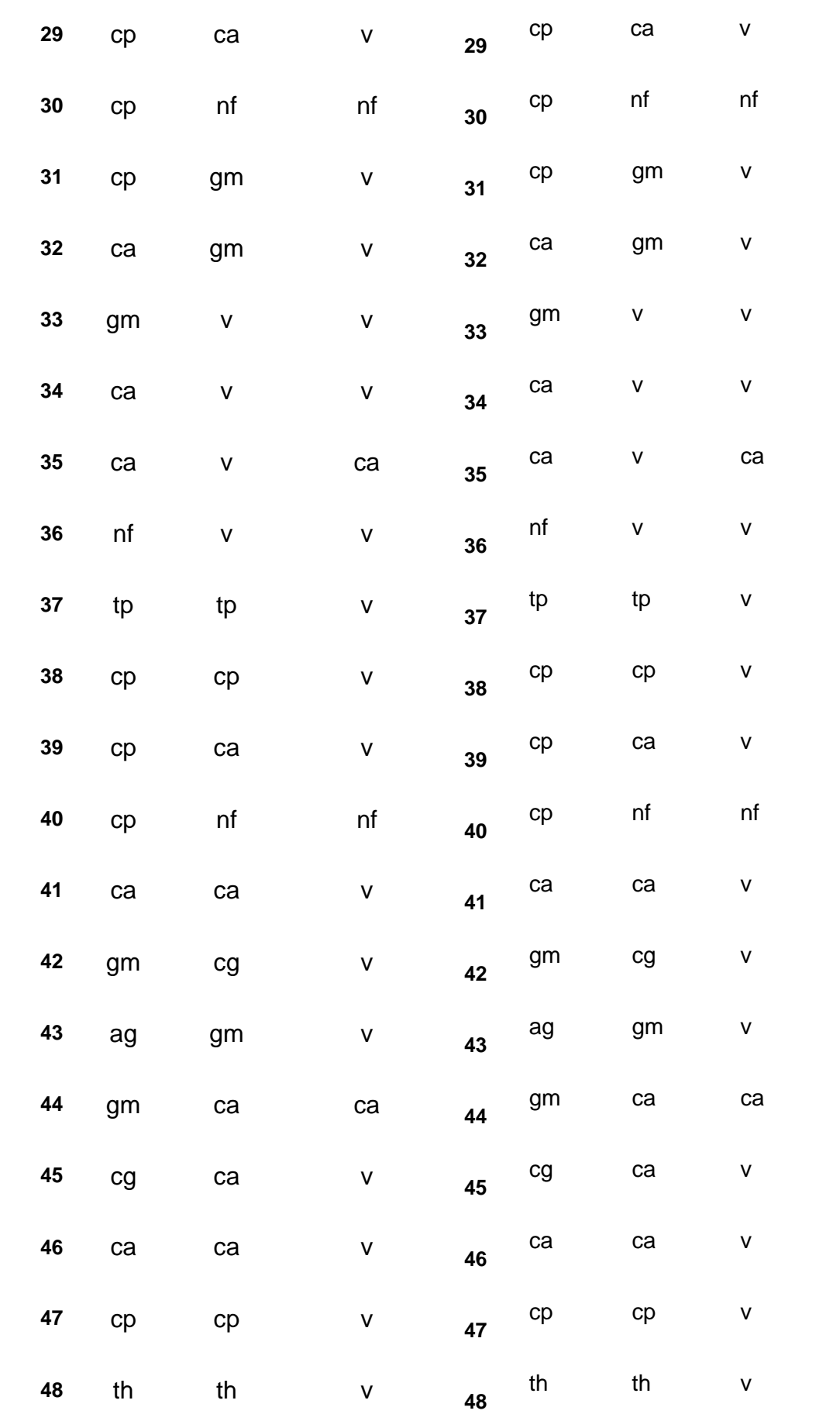

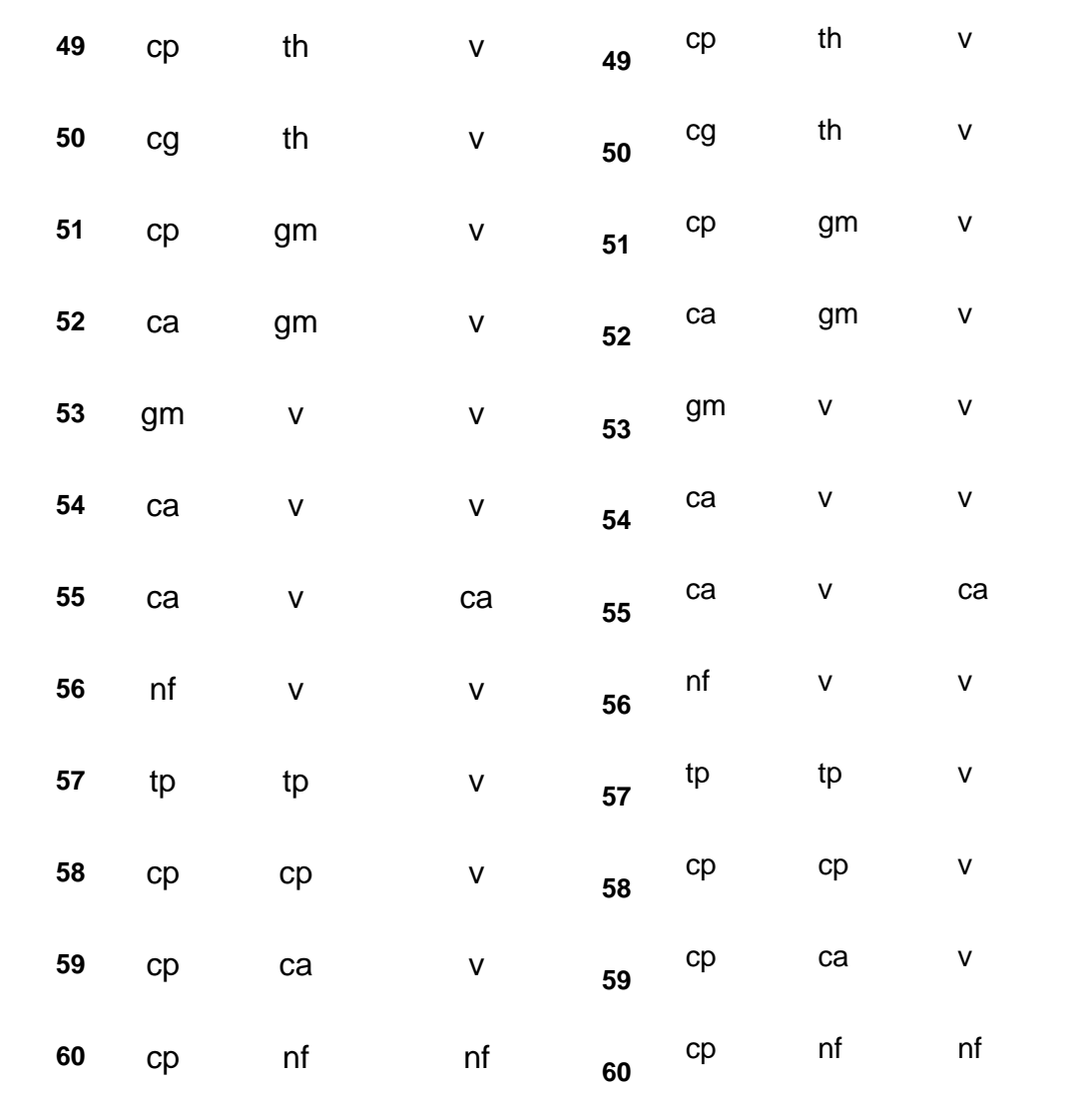

Nota: elaboración propia

## **Tabla 15**

*Datos del personal*

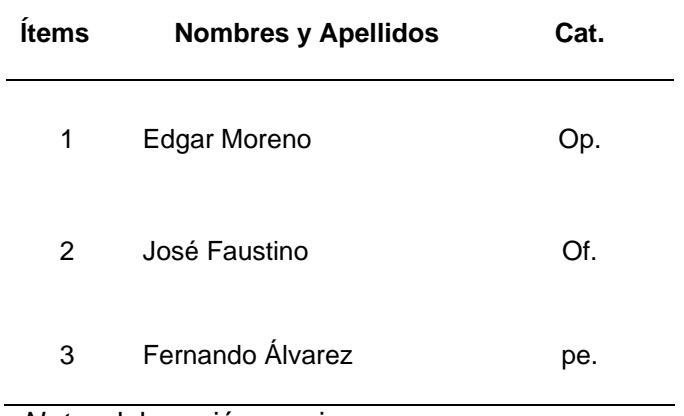

*Codificación de las actividades*

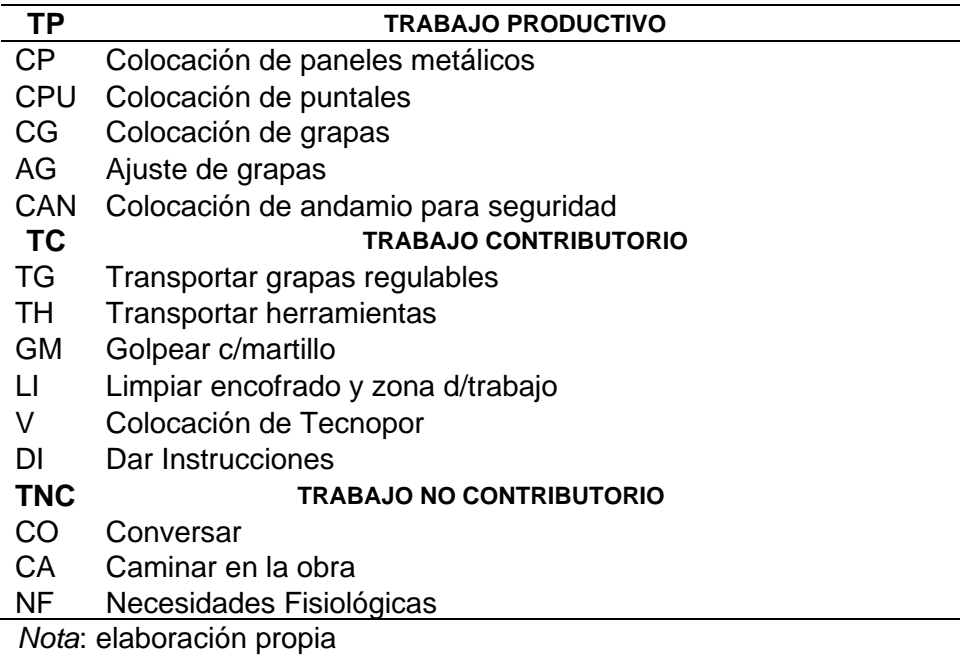

## **Tabla 17.**

## *Resultados del nivel de carta de balance*

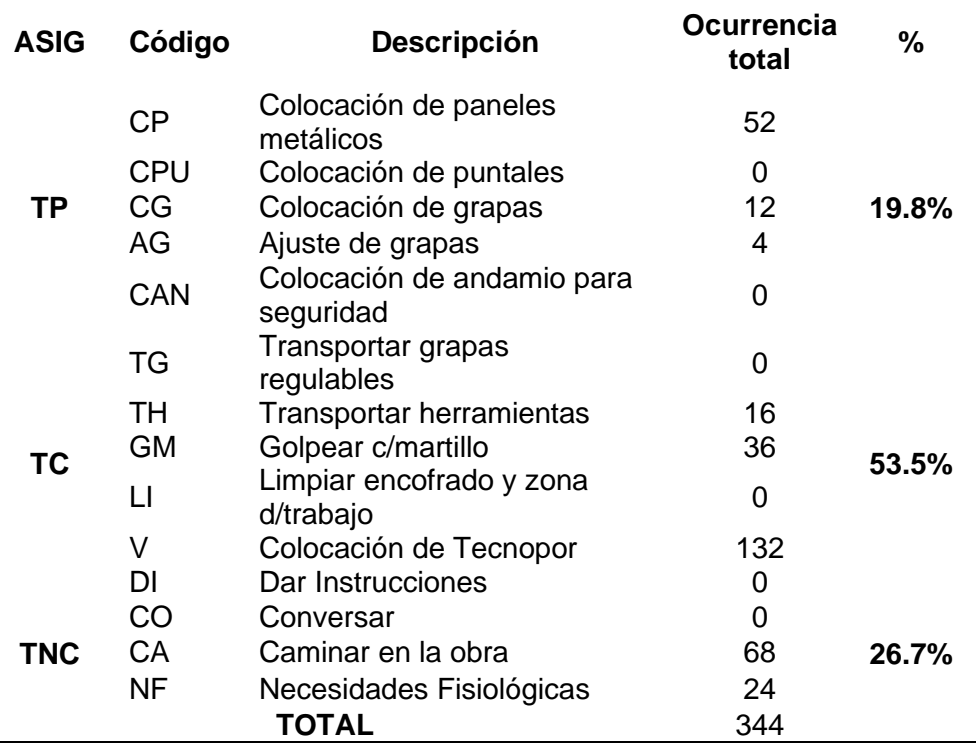

 *Nota*: elaboración propia

**Figura 11**

#### *Consolidad de la distribución del trabajo nivel carta balance*

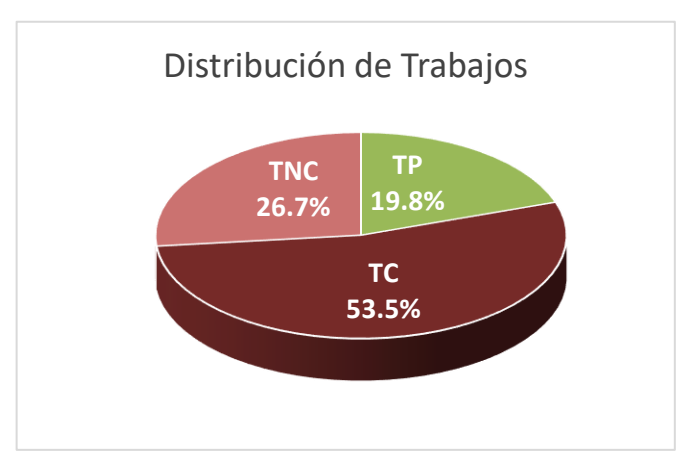

 *Nota*: elaboración propia

# **4.2.2.1. Medición de los trabajos productivos, contributorio y no contributorio**

 El promedio general del estudio del trabajo para la obra analizada proporcionó un resultado del 19.8% de trabajo productivo, según la información procesada y los cálculos respectivos. El trabajo contributivo resultó en un 53.5%, mientras que el trabajo no contributivo resultó en un 26.7%. En comparación con la estadística de productividad de Virgilio Ghio "productividad en obras de construcción", se muestra que no se ha superado, pero se muestra que está muy por debajo del porcentaje óptimo, que sería del 60% TP, 15% TNC y 25% TC.

## **Tabla 18**

*Nivel general de actividad versus porcentajes estadísticos de productividad- Fuente: Tabla comparativa de porcentaje de trabajo en obra y los porcentajes de productividad (Ghio, 2001, "productividad en obras de construcción").*

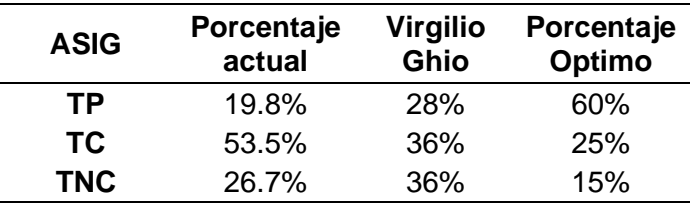

*Asignación de Nodos*

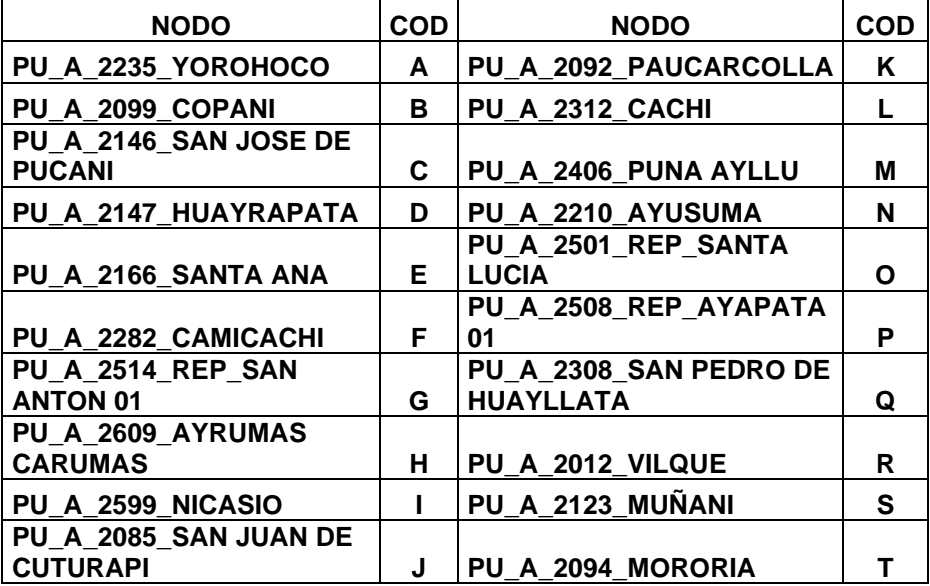

 *Nota*: elaboración propia

#### **Tabla 20**

 *Resultado promedio de los 10 nodos nivel carta balance*

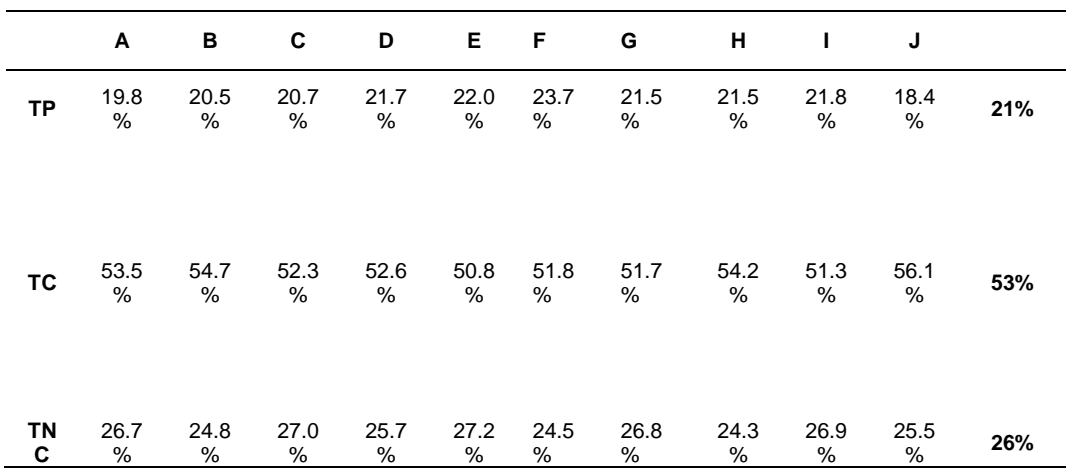

 *Nota*: elaboración propia

## **4.2.2.2. Diagnóstico final después de aplicar la mejora.**

 Se propuso realizar el muestreo con otro nodo diferente para evaluar nuevamente el nivel de actividad en obra, lo que resultó en los siguientes resultados:

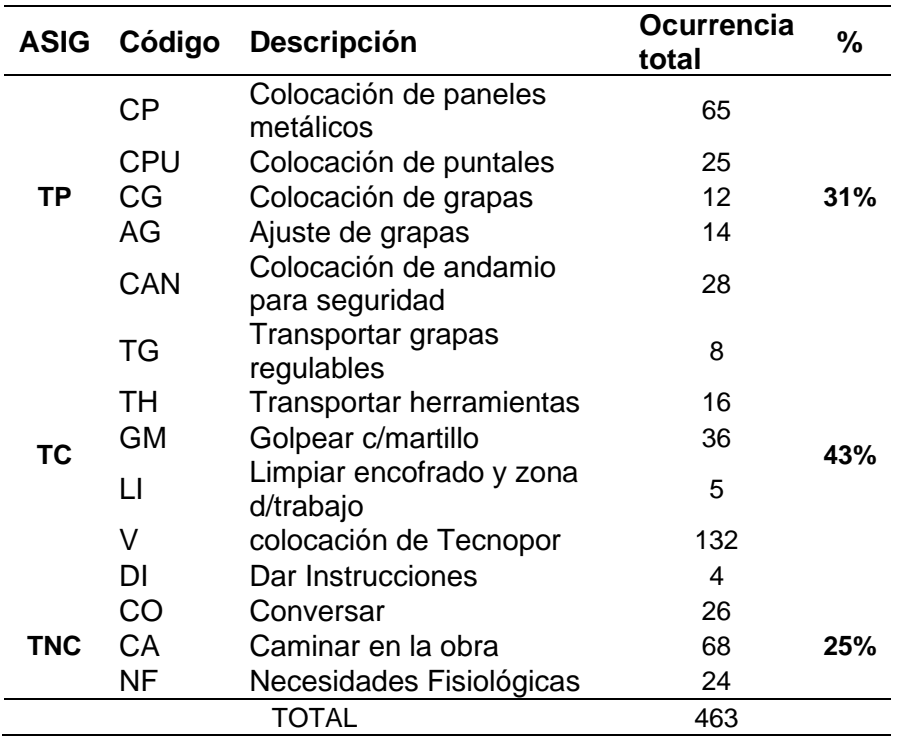

 *Resultados del nivel de carta de balance mejorado*

 *Nota*: elaboración propia

## **Figura 12**

 *Consolidado de la distribución del trabajo nivel carta balance mejorado*

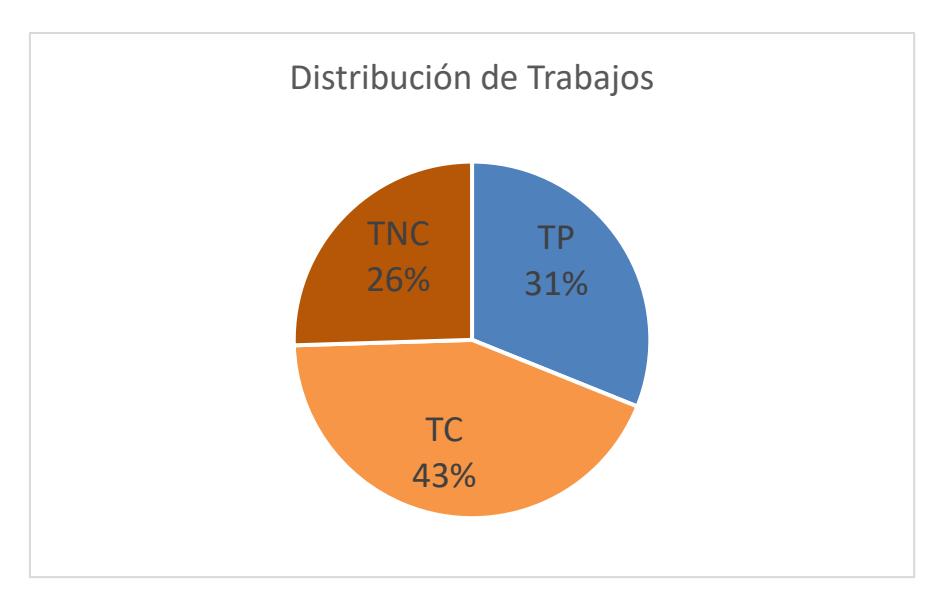

|    | K     | L.    | м     | N     | $\mathbf{o}$ | P     | Q           | R     | S     | т     |     |
|----|-------|-------|-------|-------|--------------|-------|-------------|-------|-------|-------|-----|
| TP | 31.0% | 32.0% | 30.0% | 29.6% | 33.0%        |       | 28.7% 31.7% | 29.9% | 29.4% | 32.8% | 31% |
| ТC | 43.0% | 41.0% | 41.6% | 44.5% | 41.7%        | 42.9% | 40.5%       | 43.3% | 42.8% | 41.5% | 42% |

 *Resultado promedio de los 10 nodos nivel carta balance mejorado*

#### **TNC**

26.0% 27.0% 28.4% 25.9% 25.3% 28.4% 27.8% 26.8% 27.8% 25.7% **27%** Nota: elaboración propia

#### **Tabla 23**

 *Nivel carta balance mejorado vs porcentajes estadísticos de productividad*

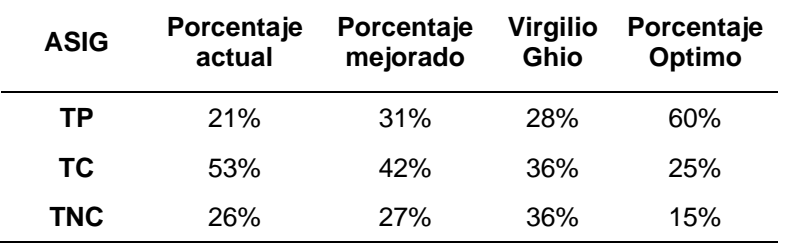

*Nota*: elaboración propia

 El trabajo productivo aumentó en 10%, como se puede ver en nuestro gráfico de nivel de actividad. Este valor, que supera el de Virgilio Ghio en su estudio de productividad, es un porcentaje significativo dado que las mejoras propuestas se implementaron gradualmente en un lapso de dos semanas. Aunque se logró reducir el porcentaje de trabajo no contributorio, las propuestas en obra deben seguir siendo implementadas en un 100% para obtener mejores resultados de optimización.

## **4.2.3. Presentación e interpretación de resultados, del nivel de los 5 minutos.**

 En el caso de estudio, las mediciones de productividad se realizaron en 5 minutos, inicialmente con 10 nodos y después los otros 10 nodos. Para esta dimensión se consideró la partida asentamiento de ladrillo.

*Resultados del nivel de 5 minutos*

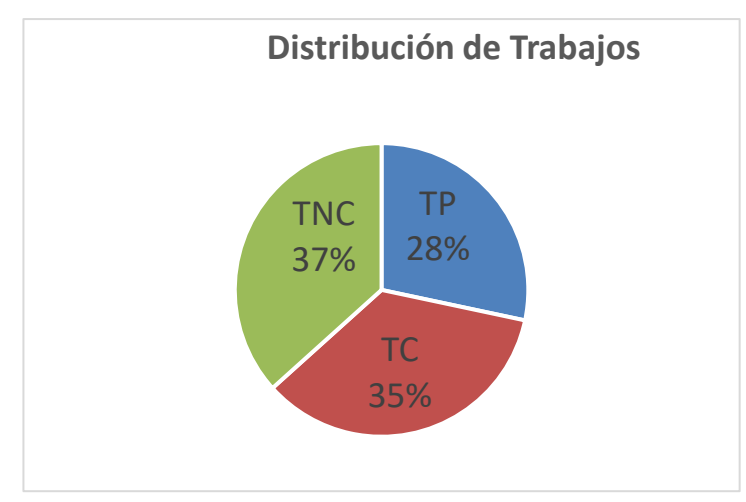

*Nota*: elaboración propia

#### **Figura 13**

*Consolidado de la distribución del trabajo del nivel de 5 minutos*

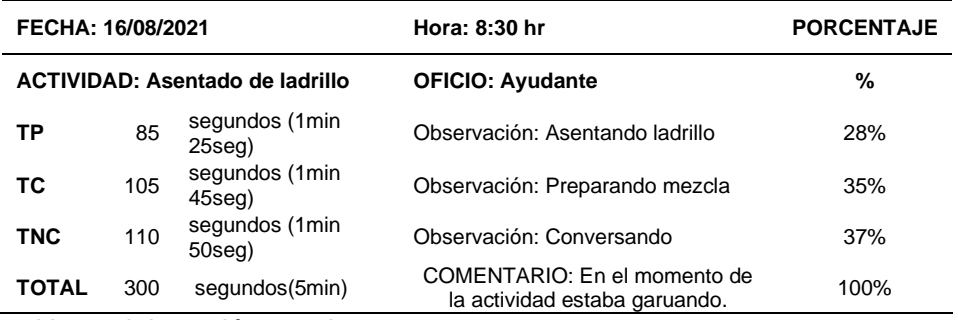

 *Nota*: elaboración propia

# **4.2.3.1. Medición de los trabajos productivos, contributorio y no contributorio**

 El promedio general del estudio del trabajo para la obra analizada proporcionó un resultado del 28 % de trabajo productivo, según la información procesada y los cálculos correspondientes. El trabajo contributivo resultó en un 35%, mientras que el trabajo no contributivo resultó en un 37%. Se muestra que se ha superado en comparación con la estadística de productividad de Virgilio Ghio "productividad en obras de construcción", pero se muestra que está muy por debajo del porcentaje óptimo, que sería del 60% TP, 15% TNC y 25% TC.

*Nivel 5 min versus porcentajes estadísticos de productividad- Fuente: Tabla comparativa de porcentaje de trabajo en obra y los porcentajes de productividad (Ghio, 2001, "productividad en obras de construcción").*

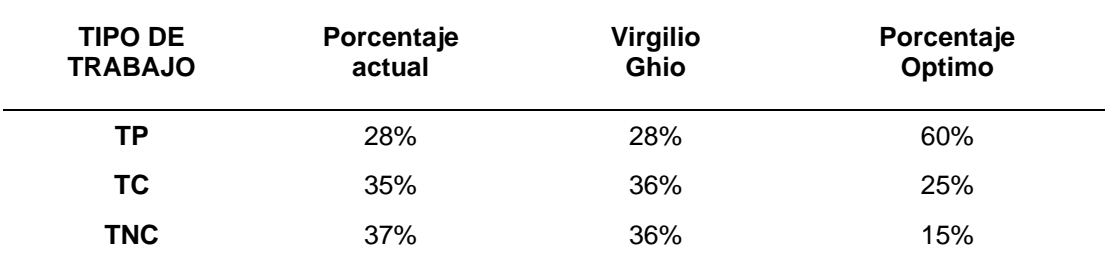

Nota: elaboración propia

## **Tabla 26**

*Asignación de Nodos*

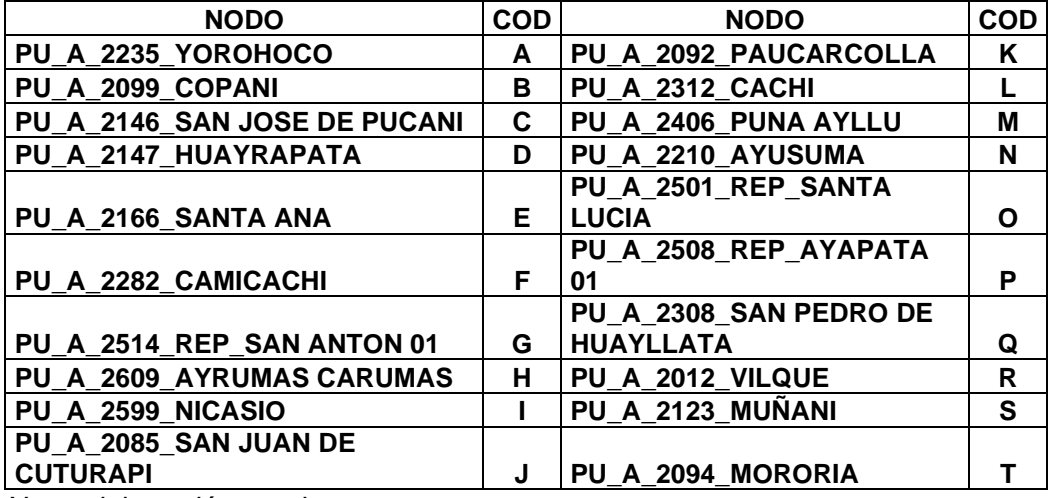

*Nota*: elaboración propia

## *Tabla 27*

*Resultado promedio de los 10 nodos nivel 5 min*

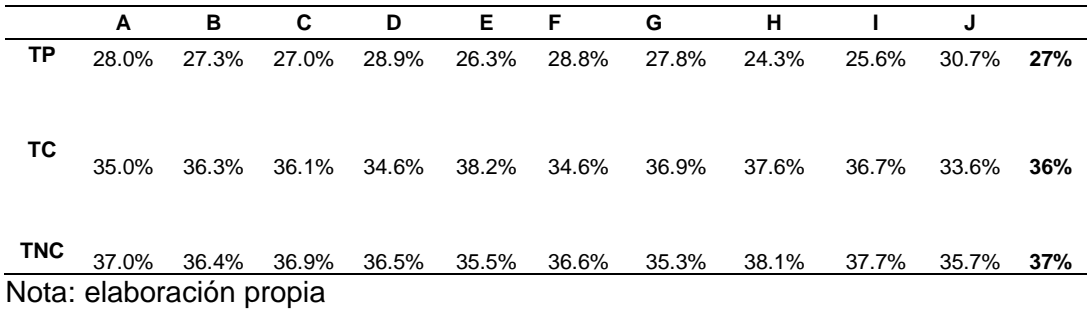

## **4.2.3.2. Diagnóstico final después de aplicar la mejora**

 Se propuso realizar el muestreo con otro nodo diferente para evaluar nuevamente el nivel de actividad en obra, lo que resultó en los siguientes resultados:

### **Tabla 28**

 *Resultados del nivel de 5 minutos mejorado*

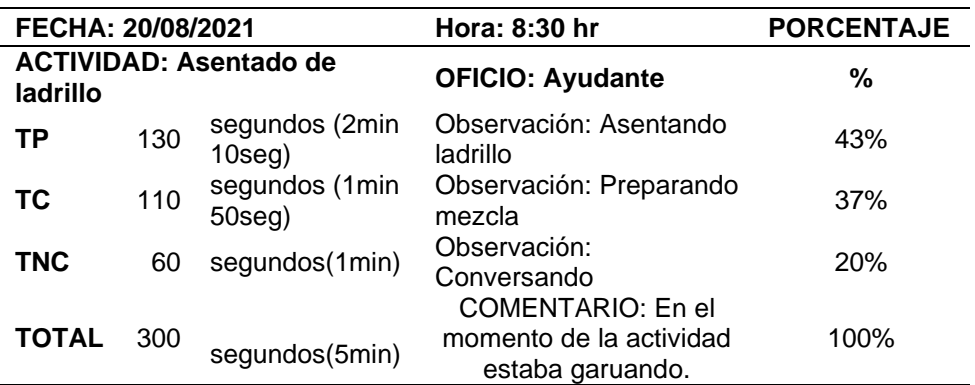

Nota: elaboración propia

## **Figura 14**

 *Consolidad de la distribución del trabajo del nivel de 5 minutos mejorado.*

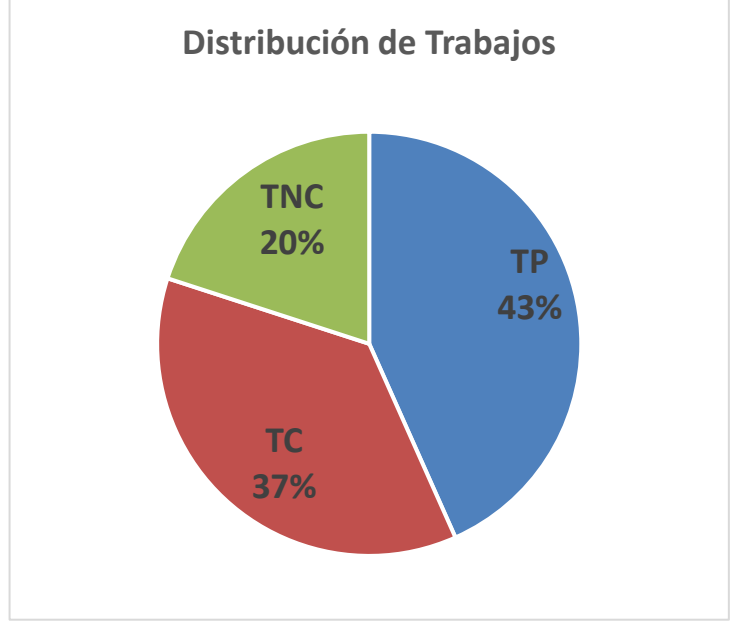

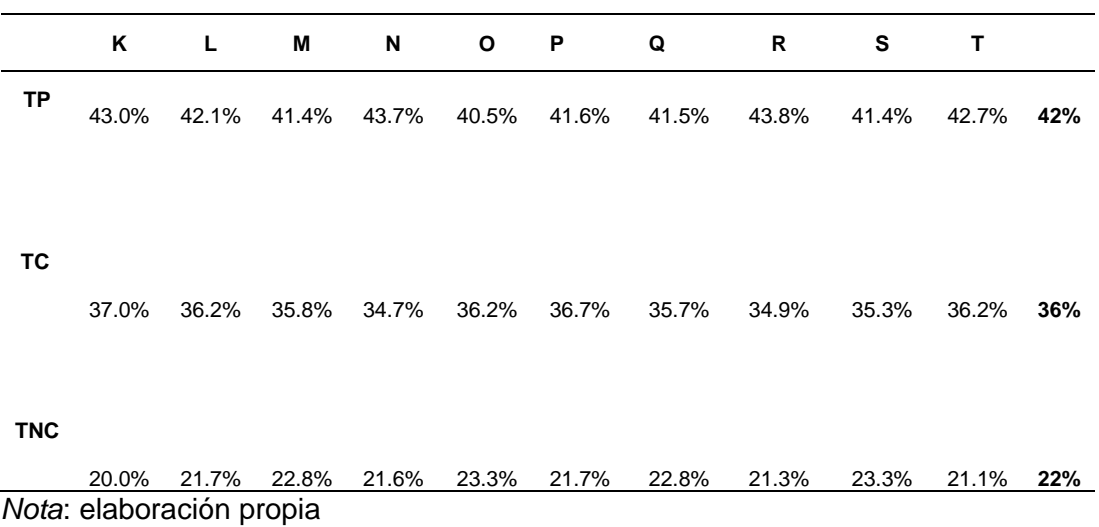

*Resultado promedio de los 10 nodos nivel 5 min mejorado*

#### **Tabla 30**

*Nivel 5 minutos de actividad mejorado vs porcentajes estadísticos de productividad*

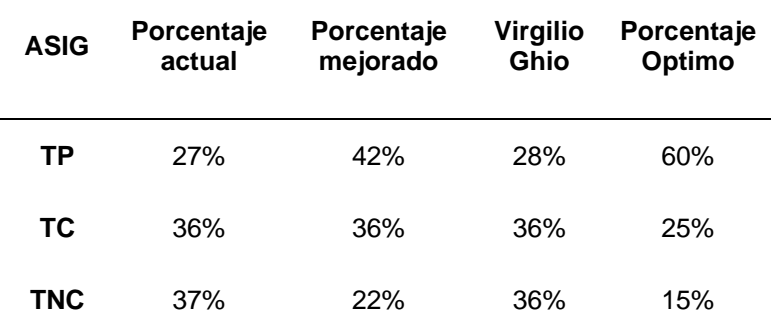

*Nota*: elaboración propia

 El trabajo productivo aumentó en un 15 %, como se puede ver en nuestro gráfico de nivel de actividad. Este valor, que supera el de Virgilio Ghio en su estudio de productividad, es un porcentaje significativo dado que las mejoras propuestas se implementaron gradualmente en un lapso de dos semanas. Aunque se logró reducir el porcentaje de trabajo no contributorio, las propuestas en obra deben seguir siendo implementadas en un 100% para obtener mejores resultados de optimización.

**4.2.3.3. Análisis de los factores influyentes en la no productividad.**

## **Figura 15**

 *Diagrama de Pareto (TC)*

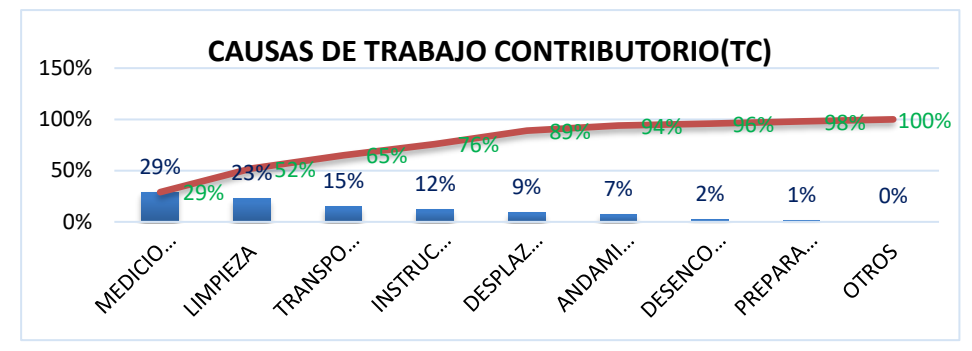

*Nota*: elaboración propia

 Según el diagrama de Pareto, las principales causas de los trabajos contributorios (TC) son la medición del 29 %, la limpieza del 23 %, el transporte del 15 % y las instrucciones del 12 %. Se necesitan mejoras para reducir los tiempos de las actividades.

 En comparación con los días anteriores, los trabajadores dedicaron más tiempo a la limpieza en general en el día de la medición. Esto se debió a que se estaban realizando trabajos de encofrado y vaciado de concreto en vigas de cimentación por etapas dejando juntas, los cuales se debían preparar previamente al vaciado posterior, lo que resultó en diversos trabajos de limpieza.

#### **Figura 16**

 *Diagrama de Pareto (TNC)*

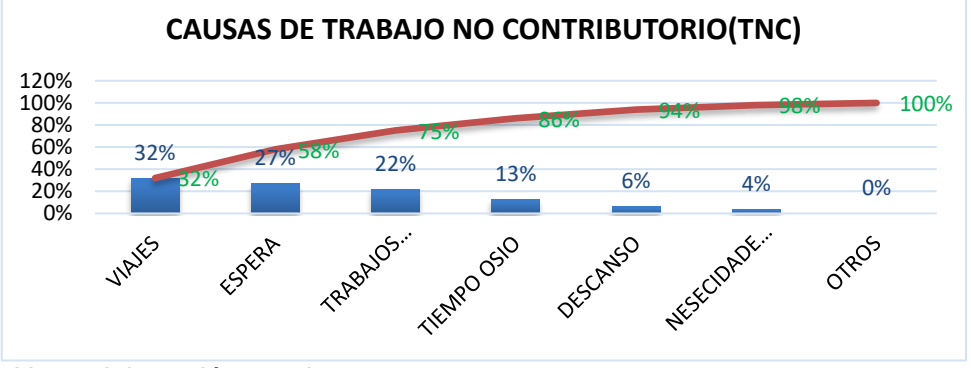

 Según el diagrama de pareto, los viajes (32%, esperas (27%), trabajos rehechos (22%), y trabajos no contributorios (22%, respectivamente) son las principales causas de los trabajos no contributorios (TNC), por lo que se necesitan mejoras para reducir el tiempo de trabajo.

 En el día de la medición del tiempo de trabajo, la pérdida más significativa se debió a los viajes en general, que incluyen los viajes al almacén, al almacenamiento y al área de almacenamiento de encofrado.

# **4.2.4. Last planner- lookahead-ppc**

# **Figura 17**

 *Last Planner*

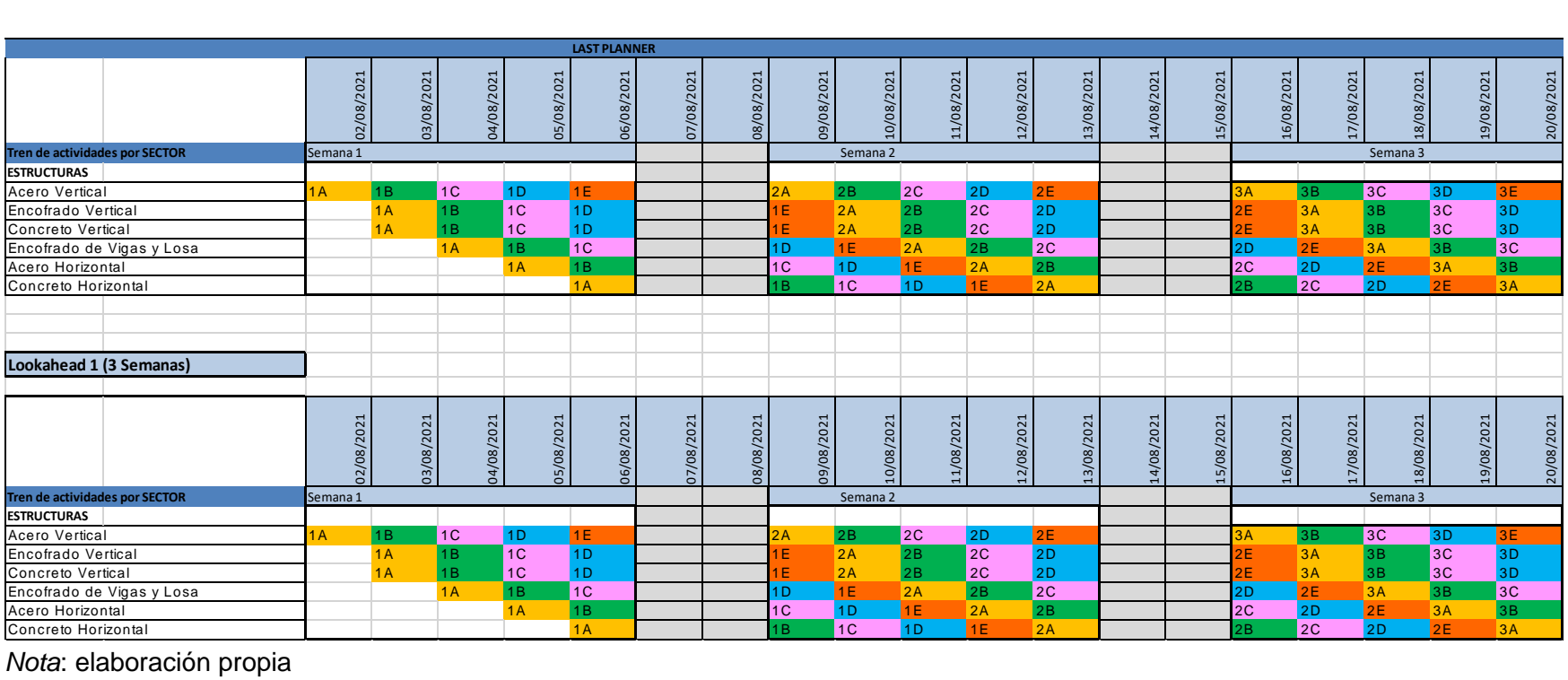

# **Figura 18**

## *Lookahead*

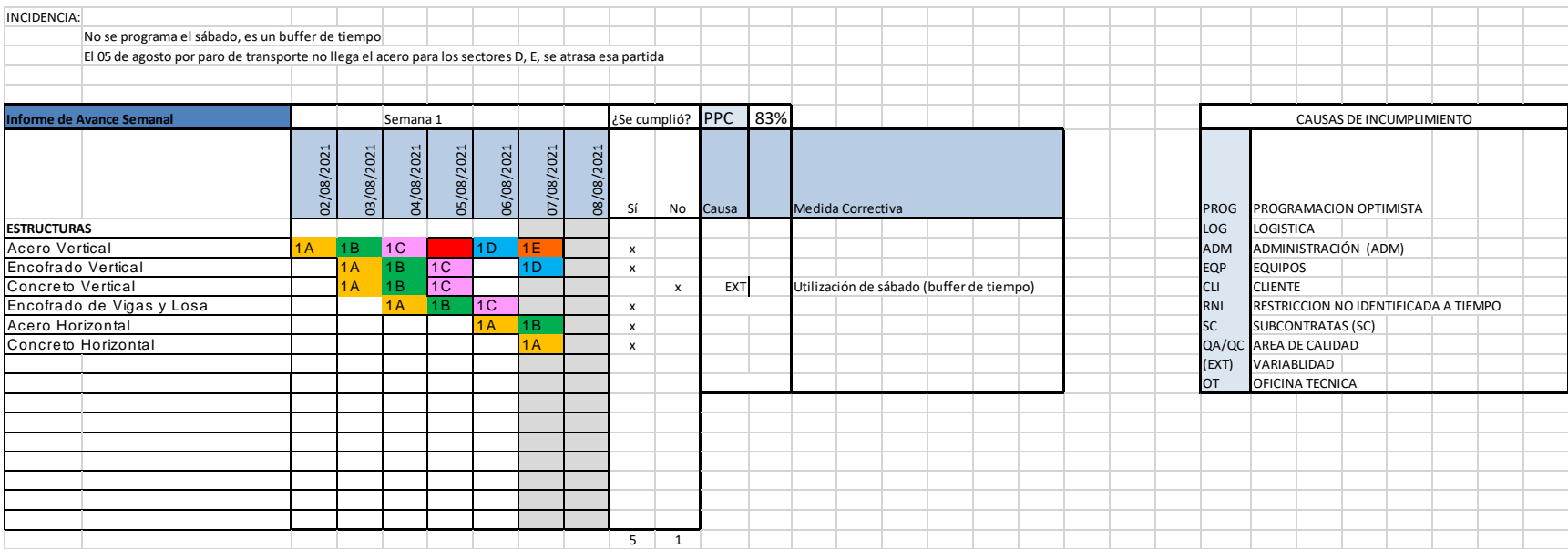
# **Figura 19**

 *PPC*

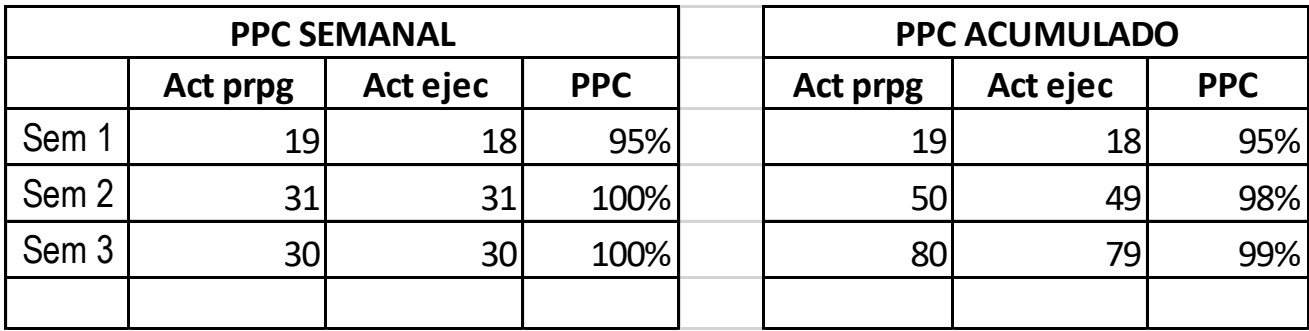

*Nota*: elaboración propia

# **Figura 20**

 *Análisis de restricciones* 

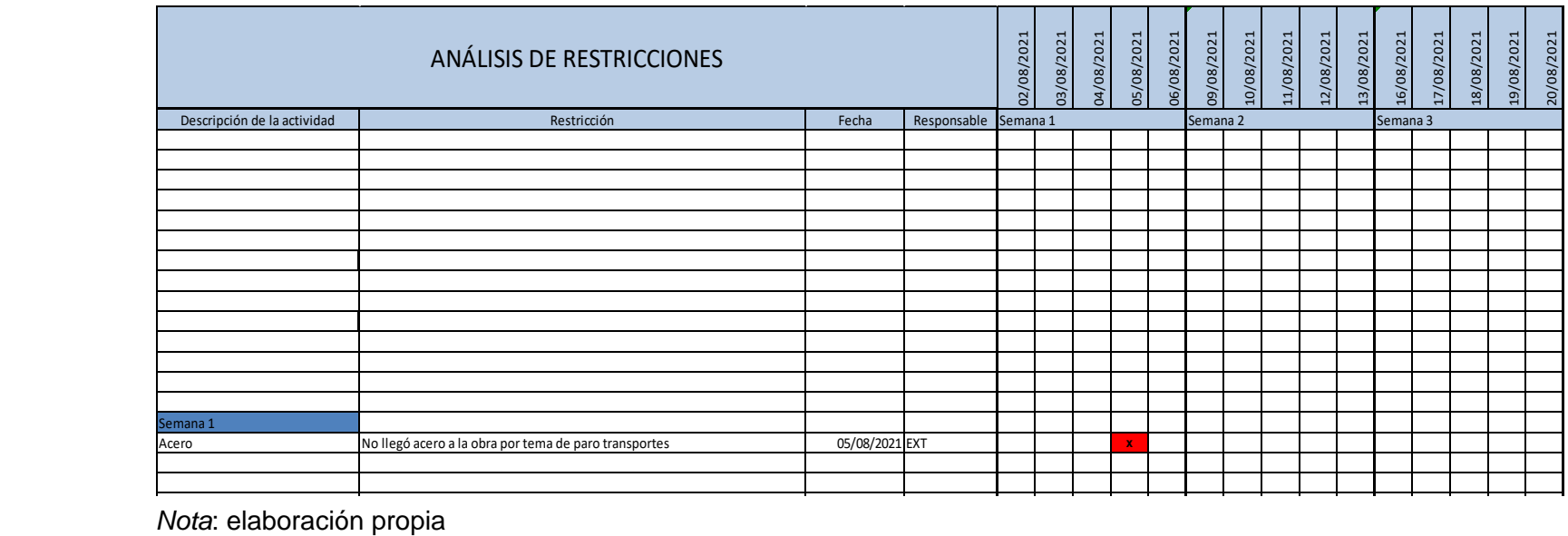

## **4.3. Prueba de hipótesis**

## **4.3.1. Hipótesis general**

## **A. Planteamiento de Hipótesis.**

Hipótesis alterna: Hg: La aplicación de la técnica de lean construction influye significativamente en la productividad durante la ejecución de Nodos para la Instalación de Banda Ancha para la Conectividad Integral y Desarrollo Social para la Región Puno, 2021.

Hipótesis nula: Ho: La aplicación de la técnica de lean construction no influye significativamente en la productividad durante la ejecución de Nodos para la Instalación de Banda Ancha para la Conectividad Integral y Desarrollo Social para la Región Puno, 2021.

## **B. Comprobación de la Hipótesis general**

## **Tabla 31**

 *T student Hipótesis General*

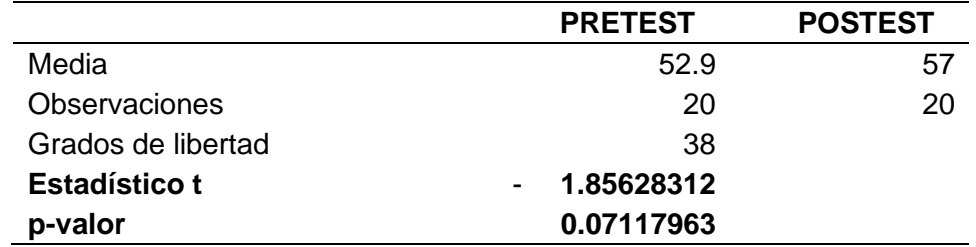

 *Nota*: Procesamiento del SPSS

## **C. Nivel de significancia**

Con un valor de significancia = 0.05 para probar la hipótesis, donde se estima que el 95% de posibilidades de que los grupos difieran entre sí, con este valor y los grados de libertad se verifica el valor.

## **D. Regla de decisión**

Si Sig. < 0,05; entonces rechazar la hipótesis nula (H0)

Si Sig. ≥ 0,05; entonces NO rechazar la hipótesis nula (H0)

## **E. Cálculo del estadístico de prueba**

Según la Tabla 31, de la prueba se tiene  $t = -1.856$  y un p-valor = 0.07.

## **F. Decisión estadística**

Según el análisis de la prueba t, se concluye que con un nivel de significancia del 5%, el valor de t = -1.856, cae fuera del área de aceptación. Así mismo el p-valor calculado es mayor al valor de significancia=0.05, según la regla de decisión (0.07 > 0.05); por lo tanto, se rechaza la hipótesis alterna y se aceptó la hipótesis nula de la investigación.

## **G. Conclusión**

Se concluye que la aplicación de la técnica de lean construction no influye significativamente en la productividad durante la ejecución de Nodos para la Instalación de Banda Ancha para la Conectividad Integral y Desarrollo Social para la Región Puno, 2021.

## **4.3.2. Hipótesis específicas**

## **1. Comprobación del nivel general de actividad de obra.**

## **a. Planteamiento de Hipótesis.**

## **Hipótesis alterna:**

H1: La aplicación del nivel general de actividad de obra, influye significativamente en la productividad durante la ejecución de Nodos para la Instalación de Banda Ancha para la Conectividad Integral y Desarrollo Social para la Región Puno, 2021.

## **Hipótesis nula:**

H0: La aplicación del nivel general de actividad de obra, no influye significativamente en la productividad durante la ejecución de Nodos para la Instalación de Banda Ancha para la Conectividad Integral y

Desarrollo Social para la Región Puno, 2021.

## **Tabla 32**

*T student D1*

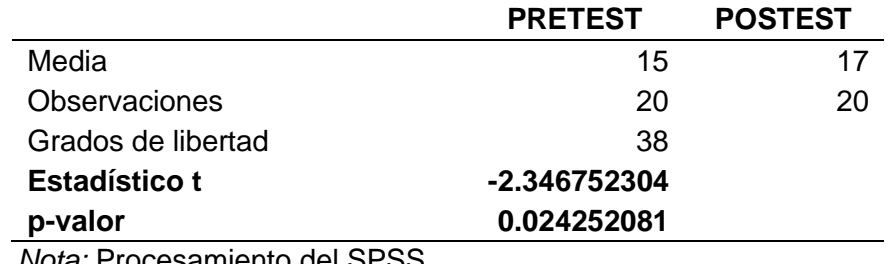

*Nota:* Procesamiento del SPSS

## **b. Nivel de significancia**

Con un valor de significancia = 0.05 para probar la hipótesis, donde se estima que el 95% de posibilidades de que los grupos difieran entre sí, con este valor y los grados de libertad se verifica el valor.

## **c. Regla de decisión**

Si Sig. < 0,05; entonces rechazar la hipótesis nula (H0)

Si Sig. ≥ 0,05; entonces NO rechazar la hipótesis nula (H0)

## **d. Cálculo del estadístico de prueba**

Según la Tabla 33, de la prueba del post test para la dimensión nivel general de actividad se tiene  $t = -2.347$  y un p-valor =  $0.024$ 

## **e. Decisión estadística**

Según el análisis de la prueba t, se concluye que con un nivel de significancia del 5%, el valor de t = -2.347, cae fuera del área de aceptación. Así mismo el p-valor calculado es menor al valor de significancia=0.05, según la regla de decisión (0.024 < 0.05); por lo tanto, se rechaza la hipótesis nula y se aceptó la hipótesis especifica de la investigación (H1).

64

## **f. Conclusión**

Se concluye que la aplicación del nivel general de actividad de obra, influye significativamente en la productividad durante la ejecución de Nodos para la Instalación de Banda Ancha para la Conectividad Integral y Desarrollo Social para la Región Puno, 2021.

## **2. Comprobación del nivel de carta de balance de cuadrilla.**

## **a. Planteamiento de Hipótesis.**

## **Hipótesis alterna:**

H2: La aplicación del nivel de carta de balance de cuadrilla, influye significativamente en la productividad durante la ejecución de Nodos para la Instalación de Banda Ancha para la Conectividad Integral y Desarrollo Social para la Región Puno, 2021.

## **Hipótesis nula:**

H0: La aplicación del nivel de carta de balance de cuadrilla, no influye significativamente en la productividad durante la ejecución de Nodos para la Instalación de Banda Ancha para la Conectividad Integral y Desarrollo Social para la Región Puno, 2021.

## **Tabla 33**

 *T Student D2*

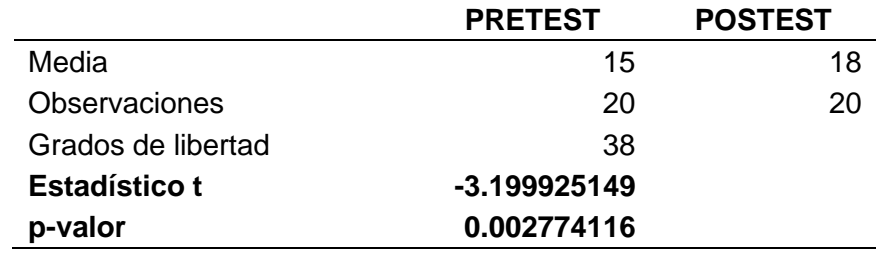

*Nota*: Procesamiento del SPSS

## **b. Nivel de significancia**

Con un valor de significancia = 0.05 para probar la hipótesis, donde se estima que el 95% de posibilidades de que los grupos difieran entre sí, con este valor y los grados de libertad se verifica el valor.

## **c. Regla de decisión**

Si Sig. < 0,05; entonces rechazar la hipótesis nula (H0) Si Sig. ≥ 0,05; entonces NO rechazar la hipótesis nula (H0)

## **d. Cálculo del estadístico de prueba**

Según la Tabla 33, de la prueba del post test para la dimensión nivel general de actividad se tiene  $t = -3.199$  y un p-valor =  $0.0028$ 

## **e. Decisión estadística**

Según el análisis de la prueba t, se concluye que con un nivel de significancia del 5%, el valor de t = -3.199, cae fuera del área de aceptación. Así mismo el p-valor calculado es menor al valor de significancia=0.05, según la regla de decisión (0.0028 < 0.05); por lo tanto, se rechaza la hipótesis nula y se aceptó la hipótesis especifica de la investigación (H2).

## **f. Conclusión**

Se concluye que la aplicación del nivel de carta de balance de cuadrilla, influye significativamente en la productividad durante la ejecución de Nodos para la Instalación de Banda Ancha para la Conectividad Integral y Desarrollo Social para la Región Puno, 2021.

## **3. Comprobación de la prueba de los cinco minutos**

## **a. Planteamiento de Hipótesis.**

## **Hipótesis alterna:**

H3: La aplicación de la prueba de los cinco minutos, influye significativamente en la productividad durante la ejecución de Nodos para la Instalación de Banda Ancha para la Conectividad Integral y Desarrollo Social para la Región Puno, 2021.

## **Hipótesis nula:**

H0: La aplicación de la prueba de los cinco minutos, no influye significativamente en la productividad durante la ejecución de Nodos para la Instalación de Banda Ancha para la Conectividad Integral y Desarrollo Social para la Región Puno, 2021.

## **Tabla 34**

 *T Student D3*

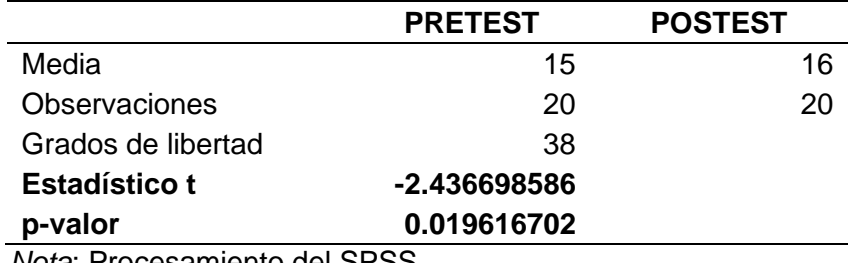

*Nota*: Procesamiento del SPSS

## **b. Nivel de significancia**

Con un valor de significancia = 0.05 para probar la hipótesis, donde se estima que el 95% de posibilidades de que los grupos difieran entre sí, con este valor y los grados de libertad se verifica el valor.

## **c. Regla de decisión**

Si Sig. < 0,05; entonces rechazar la hipótesis nula (H0)

Si Sig. ≥ 0,05; entonces NO rechazar la hipótesis nula (H0)

## **d. Cálculo del estadístico de prueba**

Según la Tabla 34, de la prueba del post test para la dimensión nivel general de actividad se tiene  $t = -2.437$  y un p-valor =  $0.019$ 

## **e. Decisión estadística**

Según el análisis de la prueba t, se concluye que con un nivel de significancia del 5%, el valor de t = -2.437, cae fuera del área de aceptación. Así mismo el p-valor calculado es menor al valor de significancia=0.05, según la regla de decisión (0.019 < 0.05); por lo tanto, se rechaza la hipótesis nula y se aceptó la hipótesis especifica de la investigación (H3).

## **f. Conclusión**

Se concluye que la aplicación de la prueba de los cinco minutos, influye significativamente en la productividad durante la ejecución de Nodos para la Instalación de Banda Ancha para la Conectividad Integral y Desarrollo Social para la Región Puno, 2021.

## **4.4. Discusión de resultados**

 Sánchez et al. (2014), en la tesis "Implementación del sistema Lean Construction para la mejora de productividad en la ejecución de los trabajos de estructuras en obras de edificación de viviendas" menciona en una de sus conclusiones sobre el diagnóstico de la obra, se utilizó la herramienta de la filosofía lean "nivel general de actividad" para medir los (TP, TC, TNC), se obtuvo un promedio un TP 35%, TC 41%, TNC 24%. Se comprobó que con solo implementar el uso de las herramientas de planificación y control de la filosofía Lean construction en la obra, se incrementó el trabajo productivo (TP) hasta el orden del 44% promedio, TC 38% y TNC 18%. Si gestionamos algunos trabajos contributorios (TC), reducimos o eliminamos, o eliminar algunos trabajos no contributorios (TNC) utilizando gráficas, podríamos llegar a niveles superiores de productividad. Para llegar a niveles óptimos de TP 60%, TC 25% y TNC 15%, en los próximos proyectos.

 Para medir los tres tipos de trabajo, este trabajo utilizó técnicas de construcción lean como el nivel general de actividad de obra, donde se realizó

68

un muestreo de trabajo de todas las actividades en ejecución. Se descubrió que el 33 % del tiempo analizado corresponde al trabajo productivo, el 41 % al trabajo contributivo y el 26 % al trabajo no contributivo.

Se pueden encontrar pérdidas o desperdicios utilizando el gráfico de Pareto. Se realizó otra medición y se utilizó un caso de estudio para verificar los resultados: TP 39%, TC 37% y TNC 24%. Esto demuestra que optimizar los procesos de construcción aumenta la productividad.

Durante el desarrollo de esta investigación, se utilizó la técnica de construcción eficiente como el nivel de carta de balance de cuadrilla y se examinó la actividad de encofrado de columnas. En el diagnóstico inicial, se descubrió que el 21% del tiempo analizado corresponde al trabajo productivo, el 53% al trabajo contributivo y el 26% al trabajo no contributivo.

Después de la mejora, el diagnóstico final reveló que el trabajo productivo era TP 31%, TC 42% y TNC 27%. Con una buena planificación del proceso respaldada por el uso de herramientas de construcción lean, se logra optimizar los recursos y mejorar la productividad del proyecto.

Se propone mejorar los procesos de construcción que realizan los ingenieros, el área técnica y el personal de obra mediante la creación de programación a corto plazo para dotarlos de los recursos necesarios para llevar a cabo los procesos sin problemas, reduciendo la variabilidad y mejorando el control de la obra.

Durante el desarrollo de esta investigación, se utilizó la técnica de construcción eficiente como un nivel de 5 minutos y se examinó la actividad de asentamiento de ladrillos. En el diagnóstico inicial, se descubrió que el 27 % del tiempo analizado corresponde al trabajo productivo, el 36 % al trabajo contributivo y el 37 % al trabajo no contributivo.

Después de la mejora, el diagnóstico final reveló que el trabajo productivo TP 42%, TC 36% y TNC 22%; con una buena planificación del

69

proceso respaldada por el uso de herramientas de construcción lean, se logra optimizar los recursos y mejorar la productividad del proyecto.

### **CONCLUSIONES**

Primero. Se descubrió que el uso de la técnica de construcción eficiente tiene un impacto significativo en la productividad durante la ejecución de Nodos para la Instalación de Banda Ancha, Puno, 2021. Realizar el seguimiento para evaluar la eficacia del proceso y continuar mejorando, lo que indica un aumento del trabajo productivo del 6 % en nivel general, 10% en nivel carta balance y 15 % en nivel 5 minutos.

Segundo, se examina la hipótesis específica número 1 que establece que la aplicación del nivel general de actividad de obra tiene un impacto significativo en la productividad durante la ejecución de Nodos para la Instalación de Banda Ancha, Puno, 2021. El p-valor calculado del grupo fue inferior (0.024 < α=0.05) al valor del nivel de significancia  $0.05$  y t = -2.347.

Tercero, se examina la hipótesis específica número 2 que establece que la aplicación del nivel de carta de balance de cuadrilla influye significativamente en la productividad durante la ejecución de Nodos para la Instalación de Banda Ancha, Puno, 2021. El p-valor calculado del grupo fue inferior (0.0028 < α=0.05) al valor del nivel de significancia  $0.05$  y t = -3.199.

Cuarto, se examina la hipótesis específica número 3, que afirma que la aplicación de una prueba de cinco minutos tiene un impacto significativo en la productividad durante la ejecución de Nodos para la Instalación de Banda Ancha, Puno, 2021. El p-valor calculado del grupo fue inferior (0.019 < α=0.05) al valor del nivel de significancia  $0.05$  y t = -2.437.

### **RECOMENDACIONES**

Primero, que se favorezca el uso del nivel general de actividad, ya que permite evaluar la productividad y el desempeño de la obra en la industria de la construcción. así como el estudio de tiempos realizado aleatoriamente por cada trabajador en ese mismo momento. El éxito de un proyecto se garantiza con una planificación adecuada y el uso de un buen método para optimizar los recursos.

Segundo, cuando se quiere innovar en un proceso constructivo o realizar un trabajo que se repetirá varias veces en el futuro, la carta de balance de cuadrilla permite dimensionar adecuadamente la cuadrilla, realizar el estudio del tiempo del trabajo de una actividad e identificando las perdidas, y proponer mejoras para la actividad.

Tercero, se recomienda realizar la prueba de los cinco minutos porque nos permite analizar las frecuencias de las causas de los tiempos productivos, contributivos y no contributivos y tomar decisiones de mejora para reducir las pérdidas del proceso en estudio.

Cuarto, se recomienda continuar investigando este tema y proponer mejoras para obtener procedimientos que reduzcan las pérdidas mientras aumentan la productividad de la obra.

## **REFERENCIAS BIBLIOGRAFICAS**

- Bartolón Pérez, J. de J. (2020). *Filosofía Lean Construction y su impacto en la implementación en el desarrollo de proyectos de edificación [Tesis de Magister, Universidad Nacional Autónoma de México]*. https://hdl.handle.net/20.500.14330/TES01000800685
- Botero Botero, L. F., & Álvarez Villa, M. E. (2004). Guía de mejoramiento continuo para la productividad en la construcción de proyectos de vivienda (Lean construction como estrategia de mejoramiento). Revista Universidad EAFIT. En *REVISTA Universidad EAFIT* (Vol. 40, Número 136). http://hdl.handle.net/10784/17183
- Bueno De Olarte, A. J. (2014). *Propuesta de mejora para disminuir el número de no cumplimientos de actividades programadas en proyectos de edificaciones basado en Last Planner System, para la empresa A & Arq Contratistas y Consultores [Tesis de Magister, Universidad Peruana de Ciencias Aplicadas]*. http://hdl.handle.net/10757/593010
- Cisneros Vela, L. A. (2011). *Metodología para la reducción de pérdidas en la etapa de ejecución de un proyecto de construcción [Tesis de Magister, Universidad Nacional Autónoma de México]*. https://repositorio.unam.mx/contenidos/64339
- Ghio Castillo, V. (2001). *Productividad en obras de construcción Diagnostico, critica y propuesta. Lima: Fondo Editorial Pontificia Universidad Católica del Perú.* https://repositorio.pucp.edu.pe/index/handle/123456789/181910
- Guillermo Tercero Martínez Ribón, J. (2011). *Propuesta de metodología para la implementación de la Filosofía Lean (Construcción Esbelta) en proyectos de construcción [Tesis de Magister, Universidad Nacional de Colombia]*. https://repositorio.unal.edu.co/handle/unal/20143
- Hernández Sampieri, R., Fernández Collado, C., & del Pilar Baptista Lucio, M. (2010). *Metodología de la investigación. (5<sup>a</sup> Ed.). México: Mc Graw-Hill.* www.FreeLibros.com
- Koskela, L. (1992). *Application of the New Production Philosophy to Construction. Center for integrated facility engineering CIFE. Department of civil, Stanford University*. https://stacks.stanford.edu/file/druid:kh328xt3298/TR072.pdf
- Oglesby, C. H., Parker, H. W., & Howell, G. A. (1989). *Productivity improvement in construction. New York: McGraw-Hill*. urn: lcp: productivityimpr00ogle:epub:0b092d58-5f52-4295-9dd8-18cf37eeee70
- Pinto de la Sota Navarro, S. A. (2010). *Evaluación y mejoramiento de los sistemas de producción en proyectos de construcción [Tesis de Magister, Pontificia Universidad Católica de Chile]*. https://repositorio.uc.cl/handle/11534/1856
- Sánchez Cusihuaman, A. S., Rosa Cruz, D. D., & Benavides Salazar, P. A. (2014). *Implementación del sistema de lean construction para la mejora de productividad en la ejecución de los trabajos de estructuras en obras de edificación de viviendas [Tesis de Magister, Universidad Peruana de Ciencias Aplicadas]*. http://hdl.handle.net/10757/566982
- Serpell, A., & Verbal, R. (1990). *Análisis de operaciones mediante cartas de balance. Revista Ingeniería de Construcción N°9*. https://pensamientoeducativo.uc.cl/index.php/ric/article/view/17527

## **ANEXOS**

## Anexo 1. Encuestas

10/9/21, 17:20

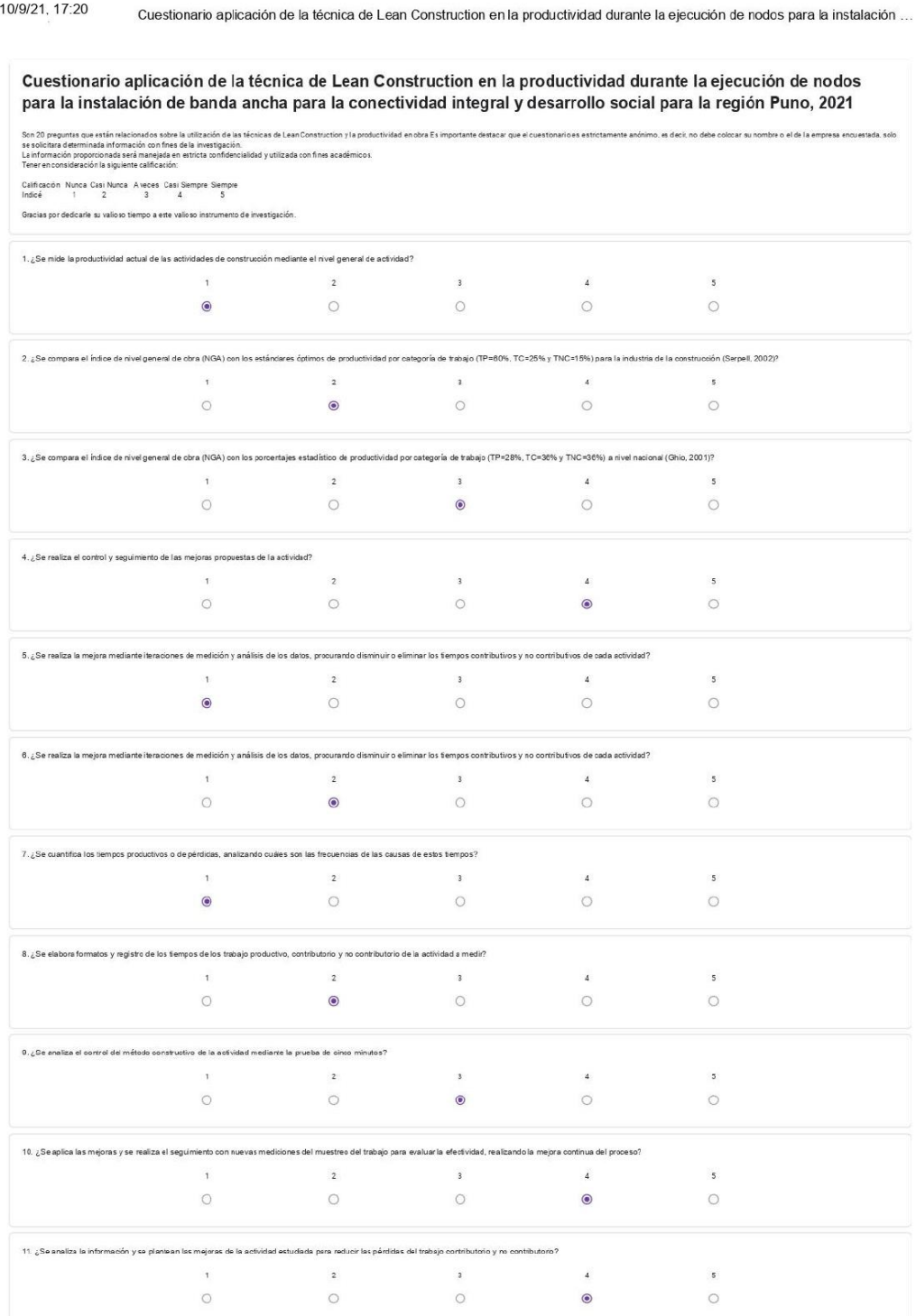

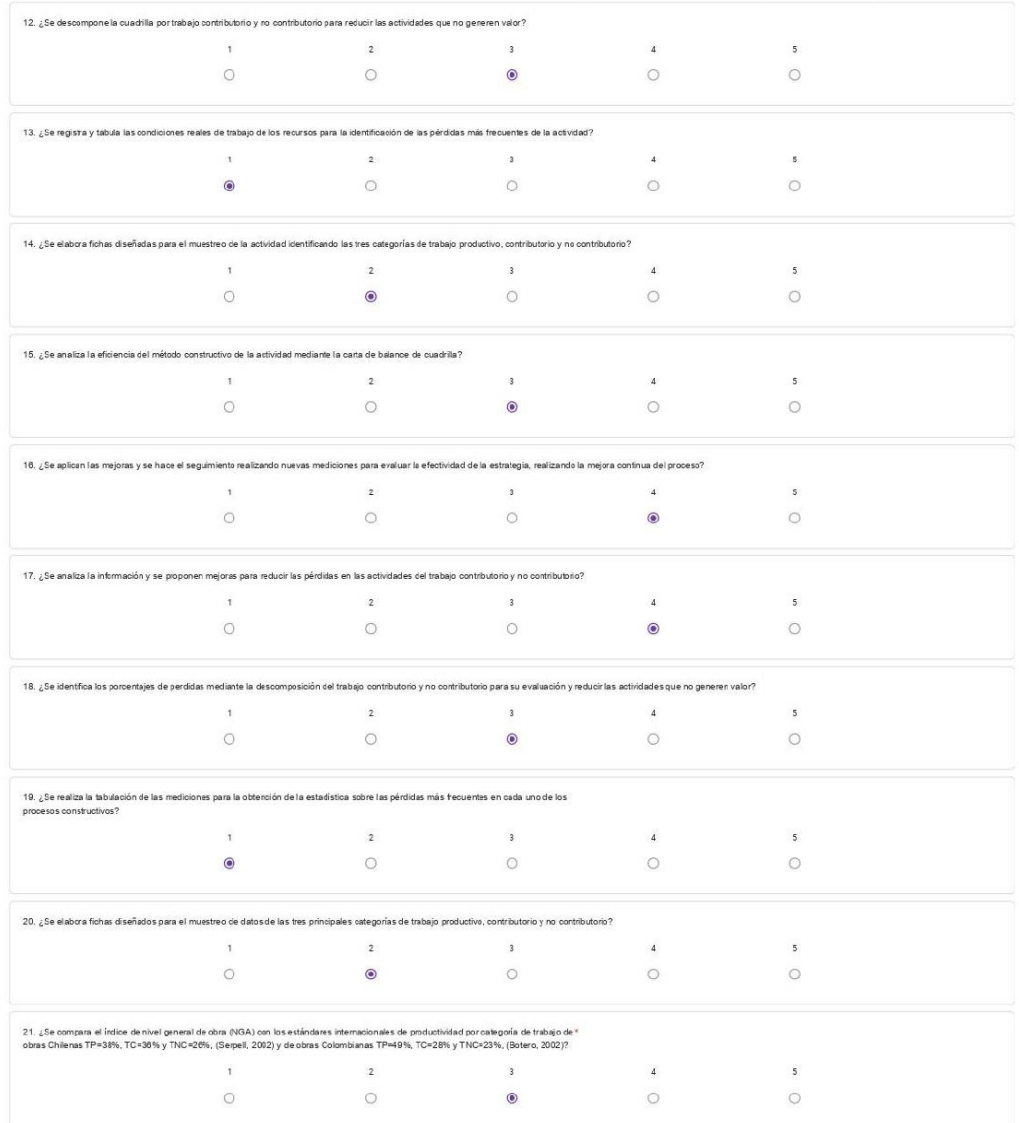

10/9/21. 17:20 Cuestionario aplicación de la técnica de Lean Construction en la productividad durante la ejecución de nodos para la instalación ...

> Este contenido no ha sido creado ni aprobado por Goagle. Google Formularios

10/9/21, 17:20 Cuestionario aplicación de la técnica de Lean Construction en la productividad durante la ejecución de nodos para la instalación ...

#### Cuestionario aplicación de la técnica de Lean Construction en la productividad durante la ejecución de nodos para la instalación de banda ancha para la conectividad integral y desarrollo social para la región Puno, 2021

.<br>Nelacionados sobre la utilización de las técnicas de Lean Construction via productividad en obra Es importante destacar que el cuestionario es estrictamente anónimo, es decir, no debe colocar su nombre o el de la empresa se solid<br>La info<br>Tener e e eux interesses ou de la investigación.<br>nada información con fines de la investigación.<br>ciclonada serámanejada en estricta confidencialidad y utilizada con fines académicos.<br>ión la siguiente calificación: proporcionale.<br>Ieración la sigui Calificación Nunca Casi Nunca A veces Casi Siempre Siempre Gracias por dedicarle su valioso tiempo a este valioso instrumento de investigación 1. ¿Se mide la productividad actual de las actividades de construcción mediante el nivel general de actividad?  $5$  $\circ$ 2. ¿Se compara el índice de nivel general de obra (NGA) con los estándares óptimos de productividad por categoría de trabajo (TP=60%, TC=25% y TNC=15%) para la industria de la construcción (Serpell, 2002)?  $\begin{array}{ccc} 1 & & 2 & & 3 \\ \circ & & \circ & & \circ \end{array}$  $\begin{array}{c} 4 \\ \circ \\ \circ \end{array}$  $5$  $\circ$ .<br>In de obra (NGA) con los porcentajes estadístico de productividad por categoría de trabajo (TP=28%, TC=38% y TNC=36%) a nivel nacional (Ghio, 2001)? 4. ¿Se realiza el control y seguimiento de las mejoras propuestas de la actividad?  $\begin{array}{c} 3 \end{array}$  $\frac{4}{3}$  $\overline{1}$   $\overline{2}$  $\mathfrak s$  $\circ$  $\circ$  $\circ$  $\bullet$  $\circ$ 5. ¿Se realiza la mejora mediante iteraciones de medición y análisis de los datos, procurando disminuir o eliminar los tiempos contributivos y no contributivos de cada actividad?  $\frac{1}{2}$  and  $\frac{1}{2}$  and  $\frac{1}{2}$  a  $\overline{4}$  $\overline{\phantom{a}}$  $\circ$  $\bullet$  $\circ$  $\circ$  $\circ$ 6. ¿Se realiza la mejora mediante iteraciones de medición y análisis de los datos, procurando disminuir o eliminar los tiempos contributivos y no contributivos de cada actividad?  $\begin{array}{cccccccccc} 1 & & & & & & 2 \end{array} \qquad \qquad \begin{array}{cccccccccc} & & & & & & 2 \end{array}$  $\mathbf{A}$  .  $\overline{\phantom{a}}$  $\circ$  $\circ$  $\circ$  $\circ$  $\bullet$ os o de pérdidas, analizando cuáles son las frecuencias de las causas de estos tiempos?  $\frac{1}{2}$  and  $\frac{1}{2}$  and  $\frac{1}{2}$  a  $\overline{4}$  $\overline{5}$  $\bullet$  $\circ$  $\circ$  $\circ$  $\circ$ .<br>Itos y registro de los tiempos de los trabajo productivo, contributorio y no contributorio de la actividad a medir?  $\overline{4}$  $\overline{\mathbf{s}}$  $\circ$  $\circ$ 9. ¿Se analiza el control del método constructivo de la actividad mediante la prueba de circo minutos?<br>  $1$  2<br>  $\bigcirc$  0  $\overline{a}$  $\overline{4}$  $\overline{\phantom{a}}$  $\circ$  $\circ$ .<br>10. ¿Se aplica las majoras y se realiza el seguimiento con nuevas mediciones del muestreo del trabajo para evaluar la efectividad, realizando la mejora continua del proceso?  $\mathbf 1$  $\overline{2}$  $\overline{\phantom{a}}$  $\overline{4}$  $\overline{\phantom{a}}$  $\circ$  $\circ$  $\circ$  $\bullet$  $\circ$ 11. ¿Se analiza la información yse plantean las mejoras de la actividad estudiada para reducir las pérdidas del trabajo cortributorio y no contributorio?  $\sqrt{5}$  $\circ$ 

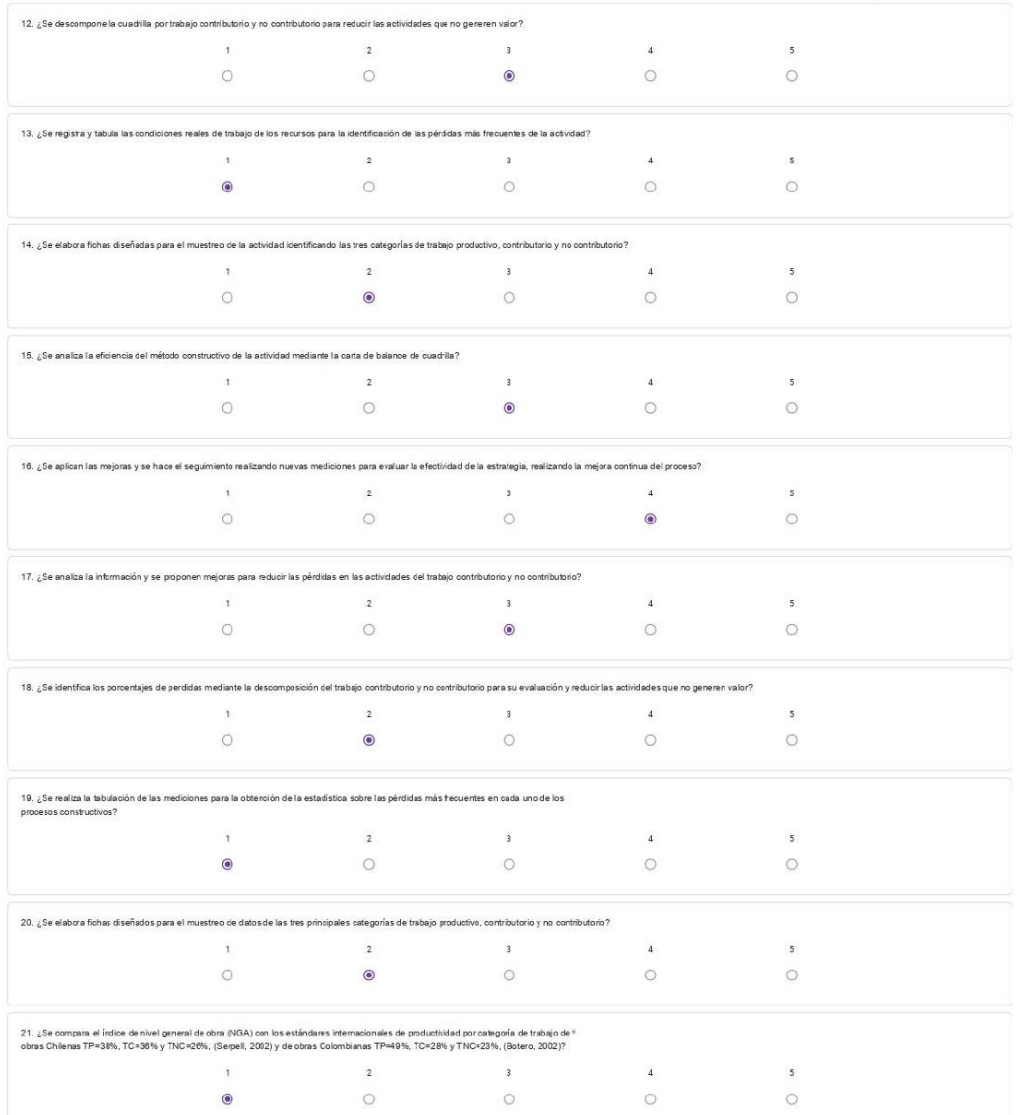

#### 10/9/21, 17:20 Cuestionario aplicación de la técnica de Lean Construction en la productividad durante la ejecución de nodos para la instalación ...

Este contenido no la sido creado ni apobado por Goagle. Google Formularios

10/9/21.17:20 Cuestionario aplicación de la técnica de Lean Construction en la productividad durante la ejecución de nodos para la instalación ...

Cuestionario aplicación de la técnica de Lean Construction en la productividad durante la ejecución de nodos para la instalación de banda ancha para la conectividad integral y desarrollo social para la región Puno, 2021

Son20 prepanta que están relacionados sobre la utilización de las ficmas de Lean Constructon y la productividad en obra Es importante destacar que el cuestionario es estrictamente anómino, es deir, no dele colocar su nombr

Calificación Nunca Casi Nunca Aveces Casi Sempre Siempre<br>Indicé 1 2 3 4 5

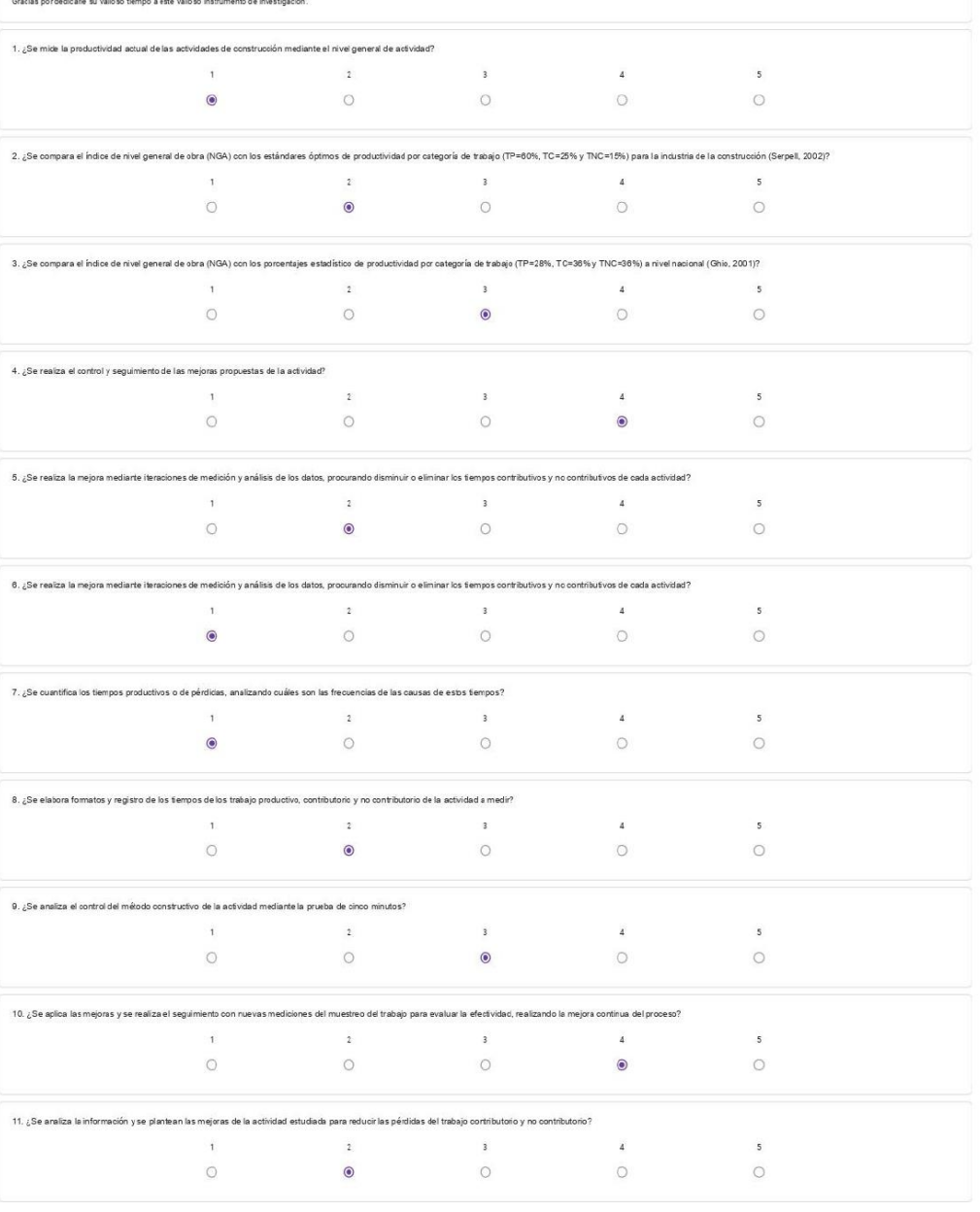

10/9/21, 17:20

Cuestionario aplicación de la técnica de Lean Construction en la productividad durante la ejecución de nodos para la instalación ...

| 12. ¿Se descompone la cuadrilla por trabajo contributorio y no contributorio para reducir las actividades que no generen valor?                                                                                                    |               |                |                         |                  |                          |  |  |  |
|----------------------------------------------------------------------------------------------------|---------------|----------------|-------------------------|------------------|--------------------------|--|--|--|
|                                                                                                    | $\mathbf{1}$  | $\overline{2}$ | $\sqrt{3}$              | $\Delta$         | $\overline{\mathbf{S}}$  |  |  |  |
|                                                                                                    | $\circ$       | $\bullet$      | $\circ$                 | $\circ$          | $\circ$                  |  |  |  |
| 13. ¿Se registra y tabula las condiciones reales de trabajo de los recursos para la identificación de las pérdicas más frecuentes de la actividad?                                                                                                    |               |                |                         |                  |                          |  |  |  |
|                                                                                                    | $\mathbf{1}$  | $\overline{2}$ | $\sqrt{3}$              | $\ensuremath{4}$ | $\overline{\mathbf{5}}$  |  |  |  |
|                                                                                                    | $\bullet$     | $\circ$        | $\circ$                 | $\circ$          | $\circ$                  |  |  |  |
| 14. ¿Se elabora fichas diseñadas para el muestreo de la actividad identificando las tres categorías de trabajo productivo, contributorio y no contributorio?                                                                                                    |               |                |                         |                  |                          |  |  |  |
|                                                                                                    | $\mathbf{1}$  | $\mathbf{2}$   |                         | $\overline{4}$   | 5                        |  |  |  |
|                                                                                                    | $\circ$       | $\bullet$      | $\circ$                 | $\circ$          | $\circ$                  |  |  |  |
| 15. ¿Se analiza la eficiencia del método constructivo de la actividad mediante la carta de balance de cuadrilla?                                                                                                    |               |                |                         |                  |                          |  |  |  |
|                                                                                                    | $\mathbf{1}$  | $\overline{2}$ | $\overline{3}$          | $\overline{4}$   | 5                        |  |  |  |
|                                                                                                    | $\circ$       | $\circ$        | $\circ$                 | $\circ$          | $\circ$                  |  |  |  |
| 18. ¿Se aplican las mejoras y se hace el seguimiento realizando nuevas mediciones para evaluar la efectividad de la estrategia, realizando la mejora continua del proceso?                                                                                              |               |                |                         |                  |                          |  |  |  |
|                                                                                                    | $\mathbf{f}$  | $\overline{2}$ | $\overline{\mathbf{3}}$ | $\overline{4}$   | $\overline{\mathbf{5}}$  |  |  |  |
|                                                                                                    | $\circ$       | $\circ$        | $\circ$                 | $\circ$          | $\circ$                  |  |  |  |
| 17. ¿Se analiza la información y se proponen mejoras para reducir las pérdidas en las actividades del trabajo contributorio y no contributorio?                                                                                                    |               |                |                         |                  |                          |  |  |  |
|                                                                                                    | $\mathbf 1$   | $\overline{2}$ | $\overline{\mathbf{3}}$ | $\Delta$         | $\sf S$                  |  |  |  |
|                                                                                                    | $\circ$       | $\bullet$      | $\circ$                 | $\circ$          | $\circ$                  |  |  |  |
| 18. ¿Se identifixa los porcentajes de perdidas mediante la descomposición del trabajo contributorio y no contributorio para su evaluación y reducirlas actividades que no generen valor?                                                                                |               |                |                         |                  |                          |  |  |  |
|                                                                                                    | $\mathbbm{1}$ | 2              | $\,$ 3                  | $\overline{4}$   | $\overline{\mathbf{5}}$  |  |  |  |
|                                                                                                    | $\bullet$     | $\circ$        | $\circ$                 | $\circ$          | $\circ$                  |  |  |  |
| 19. ¿Se realiza la tabulación de las mediciones para la obtención de la estadística sobre las pérdidas más frecuentes en cada uno de los<br>procesos constructivos?                                                                                                    |               |                |                         |                  |                          |  |  |  |
|                                                                                                    | $\mathsf T$   | $\overline{2}$ | $\overline{\mathbf{3}}$ | $\overline{a}$   | $\mathsf{s}$             |  |  |  |
|                                                                                                    | $\bullet$     | $\circ$        | $\bigcirc$              | $\Omega$         | $\circ$                  |  |  |  |
| 20. ¿Se elabora fichas diseñados para el muestreo de datos de las tres principales categorías de trabajo productivo, contributorio y no contributorio?                                                                                                    |               |                |                         |                  |                          |  |  |  |
|                                                                                                    | $\mathbb T$   | $\overline{2}$ | $\sqrt{3}$              | $\overline{4}$   | $\overline{5}$           |  |  |  |
|                                                                                                    | $\circ$       | $\bullet$      | $\circ$                 | $\bigcirc$       | $\circ$                  |  |  |  |
| 21. ¿Se compara el índice de nivel general de obra (NGA) con los estándares internacionales de productividad por categoría de trabajo de *<br>obras Chilenas TP=38%, TC=38% y TNC=26%, (Serpell, 2002) y de obras Colombianas TP=49%, TC=28% y TNC=23%, (Botero, 2002)? |               |                |                         |                  |                          |  |  |  |
|                                                                                                    | $\mathbf{I}$  | $\overline{a}$ | $\overline{\mathbf{3}}$ | $\lambda$        | $\overline{\phantom{a}}$ |  |  |  |
|                                                                                                    | $\circ$       | $\circ$        | $\circ$                 | $\circ$          | $\circ$                  |  |  |  |
|                                                                                                    |               |                |                         |                  |                          |  |  |  |

Este contenido so ha sido cerado si aprobado sor Google. Google Formularios

10/9/21.17:20 Cuestionario aplicación de la técnica de Lean Construction en la productividad durante la ejecución de nodos para la instalación ...

Cuestionario aplicación de la técnica de Lean Construction en la productividad durante la ejecución de nodos para la instalación de banda ancha para la conectividad integral y desarrollo social para la región Puno, 2021

Son 20 pregntas que están relacionados sobre la utilización de las técnicas de Las Construction y la productividad en obra Es importante dessar que el cuestionario es exictamente anónimo, es deix, no debe colocar su nombre

Calificación Nunca Casi Nunca Aveces Casi Sempre Siempre Indicé  $\begin{array}{ccc} 1 & 2 & 3 & 4 & 5 \end{array}$ 

Gracias por dedicarle su valio so tiempo a este valio so instrumento de investigación.

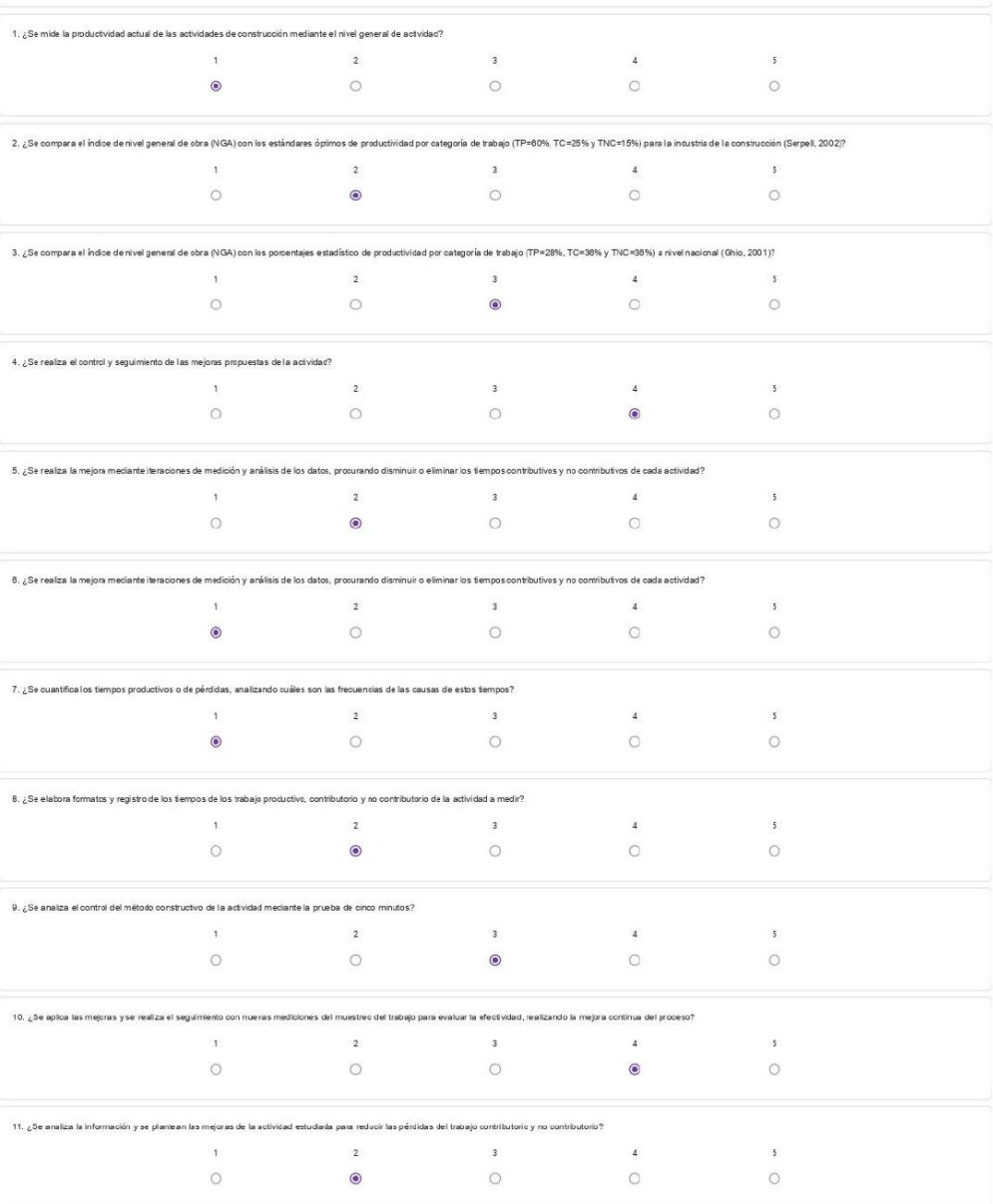

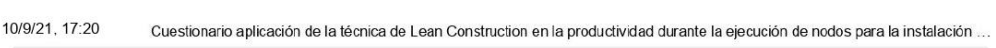

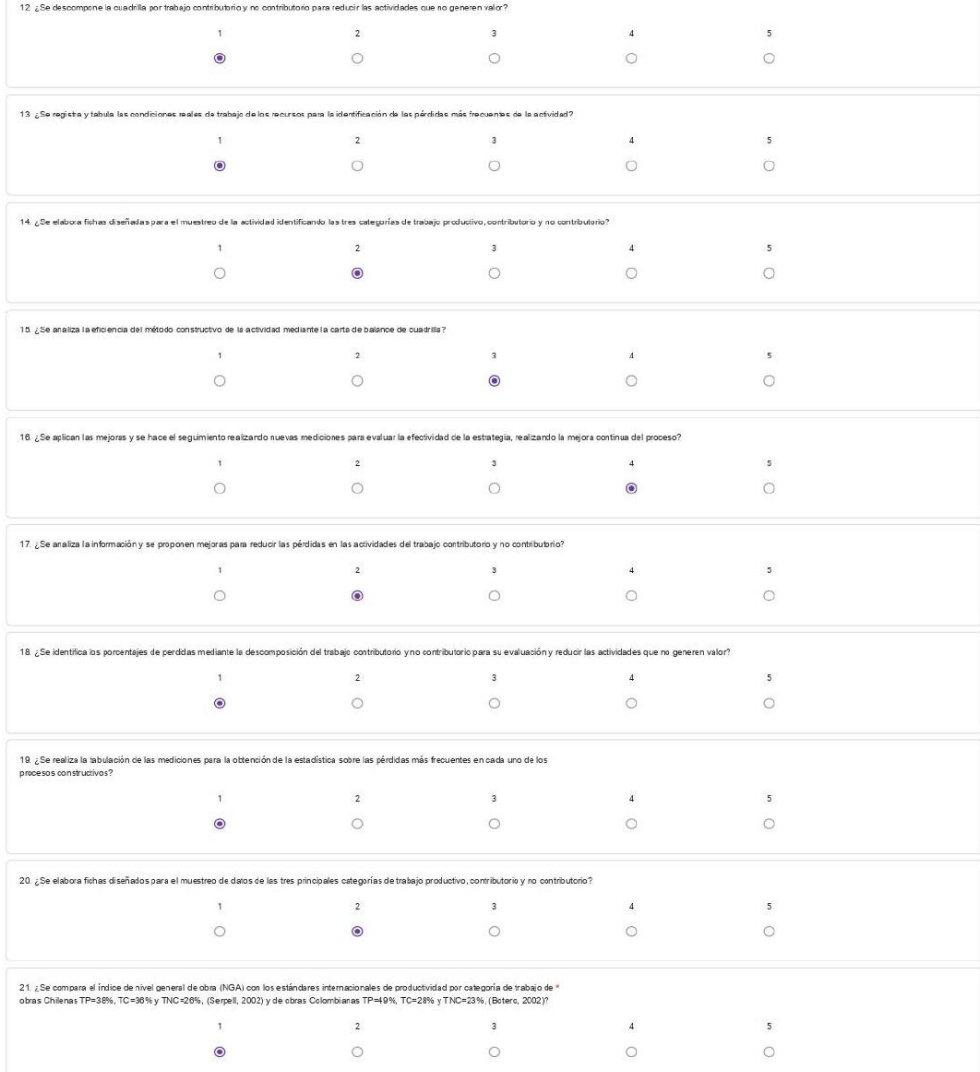

Este contenido no la sido creado ni aprolado por Goagle. Google Formularios

10/9/21, 17:20 Cuestionario aplicación de la técnica de Lean Construction en la productividad durante la ejecución de nodos para la instalación ...

#### Cuestionario aplicación de la técnica de Lean Construction en la productividad durante la ejecución de nodos para la instalación de banda ancha para la conectividad integral y desarrollo social para la región Puno, 2021

.<br>In de las técnicas de Lean Construction y la productividad en obra Es importante destacar que el cuestionario es estrictamente ar se sonutale<br>La informac<br>Tener en co Calificación Nunca Casi Nunca A veces Casi Siempre Siempre<br>Indice 1 2 3 4 5 Gracias por dedicarle su valioso tempo a este valioso instrumento de investigación: .<br>¿Se mide la productividad actual de las actividades de construcción mediante el rivel general de actividad?  $\overline{2}$  $\overline{\phantom{a}}$  $\overline{4}$  $5^{\circ}$  $\mathbf{1}$  $\bullet$  $\circ$  $\circ$  $\circ$  $\circ$ 2. / Se compara el índice de nivel general de obra (NGA) con los estándares óptimos de productividad por categoría de trabajo (TP=00%, TC=20% V TNC=15%) para la industria de la construcción (Serpell, 2002)?  $\mathcal{A}$  $5$  $\circ$  $\circ$ ara el índice de nivel general de obra (NGA) con los porcertajes estadístico de productividad por categoría de trabajo (TP=28%, TC=38% y TNC=36%) a rivel nacional (Ghio, 2001)?  $\circ$ 4. ¿Se realiza el control y seguimiento de las mejoras propuestas de la actividad?  $\overline{4}$  $\overline{\phantom{a}}$  $\frac{1}{2}$  $5<sub>1</sub>$  $\circ$  $\circ$  $\circ$  $\bullet$  $\circ$ 5. ¿Se realiza la mejora mediante iteraciones de medición y análisis de los datos, procurando disminuir o eliminar los tiemposcontributivos y no contributivos de cada actividad?  $\frac{1}{2}$  and  $\frac{1}{2}$  and  $\frac{1}{2}$  a  $\overline{4}$  $\overline{5}$  $\circ$  $\bullet$  $\circ$  $\circ$  $\circ$ 6. ¿Se realiza la mejora mediante iteraciones de medición y análisis de los datos, procurando disminuir o eliminar los tiempos contributivos y no contributivos de cada actividad?  $\frac{1}{2}$  a  $\frac{1}{2}$  a  $\frac{1}{2}$  a  $\frac{1}{2}$  $\overline{\phantom{a}}$  $\circ$  $\circ$  $\bullet$  $\circ$  $\circ$ los los tiempos productivos o de pérdidas, analizando cuáles son las frecuencias de las causas de estos tempos?  $\begin{array}{ccc} 1 & 2 & 3 \\ \circ & \circ & \circ \end{array}$  $\overline{4}$  $5$  $\circ$  $\circ$ cra formatos y registro de los tempos de los trabajo productivo, contributorio y no contributorio de la actividad a medir?  $\frac{2}{\sqrt{2}}$  $\mathbf{1}$  $\overline{\phantom{a}}$  $\overline{4}$  $\overline{\phantom{a}}$  $\circ$  $\circ$  $\circ$  $\circ$ 9. ¿Se analiza el control del método constructivo de la actividad mediante la prueba de cinco minutos?  $\overline{1}$  2  $\overline{\phantom{a}}$  $\overline{4}$  $\overline{\phantom{a}}$  $\circ$  $\circ$  $\bullet$  $\circ$  $\circ$ 10. ¿Se aplica las mejoras y se realiza el seguimiento con nuevas mediciones del muestreo del trabajo para evaluar la efectividad, realizando la mejora cortinua del proceso?  $\sim 1^{\circ}$  $\overline{2}$  $\overline{\phantom{a}}$  $\overline{4}$  $\overline{\phantom{a}}$  $\circ$  $\circ$  $\circ$  $\odot$  $\circ$ 11. ¿Se anaiza la información y se plantean las mejoras de la actividad estudiada para reducir las pérdidas del trabajo contributorio y no contributorio?  $\begin{array}{ccc} 1 & & & 2 \\ \bigcirc & & & \bigcirc \end{array}$  $\overline{\phantom{a}}$  $\overline{4}$  $\sqrt{2}$  $\circ$  $\circ$  $\bullet$ 

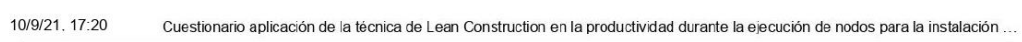

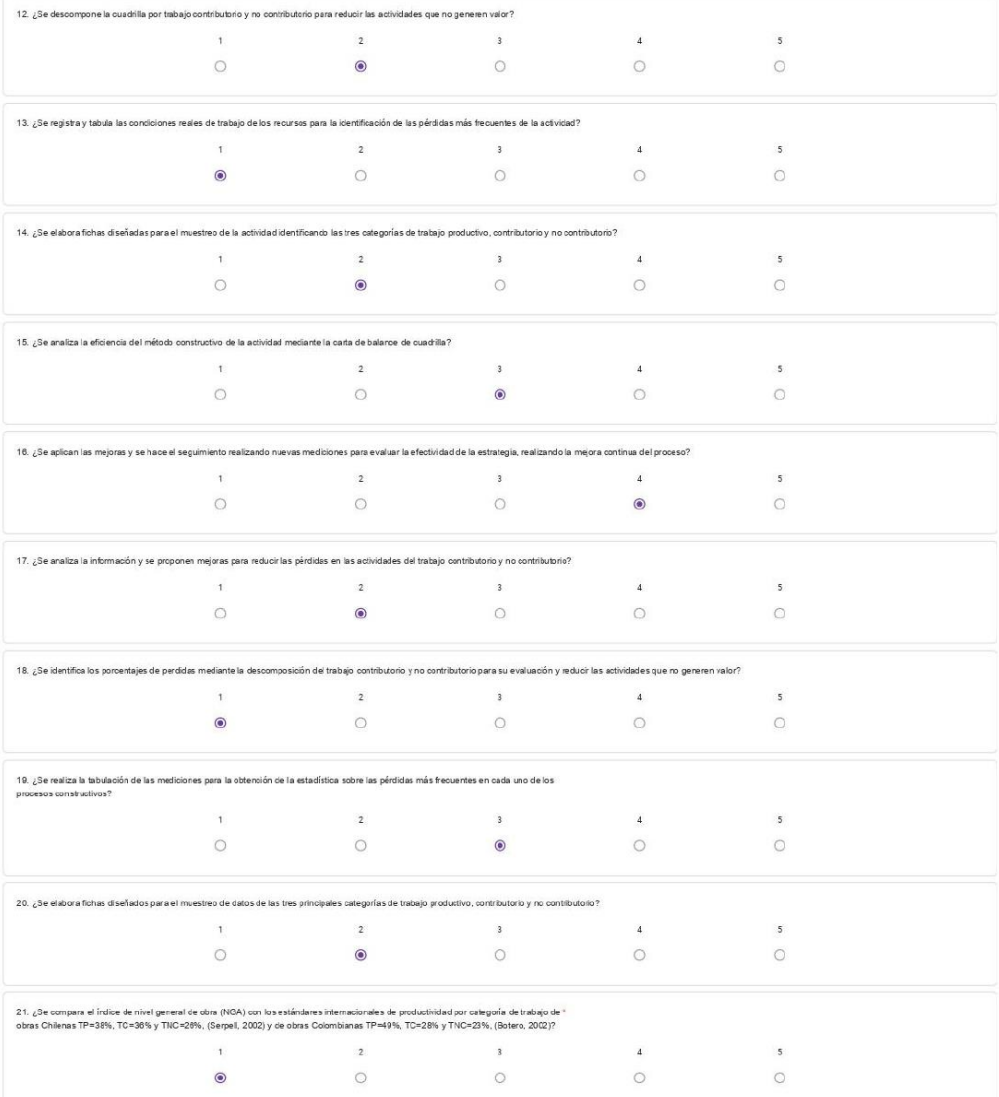

 $\label{thm:1} \mbox{List} \; \mbox{centered} \; \mbox{on braid} \; \mbox{centered} \; \mbox{a special} \; \mbox{prodend} \; \mbox{prodend} \; \mbox{for} \; \mbox{Gong} \; \mbox{a}$ Google Formularios

10/9/21, 17:20 Cuestionario aplicación de la técnica de Lean Construction en la productividad durante la ejecución de nodos para la instalación ...

#### Cuestionario aplicación de la técnica de Lean Construction en la productividad durante la ejecución de nodos para la instalación de banda ancha para la conectividad integral y desarrollo social para la región Puno, 2021

Son 20 pregnits que están relacionados sobre la ufilización de las fonescritos de Lean Construction y la productividad en obra Es importante destacar que el cuestionario es estictamente anónino, es deci, no debe colocar su

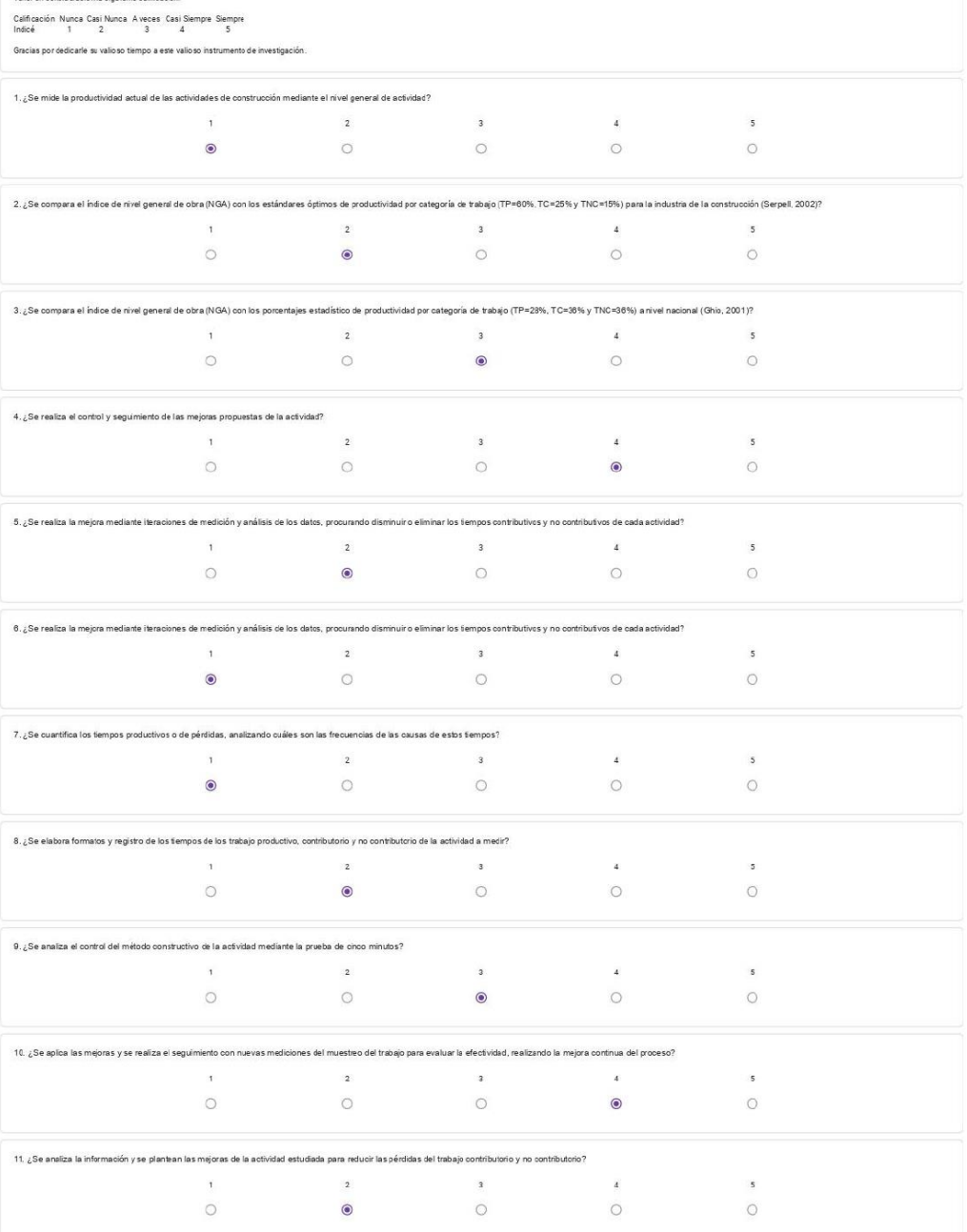

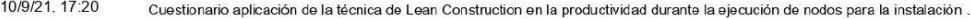

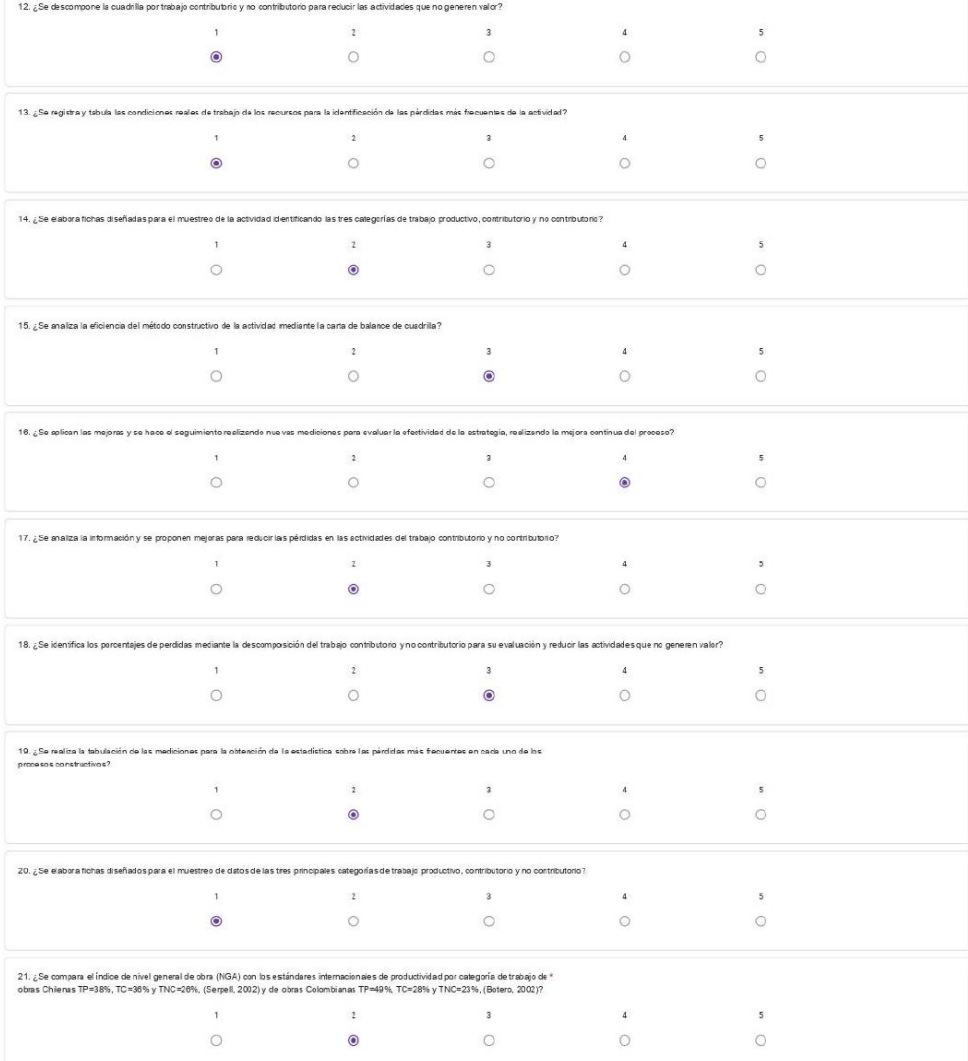

.<br>Este contenido no las sida creada ni aprobacio por Gaagle. Google Formularios

https://docs.google.com/forms/d/1fgzp95UecWFK7Fm8hn-fSW4vzC6IQ-kKsomyaXuGRuU/edt#responses

12/40

10/9/21, 17:20 Cuestionario aplicación de la técnica de Lean Construction en la productividad durante la ejecución de nodos para la instalación ...

#### Cuestionario aplicación de la técnica de Lean Construction en la productividad durante la ejecución de nodos para la instalación de banda ancha para la conectividad integral y desarrollo social para la región Puno, 2021

Son 20 pregnita que están abiomados sobra la dización de las técnicas de Len Constructor y la productividad en obra Es importante detacar que el cuestionario es estictamente anónimo, el dec, no debe obcar su nombre el de l

Calificación Nunca Casi Nunca Aveces Casi Siempre Sempre<br>Indicé  $\begin{array}{cccc} 1 & 2 & 3 & 4 & 5 \end{array}$ 

.<br>Gracias por dedicarle su valioso tiempo a este valioso instrumento de investigación.

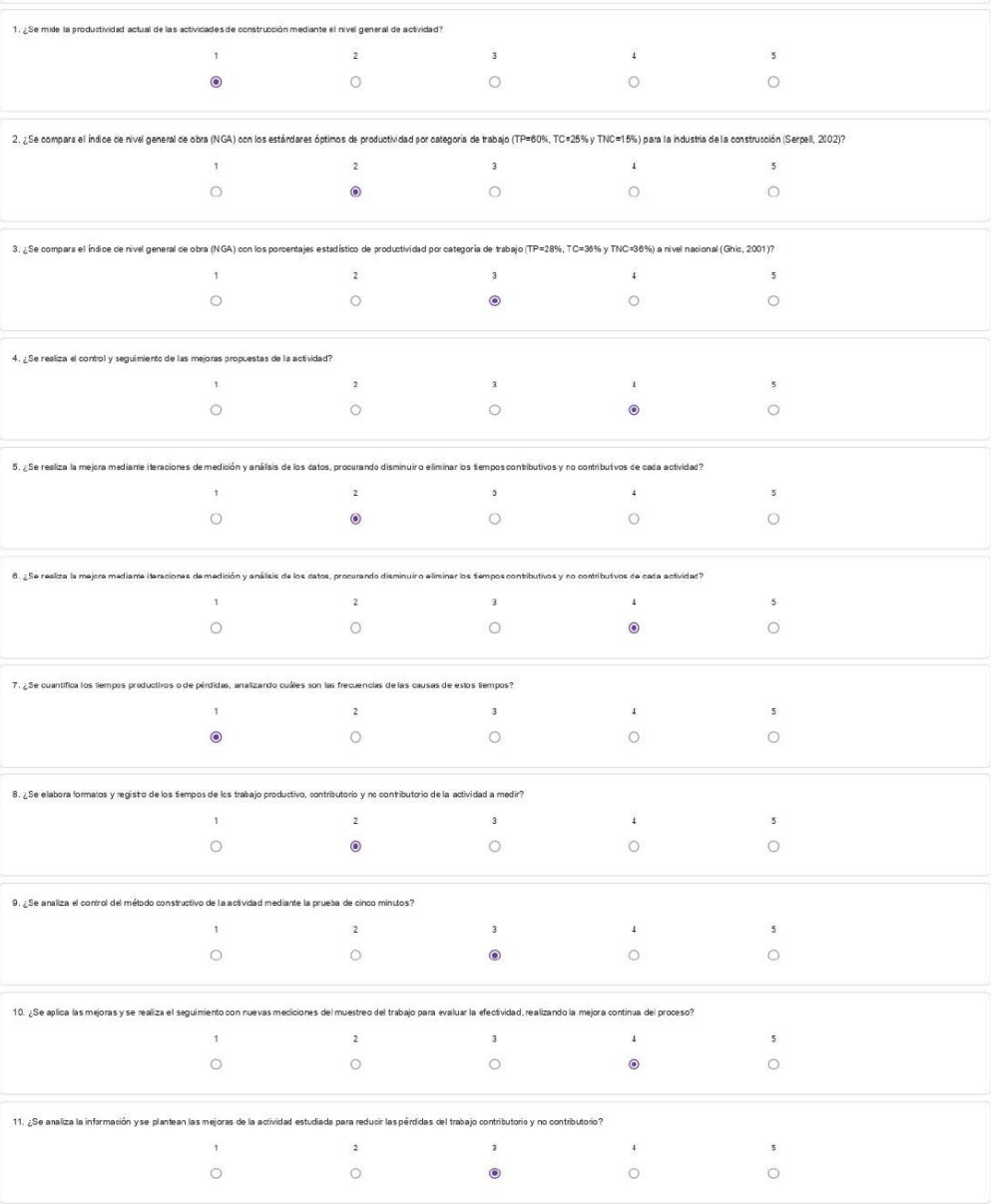

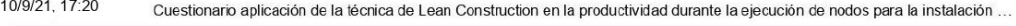

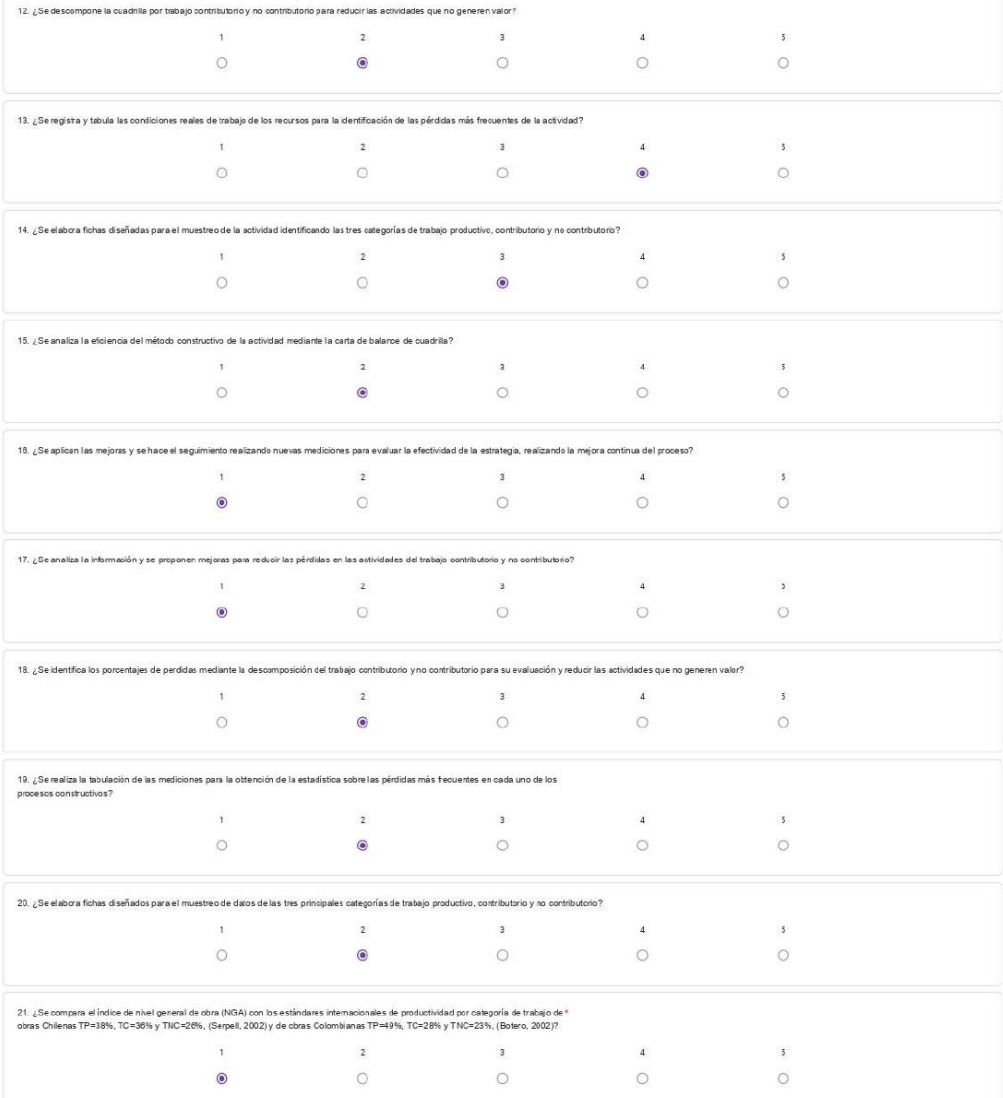

.<br>Este cartenida so ha sido creado ni aprobado por Google. Google Formularios

10/9/21, 17:20

#### Cuestionario aplicación de la técnica de Lean Construction en la productividad durante la ejecución de nodos para la instalación ...

#### Cuestionario aplicación de la técnica de Lean Construction en la productividad durante la ejecución de nodos para la instalación de banda ancha para la conectividad integral y desarrollo social para la región Puno, 2021 .<br>In de lectérnines de l'esp Construction vila productividad en obre Es importants destaper que el questionario se estrictaments enfolimo es derir so debe coloner su mombre o el de la en .<br>Nasa ang pastada solo son zo pregumas que estan reiacionados sobre la únic<br>se solicitara determinada información con fines de la in<br>La información proporcionada será manejada en estrict<br>Tener en consideración la siguiente calificación 1.<br>cialidad y útilizada con fines académico s Calificación Nunca Casi Nunca A veces Casi Siempre Siempre<br>Indicé 1 2 3 4 5 Gracias por dedicarle su valio so tiempo a este valio so instrumento de investigación. 1. ¿Se mide la productividad actual de las actividades de construcción mediante el nivel general de actividad?  $\mathbf{1}$  and  $\mathbf{2}$  $\overline{\phantom{a}}$  $\overline{4}$  $5$  $\circ$  $\circ$  $\circ$  $\bullet$  $\circ$ 2. ¿Se compara el índice de nivel general de obra (NGA) con los estándares óptimos de productividad por categoría de trabajo (TP=60%, TC=25% y TNC=15%) para la industria de la construcción (Serpell, 2002)?  $\begin{array}{c}\n 4 \\
 \hline\n \end{array}$  $5$  $\circ$  $\circ$ ompara el Índios de nivel general de obra (NGA) con los porcentajes estadístico de productividad por categoría de trabajo (TP=28%, TC=38% y TNC=38%) a nivel nacional (Ghio, 2001)?  $\begin{array}{ccccccccc} 4 & \mbox{C6} & \mbox{resu} & \mbox{resu} &$  $5\overline{)}$  $\circ$ 5. ¿Se realiza la mejora mediante iteraciones de medición y análisis de los datos, procurando disminuir o eliminar los tiempos contributivos y no contributivos de cada actividad?  $\frac{1}{2}$   $\frac{1}{2}$   $5<sup>°</sup>$  $\bullet$  $\circ$  $\circ$  $\circ$  $\circ$ 6. ¿Se realiza la mejora mediante lieraciones de medición y análisis de los datos, procurando disminuir o eliminar los tempos contributivos y no contributivos de cada actividad?  $\overline{4}$  $\overline{\phantom{a}}$  $\circ$  $\bullet$  $\circ$  $\circ$  $\circ$ .<br>Intífica los tiempos productivos o de pérdicias, analizando cuáles son las frecuencias de las causas de estos tiempos?  $\overline{4}$  $5$  $\circ$  $\circ$  $\circ$ 8. ¿Se elabora formatos y registro de los tiempos de los trabajo productivo, contributorio y no contributorio de la actividad a medir?  $\begin{array}{ccc} 1 & & & 2 \\ \bigcirc & & & \bigcirc \end{array}$  $\overline{\phantom{a}}$  $\,$  4  $\,$  $\overline{\phantom{a}}$  $\circ$  $\circ$ 9. ¿Se analiza el control del método constructivo de la actividad mediante la prueba de circo minutes?<br>  $1$ <br>  $\bigcirc$  $\overline{4}$  $5$  $\circ$  $\circ$  $\bullet$  $\circ$  $\circ$ 10. ¿Se aplica las mejoras y se realiza el seguimiento con nuevas mediciones del muestreo del trabajo para evaluar la efectividad, realizando la mejora continua del proceso?  $\overline{z}$  $\overline{\mathbf{3}}$  $\overline{4}$  $\mathbf T$  $\overline{\phantom{a}}$  $\circ$  $\circ$  $\circ$  $\circ$  $\circ$ 11. ¿Se araliza la información y se plantean las mejoras de la actividad estudiada para reducir las pérdidas del trabajo contributorio y no contributorio?  $\begin{array}{ccc} \cdot & \cdot & \cdot & \cdot \\ \circ & \circ & \circ & \circ \end{array}$  $\overline{A}$  $\overline{\phantom{a}}$  $\circ$  $\circ$

10/9/21, 17:20

Cuestionario aplicación de la técnica de Lean Construction en la productividad durante la ejecución de nodos para la instalación ...

| 12. ¿Se descompone la cuadrilla por trabajo contributorio y no contributorio para reducir las actividades que no generen valor?                                                                                                    |              |                |                         |                    |                         |  |  |  |  |
|----------------------------------------------------------------------------------------------------|--------------|----------------|-------------------------|--------------------|-------------------------|--|--|--|--|
|                                                                                                    | $\mathbf{1}$ | $\overline{2}$ | $\overline{\mathbf{3}}$ | $\overline{4}$     | $\overline{\mathbf{s}}$ |  |  |  |  |
|                                                                                                    | $\circ$      | $\circ$        | $\bullet$               | $\odot$            | $\circ$                 |  |  |  |  |
| 13. ¿Se regista y tabula las condiciones reales de trabajo de los recursos para la identificación de las pérdidas más frecuentes de la actividad?                                                                                                    |              |                |                         |                    |                         |  |  |  |  |
|                                                                                                    | $\mathbf{1}$ | $\overline{2}$ | $\mathsf 3$             | $\Delta$           | $\mathbf{5}$            |  |  |  |  |
|                                                                                                    | $\circ$      | $\circ$        | $\circ$                 | $\circ$            | $\circ$                 |  |  |  |  |
| 14. ¿Se elabora fichas diseñadas para el muestreo de la actividad identificando las tres categorías de trabajo productivo, contributorio y no contributorio?                                                                                                    |              |                |                         |                    |                         |  |  |  |  |
|                                                                                                    | $\mathbf 1$  | $\overline{2}$ | $\overline{\mathbf{3}}$ | $\overline{\bf 4}$ | 5                       |  |  |  |  |
|                                                                                                    | $\circ$      | $\circ$        | $\bullet$               | $\circ$            | $\circ$                 |  |  |  |  |
| 15. ¿Se analiza la eficiencia del método constructivo de la actividad mediante la carta de balance de cuadrila?                                                                                                    |              |                |                         |                    |                         |  |  |  |  |
|                                                                                                    | $\mathbf{1}$ | $\mathbf{2}$   | $\overline{\mathbf{3}}$ | $\Delta$           | 5                       |  |  |  |  |
|                                                                                                    | $\circ$      | $\circ$        | $\bullet$               | $\circ$            | $\circ$                 |  |  |  |  |
| 16. ¿Se aplican las mejoras y se hace el seguimiento realizando nuevas mediciones para evaluar la efectividad de la estrategia, realizando la mejora continua del proceso?                                                                                             |              |                |                         |                    |                         |  |  |  |  |
|                                                                                                    | $\mathbf{1}$ | $\overline{2}$ | $\overline{\mathbf{3}}$ | $\Delta$           | 5                       |  |  |  |  |
|                                                                                                    | $\circ$      | $\circ$        | $\circ$                 | $\circ$            | $\circ$                 |  |  |  |  |
| 17. ¿Se analiza la información y se proponen mejoras para reducir las pérdidas en las actividades del trabajo contributorio y no contributorio?                                                                                                    |              |                |                         |                    |                         |  |  |  |  |
|                                                                                                    | $\bar{1}$    | $\mathbf{z}$   | 3                       | $\Delta$           | $\overline{5}$          |  |  |  |  |
|                                                                                                    | $\bullet$    | $\circ$        | $\circ$                 | $\circ$            | $\circ$                 |  |  |  |  |
| 18. ¿Se identifica los porcentajes de perdidas mediante la descomposición del trabajo contributorio y no contributorio para su evaluación y reducir las actividades que no generen valor?                                                                              |              |                |                         |                    |                         |  |  |  |  |
|                                                                                                    | $^\dagger$   | $\overline{2}$ | $\overline{\mathbf{3}}$ | $\Delta$           | 5                       |  |  |  |  |
|                                                                                                    | $\circ$      | $\circ$        | $\circ$                 | $\circ$            | $\circ$                 |  |  |  |  |
| 19. ¿Se realiza la tabulación de las mediciones para la obtención de la estadística sobre las pérdidas más fecuentes en cada uno de los<br>procesos constructivos?                                                                                                    |              |                |                         |                    |                         |  |  |  |  |
|                                                                                                    | $\mathbf{1}$ | $\overline{2}$ | $\overline{\mathbf{3}}$ | A.                 | 5                       |  |  |  |  |
|                                                                                                    | $\circ$      | $\circ$        | $\bullet$               | $\circ$            | $\circ$                 |  |  |  |  |
| 20, ¿Se elabora fichas diseñados para el muestreo de datos de las tres principales categorías de trabajo productivo, contributorio y no contributorio?                                                                                                    |              |                |                         |                    |                         |  |  |  |  |
|                                                                                                    | $\bar{1}$    | $\overline{2}$ | $\mathbf{3}$            | $\Delta$           | $\sigma$                |  |  |  |  |
|                                                                                                    | $\circ$      | $\circ$        | $\circ$                 | $\circ$            | $\circ$                 |  |  |  |  |
| 21. ¿Se compara el indice de nivel general de obra (NGA) con los estándares internacionales de productividad por calegoría de trabajo de «<br>obras Chilenas TP=38%, TC=36% y TNC=26%, (Serpel, 2002) y de obras Colombianas TP=49%, TC=28% y TNC=23%, (Botero, 2002)? |              |                |                         |                    |                         |  |  |  |  |
|                                                                                                    | $\mathbf{1}$ | $\mathbf{z}$   | $\overline{\mathbf{3}}$ | $\Delta$           | 5                       |  |  |  |  |
|                                                                                                    | $\bullet$    | $\circ$        | $\circ$                 | $\circ$            | $\circ$                 |  |  |  |  |

.<br>Este contenido no ha sido creado ni aprobado por Google. Google Formularios

10/9/21, 17:20 Cuestionario aplicación de la técnica de Lean Construction en la productividad durante la ejecución de nodos para la instalación ...

Cuestionario aplicación de la técnica de Lean Construction en la productividad durante la ejecución de nodos para la instalación de banda ancha para la conectividad integral y desarrollo social para la región Puno, 2021

Son 20 peganta que están relacionados sobe la utilización de las técnicas de Lean Constuction y la poductividad en obre Es importante defacar que el cuestionario es estictamente anónmo, es deix no debe colocar su nombre o

Calificación Nunca Casi Nunca Aveces Casi Siempre Sempre<br>Indicé 1 2 3 4 5

.<br>Gracias por dedicarle su valioso tempo a este valioso instrumento de investigación.

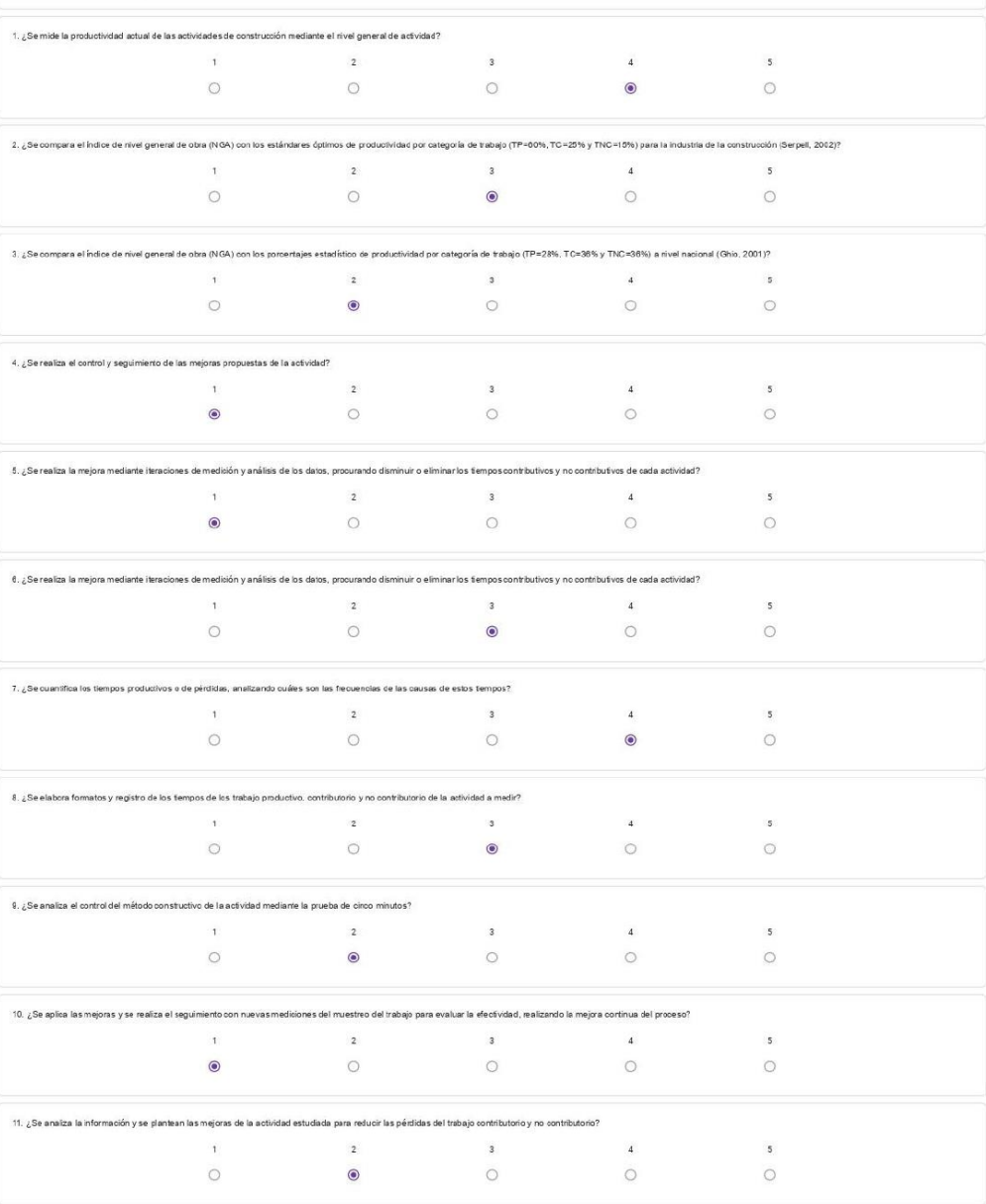

| 10/9/21, 17:20 | Cuest |
|----------------|-------|

tionario aplicación de la técnica de Lean Construction en la productividad durante la ejecución de nodos para la instalación …

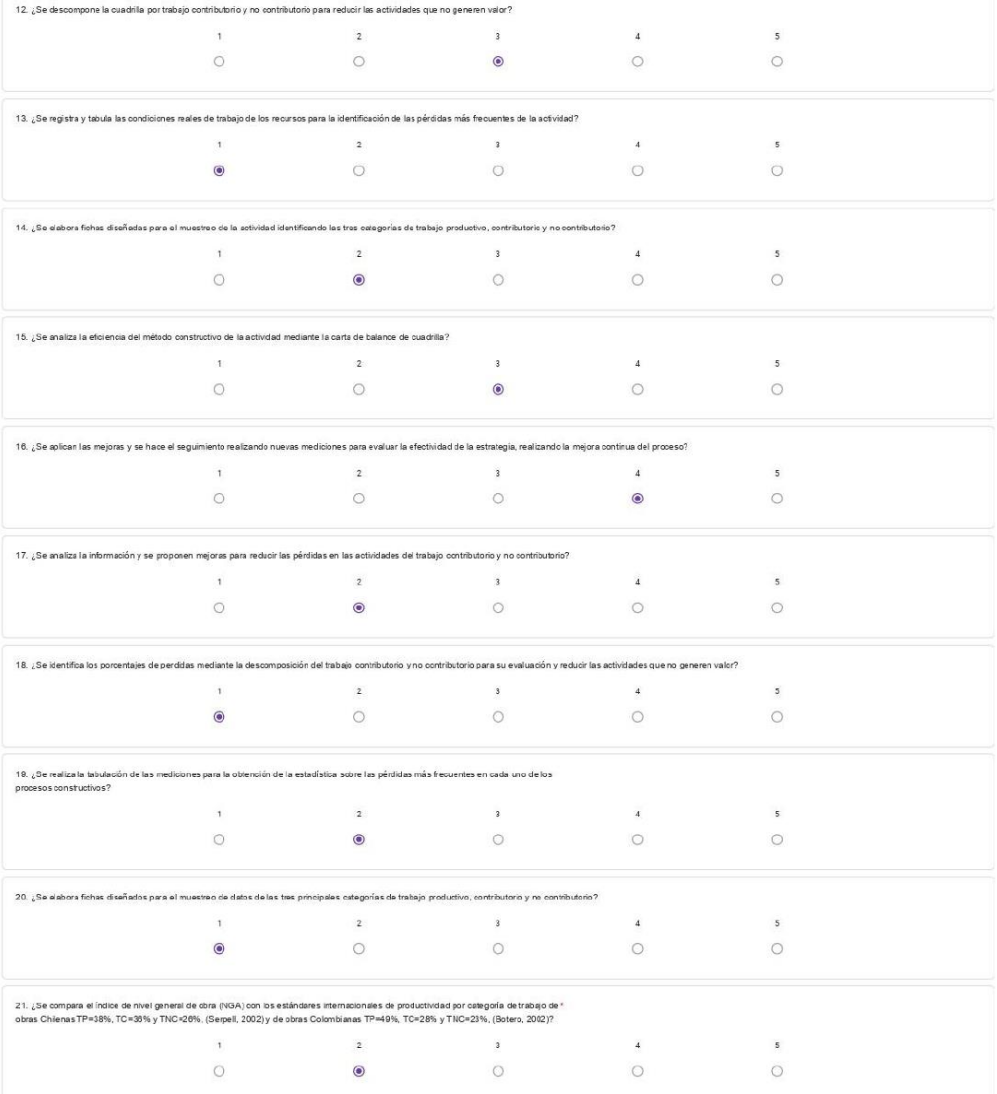

Este contenido na hasida creada ni aprabada par Gaagle Google Formularios

10/9/21, 17:20 Cuestionario aplicación de la técnica de Lean Construction en la productividad durante la ejecución de nodos para la instalación ..

Cuestionario aplicación de la técnica de Lean Construction en la productividad durante la ejecución de nodos para la instalación de banda ancha para la conectividad integral y desarrollo social para la región Puno, 2021 .<br>Inicas de Lean Construction y la productividad en obra Es importante destacar que el cuestionario es es ino, es decir, no debe e estada solo de las tér

Son 20 preguntas que están relacionados sobre<br>se sólicitara determinada información con fines<br>La información proporcionada será manejada er<br>Tener en consideración la siguiente calificación: dad yutilizada con fines académicos

Calificación Nunca Casi Nunca A veces Casi Siempre Siempre<br>Indicé  $\begin{array}{ccc} 1 & 2 & 3 & 4 \end{array}$  $\sim$  $\sim 100$ 

.<br>Velinan inal  $\sim$  $\sim$ 

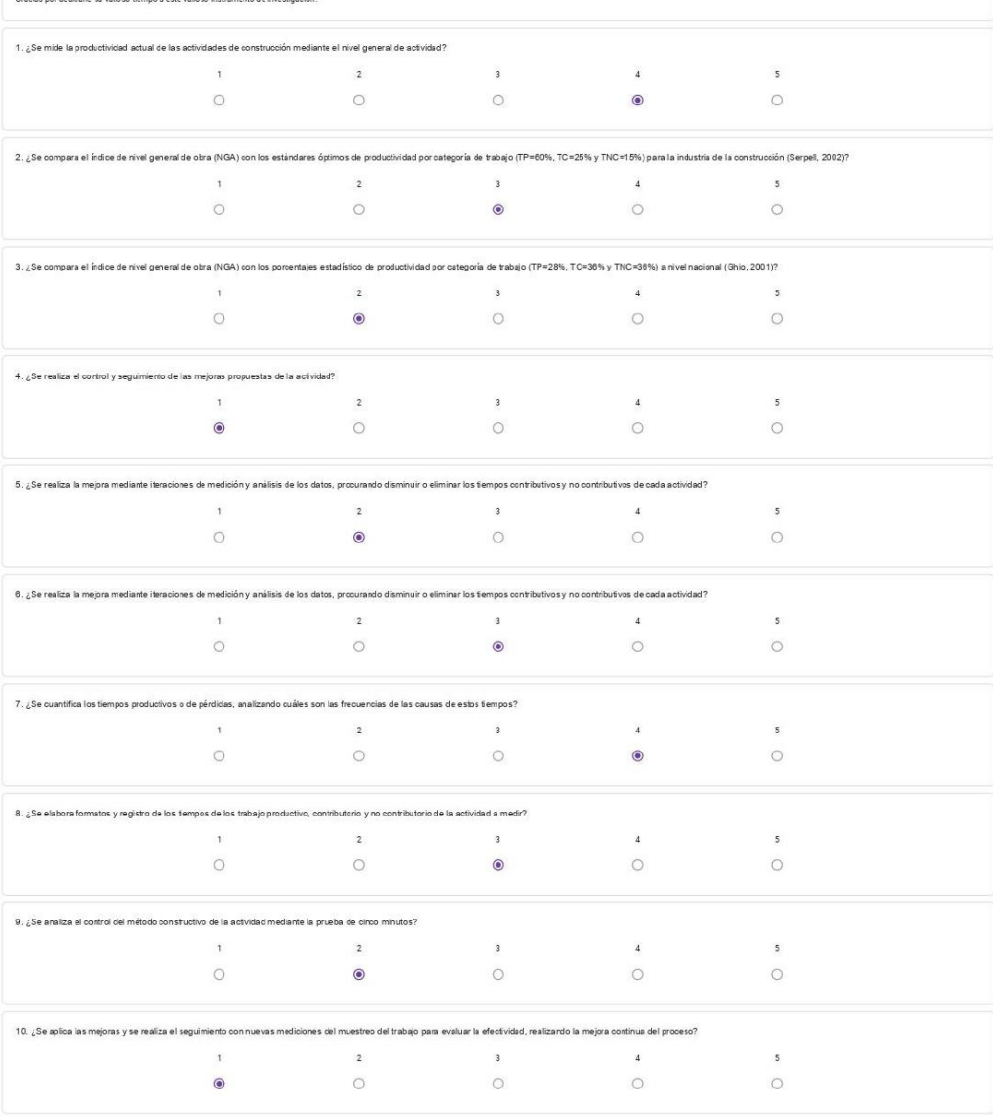

11. ¿Se analiza la inf de la actividad estudiada para reducir las pére  $\overline{2}$  $\,$  3  $\,$  $\sqrt{5}$  $\mathbf{1}$  $\overline{4}$  $\circledcirc$  $\circ$  $\circ$  $\circ$  $\circ$ 

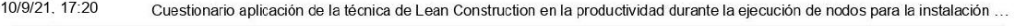

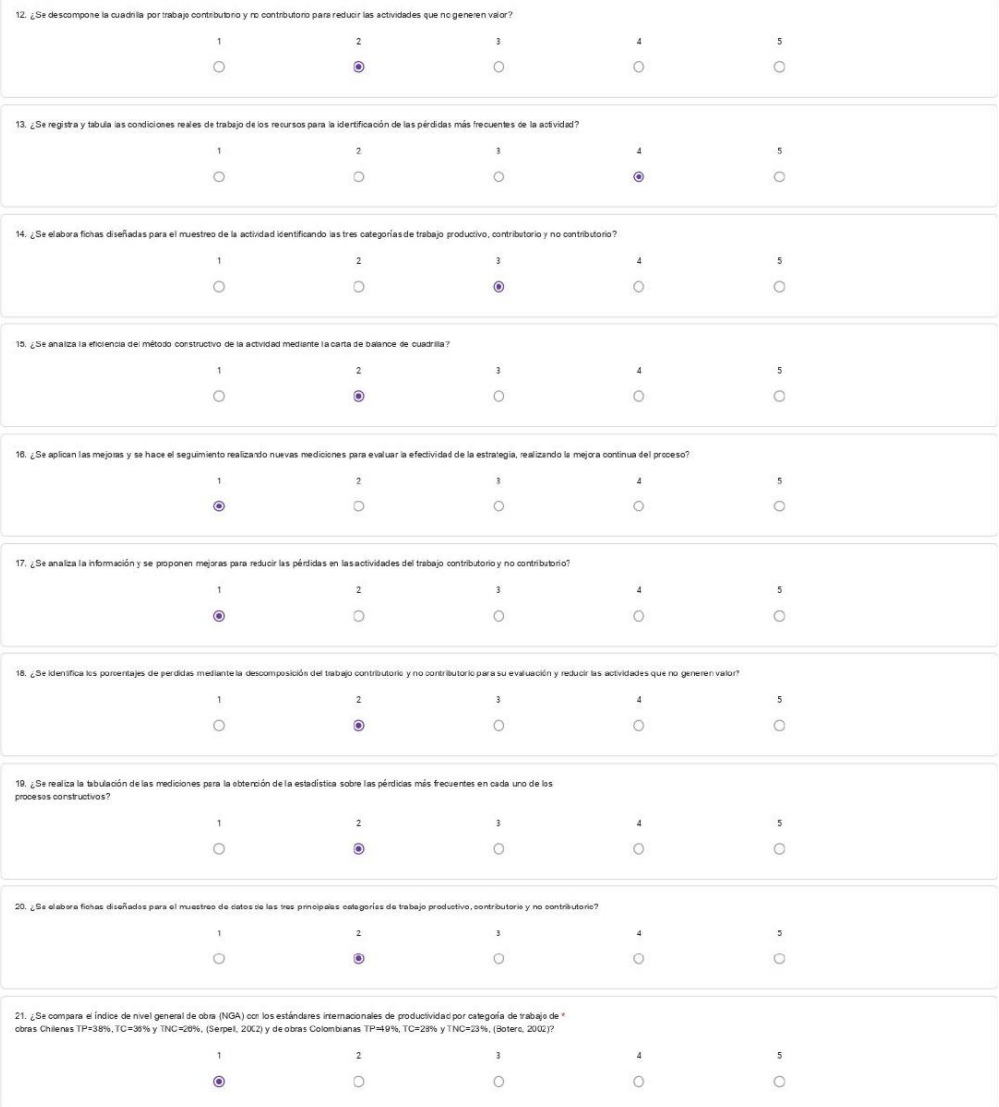

Este contenido no ha sido cusado ni aprobado por Google. Google Formularios

10/9/21. 17:20 Cuestionario aplicación de la técnica de Lean Construction en la productividad durante la ejecución de nodos para la instalación ...

Cuestionario aplicación de la técnica de Lean Construction en la productividad durante la ejecución de nodos para la instalación de banda ancha para la conectividad integral y desarrollo social para la región Puno, 2021

.<br>Idos sobre la utilización de lastécnicas de Lean Construction y la productividad en obra Es importante destacar que el cuestionario es estrictamente anónimo, es decir, no debe colocar su nombre o el de la en .<br>Iada información con fines de la investigación.<br>reionada será manejada en estricta confidencialidad yutilizada con fines académicos. se solicitara determinada información con ime:<br>La información proporcionada será manejada e<br>Tener en consideración la siguiente calificación Calificación Nunca Casi Nunca Aveces Casi Siempre Sempre Gracias por dedicarle su valloso tiempo a este valloso instrumento de investigación .<br>vidad actual de las actividades de construcción mediante el nivel general de activ  $\bar{1}$  $\overline{z}$  $\overline{\phantom{a}}$  $\overline{4}$  $\overline{5}$  $\circ$  $\circ$  $\circ$  $\circ$  $\bullet$ .<br>para el Índoe de nive general de obra (NGA) con los estándares óptimos de productividad por categoría de trabajo (TP=60%, TC=20% y TNC=10%) para la industria de la construcción (Serpell, 2002)?  $5$  $\circ$ .<br>Intajes estadístico de productividad por categoría de trabajo (TP=20%,TC=30% y TNC=30%) a nivel nacional (Ohio, 2001)? .<br>Ial de obra (NCA) con los p 4. ¿Se realiza el centrol y seguimiento de les majores propuestas de la estividad?<br>  $\gamma$  $\overline{\phantom{a}}$  $\circ$ 5. ¿Se realiza la mejora mediante iteraciones de medición y análisis de los datos, procurando disminuir o eliminar los fempos contributivos y no contributivos de cada actividad?  $\mathbf{A}_{\mathcal{D}} = \mathbf{A}_{\mathcal{D}}$  $\begin{array}{cccccccccc} 1 & & & & & 2 & & & & 3 \end{array}$  $\overline{\phantom{a}}$  $\circ$  $\bullet$  $\circ$  $\circ$  $\circ$ 6. ¿Se realiza la mejora mediante iteraciones de medición y análisis de los datos, procurando disminuir o eliminar los tiempos contributivos y no contributivos de cada actividad?  $\overline{a}$  $\overline{\phantom{a}}$  $\circ$  $\circ$ .<br>Intífica los tiempos productivos o de pérdidas, analizando cuáles son las frecuencias de las causas de estos tempos?  $\frac{1}{2}$  and  $\frac{1}{2}$  and  $\frac{1}{2}$  a  $\overline{4}$  $5$  $\circ$  $\circ$  $\circ$  $\bullet$  $\circ$ 8. ¿Se elabora formatos y registro de los tiempos de los trabajo productivo, contributorio y no contributorio de la actividad a medir?  $\overline{4}$  $5$  $\circ$  $\circ$ 9. ¿Se analza el control del método constructivo de la actividad mediante la prueba de cinco minutos?<br>  $1$ 2<br>  $\bigcirc$  
<br>  $\bigcirc$  $\,$  4  $\,$  $\overline{\phantom{a}}$  $\circ$  $\circ$ 10. ¿Se aplca las mejoras y se realiza el seguimiento con nuevas mediciones del muestreo del trabajo para evaluar la efectividad, realizando la mejora continua del proceso?  $\begin{array}{ccccccccccccc} 1 & & & & & 2 & & & & 3 & & & & 4 \end{array}$  $5<sup>1</sup>$  $\bullet$  $\circ$  $\circ$  $\circ$  $\circ$ 11. ¿Se analiza la información y se planisan las mejoras de la actividad estudiada para reducir las pérdidas del trabajo contributorio y no contributorio?  $\begin{array}{ccc} & 1 & & & 2 & & & 3 \\ & & & & \bigcirc & & & \bigcirc & & & \bigcirc \end{array}$  $\begin{array}{c} 4 \\ 0 \\ 0 \end{array}$  $\overline{\mathbf{5}}$  $\circ$  $\circ$  $\bullet$  $\circ$
10/9/21, 17:20

Cuestionario aplicación de la técnica de Lean Construction en la productividad durante la ejecución de nodos para la instalación ...

| 12. ¿Se descompone la cuadrilla por trabajo contributario y no contributorio para reducir las actividades que no generen valor?                                                                                                    |               |                          |                           |                |                         |  |  |  |  |  |  |  |
|----------------------------------------------------------------------------------------------------|---------------|--------------------------|---------------------------|----------------|-------------------------|--|--|--|--|--|--|--|
|                                                                                                    | $\mathbf 1$   | $\overline{2}$           | $\sqrt{3}$                | $\overline{1}$ | 5                       |  |  |  |  |  |  |  |
|                                                                                                    | $\circ$       | $\bullet$                | $\circ$                   | $\circ$        | $\circ$                 |  |  |  |  |  |  |  |
|                                                                                                    |               |                          |                           |                |                         |  |  |  |  |  |  |  |
| 13. ¿Se registra y tabula las condiciones reales de trabajo de los recursos para la identificación de las pérdidas más frecuentes de la actividad?                                                                                                    |               |                          |                           |                |                         |  |  |  |  |  |  |  |
|                                                                                                    | $\mathbb T$   | $\overline{2}$           | $\overline{\mathbf{3}}$   | $\downarrow$   | 5                       |  |  |  |  |  |  |  |
|                                                                                                    | $\circ$       | $\circ$                  | $\bullet$                 | $\circ$        | $\circ$                 |  |  |  |  |  |  |  |
|                                                                                                    |               |                          |                           |                |                         |  |  |  |  |  |  |  |
| 14. ¿Se elabora fichas diseñadas para el muestreo de la actividad identificando las tres categorías de trabajo productivo, contributorio y no contributorio?                                                                                                    |               |                          |                           |                |                         |  |  |  |  |  |  |  |
|                                                                                                    | $\mathbf{1}$  | $\overline{2}$           | $\overline{\mathbf{3}}$   | $\downarrow$   | s                       |  |  |  |  |  |  |  |
|                                                                                                    | $\circ$       | $\circ$                  | $\circ$                   | $\bullet$      | $\circ$                 |  |  |  |  |  |  |  |
|                                                                                                    |               |                          |                           |                |                         |  |  |  |  |  |  |  |
| 15 ¿Se analiza la eficiencia del método constructivo de la actividad mediante la carta de balance de cuadrilla?                                                                                                    |               |                          |                           |                |                         |  |  |  |  |  |  |  |
|                                                                                                    | $\mathbf{1}$  | $\overline{2}$           | $\overline{\mathbf{3}}$   | $\overline{1}$ | $\overline{\mathbf{5}}$ |  |  |  |  |  |  |  |
|                                                                                                    | $\circ$       | $\circ$                  | $\circ$                   | $\odot$        | $\circ$                 |  |  |  |  |  |  |  |
|                                                                                                    |               |                          |                           |                |                         |  |  |  |  |  |  |  |
| 10. ¿Se aplican las mejoras y se hace el seguimiento realizando nuevas mediciones para evaluar la efectividad de la estrategia, realizando la mejora continua del proceso?                                                                                              |               |                          |                           |                |                         |  |  |  |  |  |  |  |
|                                                                                                    | $\mathbf{f}$  | $\overline{2}$           |                           | $\downarrow$   | 5                       |  |  |  |  |  |  |  |
|                                                                                                    | $\circ$       | $\circ$                  | $\circ$                   | $\circ$        | $\circ$                 |  |  |  |  |  |  |  |
|                                                                                                    |               |                          |                           |                |                         |  |  |  |  |  |  |  |
| 17. ¿Se analiza la información y se proponen mejoras para reducir las pérdidas en las actividades del trabajo contributorio y no contributorio?                                                                                                    |               |                          |                           |                |                         |  |  |  |  |  |  |  |
|                                                                                                    | $\bar{1}$     | $\sqrt{2}$               | $\sqrt{3}$                | $\downarrow$   | 5                       |  |  |  |  |  |  |  |
|                                                                                                    | $\circ$       | $\circ$                  | $\circ$                   | $\circ$        | $\circ$                 |  |  |  |  |  |  |  |
|                                                                                                    |               |                          |                           |                |                         |  |  |  |  |  |  |  |
| 18. ¿Se identifica los porcentajes de perdidas mediante la descomposición del trabajo contributorio y no contributorio para su evaluación y reducir las actividades que no generen valor?                                                                               |               |                          |                           |                |                         |  |  |  |  |  |  |  |
|                                                                                                    | $\mathbf{1}$  | $\overline{2}$           | $\sqrt{3}$                | $\overline{4}$ | $\sf S$                 |  |  |  |  |  |  |  |
|                                                                                                    | $\circ$       | $\circ$                  | $\bullet$                 | $\circ$        | $\circ$                 |  |  |  |  |  |  |  |
|                                                                                                    |               |                          |                           |                |                         |  |  |  |  |  |  |  |
| 19. ¿Se realiza la tabulación de las mediciones para la obtención de la estadística sobre las pérdidas más frecuentes en cada uno de los<br>procesos constructivos?                                                                                                    |               |                          |                           |                |                         |  |  |  |  |  |  |  |
|                                                                                                    | $\mathbf{1}$  | $\overline{2}$           | $\overline{\mathbf{3}}$   | $\downarrow$   | 5                       |  |  |  |  |  |  |  |
|                                                                                                    | $\circ$       | $\bullet$                | $\circ$                   | $\circ$        | $\circ$                 |  |  |  |  |  |  |  |
|                                                                                                    |               |                          |                           |                |                         |  |  |  |  |  |  |  |
| 20. ¿Se elabora fichas diseñados para el muestreo de datos de las tres principales categorías de trabajo productivo, contributorio y no contributorio?                                                                                                    |               |                          |                           |                |                         |  |  |  |  |  |  |  |
|                                                                                                    | $\mathbbm{1}$ | $\overline{2}$           | $\ensuremath{\mathsf{3}}$ | $\,$ 4 $\,$    | 5                       |  |  |  |  |  |  |  |
|                                                                                                    | $\circ$       | $\circ$                  | $\circ$                   | $\odot$        | $\bigcirc$              |  |  |  |  |  |  |  |
|                                                                                                    |               |                          |                           |                |                         |  |  |  |  |  |  |  |
| 21. ¿Se compara el índice de nivel general de obra (N3A) con los estándares internacionales de productividad por categoría de trabajo de *<br>obras Chilenas TP=38%, TC=36% y TNC=26%, (Serpell, 2002) y de obras Colombianas TP=49%, TC=28% y TNC=23%, (Botero, 2002)? |               |                          |                           |                |                         |  |  |  |  |  |  |  |
|                                                                                                    | $\mathbf{t}$  | $\overline{\phantom{a}}$ | $\overline{\mathbf{3}}$   | $\downarrow$   | 5                       |  |  |  |  |  |  |  |
|                                                                                                    | $\circ$       | $\circ$                  | $\circ$                   | $\circ$        | $\circ$                 |  |  |  |  |  |  |  |
|                                                                                                    |               |                          |                           |                |                         |  |  |  |  |  |  |  |

.<br>Este contenido no ha sido creado ni aprobado por Google. Google Formularios

#### Cuestionario aplicación de la técnica de Lean Construction en la productividad durante la ejecución de nodos para la instalación de banda ancha para la conectividad integral y desarrollo social para la región Puno, 2021

nguntes que están relacionados sobre la utilización de las técnicas de Lean Construction y la produ<br>a d'esminada información confines de la invesigación<br>oristieración la algulente calificación:<br>oristieración la algulente c Son 20 p<br>se solici<br>La inform<br>Tener en .<br>vidad en obra Es importante destacar que el c Calificación Nunca Casi Nunca Aveces Casi Siempre Siempre<br>Indicé 1 2 3 4 5 Gracias por dedicarle su valioso tiempo a este valioso instrumento de investigación. 1. ¿Se mide la productividad actual de las actividades de construcción mediante el nivel general de actividad?

 $\overline{4}$  $\mathbf 1$  $\overline{2}$  $\overline{\phantom{a}}$  $5^{\circ}$  $\circ$  $\circ$  $\bullet$  $\circ$  $\circ$ 2. ¿Se compara el índice de nivel general de obra (NGA) con los estándares óptimos de productividad por categoría de trabajo (TP=80%, TC=28% y TNC=13%) para la industra de la construcción (Serpell, 2002)?

 $\overline{4}$  $5$  $\circ$  $\circ$ 

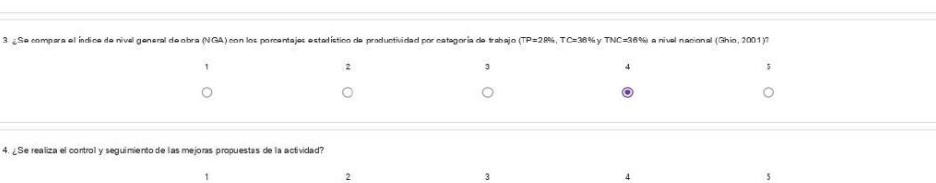

 $\circ$  $\circ$  $\bullet$  $\circ$  $\circ$ 5. ¿Se realiza la mejora mediante lleraciones de medición y análisis de los catos, procurando disminuir o eliminar los tiempos contributivos y no contributivos de cada actividad?  $\overline{5}$ 

 $\begin{array}{cccccccccc} 1 & & & & & 2 & & & & 3 \end{array}$  $\overline{4}$ 

 $\circ$  $\bullet$  $\circ$  $\circ$  $\circ$ ones de medición y análisis de los datos, procurando disminuir o eliminar los tiemposcontributivos y no contributivos de cada actividad?  $6.2$ Se

 $\overline{4}$  $\overline{\phantom{a}}$ 

 $\circ$  $\bullet$  $\circ$  $\circ$  $\circ$ .<br>tífica los tiempos productivos o de pérdidas, analizando cuáles son las frecuencias de las causas de estos tempos?

 $\begin{array}{ccc} 1 & 2 & 3 \\ 2 & 3 & \end{array}$  $\overline{\mathbf{4}}$  $\overline{\phantom{a}}$  $\circ$  $\bullet$  $\circ$  $\circ$  $\circ$ 

8. ¿Se elabora formatos y reciistro de los tiempos de los trabalo productivo, contributorio y no contributorio de la actividad a medir?  $\mathbf{1}$  $\overline{\phantom{a}}$  $\overline{\mathbf{4}}$  $\overline{3}$  $\sqrt{2}$ 

 $\circ$  $\circ$  $\bullet$  $\circ$  $\circ$ 9. ¿Se analiza el control del método constructivo de la actividad mediante la prueba de cinco minutos?  $\overline{1}$   $\overline{2}$  $\overline{\phantom{a}}$  $\overline{4}$  $5^{\circ}$ 

 $\circ$  $\circ$  $\circ$  $\bullet$  $\circ$ 10. ¿Se aplica las mejoras y se realiza el seguimiento con nuevas mediciones del muestreo del trabajo para evaluar la efectividad, realizando la mejora continua del proceso?  $\overline{\phantom{a}}$  $\mathbf{1}$  $\mathbb{Z}$  $\overline{\mathbf{3}}$  $\sim$  4  $\circ$  $\circ$  $\bullet$  $\circ$  $\bigcirc$ 

11. ¿Se analiza la información y se plantean las mejoras de la actividad estudiada para reducir las pérdidas del trabajo contributorio y no contributorio?  $\overline{a}$  $\frac{2}{\sqrt{2}}$  $\overline{\phantom{a}}$  $\overline{4}$  $\sqrt{2}$  $\overline{\circ}$  $\circ$  $\circ$ 

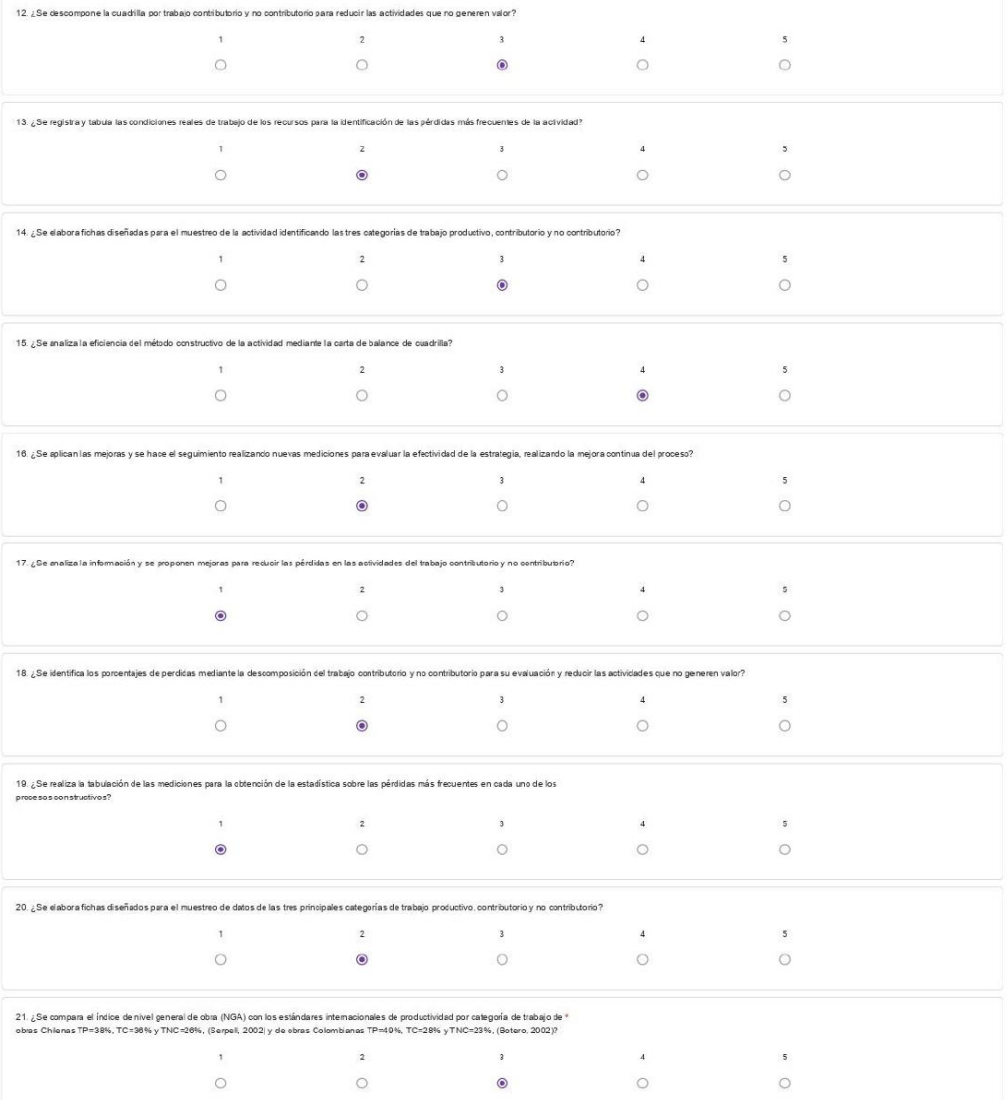

.<br>Este contenido no la sido creado ni aprobado por Google.

Google Formularios

Cuestionario aplicación de la técnica de Lean Construction en la productividad durante la ejecución de nodos para la instalación de banda ancha para la conectividad integral y desarrollo social para la región Puno, 2021

Son 20 prepints que están relacionalos sobre la ullización de las técnicas de Lein Construction y la productividad en obra Es importante destacar que el cuestionario es esticlamente anónimo, es deicino dibe colocar su nomb

Calificación Nunca Casi Nunca A veces Casi Sempre Sempre<br>
Indicé  $\begin{array}{cc} 1 & 2 & 3 & 4 & 5 \end{array}$ 

Gracias por dedicarle su valioso tiempo a este valioso instrumento de investigación.

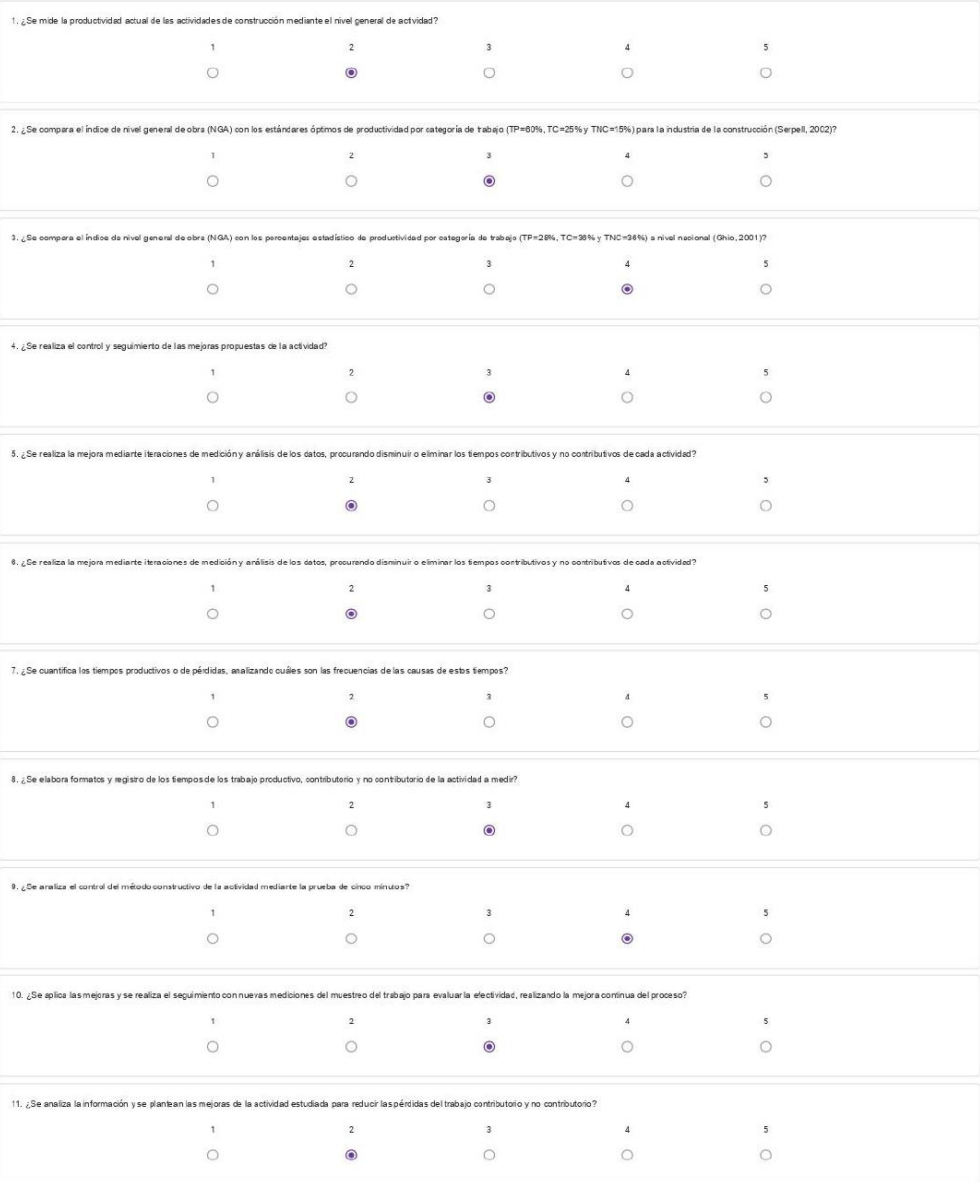

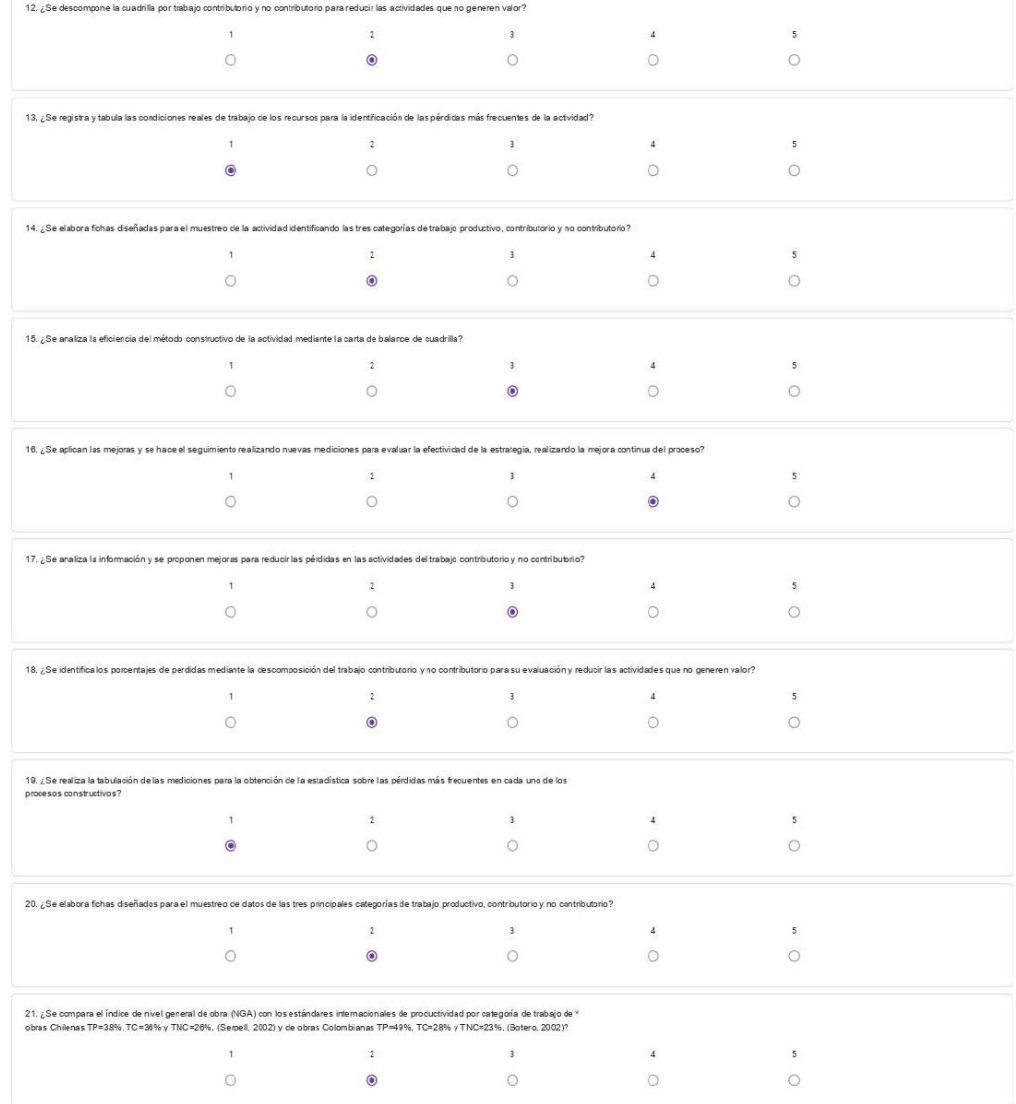

> i ste contenido na la sida creada ni aprobada por Google. Google Formularios

Cuestionario aplicación de la técnica de Lean Construction en la productividad durante la ejecución de nodos para la instalación de banda ancha para la conectividad integral y desarrollo social para la región Puno, 2021

se so<br>La inf<br>Tener .<br>Formación con fines de la investigación.<br>da serámanelada en estricta confidencialidad y utilizada con fines académicos. .<br>ración la siguiente calificación Calificación Nunca Casi Nunca Aveces Casi Sempre Siempre Oraclas por dedicarle su vallo so tiempo a este vallo so instrumento de investigación .<br>le la productividad actual de las actividades de construcción mediante el nivel general de actividad?  $\overline{\phantom{a}}$  $\bar{z}$  $\overline{\phantom{a}}$  $\mathbf{1}$  $2$  $\circ$  $\bullet$  $\circ$  $\circ$  $\circ$ 2. ¿Se compara el Índice de nivel general de obra (NGA) con los estándares óptimos de productividad por categoría de trabajo (TP=00%, TC=25% y TNC=15%) para la industria de la construcción (Serpel, 2002)?  $\begin{array}{ccc} 1 & & & 2 \\ \circ & & & \circ \end{array}$  $\overline{\phantom{a}}$  $\overline{4}$  $5^{\circ}$  $\circ$  $\circ$  $\odot$  $\circ$  $\circ$ e obra (NGA) con los porcentajes estadístico de productividad por categoría de trabajo (TP=28%, TC=38% y TNC=38%) a nivel nacional (Ghio, 2001)?  $\overline{1}$   $\overline{2}$   $\overline{3}$  $\overline{A}$  5  $\circ$  $\bigcirc$  $\circ$  $\bullet$  $\circ$ 4. ¿Se realiza el control y seguimiento de las mejoras propuestas de la actividad?  $\mathbf{1}$   $\mathbf{2}$  $\overline{3}$  $\sim$   $\sim$  $\overline{\mathfrak{s}}$  $\circ$  $\circ$  $\circledcirc$  $\circ$  $\circ$ 5. ¿Se realiza la mejora mediante iteraciones de medición y análisis de los datos, procurando disminuir o eliminar los tiempos contributivos y no contributivos de cada actividad?  $\overline{1}$   $\overline{2}$  $\overline{\mathbf{3}}$  $\mathcal{L}$  $\sqrt{5}$  $\odot$  $\circ$  $\circ$  $\circ$  $\circ$ es de medición y análisis de les datos, procurando disr ar los tempos o ributivos de ceda actividad?  $\overline{2}$  $\overline{1}$  $\overline{\phantom{a}}$  $\overline{4}$  $\overline{\phantom{a}}$  $\circ$  $\circ$  $\bullet$  $\circ$  $\circ$ .<br>Je pérdidas, analiz ando cuáles son las frecuencias de las ca sas de estos tiempos!  $\frac{1}{2}$  $\mathcal{L}$  $\overline{\mathbf{3}}$  $\sqrt{5}$  $\circ$  $\circ$  $\circ$  $\circledcirc$  $\circ$ 8. ¿Se elabora formatos y registro de los tiempos de los trabajo productivo, contributorio y no contributorio de la actividad a medir?  $\sim 10^{-10}$  and  $\sim 10^{-10}$  $\overline{\phantom{a}}$  $\bar{x}$  $\overline{\phantom{a}}$  $\circ$  $\circ$  $\bullet$  $\circ$  $\circ$ 9. ¿Se analiza el control del método constructivo de la actividad mediante la prueba de cinco minutos?  $_{3}$  $\mathbf{1}$  $\tilde{A}$  $\sqrt{5}$  $\overline{2}$  $\circ$  $\bullet$  $\circ$  $\circ$  $\circ$ 10.  $i$ Se ad ica las mejoras y se realiza el seg niento con nuevas mediciones del uestreo del trabajo para evaluar la efectividad, realizando la mejora continua del proceso?  $1$  $\overline{2}$  $\overline{\phantom{a}}$  $\cal L$  $\overline{\phantom{a}}$  $\circ$  $\bullet$  $\circ$  $\circ$  $\circ$ las mejoras de la dade nom reducir les nérdides del trabajo contribtorio y no contributorio?  $\mathbf{t}$  $\,$  2  $\,$  $^3$  $\overline{\mathcal{L}}$  $\overline{\phantom{a}}$  $\circ$  $\circ$  $\circ$  $\circledcirc$  $\circ$ 

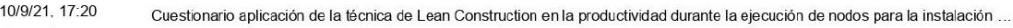

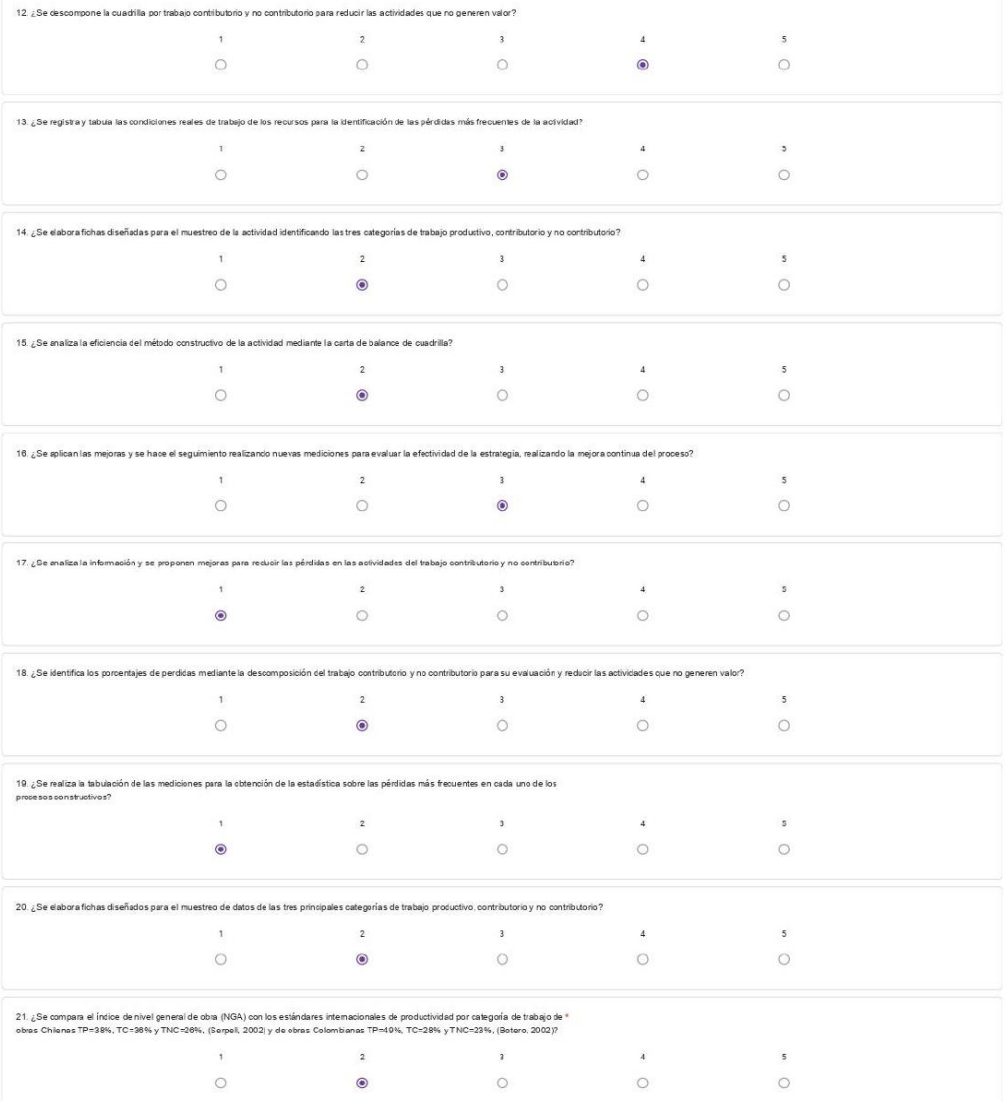

Este contenido no la sido creado ni aprobado por Google<br>Google Formularios

#### Cuestionario aplicación de la técnica de Lean Construction en la productividad durante la ejecución de nodos para la instalación de banda ancha para la conectividad integral y desarrollo social para la región Puno, 2021

Son 20 pegunta que están relaciondos sobre la utilización de las féculcas de Lean Construction y la productividad en obra E i, importante destacer que el cuestionario es estrictamente anónimo, es deci, no debe colocar su n

Calificación Nunca Casi Nunca A veces Casi Siempre Siempre<br>Indicé 1 2 3 4 5

Gracias por dedicarle su valioso tiempo a este valioso instrumento de investigación.

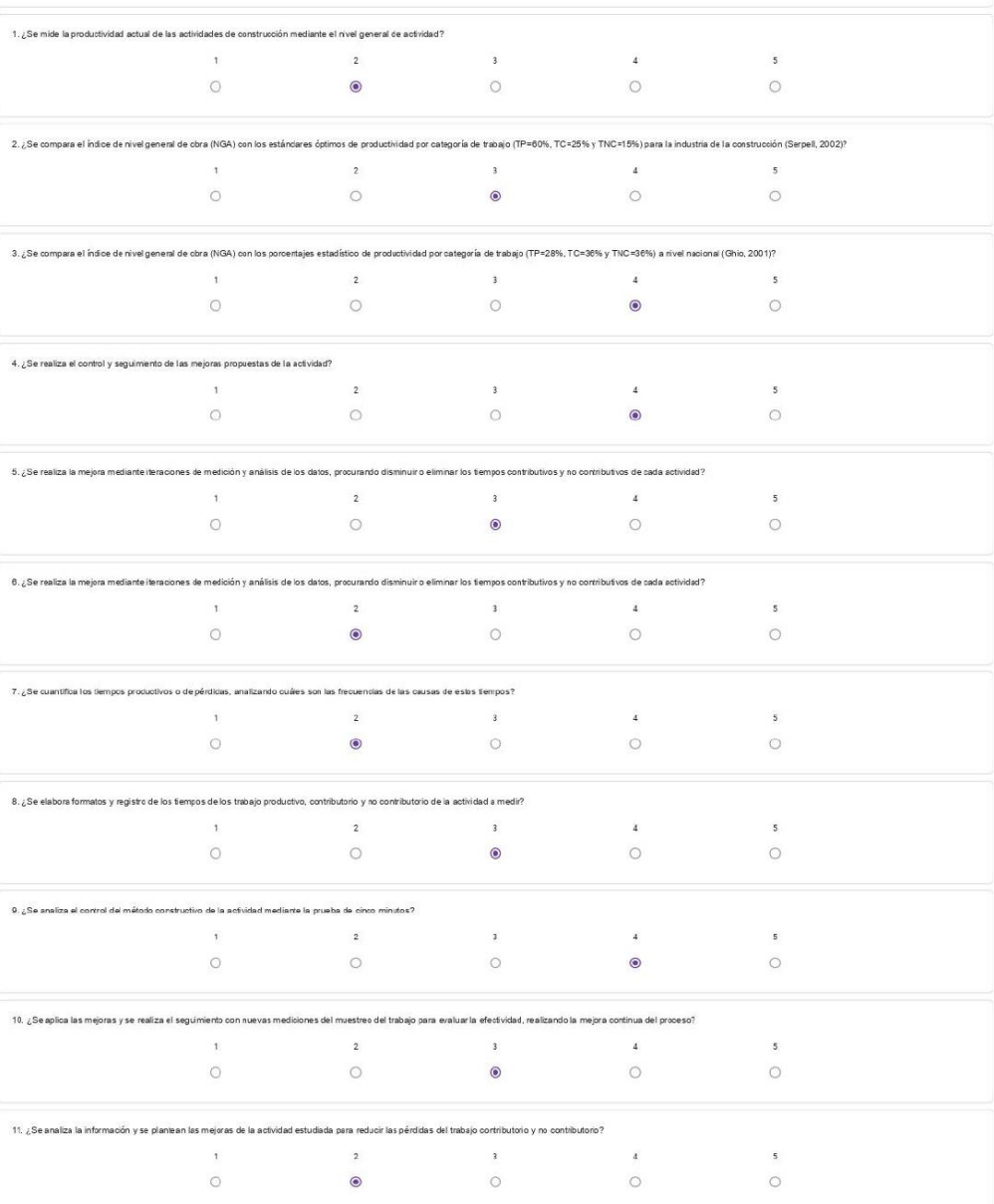

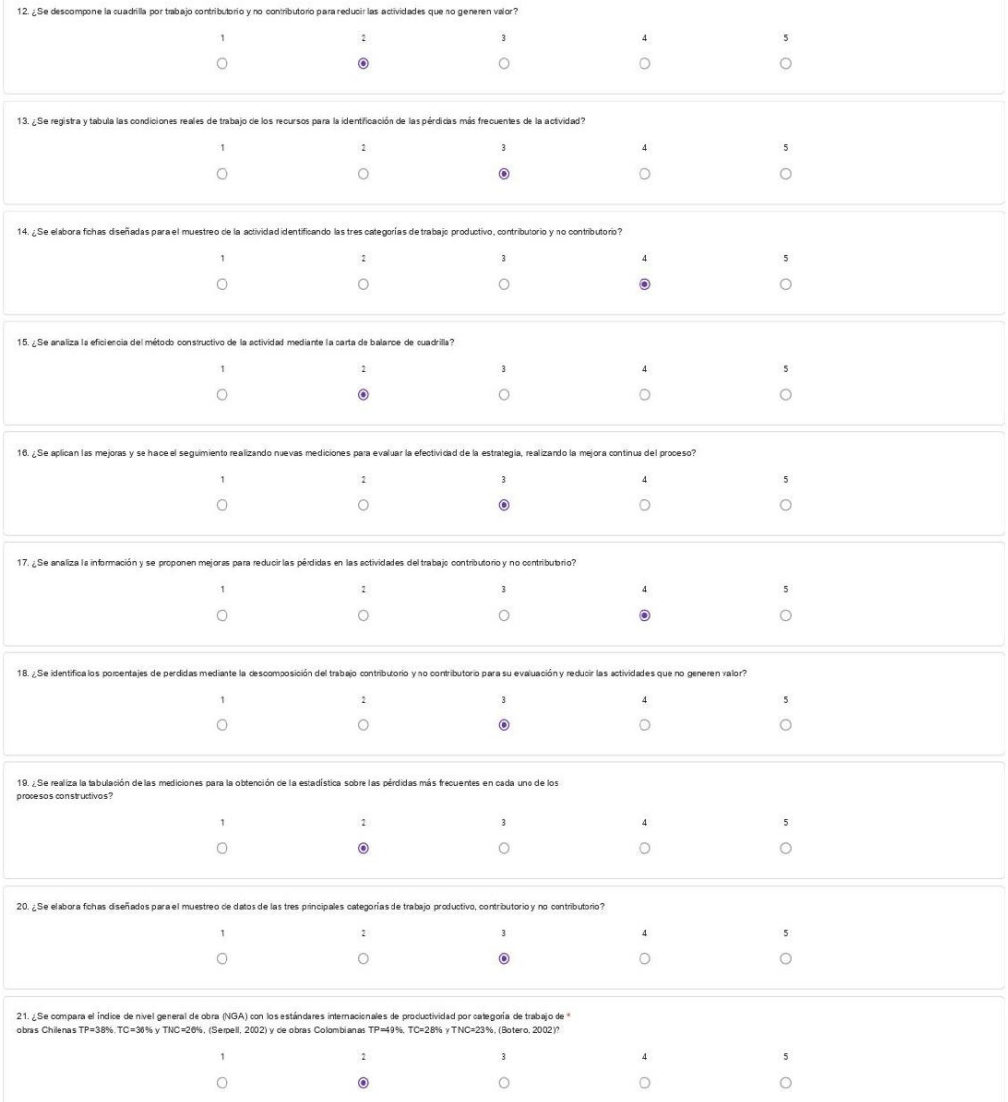

:<br>Este contenido no la sido creado ni aprobado por Google. Google Formularios

Cuestionario aplicación de la técnica de Lean Construction en la productividad durante la ejecución de nodos<br>para la instalación de banda ancha para la conectividad integral y desarrollo social para la región Puno, 2021

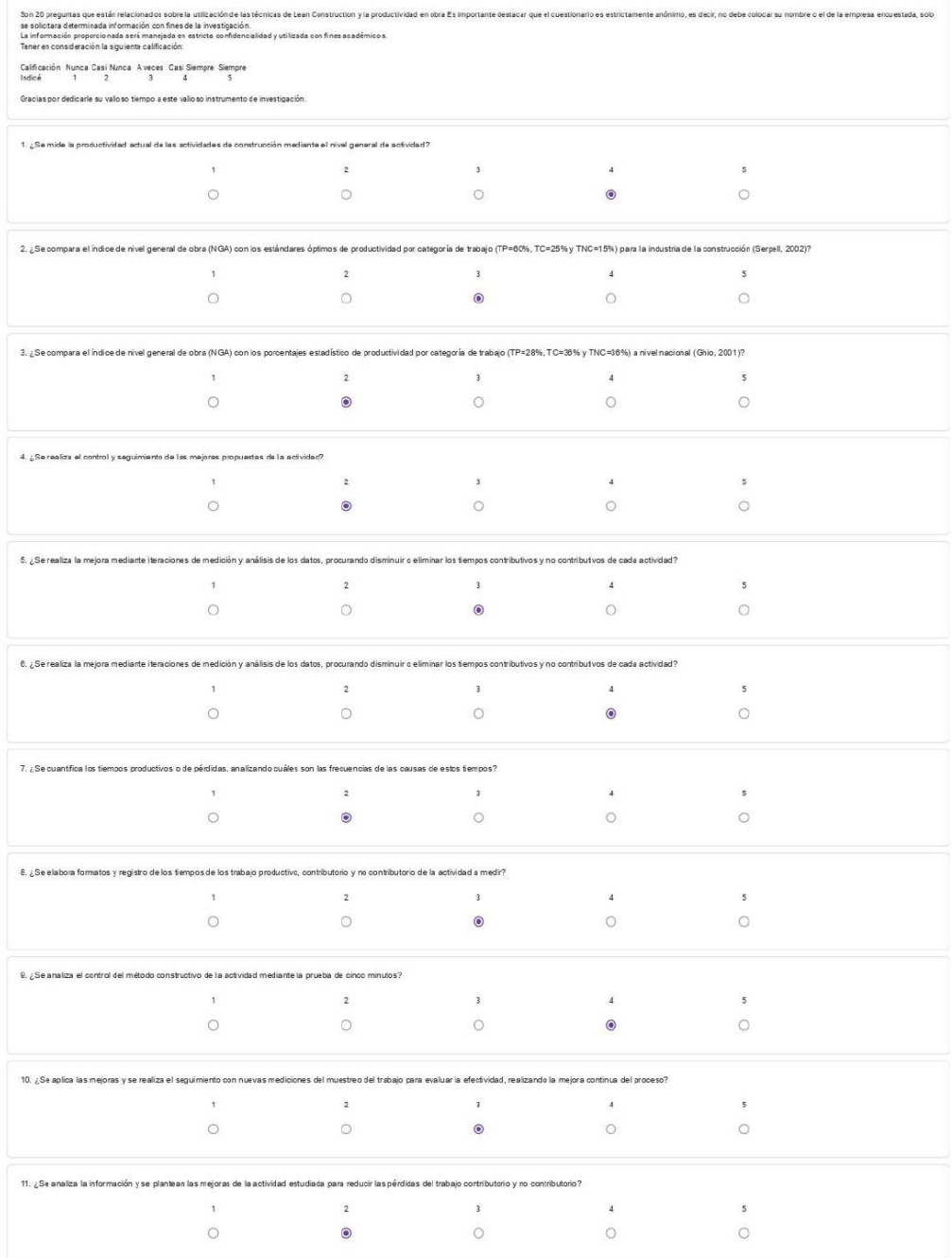

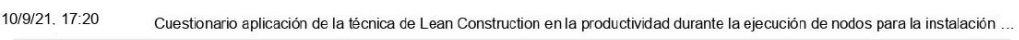

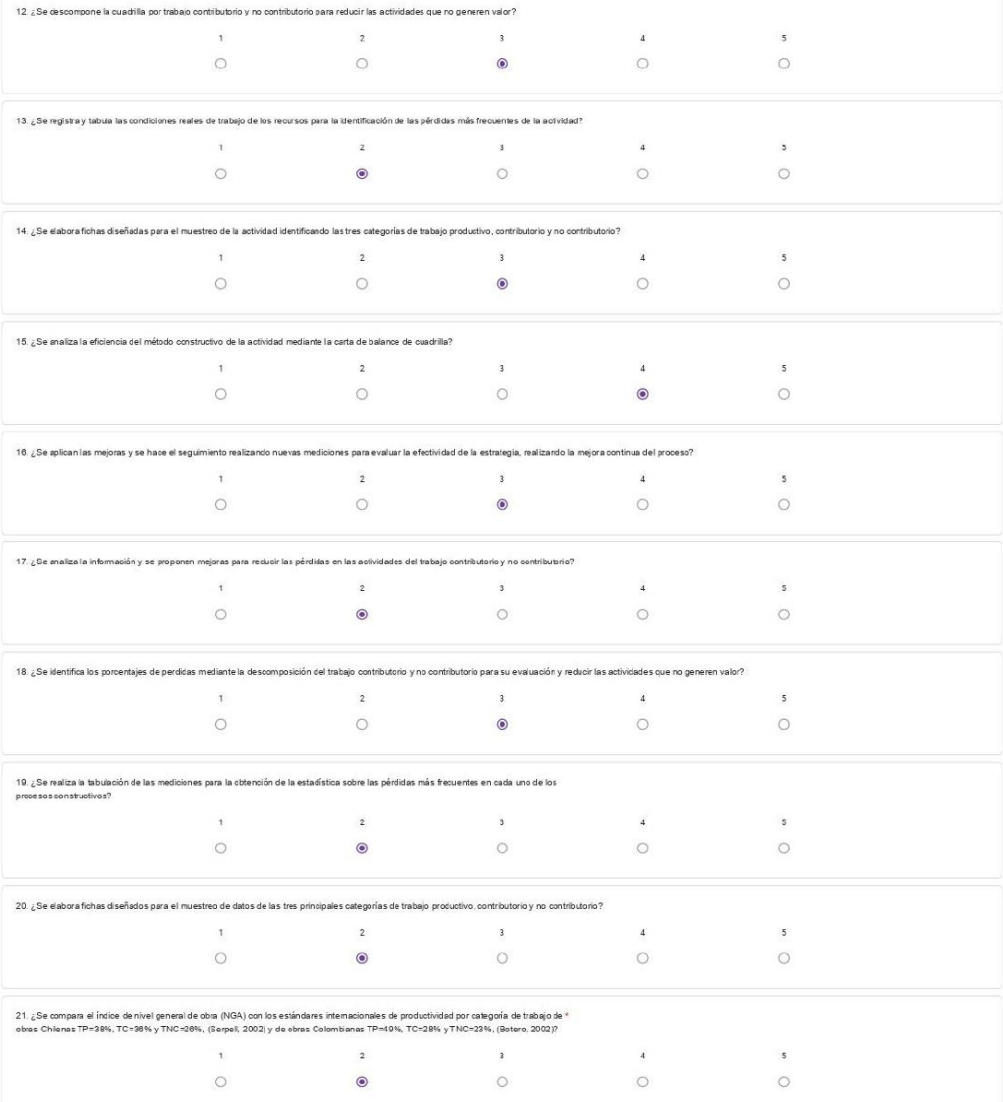

.<br>Este contenido no la sido creado ni aprobado por Google. Google Formularios

#### Cuestionario aplicación de la técnica de Lean Construction en la productividad durante la ejecución de nodos para la instalación de banda ancha para la conectividad integral y desarrollo social para la región Puno, 2021

Son 20 pregunta que están relacionados sobre la silicación de las fícnicas de Lean Construction y la productividad en obra Es importante destacar que el cuestionario es estrictamente anónimo, es deir, no debe colocar su no

Calificación Nunca Casi Nunca A veces Casi Siempre Sempre<br>Indicé 1 2 3 4 5

Gracias por dedicarle su valioso tempo a este valioso instrumento de investigación.

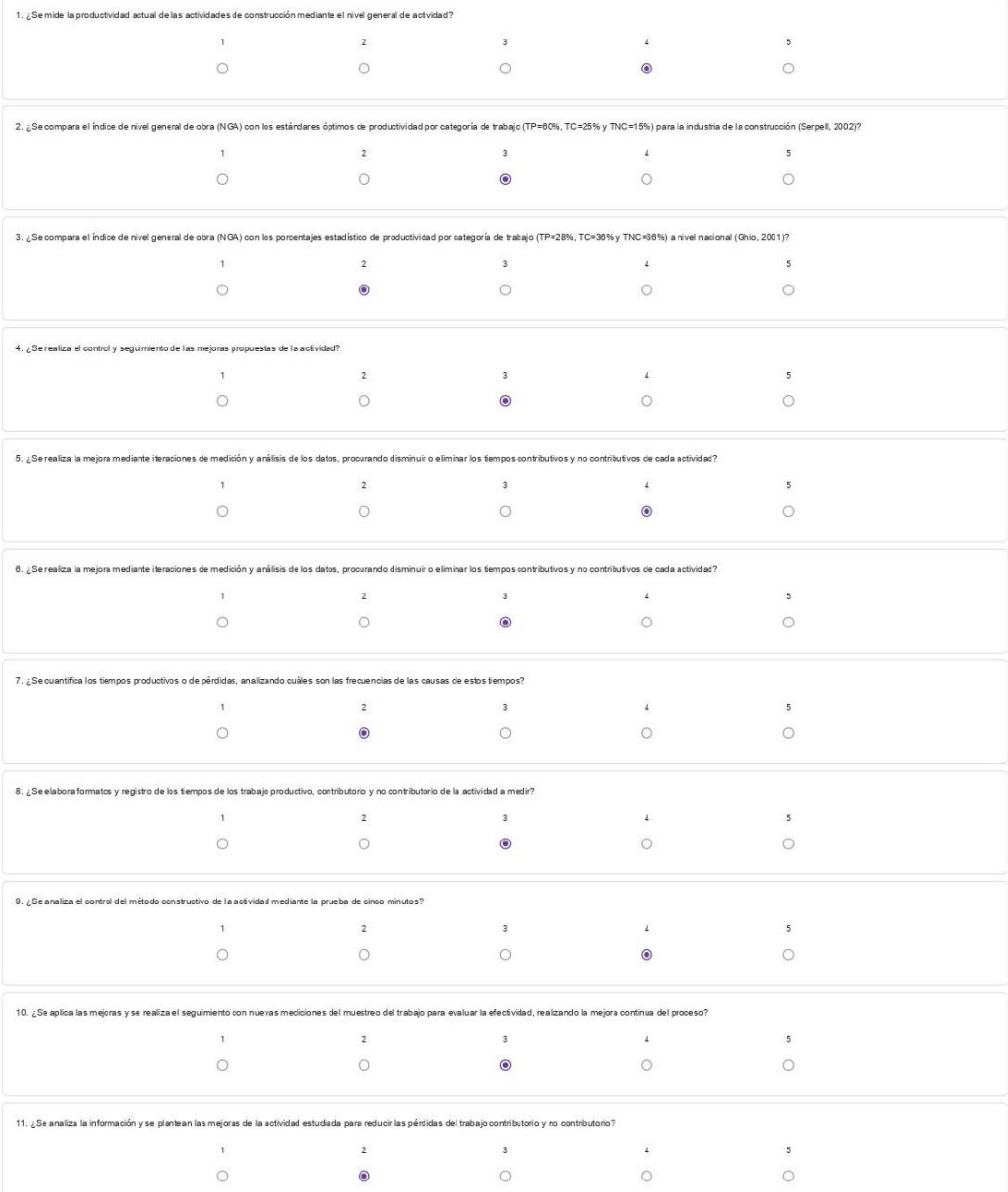

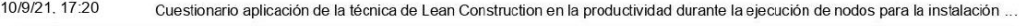

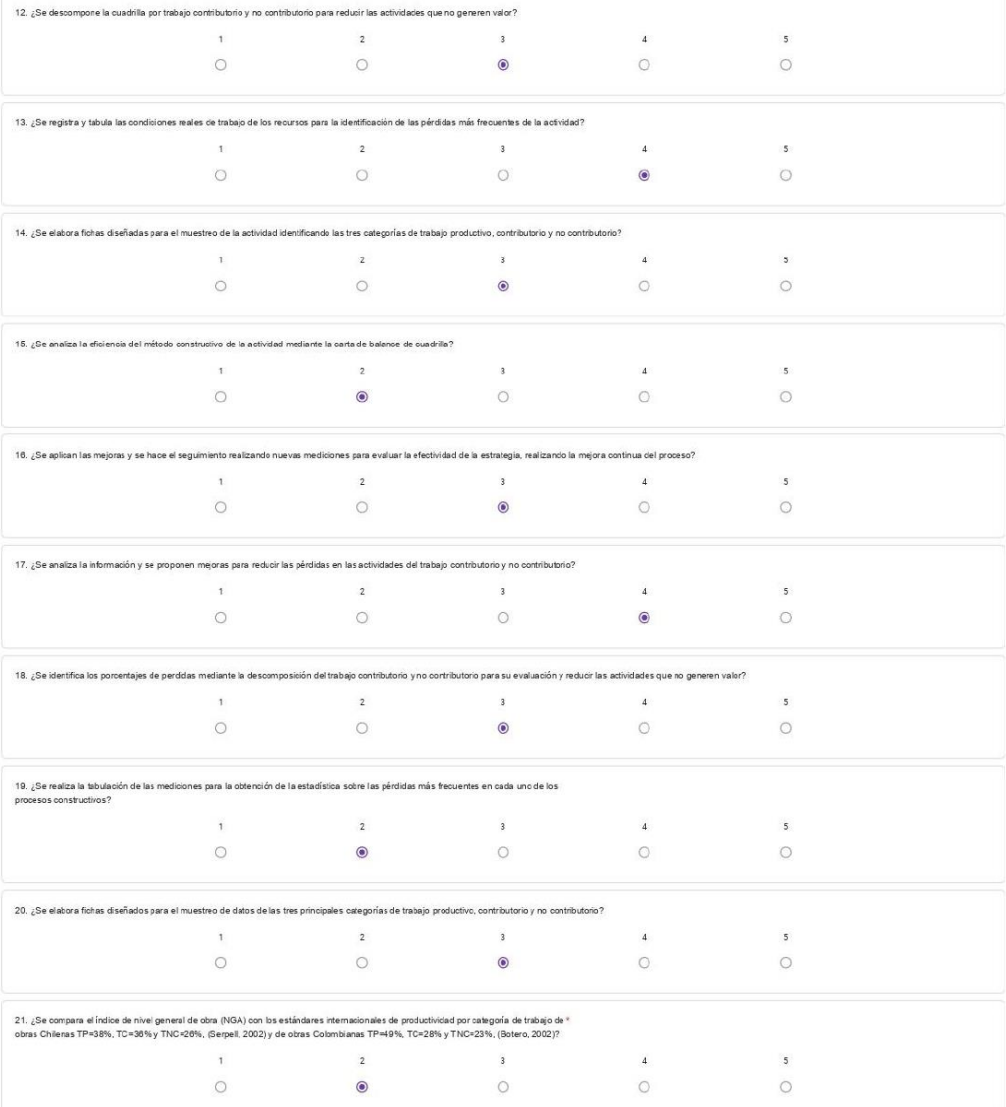

Este comentab no ha sido creado ni aprobado por Google. Google Formularios

#### Cuestionario aplicación de la técnica de Lean Construction en la productividad durante la ejecución de nodos para la instalación de banda ancha para la conectividad integral y desarrollo social para la región Puno, 2021

regutasque etán réaciondos sobe la utilización e las fenicas de Lean Construction y la productividad en obra Es importante detacar que el cuestionario es estrictamente aníximo. es disi, no debe colocar su nombre o il de la Son 20 preg se solcita<br>La inform<br>Teneren o Calificación Nunca Casi Nunca Aveces Casi Siempre Siempre<br>Indicé  $\begin{array}{ccc} 1 & 2 & 3 & 4 & 5 \end{array}$ Gracias por dedicarle su valioso tiempo a este valioso instrumento de investigación 1. ¿Se mide la productividad actual de las actividades de construcción mediante el nivel general de actividad? nstrucción meure en  $\overline{\phantom{a}}$  2  $\overline{1}$  $\overline{\phantom{a}}$  $\overline{4}$  $5^{\circ}$  $\bigcirc$  $\circ$  $\circ$  $\bullet$ 2. ¿Se compara el índice de nivel general de obra (NGA) con los estándares óptimos de productividad por categoría de trabajo (TP=03%, TC=25% y TNC=15%) para la industria de la construcción (Serpell, 2002/?  $\overline{4}$  $5$  $\bullet$  $\circ$ 3. / Se compara el índoe de nivel general de obra (NGA) conlos coroentales estadístico de productividad por categoría de trabajo (TP=28%, TC=38% v TNC=36%) a rivel nacional (Ghio, 2001)?  $\mathbf{1}$  $\overline{2}$   $\overline{3}$  $\overline{4}$  $\overline{\phantom{a}}$  $\circ$  $\circ$  $\bullet$  $\circ$  $\circ$ nto de las mejoras propuestas de la actividad? ntrol y segui  $\begin{array}{ccc} 1 & \text{ } & 2 \end{array}$  $\overline{\mathbf{3}}$  $\overline{4}$  $\overline{\mathbf{3}}$  $\bigcirc$  $\circledcirc$  $\circ$  $\bigcirc$  $\circlearrowright$ .<br>Ante iteraciones de medición y análisis de los datos, procurando disminuir o eliminar los tiempos contributivos y no contributivos de cada actividad?  $\overline{1}$   $\overline{2}$  $\overline{\mathbf{3}}$  $\overline{\mathbf{4}}$ 5  $\circlearrowright$  $\bigcirc$  $\bullet$  $\circ$  $\circ$ nes de medición y análisis de los datos, procurando disminuir o e inar los tiempos o s y no contributivos de cada actividad?  $\overline{z}$  $\mathbf{1}$  $\overline{\phantom{a}}$  $\overline{4}$  $\overline{\phantom{a}}$  $\circ$  $\circ$  $\circ$  $\circ$  $\bullet$ .<br>uáles son las frecuencias de las causas de estos fiempos?  $\overline{1}$   $\overline{2}$  $\overline{\mathbf{3}}$  $\overline{\mathbf{4}}$  $\mathbf{5}$  $\circ$  $\circ$  $\odot$  $\circ$  $\circ$ .<br>Ora formatos y registro de los tiempos de los trabajo productivo, contributorio y no contributorio de la actividad a medir?  $\mathbf T$  $\mathbb Z$  $\mathbf{3}$  $\bar{a}$  $\overline{5}$  $\circ$  $\bullet$  $\circ$  $\circ$  $\circ$ .<br>Iiza el control del método constructivo de la actividad mediante la prueba de cinco minutos?  $9.2$ Se a  $\mathbf{1}$  $\overline{z}$  $\overline{\phantom{a}}$  $\mathbf{z}$  $\overline{\mathbf{3}}$  $\circ$  $\circlearrowleft$  $\circledcirc$  $\circ$  $\circ$ .<br>nes del muestreo del trabajo para evaluar la efectividad, real  $\geq 1$  $\overline{2}$  $\overline{\mathbf{3}}$  $\Delta$  $\overline{5}$  $\bigcirc$  $\bigcirc$  $\circ$  $\begin{array}{c} \circ \\ \circ \end{array}$  $\circ$ .<br>An las majoras de la actividad estudiada para reducir las pérdidas del trabajo contrit 11.  $25a$  $\mathcal{A}$  $\mathbf{z}$  $\overline{\phantom{a}}$  $\overline{a}$  $\overline{z}$  $\circ$  $\circ$  $\circledcirc$  $\circ$  $\circ$ 

10/9/21, 17:20

Cuestionario aplicación de la técnica de Lean Construction en la productividad durante la ejecución de nodos para la instalación ...

| 12. ¿Se descompone la cuadrilla por trabajo contributorio y no contributorio para reducir las actividades que no generen valor?                                                                                                    |                      |                         |                         |                |                          |  |  |  |  |  |  |  |
|----------------------------------------------------------------------------------------------------|----------------------|-------------------------|-------------------------|----------------|--------------------------|--|--|--|--|--|--|--|
|                                                                                                    | $\mathbf i$          | $\overline{2}$          | $\overline{\mathbf{3}}$ | $\overline{4}$ | $\overline{5}$           |  |  |  |  |  |  |  |
|                                                                                                    | $\circ$              | $\bullet$               | $\circ$                 | $\circ$        | $\circ$                  |  |  |  |  |  |  |  |
| 13. ¿Se registra y tabula las condiciones reales de trabajo de los recursos para la identificación de las pérdidas más frecuentes de la actividad?                                                                                                    |                      |                         |                         |                |                          |  |  |  |  |  |  |  |
|                                                                                                    | $\mathbb T$          | $\overline{2}$          | $\overline{\mathbf{3}}$ | $\sqrt{4}$     | 5                        |  |  |  |  |  |  |  |
|                                                                                                    | $\circ$              | $\circ$                 | $\bullet$               | $\circ$        | $\circ$                  |  |  |  |  |  |  |  |
| 14. ¿Se elabora fichas diseñadas para el muestreo de la actividad identificando las tres categorías de trabajo productivo, contributorio y no contributorio?                                                                                                    |                      |                         |                         |                |                          |  |  |  |  |  |  |  |
|                                                                                                    | $\mathbf{1}$         | $\mathbf{z}$            | $\overline{\mathbf{3}}$ | $\overline{4}$ | 5                        |  |  |  |  |  |  |  |
|                                                                                                    | $\circ$              | $\circ$                 | $\circ$                 | $\circ$        | $\circ$                  |  |  |  |  |  |  |  |
| 15. ¿Se analiza la eficiencia del método constructivo de la actividad mediante la carta de balarce de cuadrilla?                                                                                                    |                      |                         |                         |                |                          |  |  |  |  |  |  |  |
|                                                                                                    | $\mathbf{1}^{\circ}$ | $\overline{2}$          | $\mathbf{R}$            | $\Delta$       | 5                        |  |  |  |  |  |  |  |
|                                                                                                    | $\circ$              | $\circ$                 | $\bullet$               | $\circ$        | $\circ$                  |  |  |  |  |  |  |  |
| 10. ¿Se aplican las mejoras y se hace el seguimiento realizando nuevas mediciones para evaluar la efectividad de la estrategia, realizando la mejora continua del proceso?                                                                                              |                      |                         |                         |                |                          |  |  |  |  |  |  |  |
|                                                                                                    | $\mathbf{r}$         | $\overline{2}$          | $\sqrt{3}$              | $\ddot{4}$     | $\overline{\phantom{a}}$ |  |  |  |  |  |  |  |
|                                                                                                    | $\circ$              | $\circ$                 | $\circ$                 | $\circ$        | $\circ$                  |  |  |  |  |  |  |  |
| 17. ¿Se analiza la información y se proponen mejoras para reducir las pérdidas en las actividades del trabajo contributorio y no contributorio?                                                                                                    |                      |                         |                         |                |                          |  |  |  |  |  |  |  |
|                                                                                                    | ï                    | $\overline{2}$          | $\mathsf{3}$            | $\overline{4}$ | $\overline{\mathbf{s}}$  |  |  |  |  |  |  |  |
|                                                                                                    | $\circ$              | $\circ$                 | $\circ$                 | $\bigcirc$     | $\circ$                  |  |  |  |  |  |  |  |
| 18. ¿Se identifica los porcertajes de perdidas mediante la descomposición del trabajo contributorio y no contributorio para su evaluación y reducir las actividades que no generen valor?                                                                               |                      |                         |                         |                |                          |  |  |  |  |  |  |  |
|                                                                                                    | $\mathbbm{1}$        | $\overline{2}$          | $\sqrt{3}$              | $\Delta$       | 5                        |  |  |  |  |  |  |  |
|                                                                                                    | $\circ$              | $\circ$                 | $\circ$                 | $\bullet$      | $\circ$                  |  |  |  |  |  |  |  |
| 19. ¿Se realiza la tabulación de las mediciones para la obtención de la estadística sobre las pérdidas más frecuentes en cada uno de los<br>procesos constructivos?                                                                                                    |                      |                         |                         |                |                          |  |  |  |  |  |  |  |
|                                                                                                    | $\mathbf{1}$         | $\overline{2}$          | $\overline{\mathbf{3}}$ | $\overline{4}$ | 5                        |  |  |  |  |  |  |  |
|                                                                                                    | $\circ$              | $\circ$                 | $\circ$                 | $\circ$        | $\circ$                  |  |  |  |  |  |  |  |
| 20. ¿De elabora fichas diseñados para el muestreo de datos de las tres principales categorías de trabajo productivo, contribuiorio y no contributorio?                                                                                                    |                      |                         |                         |                |                          |  |  |  |  |  |  |  |
|                                                                                                    | $\mathbf 1$          | $\overline{\mathbf{2}}$ | $\overline{\mathbf{3}}$ | $\overline{4}$ | $\overline{\mathbf{5}}$  |  |  |  |  |  |  |  |
|                                                                                                    | $\circ$              | $\circ$                 | $\circ$                 | $\circ$        | $\circ$                  |  |  |  |  |  |  |  |
| 21. ¿Se compara el índice de nivel general de obra (N3A) con los estándares internacionales de productividad por categoría de trabajo de *<br>obras Chilenas TP=38%, TC=36% y TNC=28%, (Serpell, 2002) y de obras Colombianas TP=49%, TC=28% y TNC=23%, (Botero, 2002)? |                      |                         |                         |                |                          |  |  |  |  |  |  |  |
|                                                                                                    | $\mathbf{1}$         | $\overline{2}$          | $\overline{\mathbf{3}}$ | $\Delta$       | 5                        |  |  |  |  |  |  |  |
|                                                                                                    | $\circ$              | $\circ$                 | $\bullet$               | $\circ$        | $\circ$                  |  |  |  |  |  |  |  |

.<br>Este comerido no ha sido creado ni aprobado por disagle. Google Formularios

#### Cuestionario aplicación de la técnica de Lean Construction en la productividad durante la ejecución de nodos para la instalación de banda ancha para la conectividad integral y desarrollo social para la región Puno, 2021

Son 20 pr .<br>I de las técnicas de Lean Construction y la productividad en obra Es importante destacar que el cuestionario es estrictamente anónimo, es decir, no debe colocar su nombre o el de la em ست من يمس سوريت به سوريت Memorial of the Unit accord e las técnical de Lean Construction y la prodi<br>se obletana determinada información con fine a da la mestigación.<br>La información proporcionada será marejada en esticta c Calificación Nunca Casi Nunca A veces Casi Siempre Siempre<br>Indicé  $\begin{array}{ccc} 1 & 2 & 3 & 4 \\ 1 & 2 & 3 & 4 \end{array}$ Gracias por dedicarie su valioso tiempo a este valioso instrumento de investigación 1. ¿Se mide la productividad actual de las actividades de construcción mediante el nivel general de activi  $\overline{1}$  $\overline{2}$  $\overline{\mathbf{3}}$  $\overline{4}$  $5<sup>5</sup>$  $\begin{array}{c} \circ \\ \circ \end{array}$  $\circ$  $\bullet$  $\circ$  $\circ$ .<br>2. ¿Se comparael índice de rivel general de obra (NGA) con los estándares óptimos de producividad por categoría de trabajo (TP=00%, TC=25% y TNC=15%) para la industria de la construcción (Serpell, 2002)?  $\upsilon$  $\circ$ 3. ¿Se compara el índice de rivel general de obra (NGA) con los porcentajes estadístico de productividad por categoría de trabajo (TP=28%, TC=38% y TNC=38%) a nivel nacional (Ghio, 2001)?  $\overline{\phantom{a}}$  $\circ$ 5. ¿Se realiza la mejora mediante iteraciones de medición y análisis de los datos, procurando disminuir o eliminar los tiempos contributivos y no contributivos de cada actividad? es de medicion y arabos ve Mo senso, processors en compositor de la de la de la de la de la de la de la de la <br>  $\sim$  $5$  $\bullet$  $\circ$  $\circ$  $\circ$  $\circ$ 6. ¿Se realiza la mejora mediante iteraciones de medición y arálisis de los datos, procurando diaminuir o eliminar los fempos contributivos y no contributivos de cada actividad?  $\overline{\phantom{a}}$  $\circ$ 7. ¿Se cuantifica los tiempos productivos o de pérdidas, analizando cuáles son las frecuencias de las causas de estos tiempos?  $\begin{array}{ccc} 1 & 2 & 3 \\ 0 & 0 & 0 \end{array}$  $\overline{4}$  $\overline{\phantom{a}}$  $\circ$  $\bullet$  $\circ$ 8. ¿Se elabora formatos y registro de los tiempos de los trabajo productivo, contributorio y no contributorio de la actividad a medir?  $\mathbf{a}$  $\overline{\phantom{a}}$  $\circ$  $\circ$  $9.15e\text{ anailza el coritrid del mélodo constructivo de la actividad mediante la grueba de cinoo minatos?}\newline$  $\begin{array}{ccc} 1 & & & 2 \\ \bigcirc & & & \circ \\ \end{array}$  $\overline{4}$  $\overline{\phantom{a}}$  $\circ$  $\circ$ 10 ¿Se splica las mejoras y se realiza el seguimiento con nuevas mediciones del muestreo del trabajo para evaluar la efectividad, realizando la mejora continua del proceso?  $\begin{array}{c} 2 \\ 0 \end{array}$  $\langle \mathbf{1} \rangle$  $\overline{3}$  $\sim 4$  $\overline{\phantom{a}}$  $\circ$  $\bullet$  $\circ$  $\circ$ 11. ¿Se analiza la información y se plantean las mejoras de la actividad estudiada para reducir las pérdidas del trabajo contributorio y no contributorio?  $\overline{4}$  $\overline{\phantom{a}}$  $\bullet$  $\circ$ 

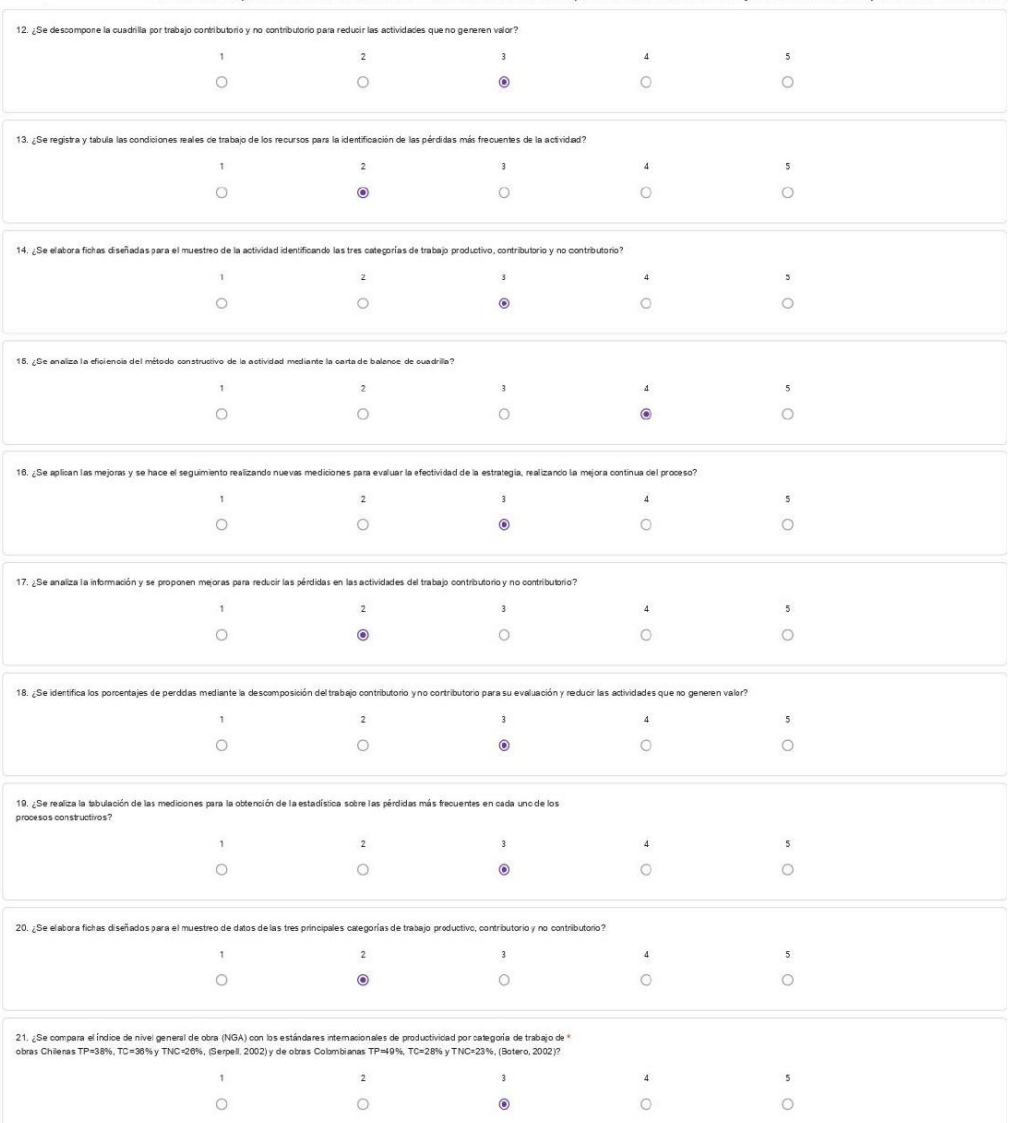

liste comenido no la sido creado ni aprobado por Gioagle. Google Formularios

#### Cuestionario aplicación de la técnica de Lean Construction en la productividad durante la ejecución de nodos para la instalación de banda ancha para la conectividad integral y desarrollo social para la región Puno, 2021

Son 20 pregunta que están relacionados sobre la ulitación de las técnicas de Lean Constructon y la productividad en obra Es importante defacar que el cuestionario es estrictumente asónimo, el deir, no debe colocar su nombr

Calificación Nunca Casi Nunca A veces Casi Siempre Siempre<br>Indicé 1 2 3 4 5

.<br>Gracias por dedicarle su valioso tiempo a este valioso instrumento de investigación.

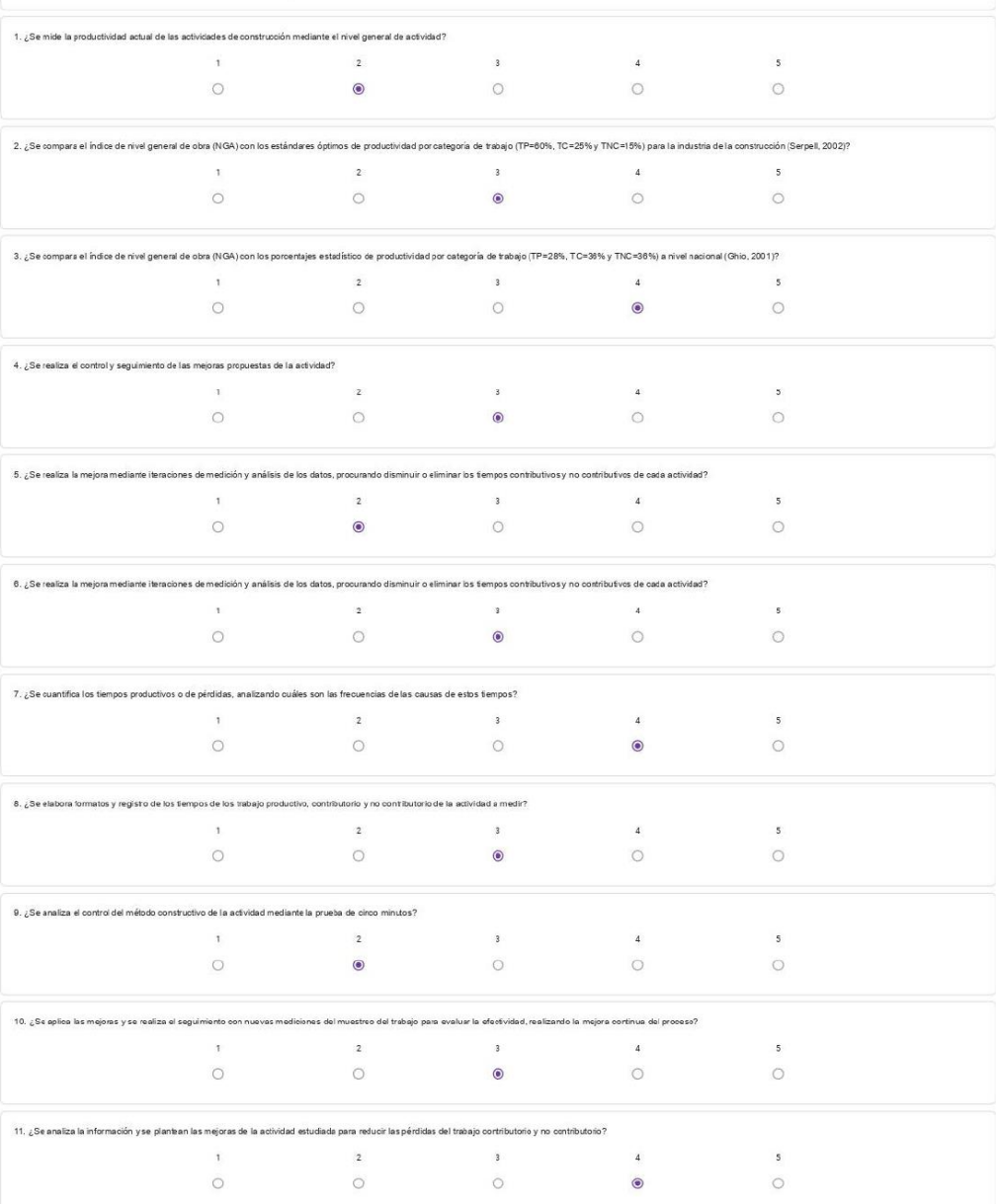

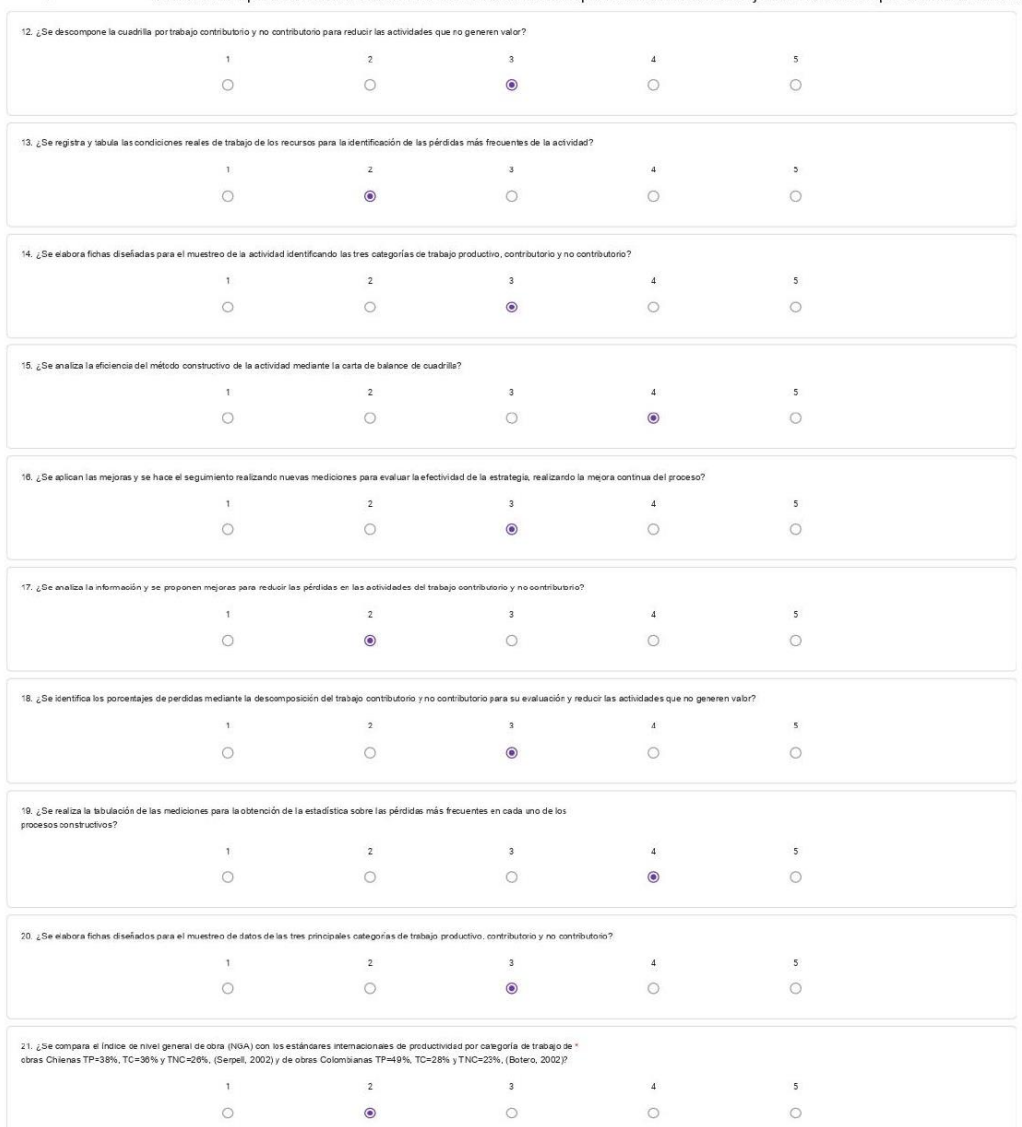

.<br>Este contenido no ha sido creado á aprobado por Google. Google Formularios

### **Anexo 2. Formatos**

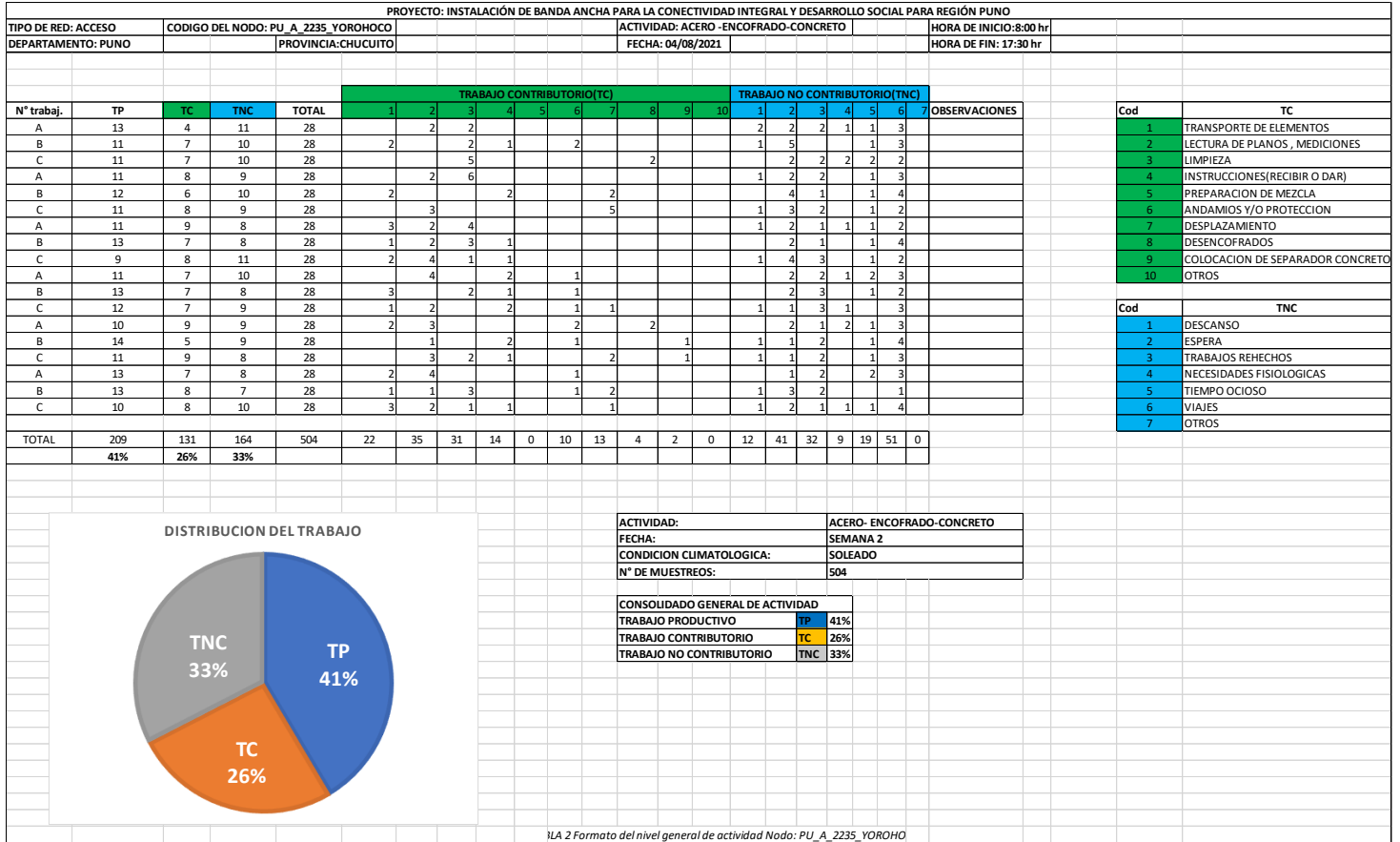

## *Figura 21. NODO: PU\_A\_2235\_YOROHOCO*

 *Nota: elaboración propia*

## *Figura 22. PU\_A\_2146\_SAN JOSE DE PUCANI*

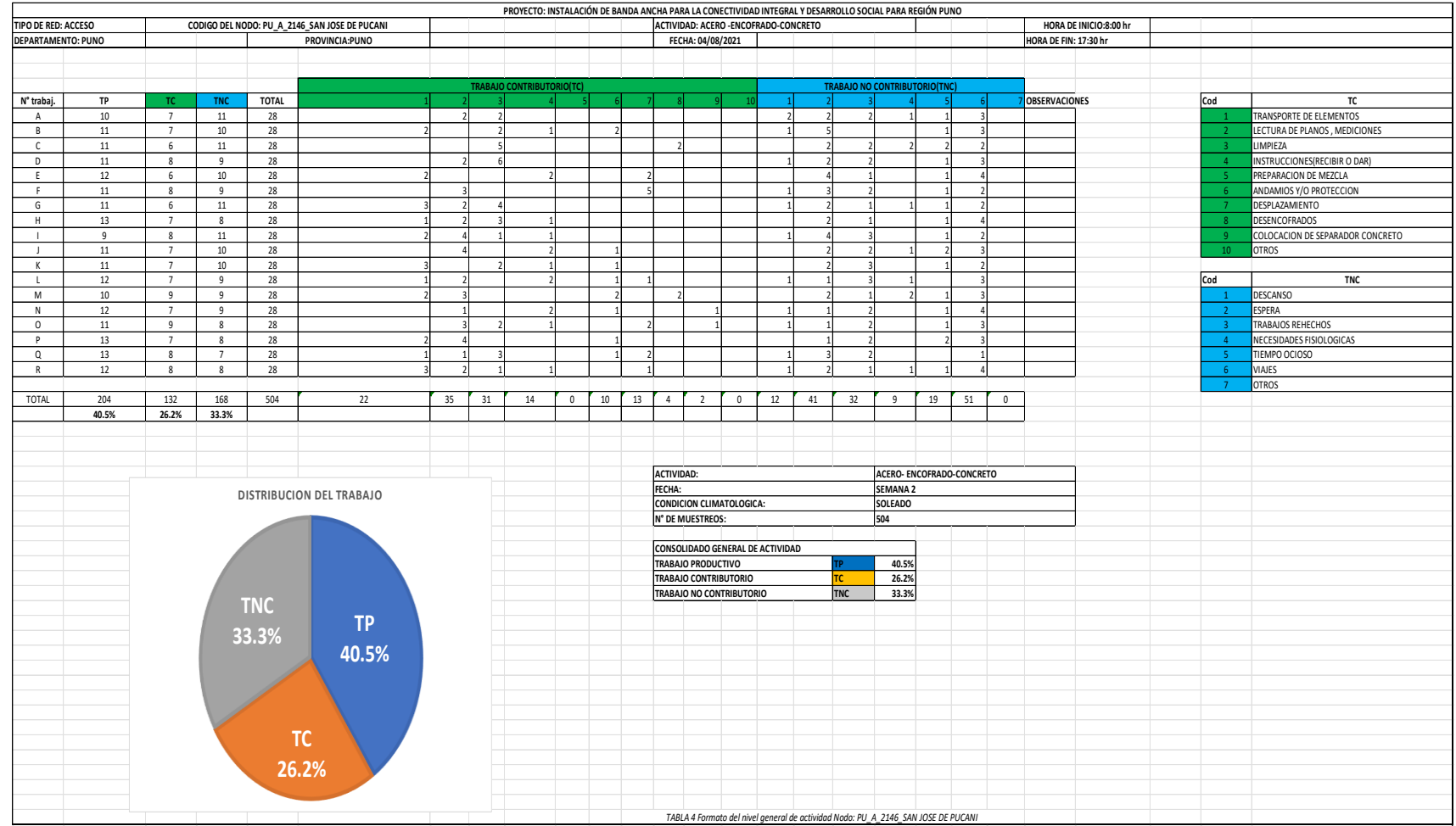

### *Figura 23. PU\_A\_2147\_HUAYRAPATA*

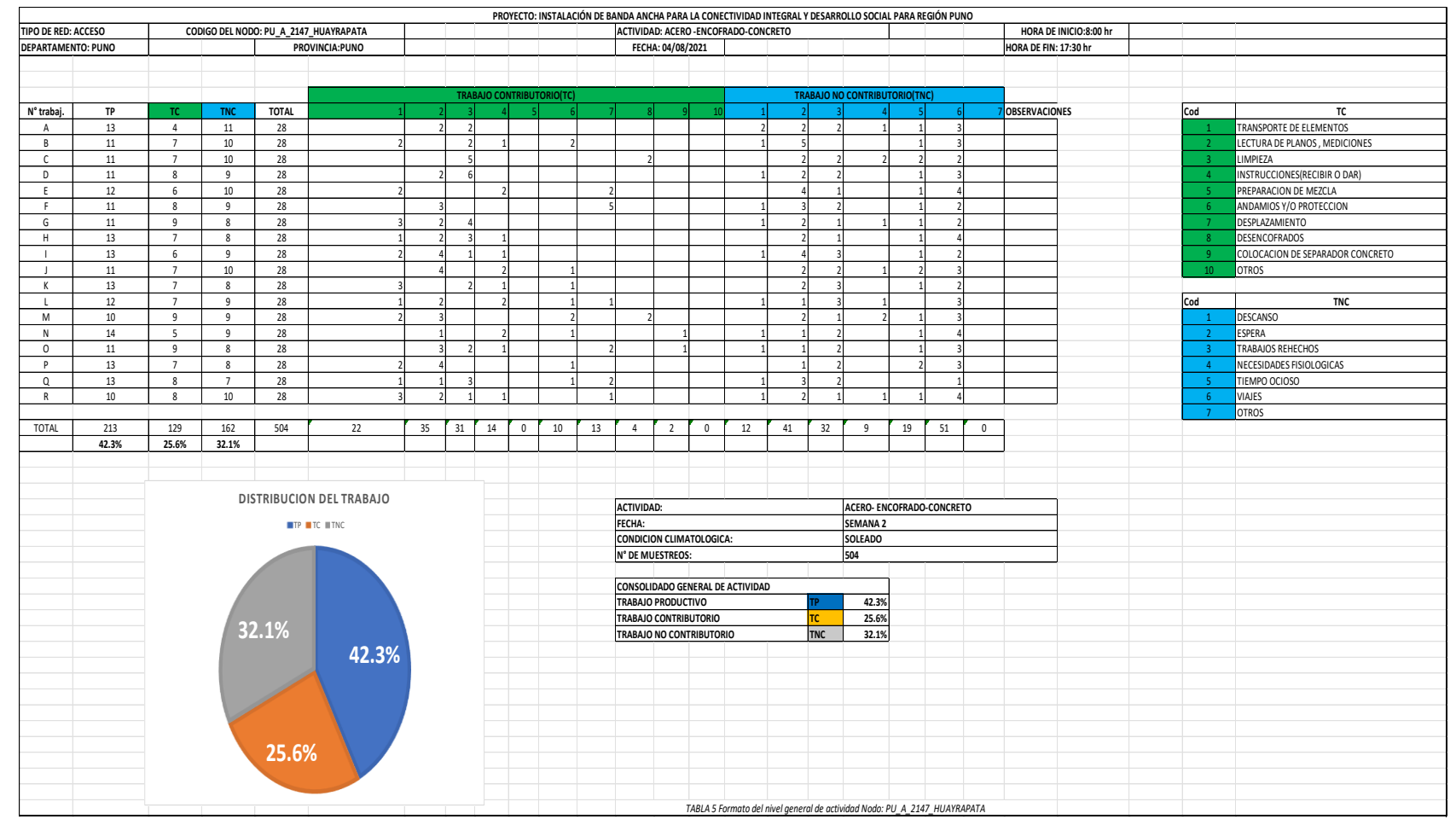

 *Figura24. PU\_A\_2166\_SANTA ANA*

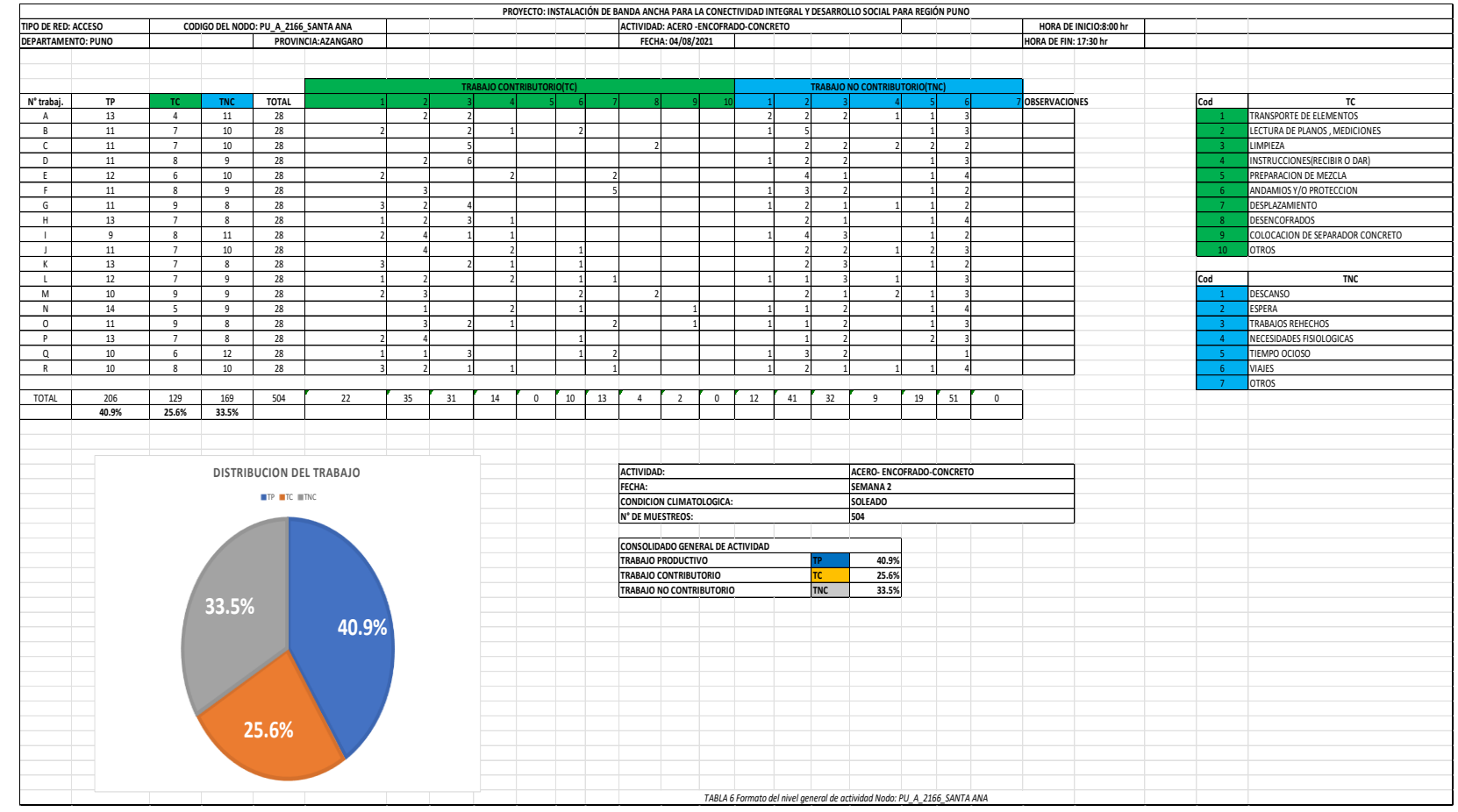

### *Figura 25. PU\_A\_2282\_CAMICACHI*

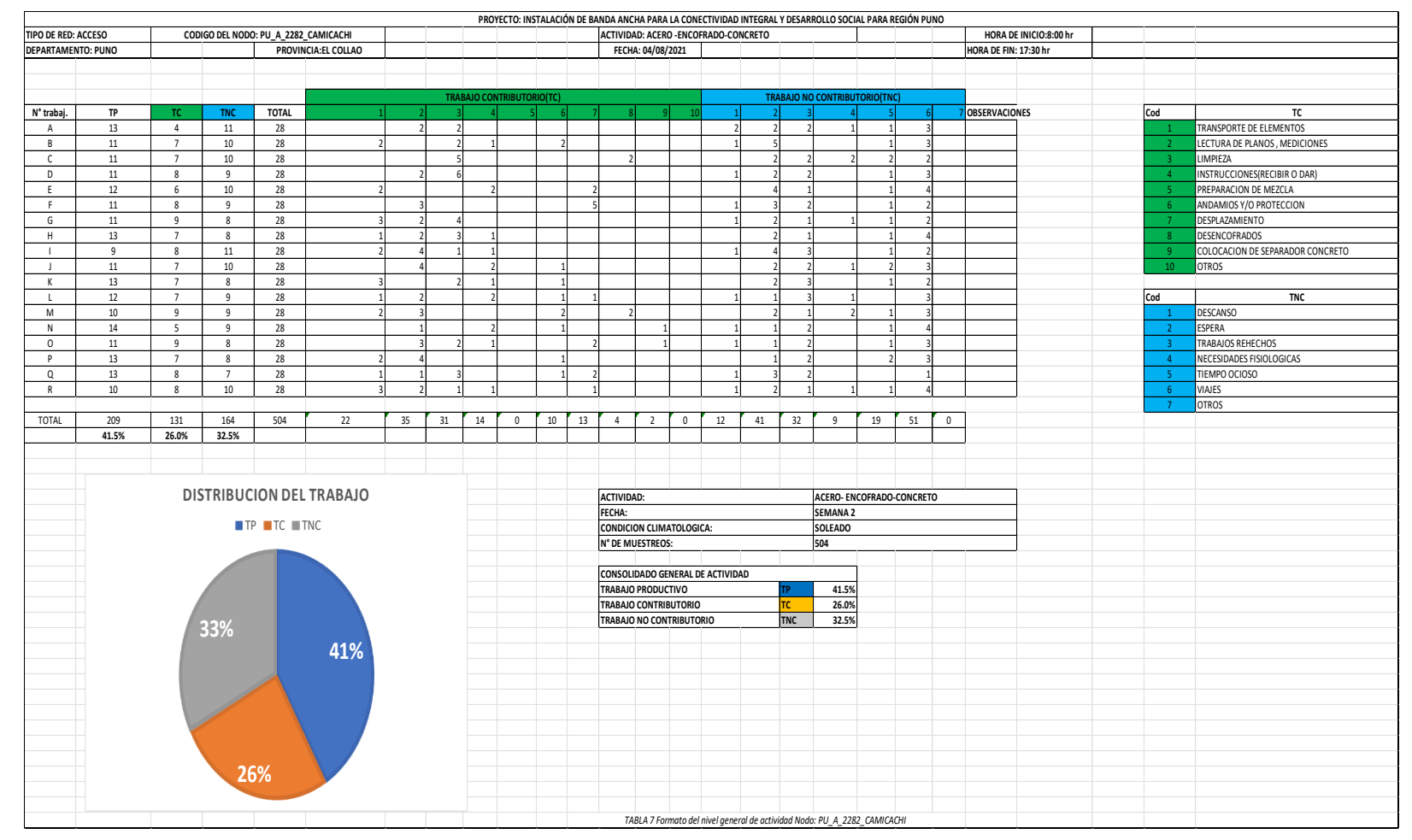

*Figura 26. PU\_A\_2514\_REP\_SAN ANTON 01*

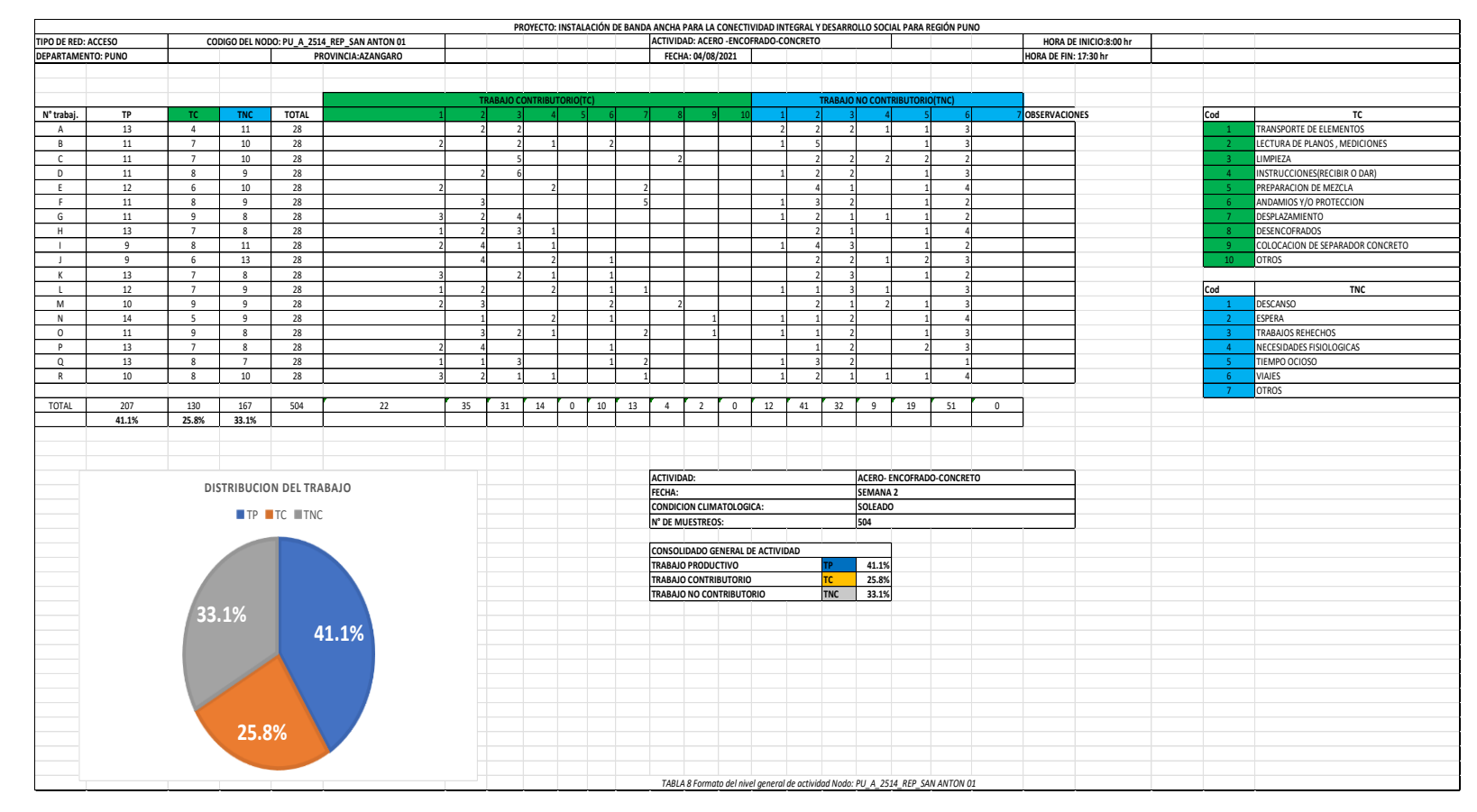

## *Figura 27. PU\_A\_2609\_AYRUMAS CARUMAS*

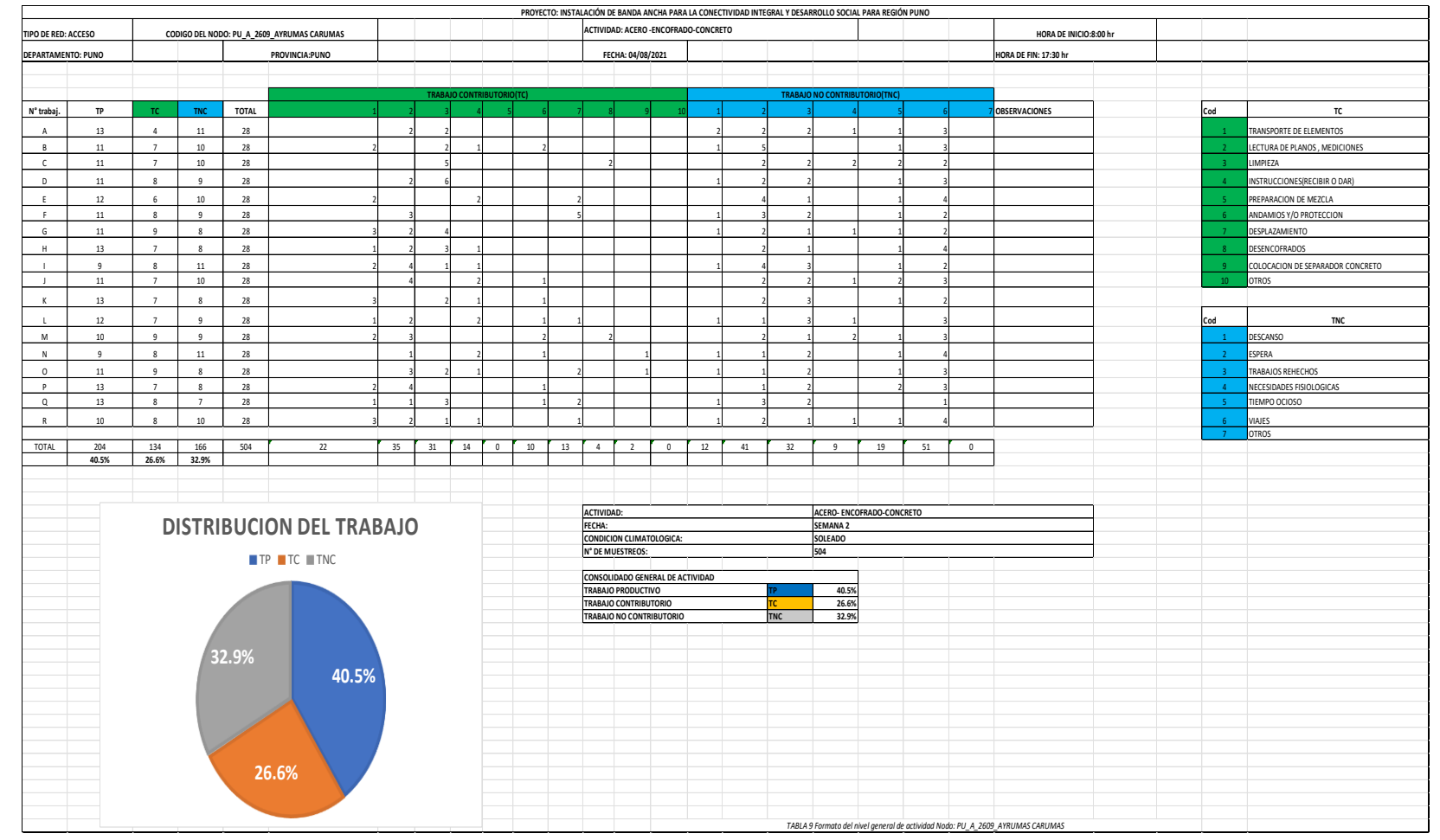

### *Figura 28. PU\_A\_2599\_NICASIO*

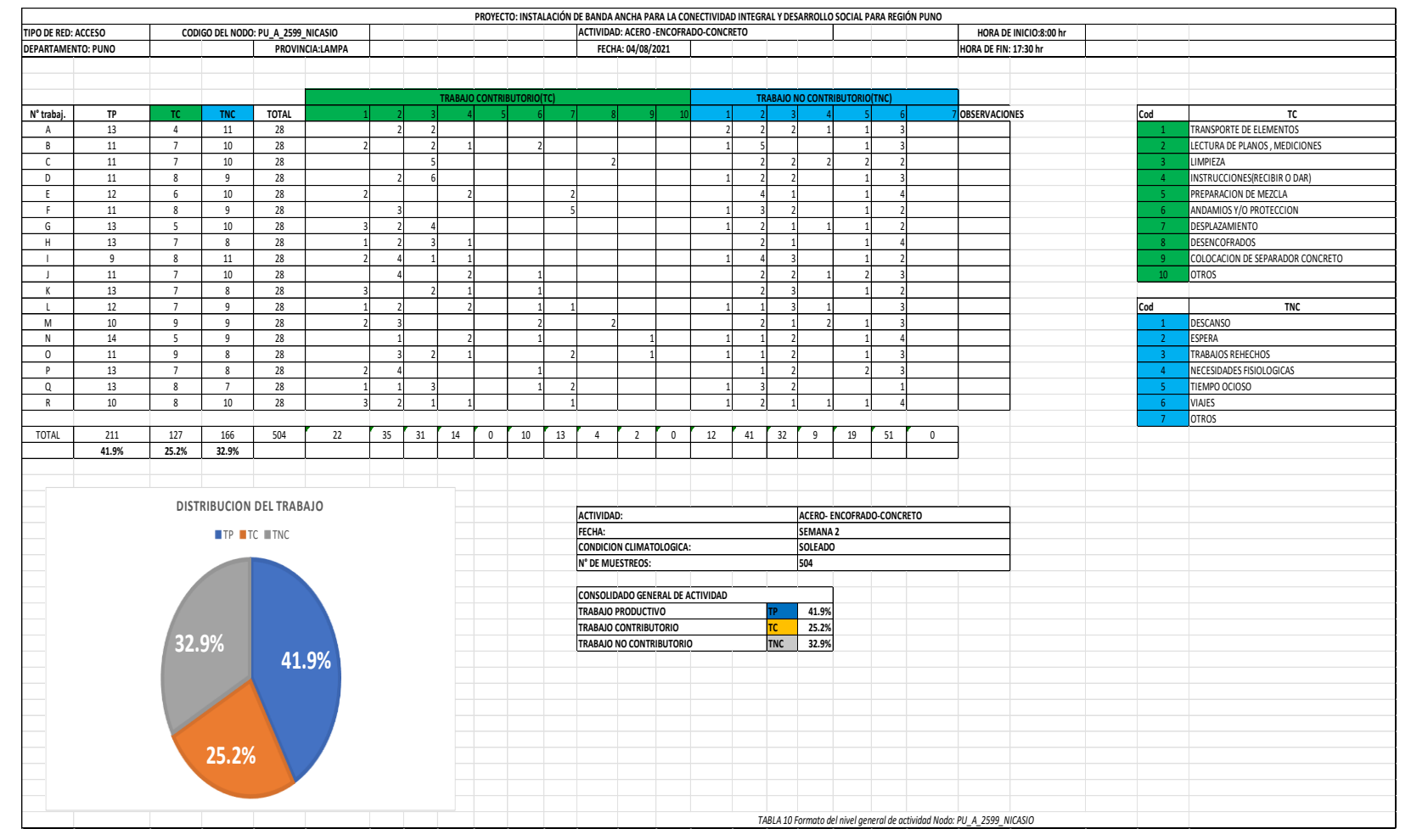

### *Figura 29. PU\_A\_2085\_SAN JUAN DE CUTURAPI*

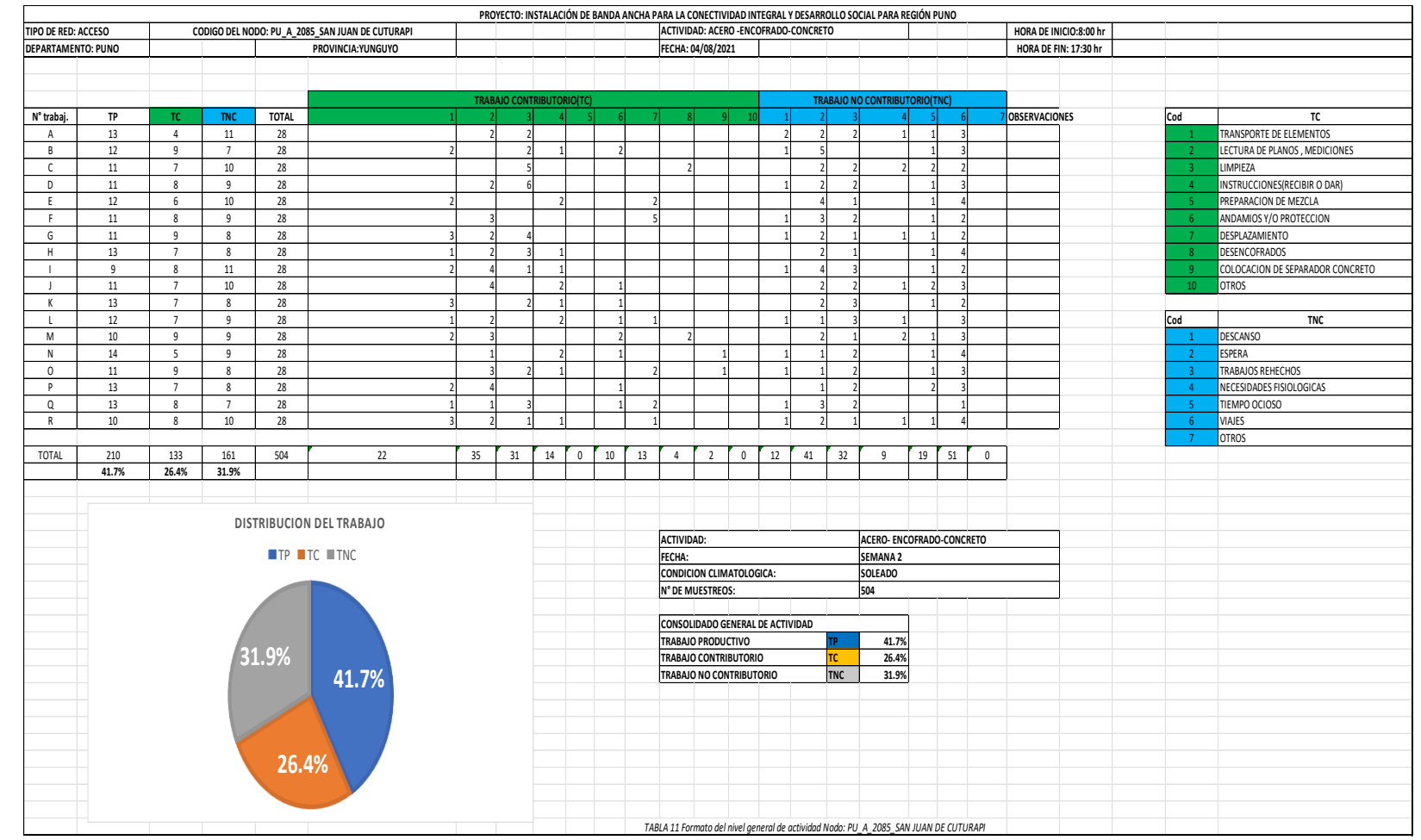

# *Figura 30. Lookahead – semana 2*

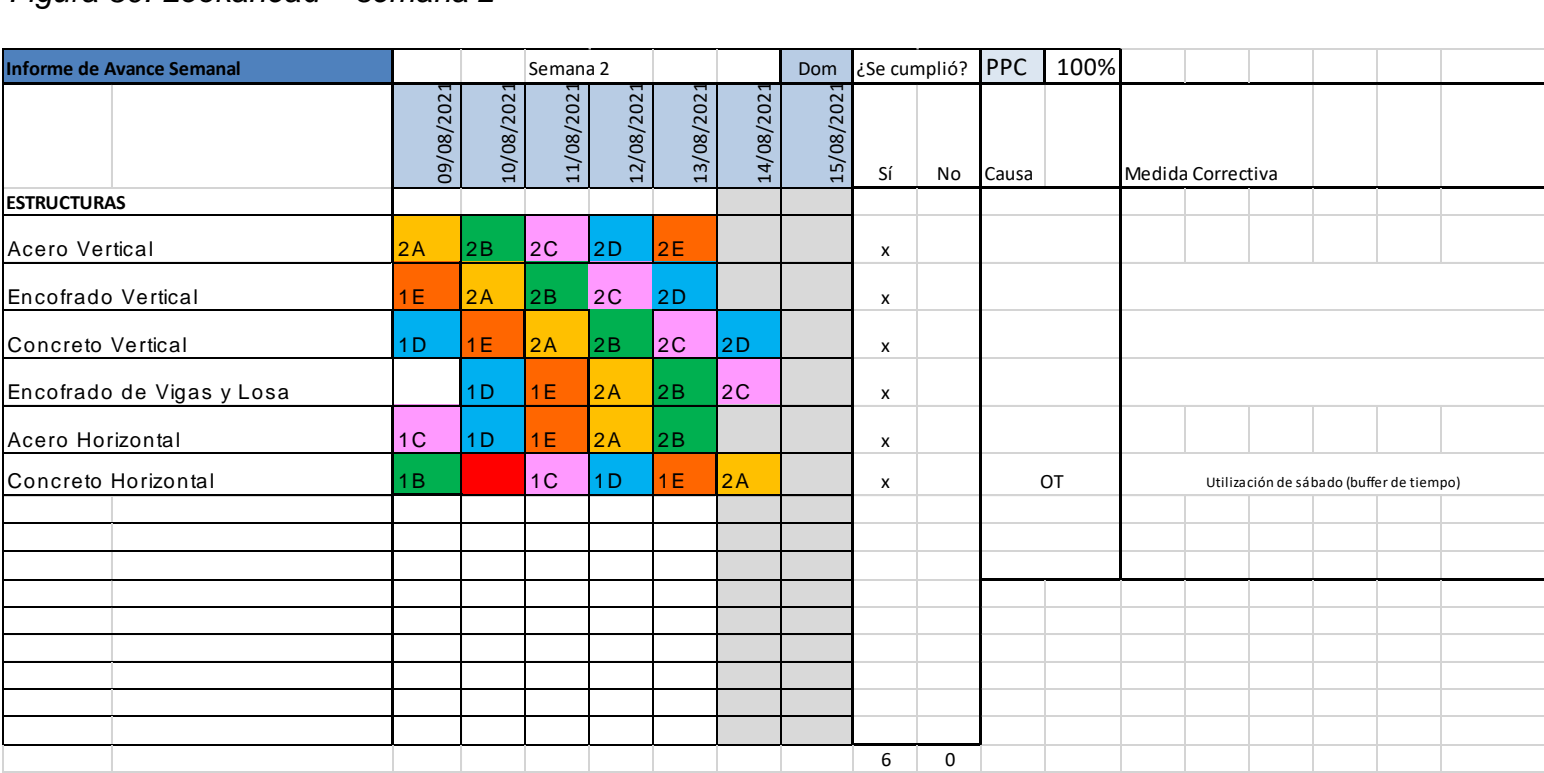

# *Figura 31. Lookahead – semana 2*

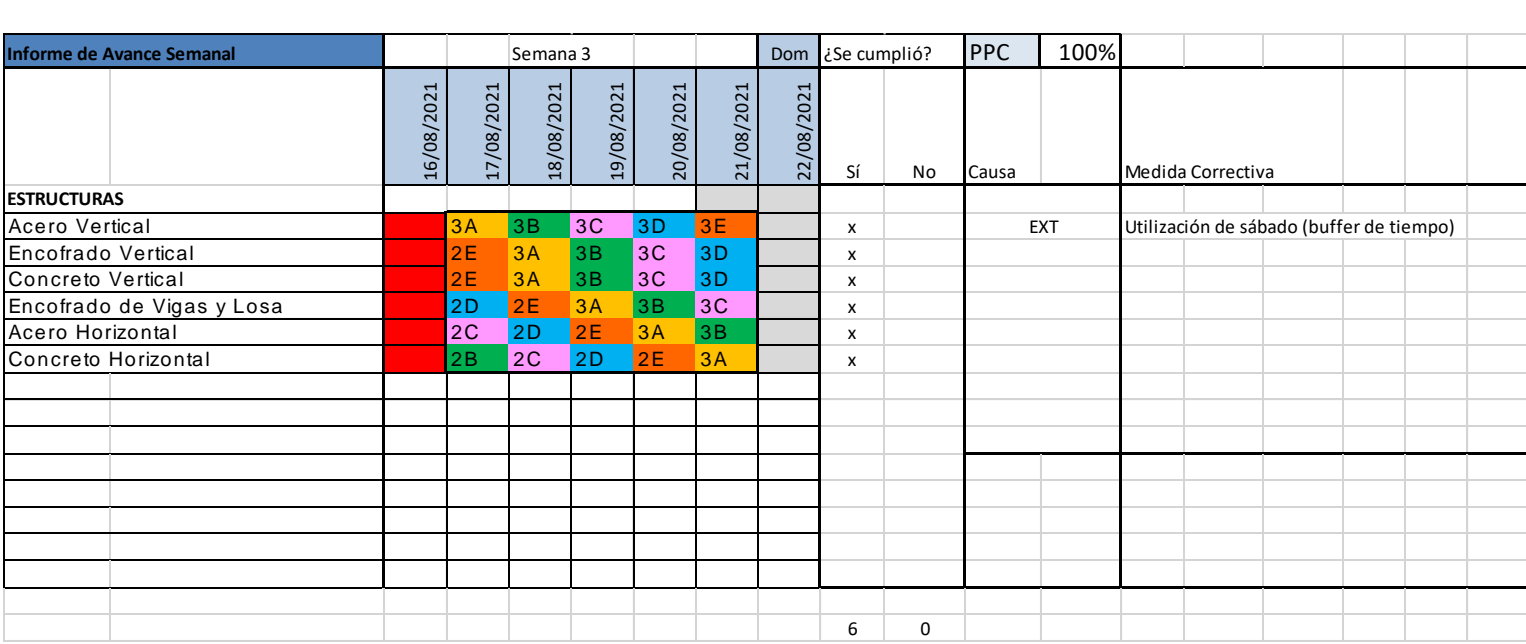

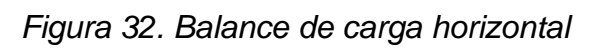

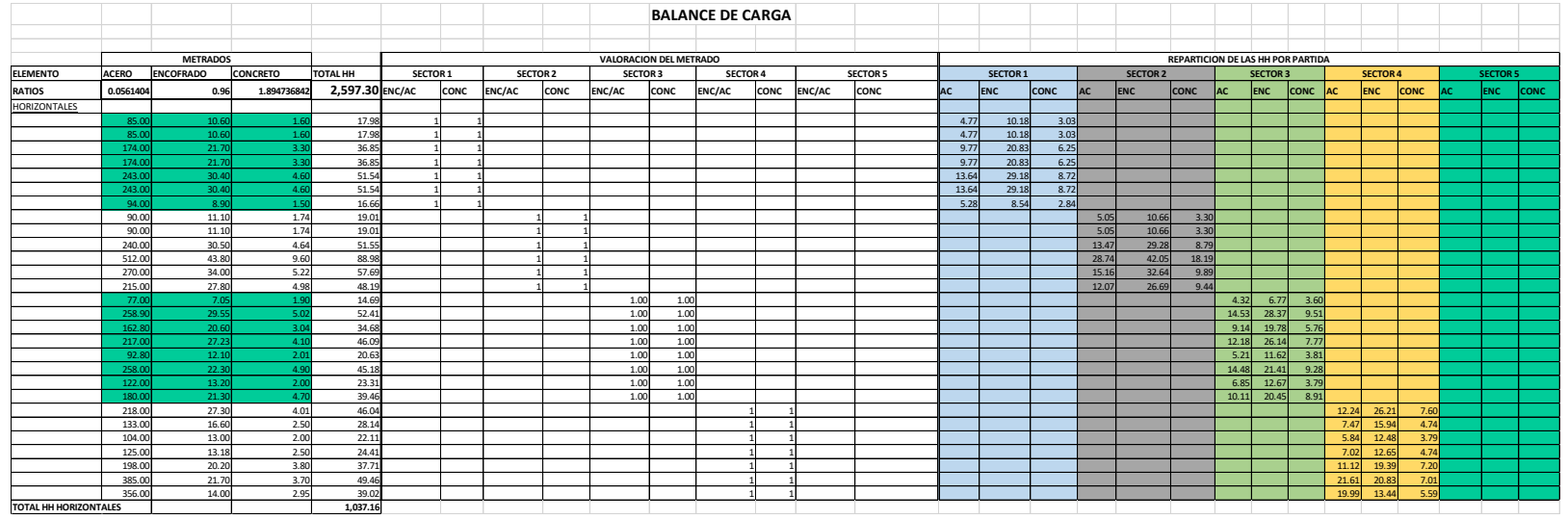

**TOTAL HH HORIZONTALES**<br>Fuente: elaboración propia

 *Figura 33. Balance de carga vertical*

|                     | <b>METRADOS</b><br>$\mathbf{1}$ |                  |          |          |          |      |                 |             |                 | REPARTICION DE LAS HH POR PARTIDA |                 |  |                 |             |          |            |             |                 |       |                |                 |             |                   |                 |            |             |                 |            |             |
|---------------------|---------------------------------|------------------|----------|----------|----------|------|-----------------|-------------|-----------------|-----------------------------------|-----------------|--|-----------------|-------------|----------|------------|-------------|-----------------|-------|----------------|-----------------|-------------|-------------------|-----------------|------------|-------------|-----------------|------------|-------------|
| <b>ELEMENTO</b>     | <b>ACERO</b>                    | <b>ENCOFRADO</b> | CONCRETO | TOTAL HH | SECTOR 1 |      | <b>SECTOR 2</b> |             | <b>SECTOR 3</b> |                                   | <b>SECTOR 4</b> |  | <b>SECTOR 5</b> |             | SECTOR 1 |            |             | <b>SECTOR 2</b> |       |                | <b>SECTOR 3</b> |             |                   | <b>SECTOR 4</b> |            |             | <b>SECTOR 5</b> |            |             |
| <b>RATIOS</b>       | 0.0561404                       | 0.903225806      | 1.44     |          | ENC/AC   | CONC | ENC/AC          | <b>CONC</b> | ENC/AC          | <b>CONC</b>                       | ENC/AC          |  | CONC ENC/AC     | <b>CONC</b> | AC.      | <b>ENC</b> | <b>CONC</b> | <b>AC</b>       | ENC   | <b>CONC</b> AC |                 | <b>ENC</b>  | <b>CONC</b> AC    |                 | <b>ENC</b> | <b>CONC</b> | lac:            | <b>ENC</b> | <b>CONC</b> |
| VERTICALES          |                                 |                  |          |          |          |      |                 |             |                 |                                   |                 |  |                 |             |          |            |             |                 |       |                |                 |             |                   |                 |            |             |                 |            |             |
|                     | 1.083.40                        | 63.12            | 7.74     | 128.98   | 1.00     | 1.00 |                 |             |                 |                                   |                 |  |                 |             | 60.82    | 57.01      | 11.14       |                 |       |                |                 |             |                   |                 |            |             |                 |            |             |
|                     | 220.0                           | 16.68            | 1.57     | 29.68    | 1.00     | 1.00 |                 |             |                 |                                   |                 |  |                 |             | 12.36    | 15.07      | 2.26        |                 |       |                |                 |             |                   |                 |            |             |                 |            |             |
|                     | 216.72                          | 16.44            | 1.55     | 29.24    | 1.00     | 1.00 |                 |             |                 |                                   |                 |  |                 |             | 12.17    | 14.85      | 2.23        |                 |       |                |                 |             |                   |                 |            |             |                 |            |             |
|                     | 315.27                          | 19.20            | 2.25     | 38.29    | 1.00     | 1.00 |                 |             |                 |                                   |                 |  |                 |             | 17.70    | 17.34      | 3.24        |                 |       |                |                 |             |                   |                 |            |             |                 |            |             |
|                     | 215.14                          | 16.43            | 1.54     | 29.13    | 1.00     | 1.00 |                 |             |                 |                                   |                 |  |                 |             | 12.08    | 14.84      | 2.21        |                 |       |                |                 |             |                   |                 |            |             |                 |            |             |
|                     | 220.08                          | 16.68            | 1.57     | 29.69    | 1.00     | 1.00 |                 |             |                 |                                   |                 |  |                 |             | 12.36    | 15.07      | 2.26        |                 |       |                |                 |             |                   |                 |            |             |                 |            |             |
|                     | 292.32                          | 21.84            | 2.09     | 39.14    | 1.00     | 1.00 |                 |             |                 |                                   |                 |  |                 |             | 16.41    | 19.73      | 3.01        |                 |       |                |                 |             |                   |                 |            |             |                 |            |             |
|                     | 565.96                          | 39.12            | 4.04     | 72.93    | 1.00     | 1.00 |                 |             |                 |                                   |                 |  |                 |             | 31.77    | 35.33      | 5.82        |                 |       |                |                 |             |                   |                 |            |             |                 |            |             |
|                     | 366.24                          | 27.12            | 3.10     | 49.51    |          |      |                 |             |                 |                                   |                 |  |                 |             |          |            |             | 20.56           | 24.50 | 4.46           |                 |             |                   |                 |            |             |                 |            |             |
|                     | 221.76                          | 16.80            | 1.58     | 29.90    |          |      |                 |             |                 |                                   |                 |  |                 |             |          |            |             | 12.45           | 15.17 | 2.28           |                 |             |                   |                 |            |             |                 |            |             |
|                     | 220.48                          | 13.80            | 1.57     | 27.11    |          |      |                 |             |                 |                                   |                 |  |                 |             |          |            |             | 12.38           | 12.46 | 2.27           |                 |             |                   |                 |            |             |                 |            |             |
|                     | 238.46                          | 17.99            | 1.70     | 32.09    |          |      |                 |             |                 |                                   |                 |  |                 |             |          |            |             | 13.39           | 16.25 | 2.45           |                 |             |                   |                 |            |             |                 |            |             |
|                     | 221.76                          | 16.80            | 1.58     | 29.90    |          |      |                 |             |                 |                                   |                 |  |                 |             |          |            |             | 12.45           | 15.17 | 2.28           |                 |             |                   |                 |            |             |                 |            |             |
|                     | 238.46                          | 22.73            | 2.16     | 37.03    |          |      |                 |             |                 |                                   |                 |  |                 |             |          |            |             | 13.39           | 20.53 | 3.11           |                 |             |                   |                 |            |             |                 |            |             |
|                     | 1.087.67                        | 72.36            | 8.64     | 138.86   |          |      |                 |             |                 |                                   |                 |  |                 |             |          |            |             | 61.06           | 65.36 | 12.44          |                 |             |                   |                 |            |             |                 |            |             |
|                     | 1,317.3                         | 95.05            | 9.41     | 173.36   |          |      |                 |             | 1.00            | 1.00                              |                 |  |                 |             |          |            |             |                 |       |                |                 |             | 73.95 85.85 13.55 |                 |            |             |                 |            |             |
|                     | 215.0                           | 16.32            | 1.54     | 29.02    |          |      |                 |             | 1.00            | 1.00                              |                 |  |                 |             |          |            |             |                 |       |                | 12.07           | 14.74       | 2.21              |                 |            |             |                 |            |             |
|                     | 876.96                          | 63.60            | 6.26     | 115.70   |          |      |                 |             | 1.00            | 1.00                              |                 |  |                 |             |          |            |             |                 |       |                |                 | 49.23 57.45 | 9.02              |                 |            |             |                 |            |             |
|                     | 215.0                           | 16.32            | 1.78     | 29.37    |          |      |                 |             | 1.00            | 1.00                              |                 |  |                 |             |          |            |             |                 |       |                | 12.07           | 14.74       | 2.56              |                 |            |             |                 |            |             |
|                     | 215.04                          | 16.32            | 1.78     | 29.37    |          |      |                 |             | 1.00            | 1.00                              |                 |  |                 |             |          |            |             |                 |       |                | 12.07           | 14.74       | 2.56              |                 |            |             |                 |            |             |
|                     | 203.2                           | 15.48            | 2.28     | 28.68    |          |      |                 |             | 1.00            | 1.00                              |                 |  |                 |             |          |            |             |                 |       |                | 11.41           | 13.98       | 3.28              |                 |            |             |                 |            |             |
|                     | 97.44                           | 7.92             | 0.70     | 13.63    |          |      |                 |             | 1.00            | 1.00                              |                 |  |                 |             |          |            |             |                 |       |                | 5.47            | 7.15        | 1.00              |                 |            |             |                 |            |             |
|                     | 215.04                          | 16.32            | 1.54     | 29.02    |          |      |                 |             | 1.00            | 1.00                              |                 |  |                 |             |          |            |             |                 |       |                | 12.07           | 14.74       | 2.21              |                 |            |             |                 |            |             |
|                     | 218.37                          | 16.56            | 1.56     | 29.46    |          |      |                 |             |                 |                                   |                 |  |                 |             |          |            |             |                 |       |                |                 |             |                   | 12.26           | 14.96      | 2.25        |                 |            |             |
|                     | 656.88                          | 42.12            | 4.69     | 81.68    |          |      |                 |             |                 |                                   |                 |  |                 |             |          |            |             |                 |       |                |                 |             |                   | 36.88           | 38.04      | 6.76        |                 |            |             |
|                     | 218.37                          | 16.56            | 1.56     | 29.46    |          |      |                 |             |                 |                                   |                 |  |                 |             |          |            |             |                 |       |                |                 |             |                   | 12.26           | 14.96      | 2.25        |                 |            |             |
|                     | 295.65                          | 22.08            | 2.11     | 39.58    |          |      |                 |             |                 |                                   |                 |  |                 |             |          |            |             |                 |       |                |                 |             |                   | 16.60           | 19.94      | 3.04        |                 |            |             |
|                     | 299.04                          | 22.32            | 2.14     | 40.02    |          |      |                 |             |                 |                                   |                 |  |                 |             |          |            |             |                 |       |                |                 |             |                   | 16.79           | 20.16      | 3.08        |                 |            |             |
|                     | 226.56                          | 27.46            | 3.50     | 42.56    |          |      |                 |             |                 |                                   |                 |  |                 |             |          |            |             |                 |       |                |                 |             |                   | 12.72           | 24.80      | 5.05        |                 |            |             |
|                     | 383.85                          | 22.54            | 2.74     | 45.85    |          |      |                 |             |                 |                                   |                 |  |                 |             |          |            |             |                 |       |                |                 |             |                   | 21.55           | 20.35      | 3.95        |                 |            |             |
|                     | 221.76                          | 16.80            | 1.58     | 29.91    |          |      |                 |             |                 |                                   |                 |  |                 |             |          |            |             |                 |       |                |                 |             |                   | 12.45           | 15.17      | 2.28        |                 |            |             |
|                     | 172.93                          | 20.40            | 2.66     | 31.97    |          |      |                 |             |                 |                                   |                 |  |                 |             |          |            |             |                 |       |                |                 |             |                   | 9.71            | 18.43      | 3.84        |                 |            |             |
| TOTAL HH VERTICALES |                                 |                  |          | 1.560.14 |          |      |                 |             |                 |                                   |                 |  |                 |             |          |            |             |                 |       |                |                 |             |                   |                 |            |             |                 |            |             |

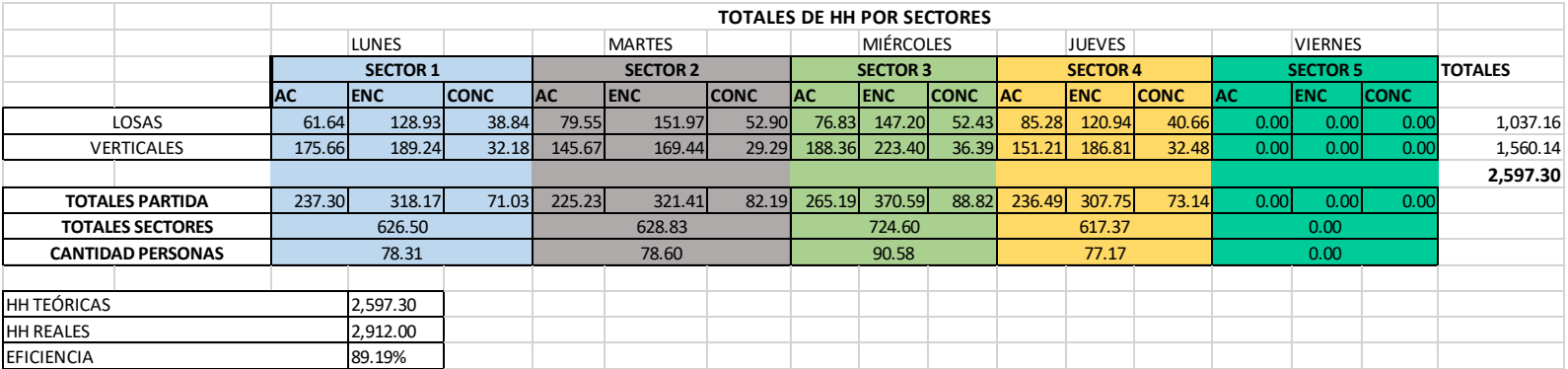

# *Figura 34. Balance de cargas total*

#### **Anexo 3. Matriz de consistencia**

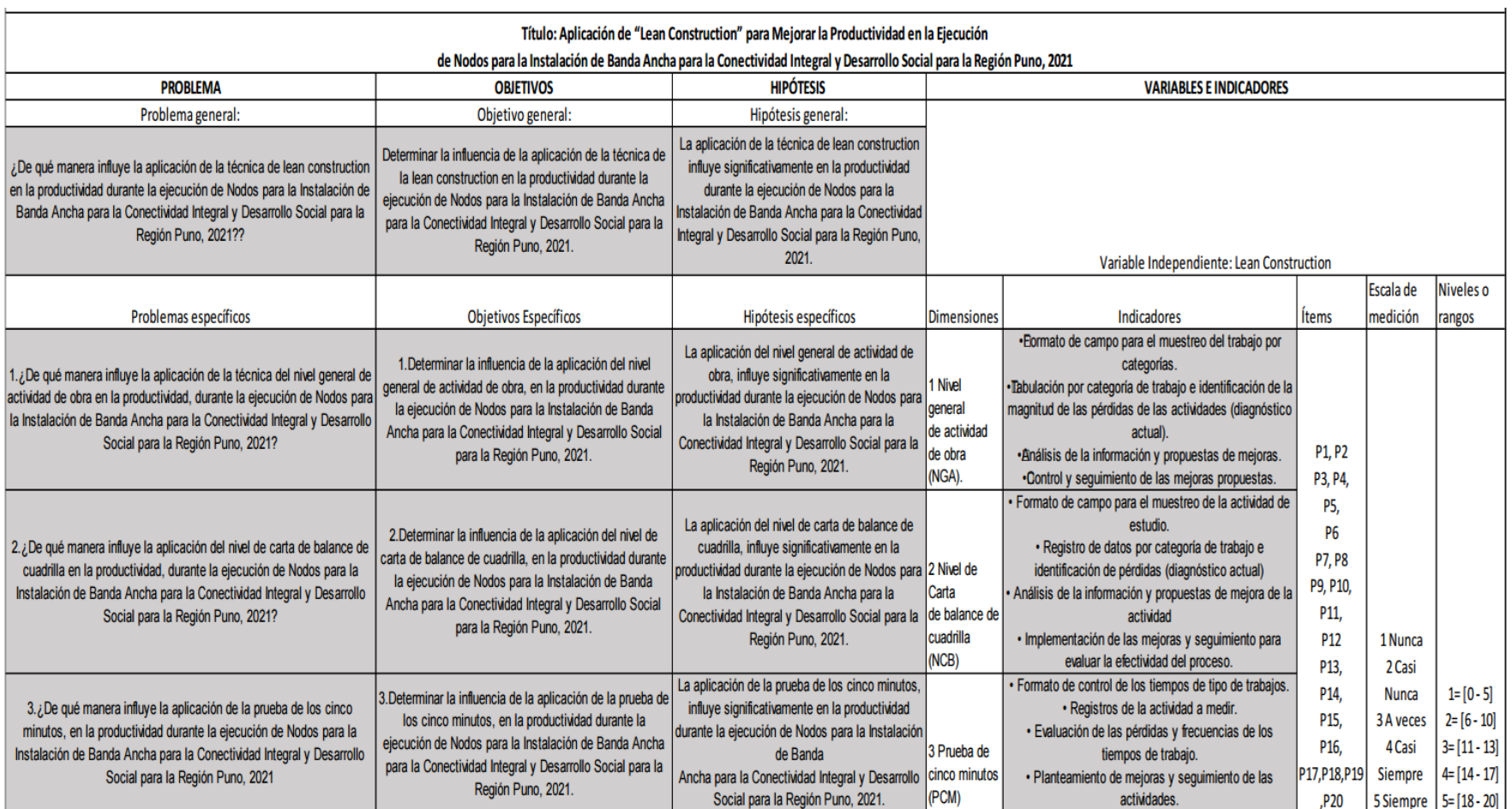

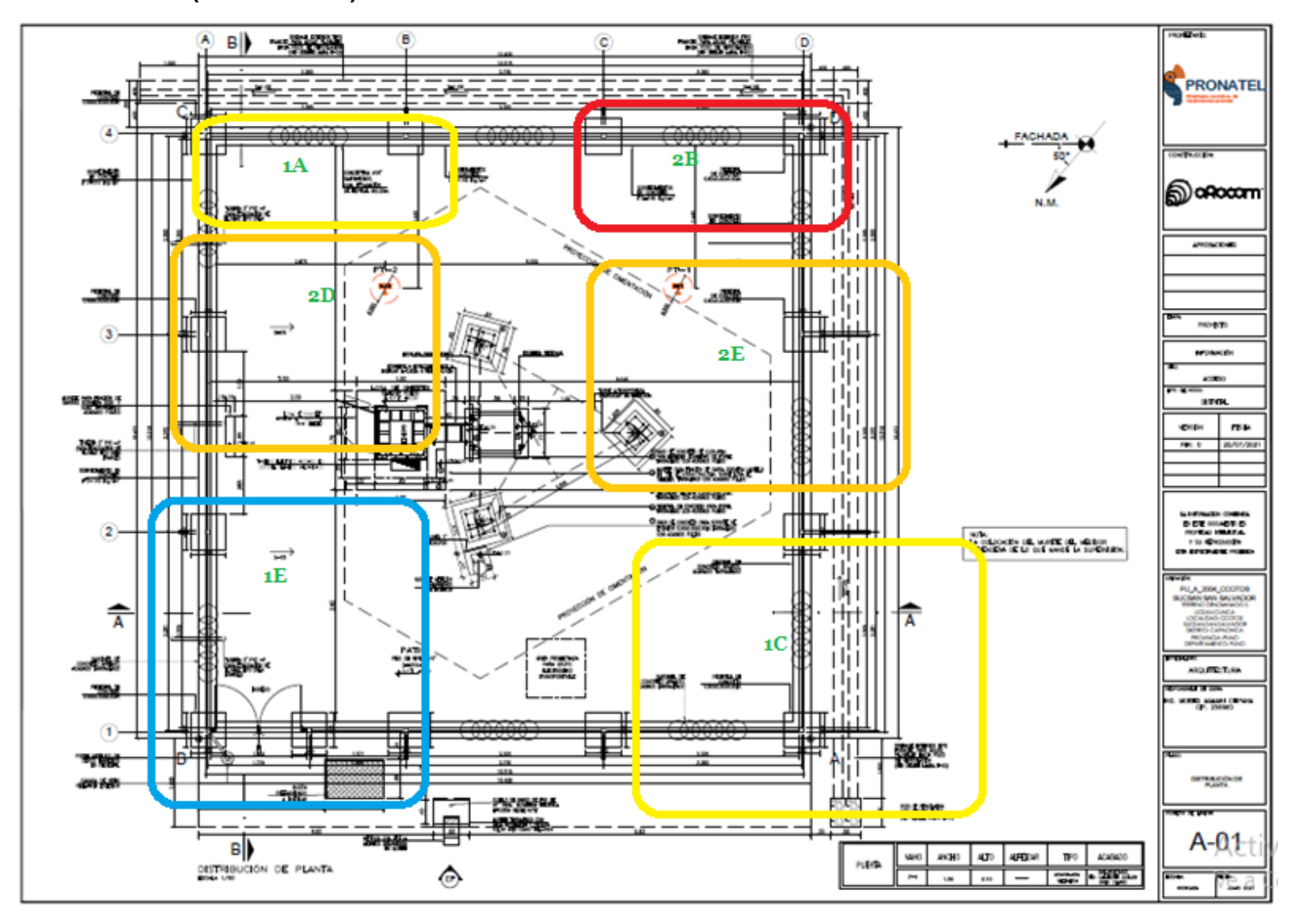

 **Anexo 4. Plano (sectorización)**

**Anexo 5. Percentiles de la distribución t de student - grados de libertad.**

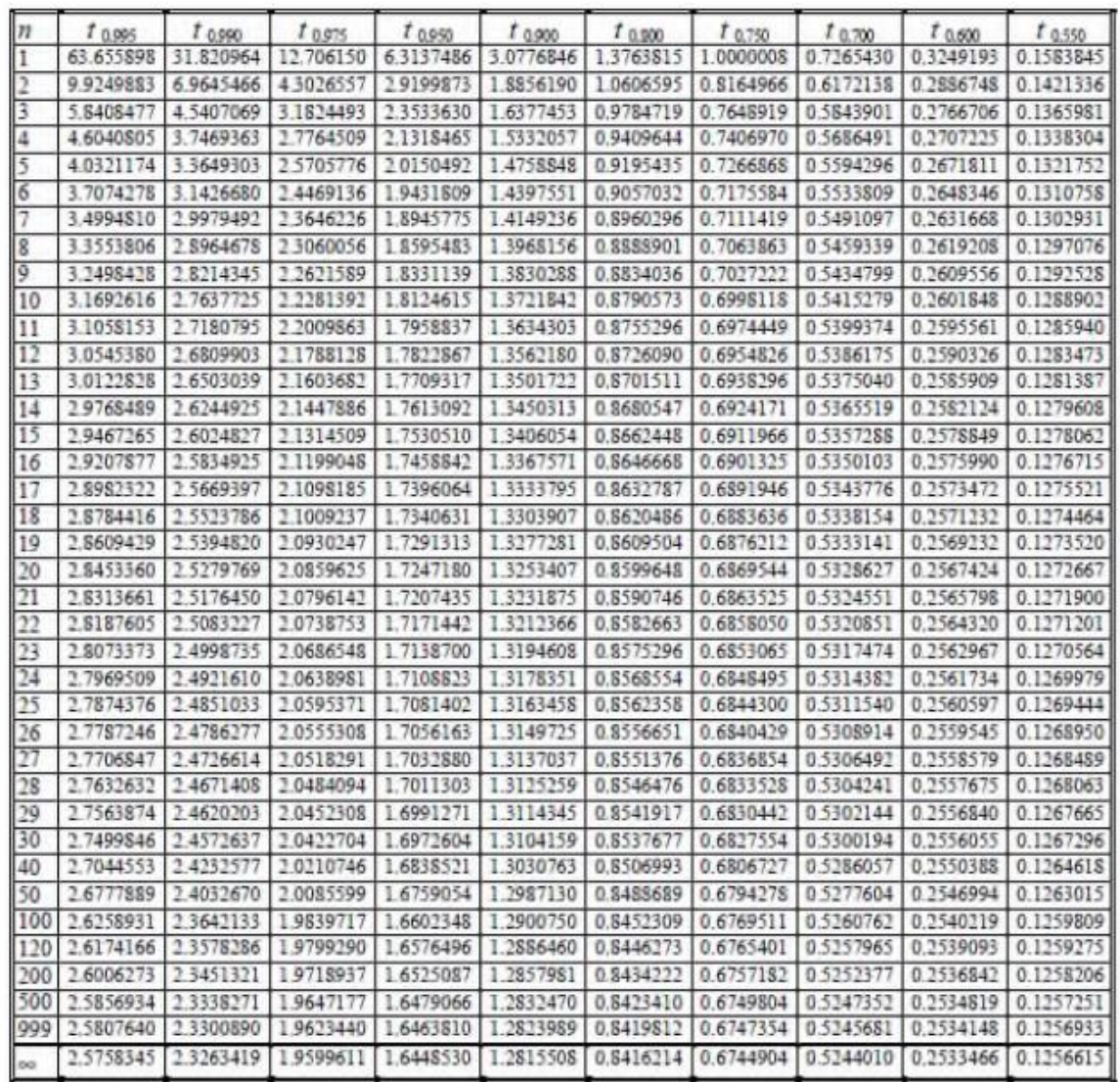

El último renglón (grados de libertad) corresponde a la distribución normal

estándar
## **Anexo 6. Fotografías**

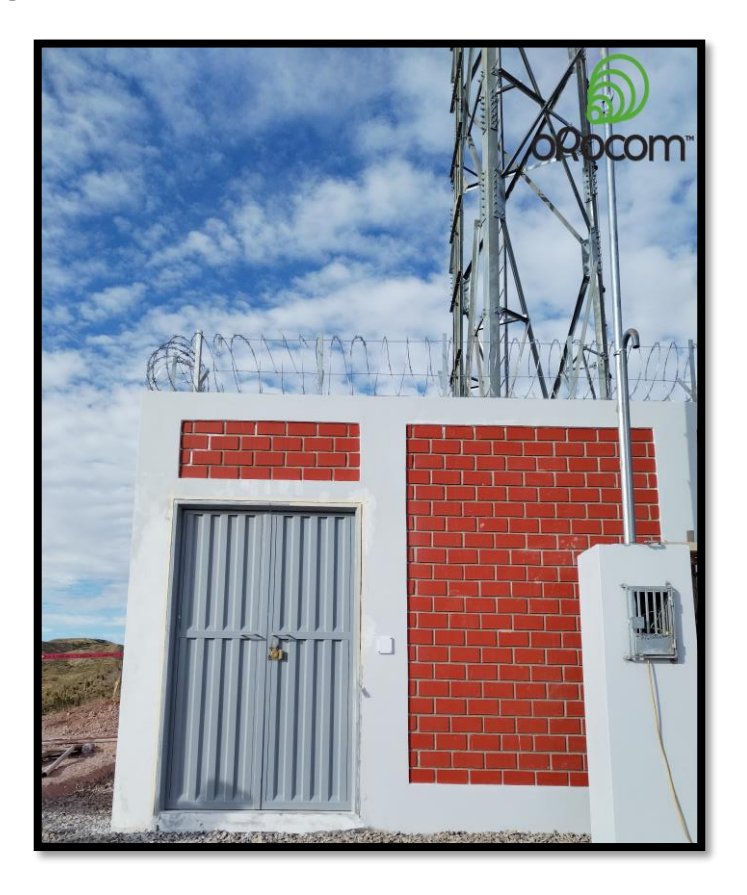

 *Fotografía 1. Nodo: PU\_A\_2235\_YOROHOCO*

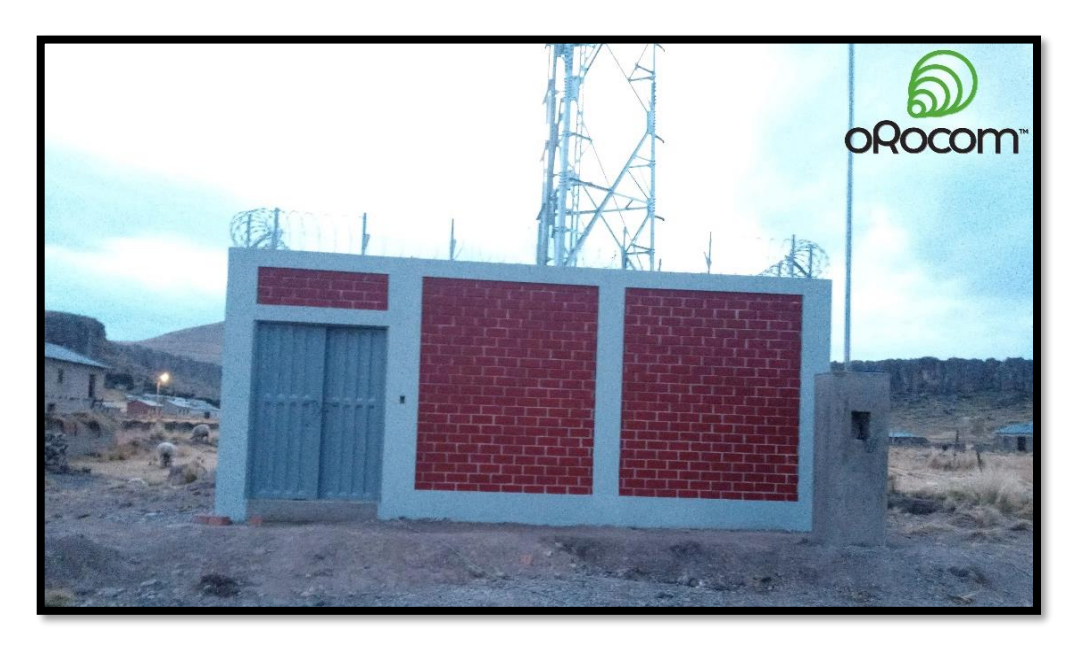

*Fotografía 2. Nodo: PU\_A\_2099\_COPANI*

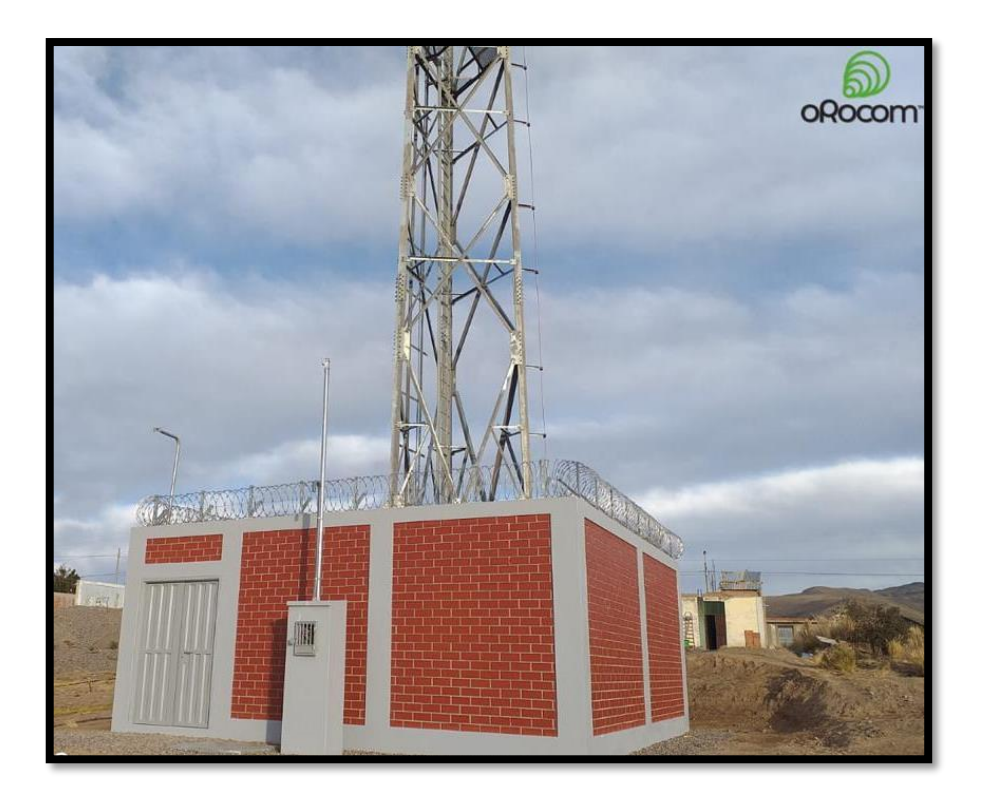

*Fotografía 3. Nodo: PU\_A\_2146\_SAN JOSE DE PUCANI*

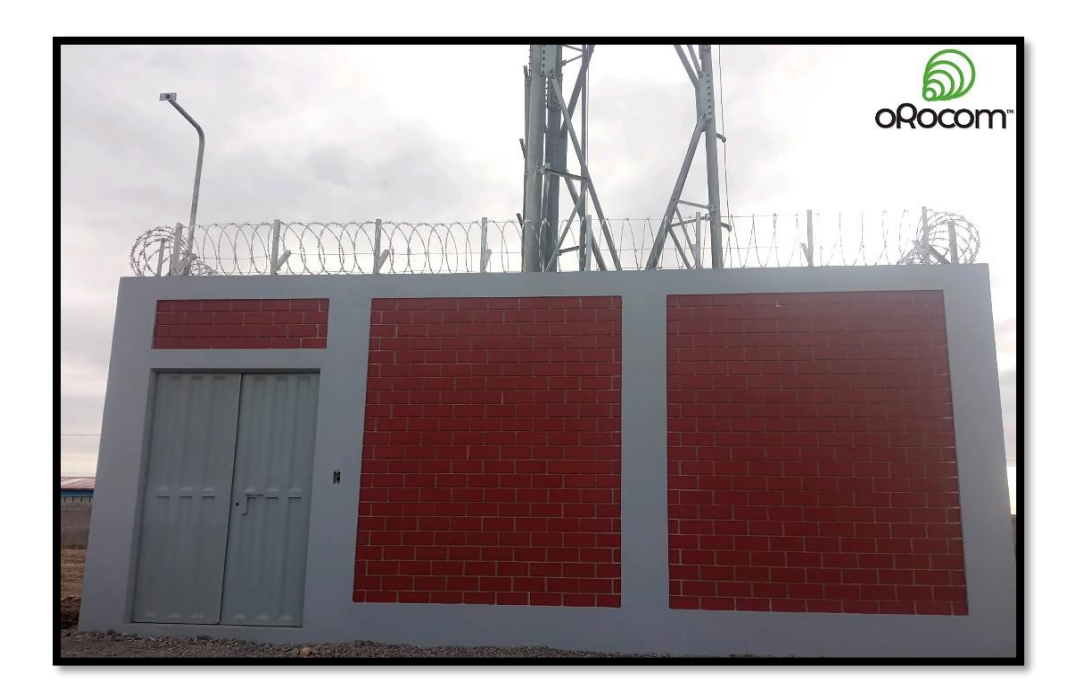

*Fotografía 4. Nodo: PU\_A\_2147\_HUAYRAPATA*

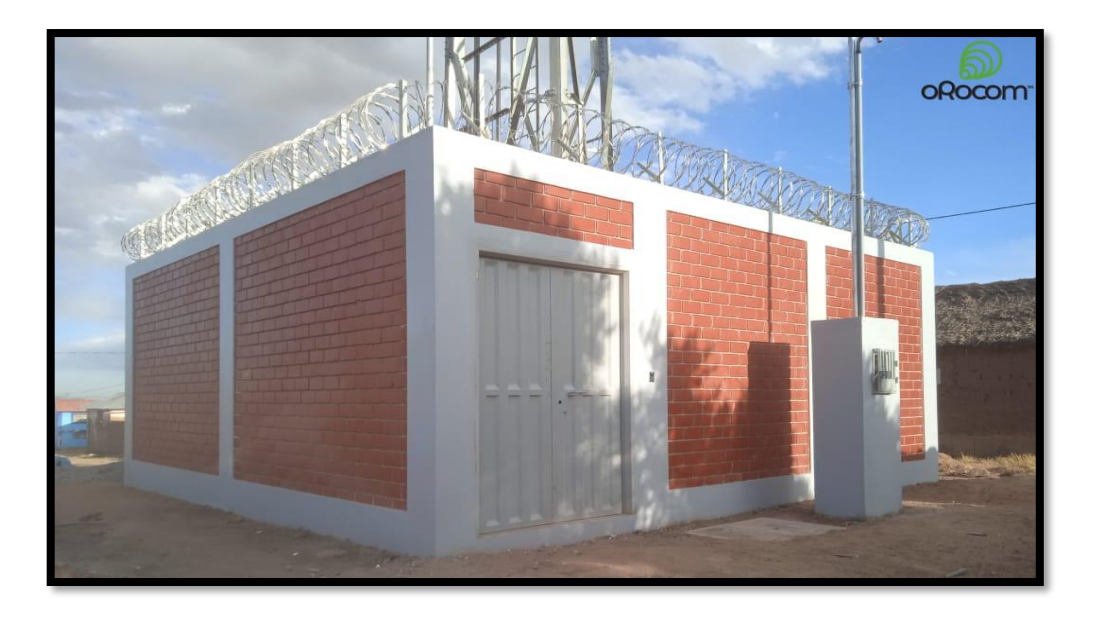

*Fotografía 5. Nodo: PU\_A\_2166\_SANTA ANA*

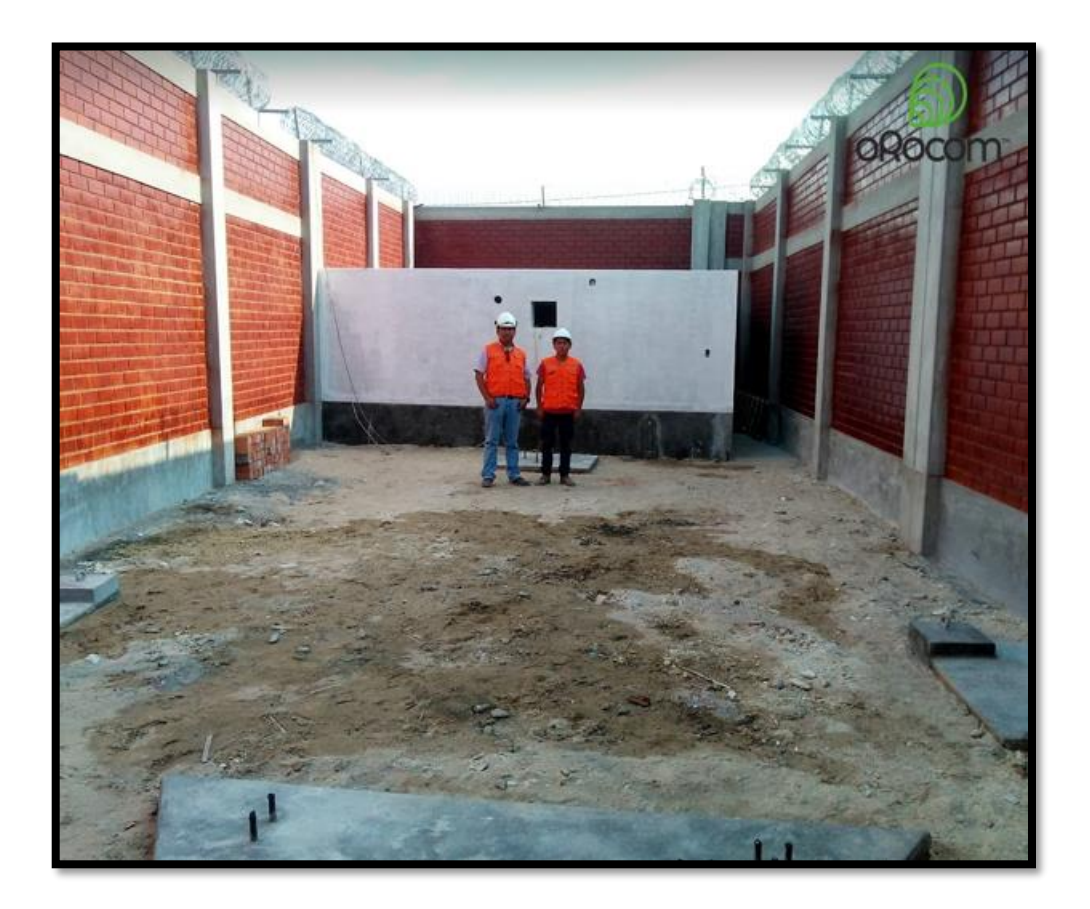

*Fotografía 6. Nodo: PU\_A\_2609\_AYRUMAS CARUMAS*